### ČESKÉ VYSOKÉ UČENÍ TECHNICKÉ V PRAZE

### **FAKULTA STAVEBNÍ**

KATEDRA OCELOVÝCH A DŘEVĚNÝCH KONSTRUKCÍ

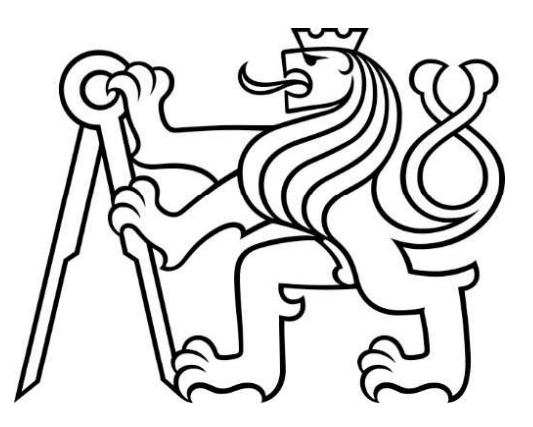

### **BAKALÁŘSKÁ PRÁCE JEDNOLODNÍ TENISOVÁ HALA SINGLE-BAY TENNIS HALL**

### 2022

### VÝSTUP Z VÝPOČETNÍCH PROGRAMŮ

### **OBSAH**

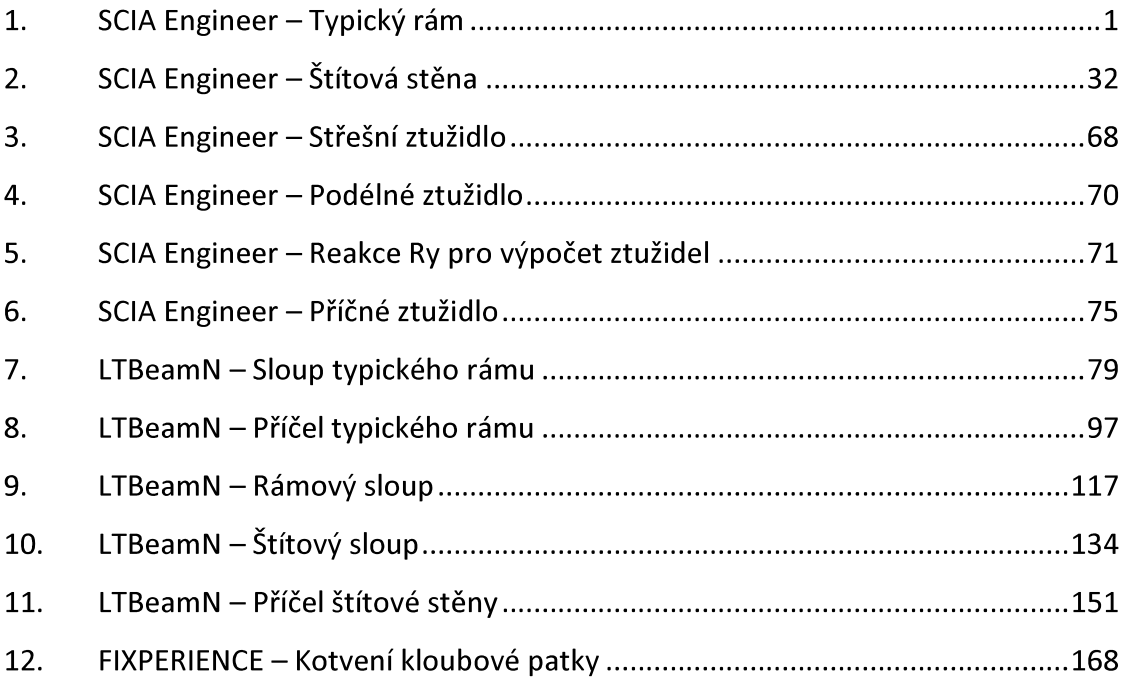

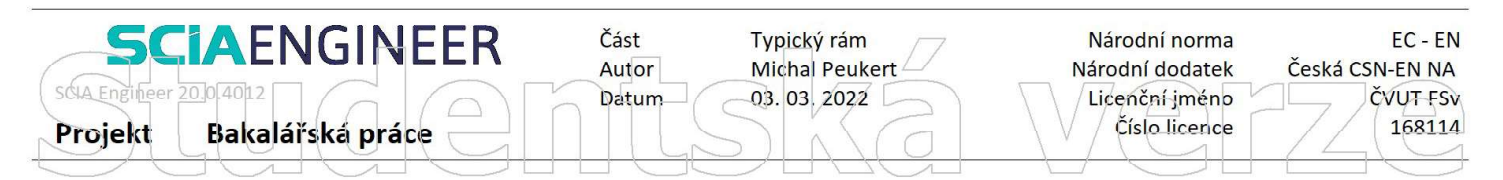

Hodnoty: ux Lineární výpočet Kombinace: MSP KZ 1 Souřadný systém: Globální Extrém 1D: Lokální Výběr: Vše

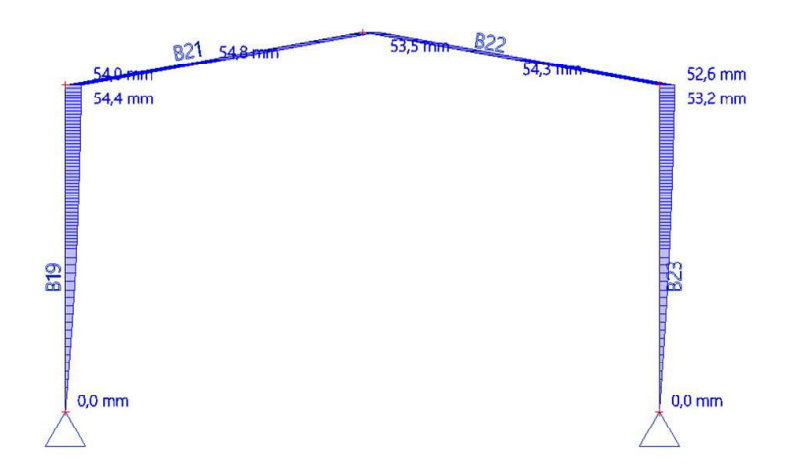

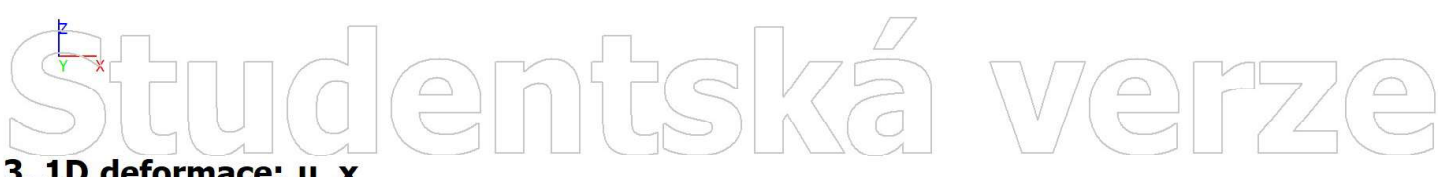

#### 3. 1D deformace; u x

Hodnoty: ux Lineární výpočet Kombinace: MSP KZ 2 Souřadný systém: Globální Extrém 1D: Lokální Výběr: Vše

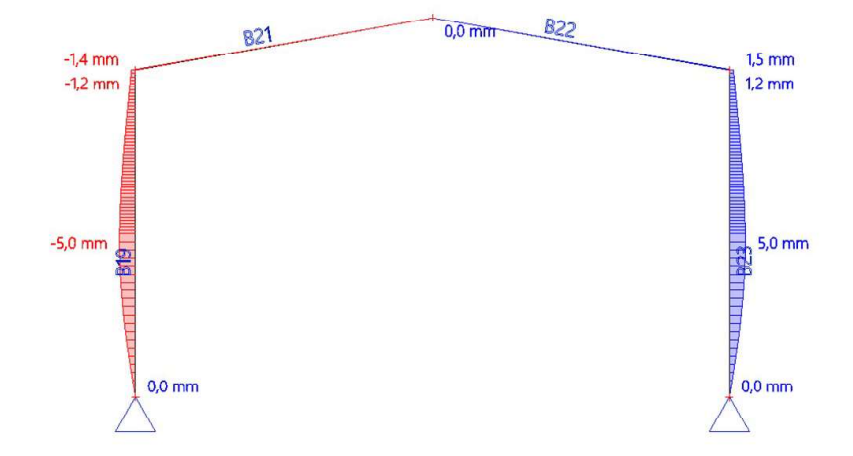

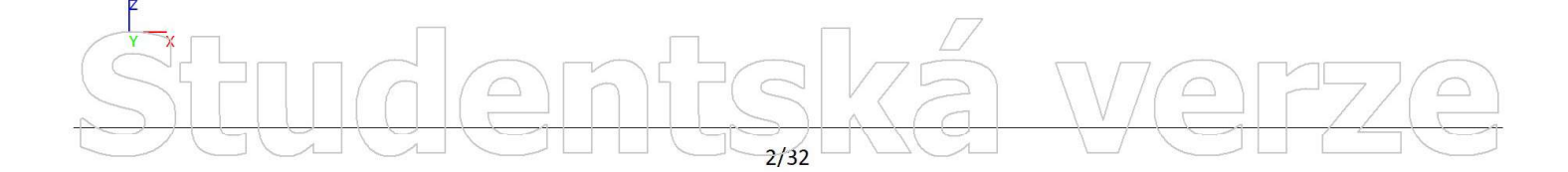

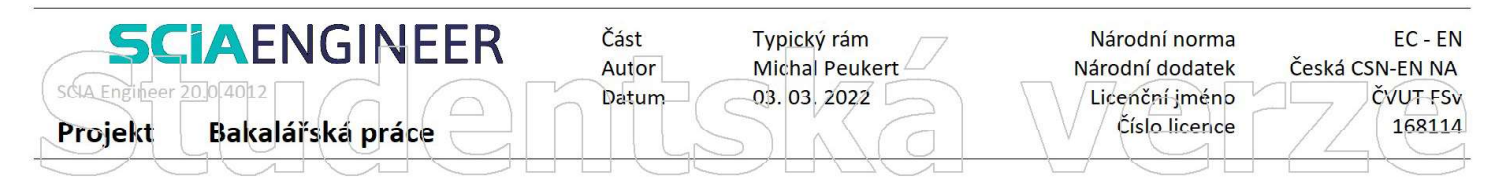

Hodnoty: ux Lineární výpočet Kombinace: MSP KZ 3 Souřadný systém: Globální Extrém 1D: Lokální Výběr: Vše

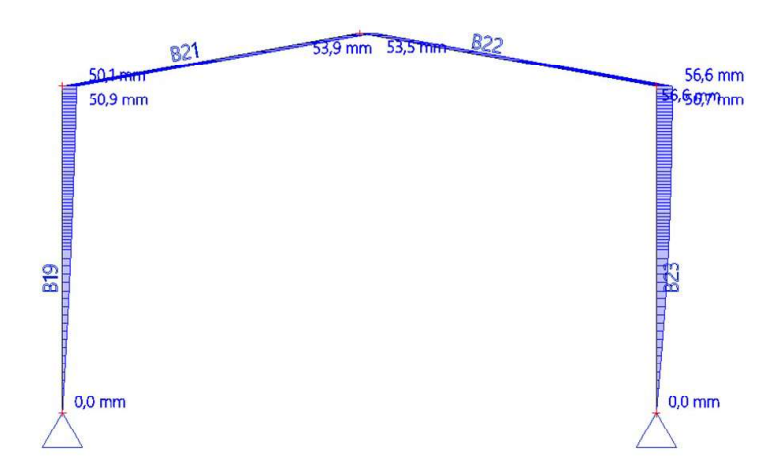

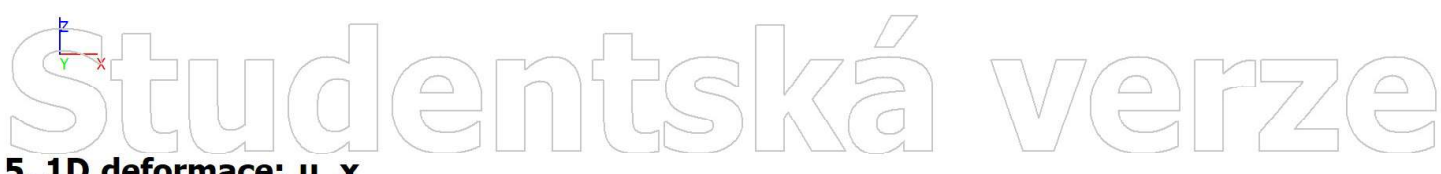

#### 5. 1D deformace; u x

Hodnoty: ux Lineární výpočet Kombinace: MSP KZ 4 Souřadný systém: Globální Extrém 1D: Lokální Výběr: Vše

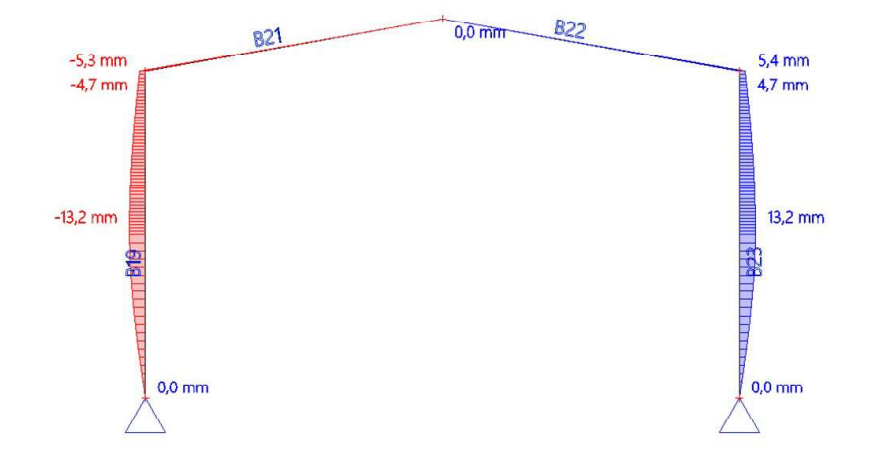

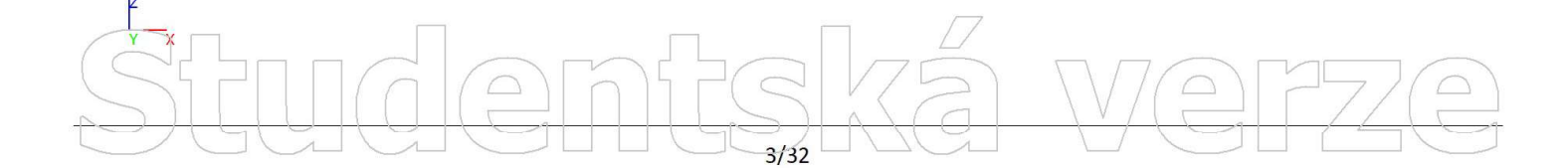

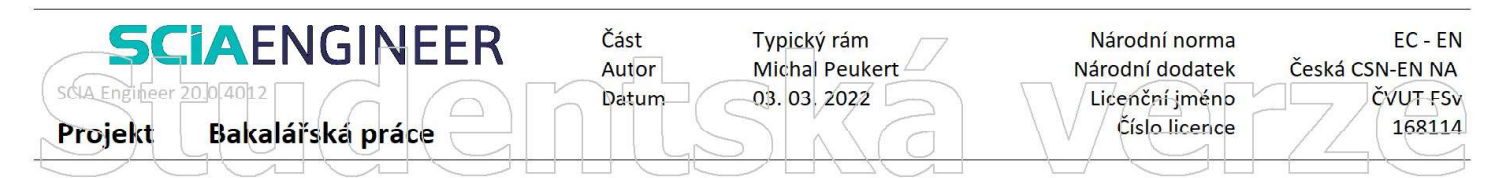

Hodnoty: ux Lineární výpočet Kombinace: MSP KZ 5 Souřadný systém: Globální Extrém 1D: Lokální Výběr: Vše

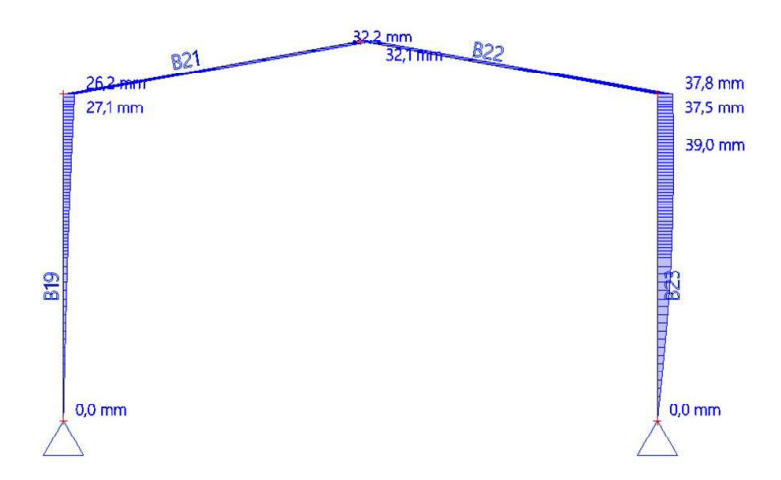

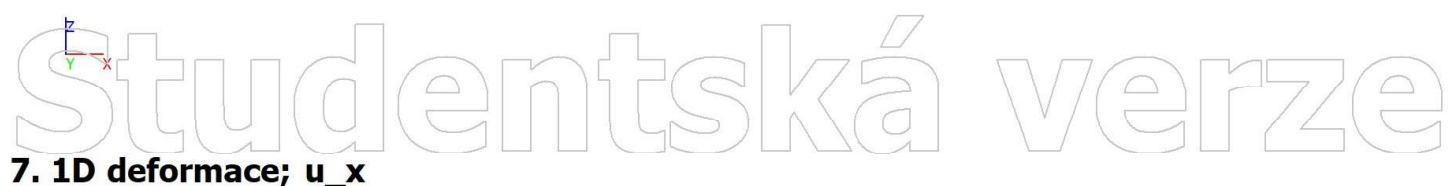

#### Hodnoty: ux Lineární výpočet

Kombinace: MSP KZ 6 Souřadný systém: Globální Extrém 1D: Lokální Výběr: Vše

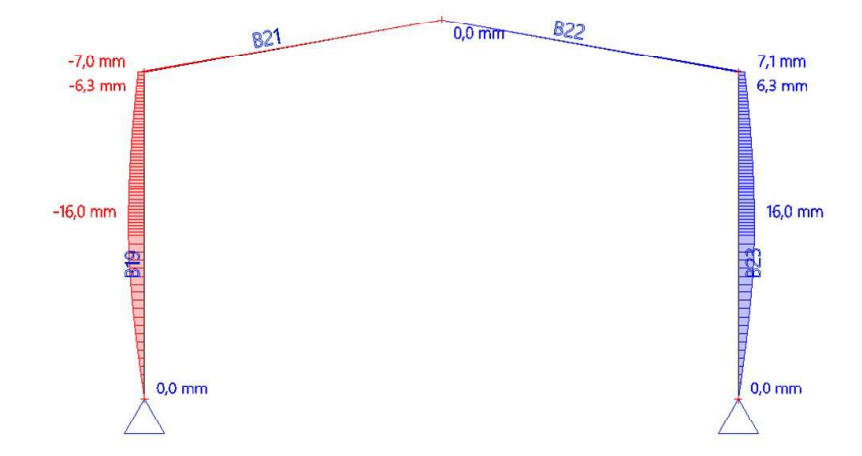

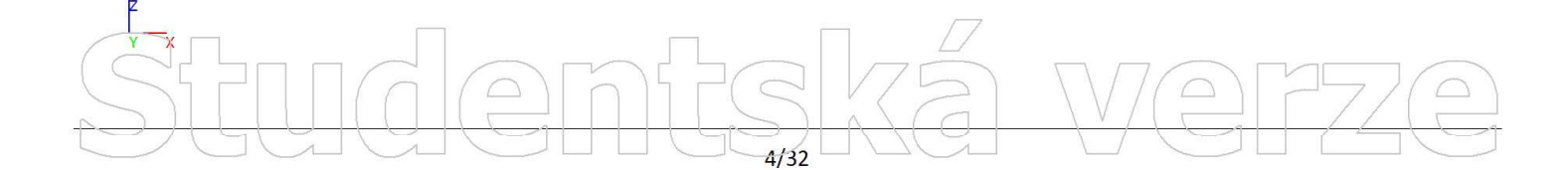

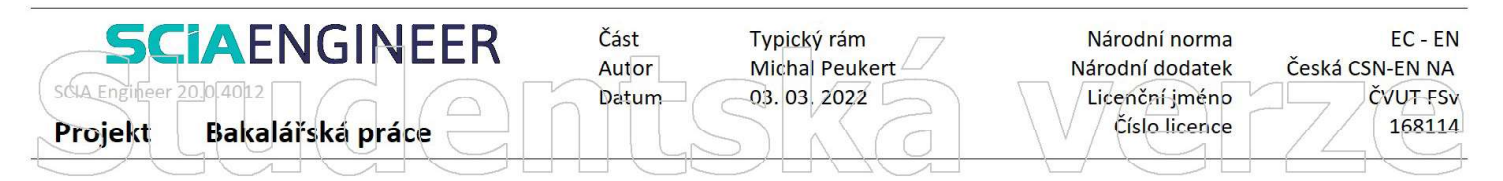

Hodnoty: ux<br>Lineární výpočet Kombinace: MSP KZ 7 Souřadný systém: Globální Extrém 1D: Lokální Výběr: Vše

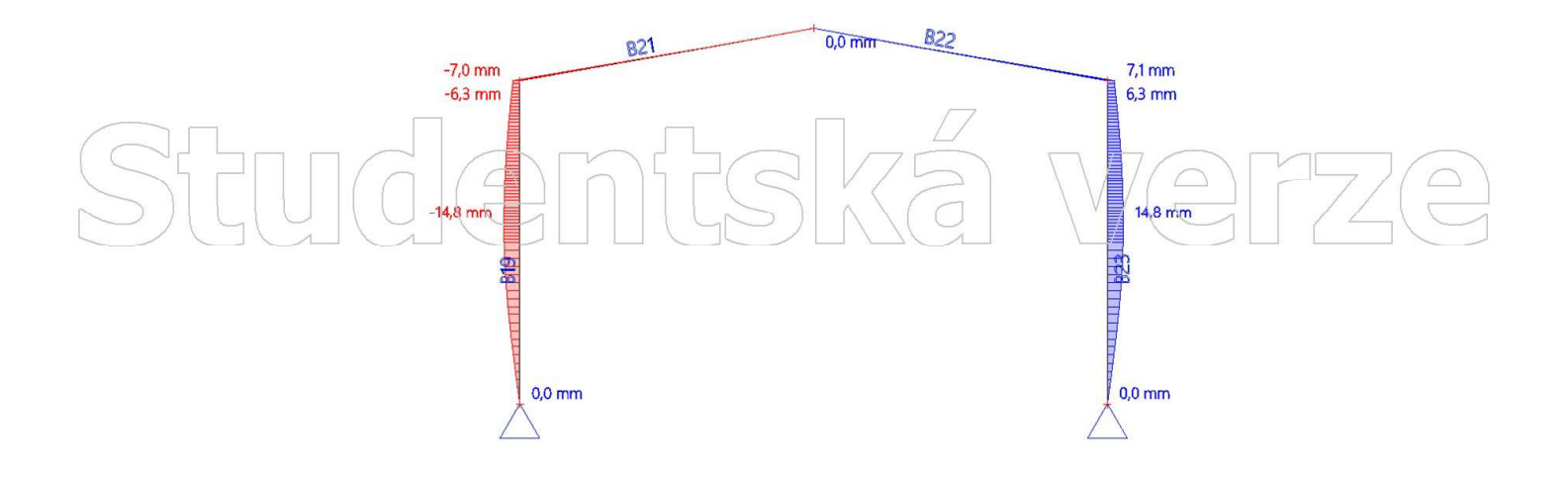

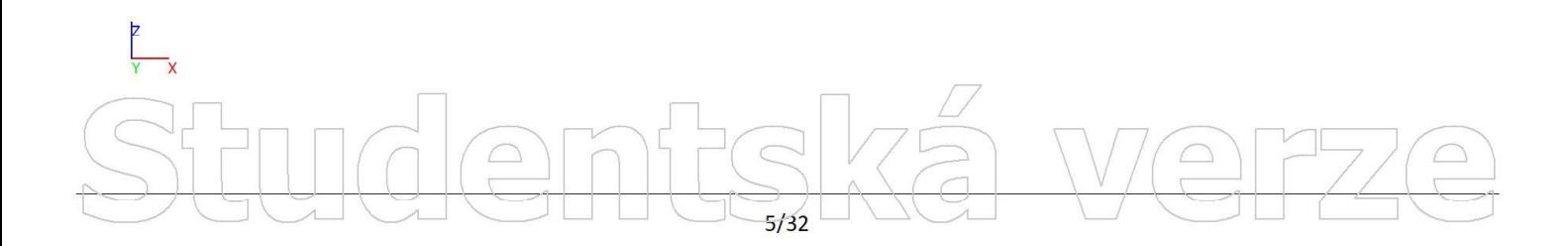

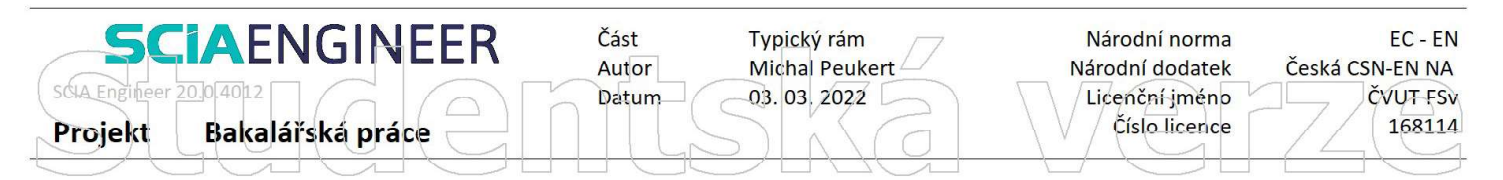

Hodnoty: uz Lineární výpočet Kombinace: MSP KZ 1 Souřadný systém: Globální Extrém 1D: Lokální Výběr: Vše

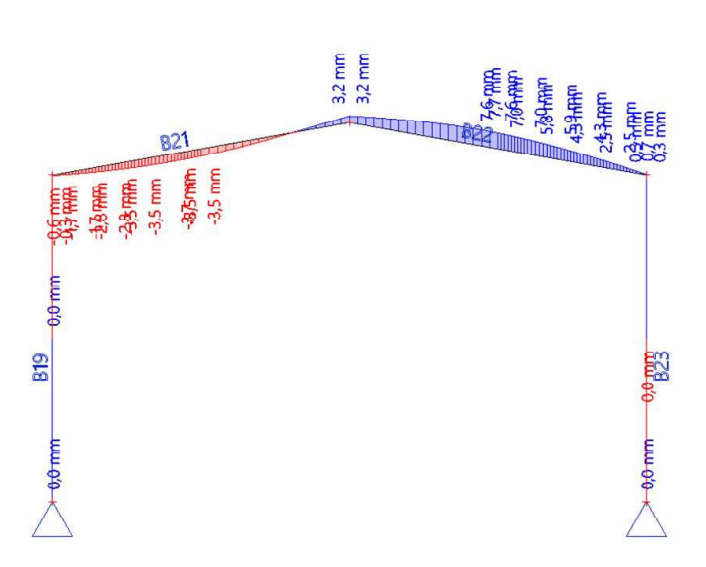

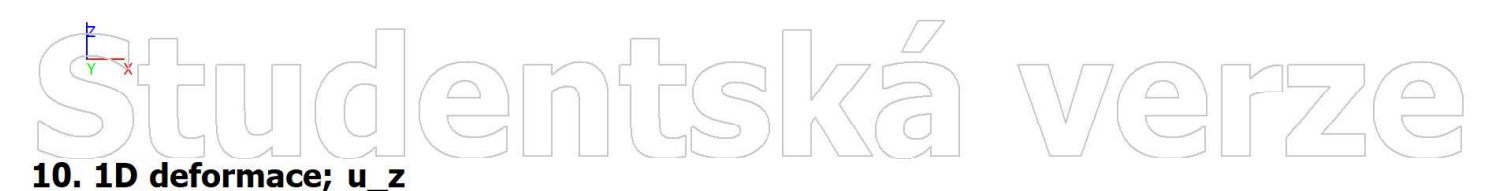

Hodnoty: uz Lineární výpočet Kombinace: MSP KZ 2 Souřadný systém: Globální Extrém 1D: Lokální Výběr: Vše

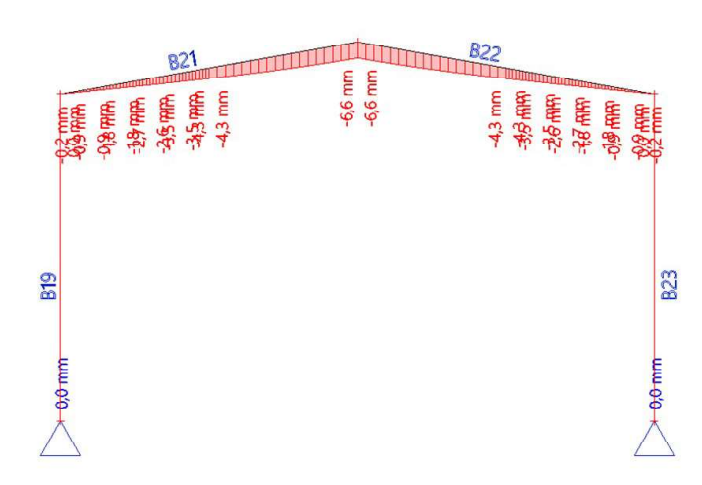

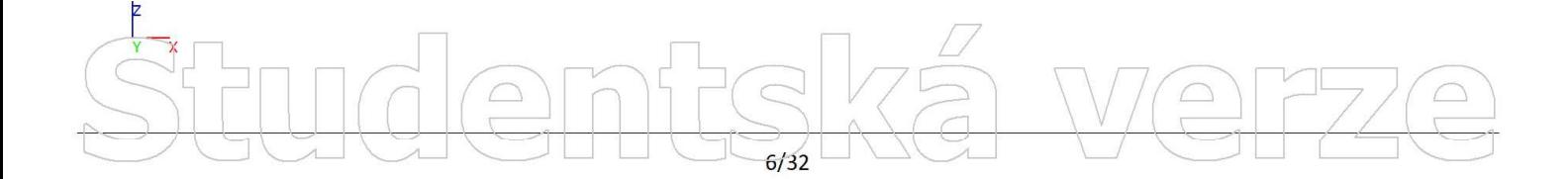

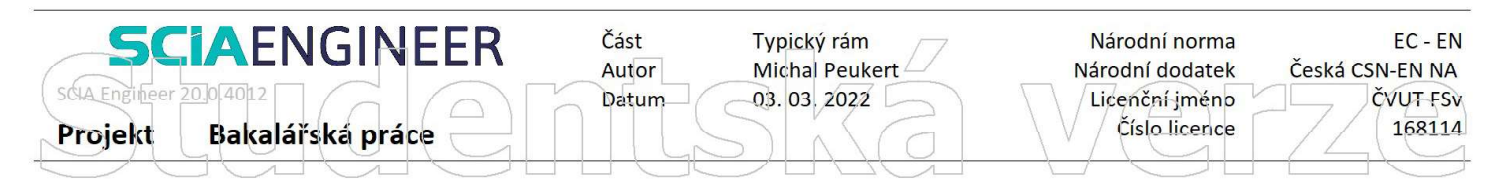

Hodnoty: uz Lineární výpočet Kombinace: MSP KZ 3 Souřadný systém: Globální Extrém 1D: Lokální Výběr: Vše

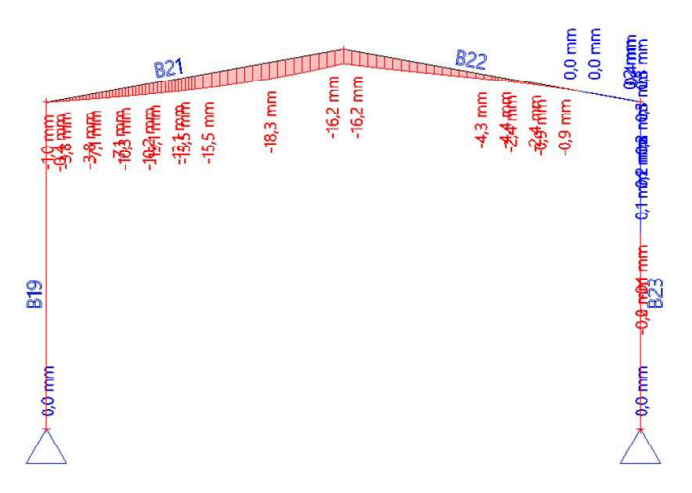

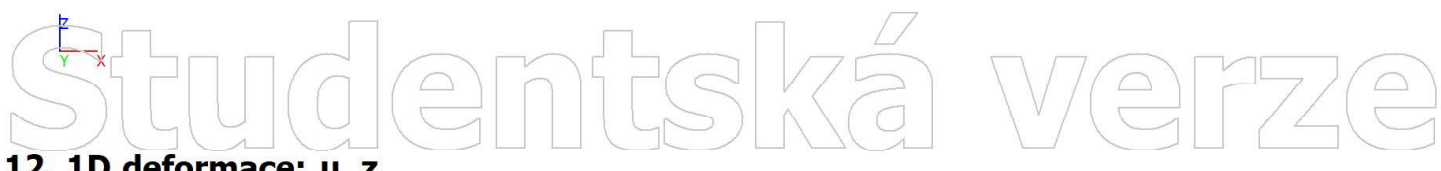

#### 12. 1D deformace; u z

Hodnoty: uz Lineární výpočet Kombinace: MSP KZ 4 Souřadný systém: Globální Extrém 1D: Lokální Výběr: Vše

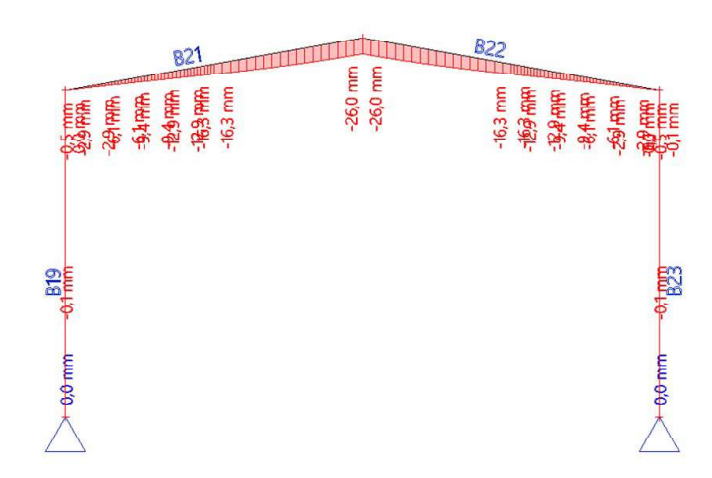

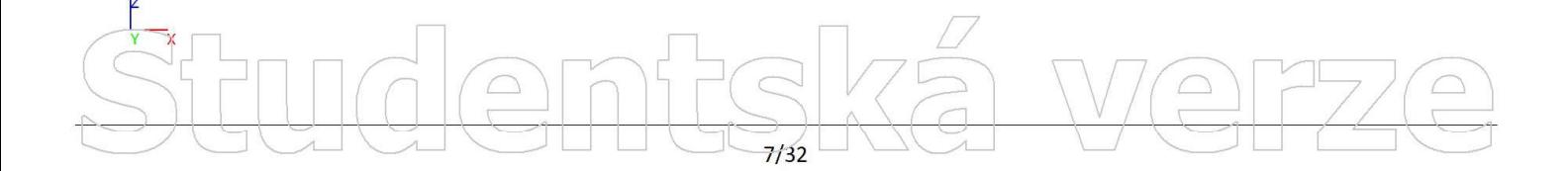

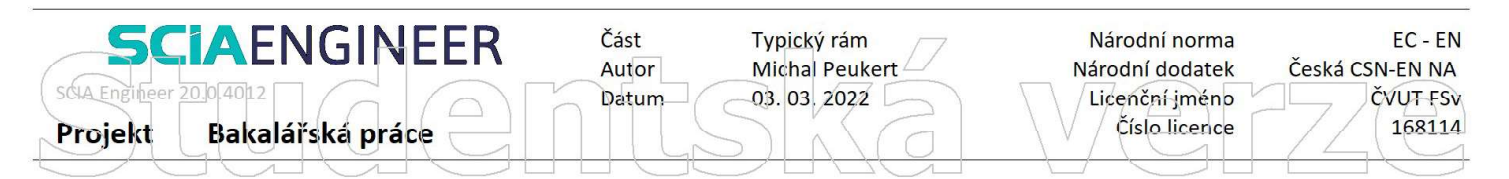

Hodnoty: uz Lineární výpočet Kombinace: MSP KZ 5 Souřadný systém: Globální Extrém 1D: Lokální Výběr: Vše

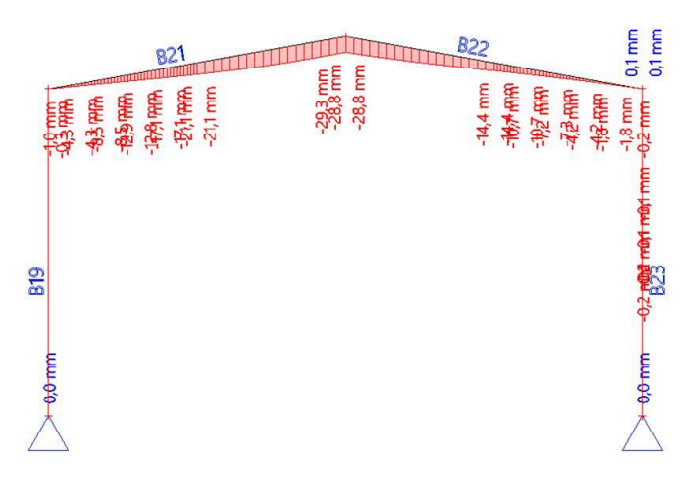

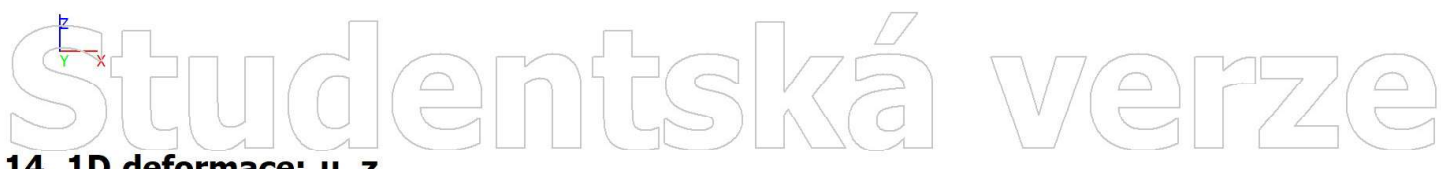

#### 14. 1D deformace; u z

Hodnoty: uz Lineární výpočet Kombinace: MSP KZ 6 Souřadný systém: Globální Extrém 1D: Lokální Výběr: Vše

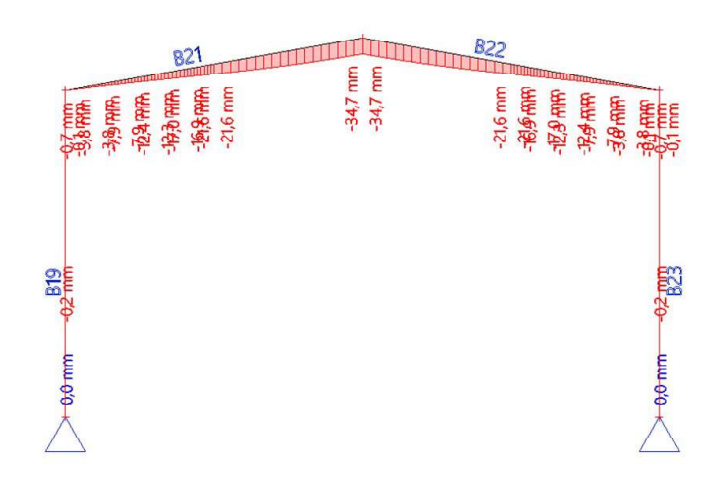

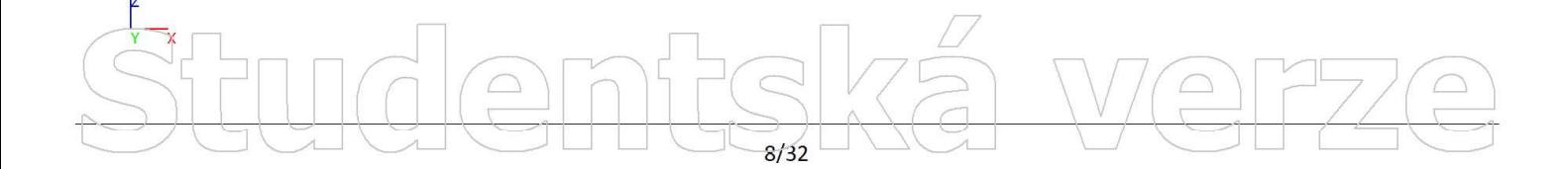

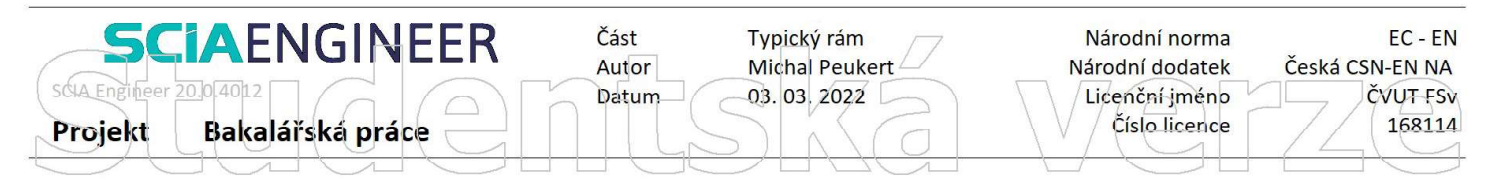

Hodnoty: uz<br>Lineární výpočet Kombinace: MSP KZ 7 Souřadný systém: Globální Extrém 1D: Lokální Výběr: Vše

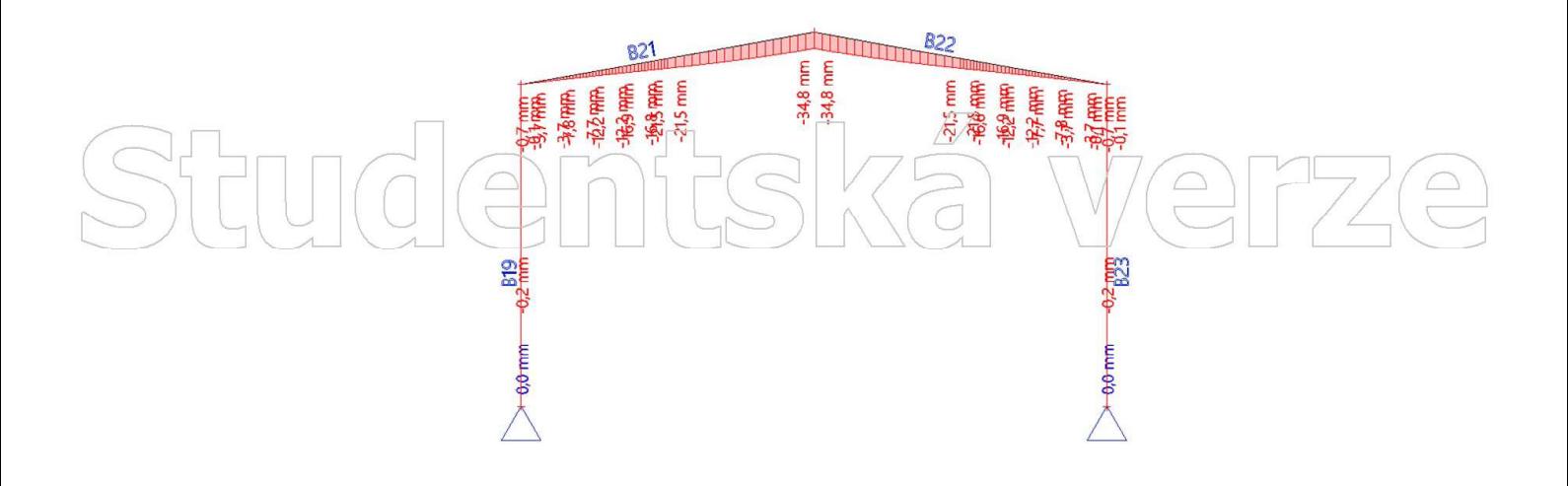

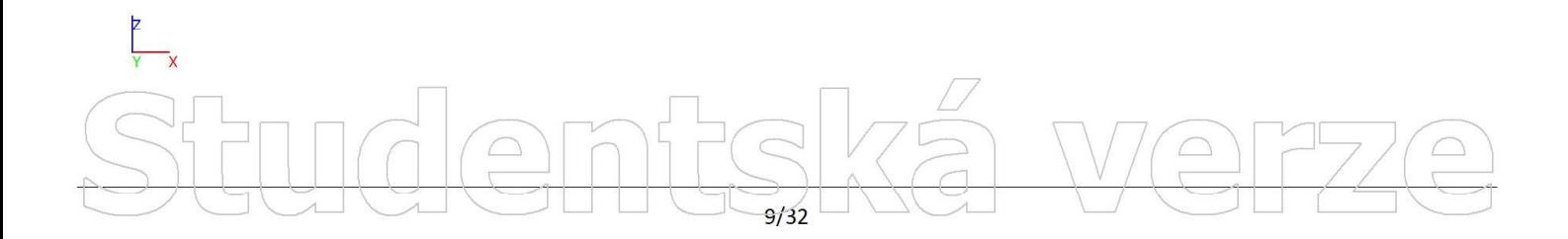

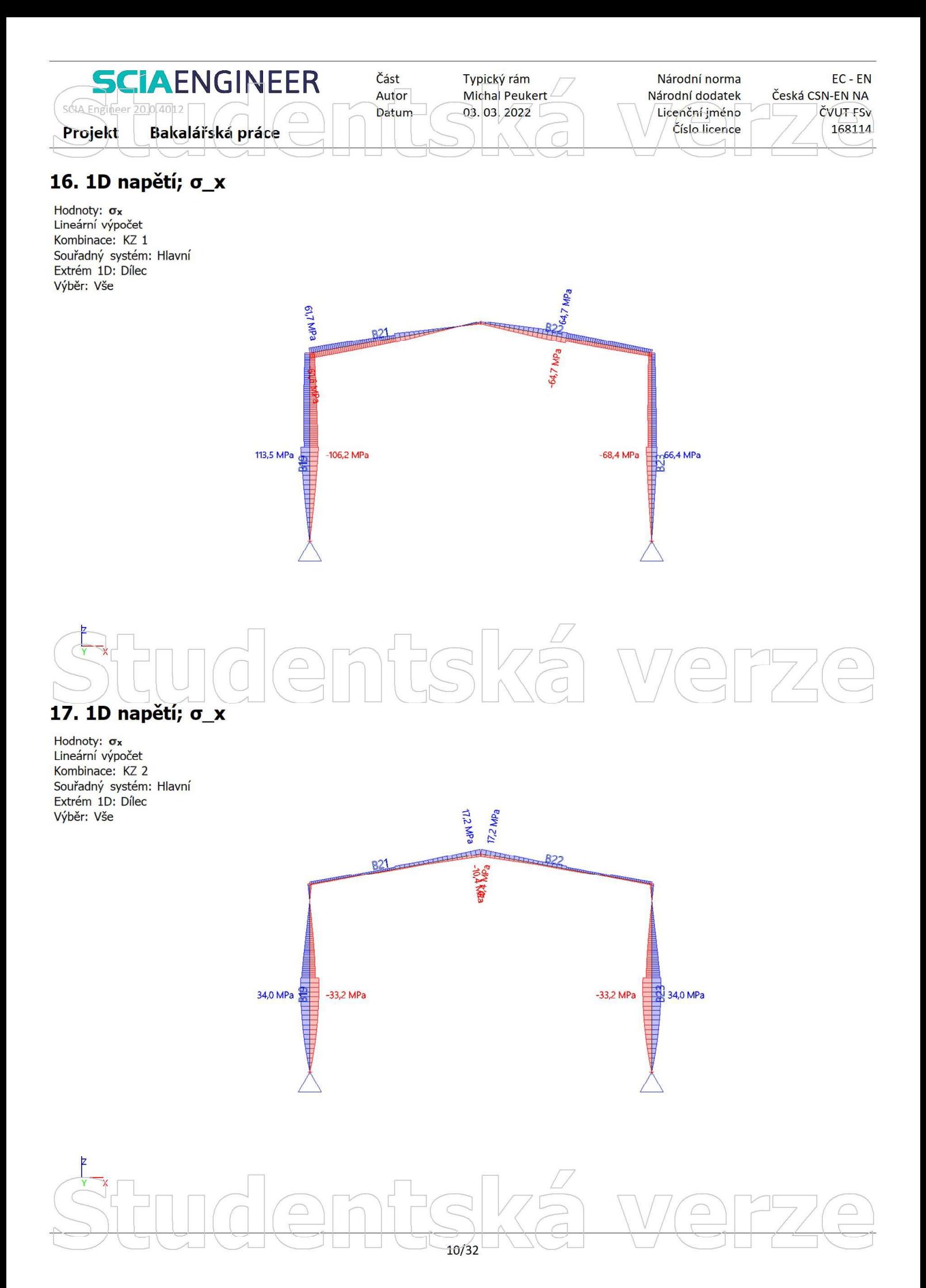

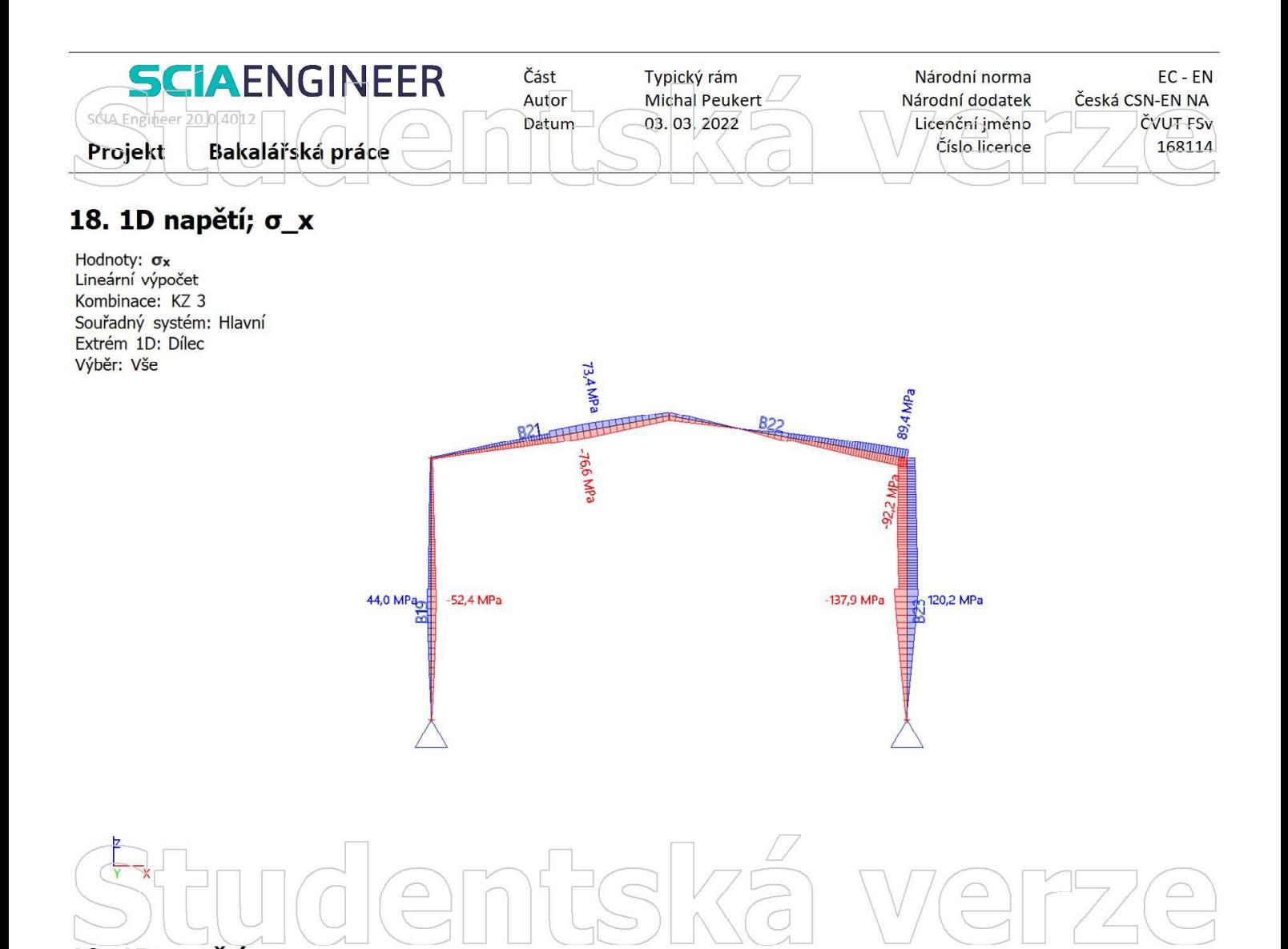

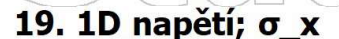

Hodnoty:  $\sigma$ x Lineární výpočet Kombinace: KZ 4 Souřadný systém: Hlavní Extrém 1D: Dílec Výběr: Vše

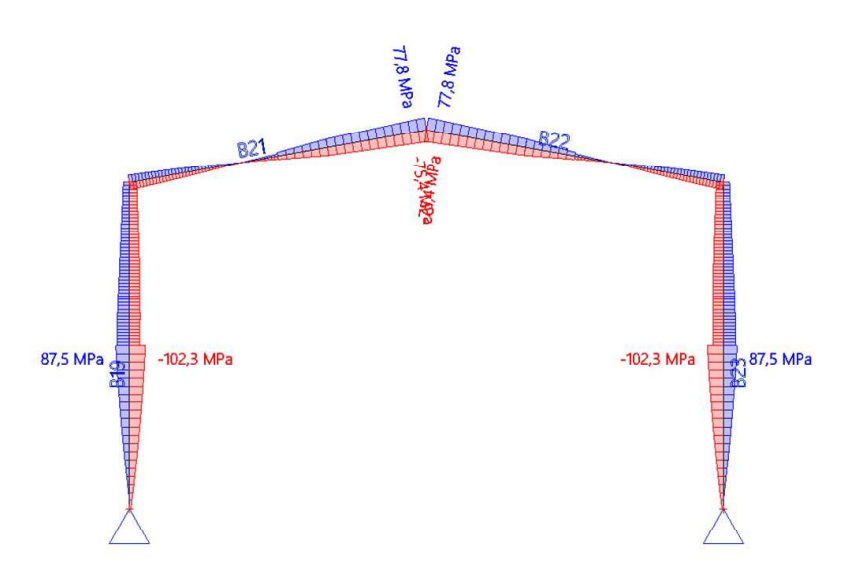

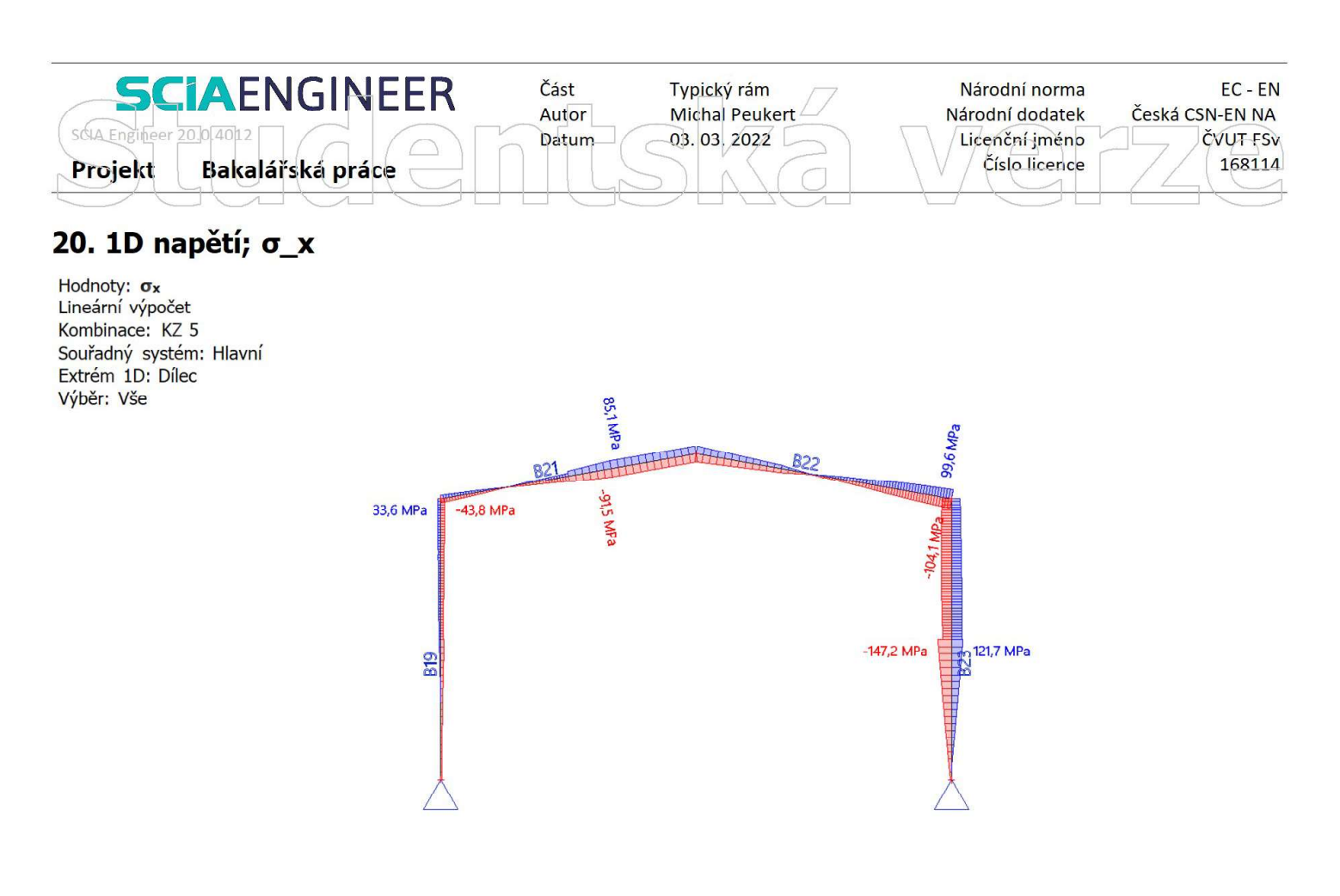

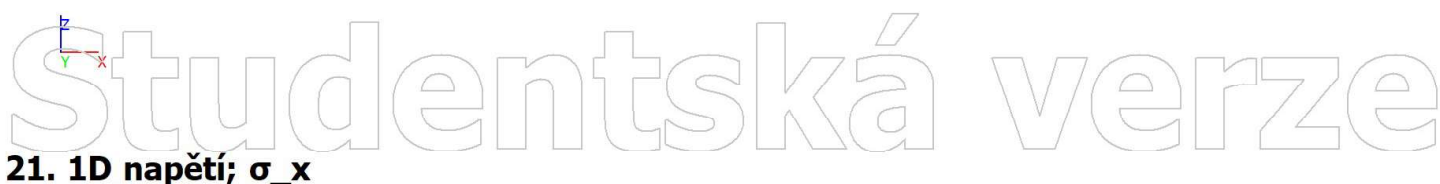

Hodnoty:  $\sigma$ x Lineární výpočet Kombinace: KZ 6 Souřadný systém: Hlavní Extrém 1D: Dílec Výběr: Vše

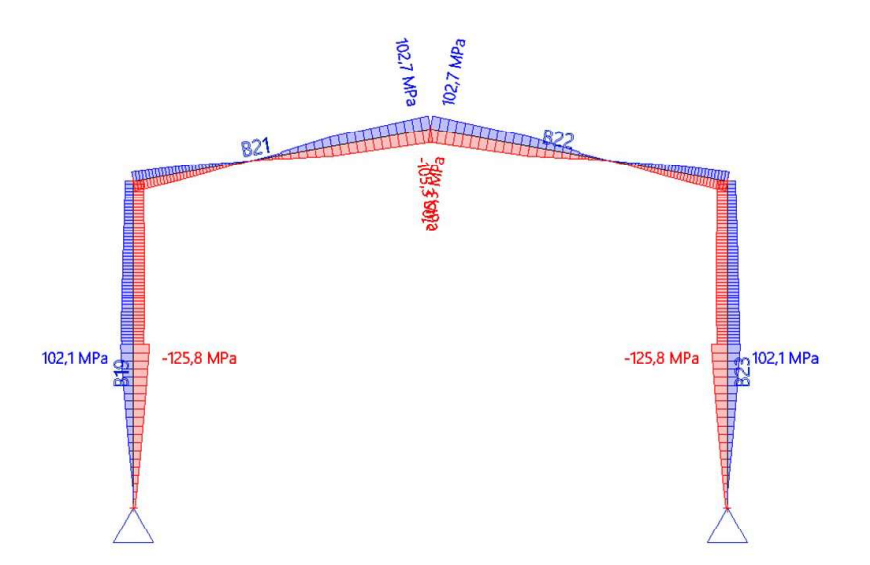

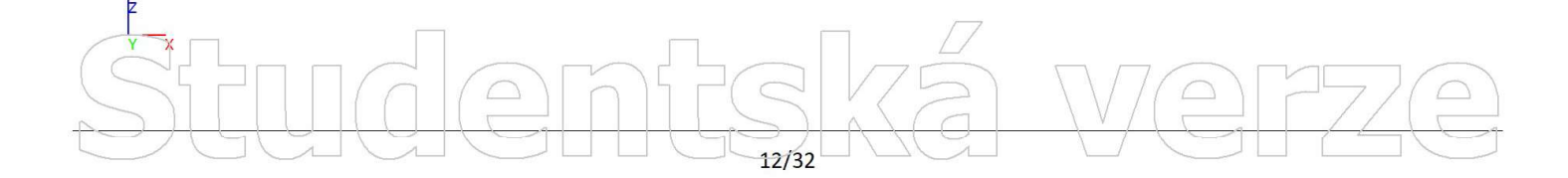

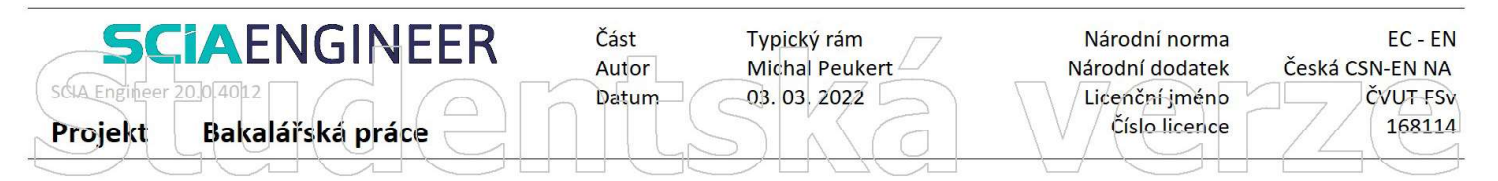

#### 22. 1D napětí; σ\_x

Hodnoty:  $\sigma_x$ <br>Lineární výpočet Kombinace: KZ 7 Souřadný systém: Hlavní Extrém 1D: Dílec Výběr: Vše

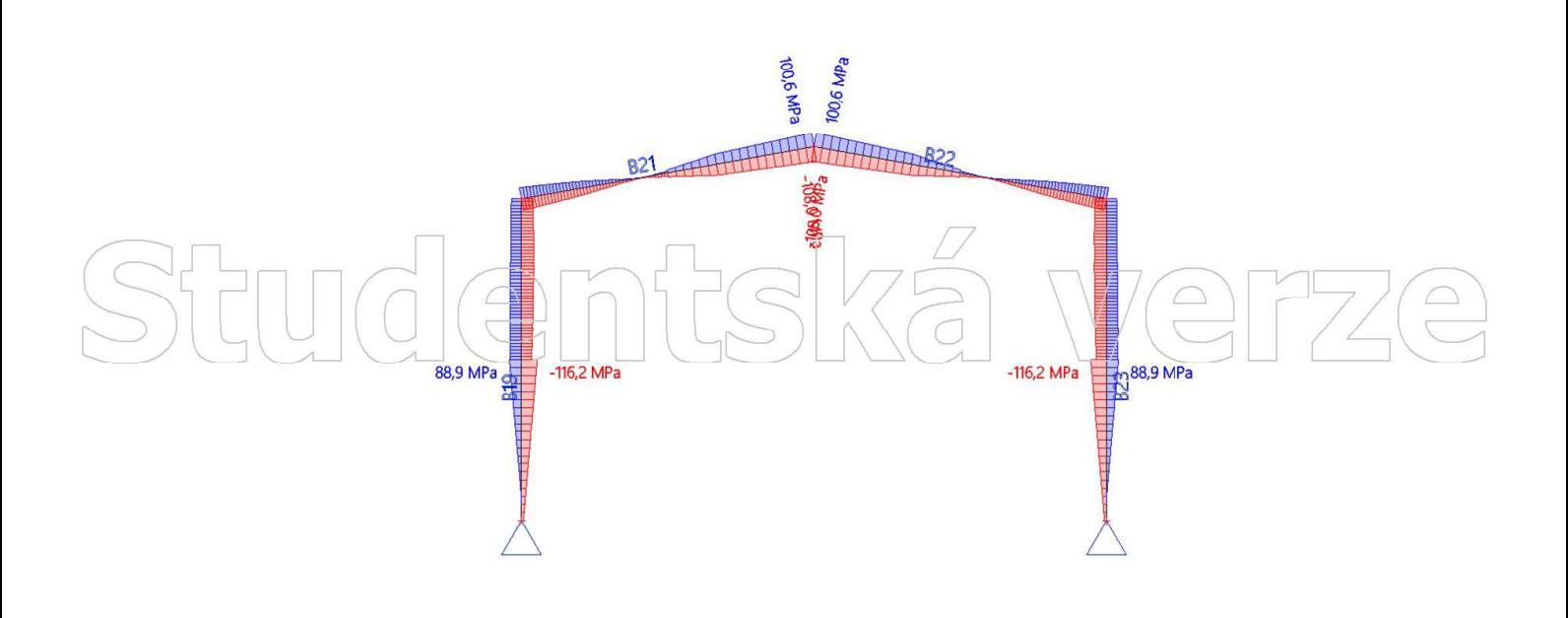

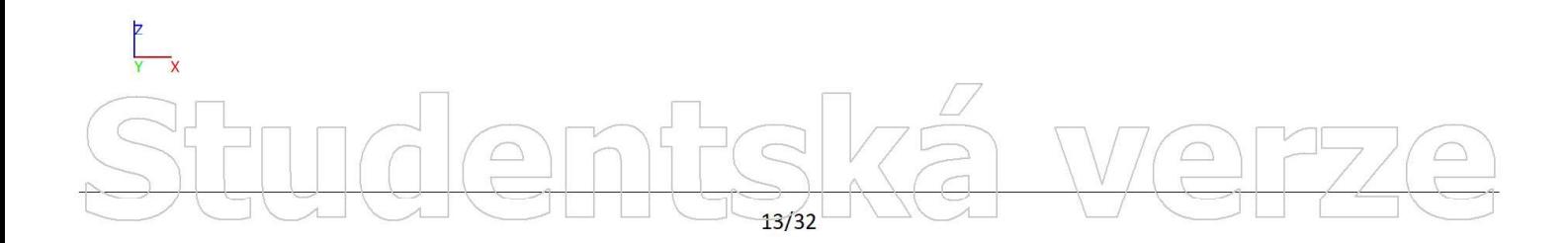

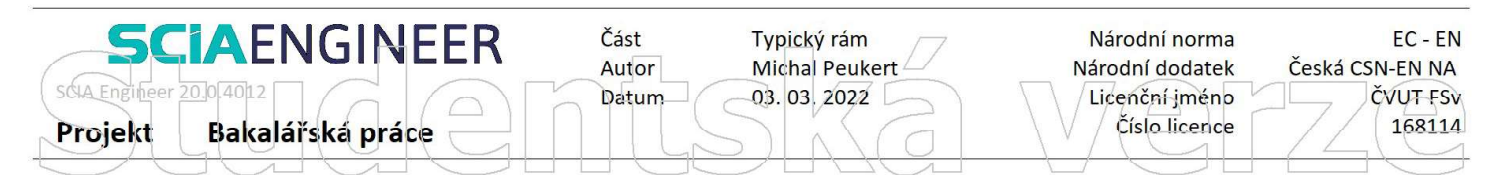

 $B2$ 

 $82'$ 

#### 23. 3D přemístění; U\_total

Hodnoty: Utotal Stabilitní výpočet. Tvary vybočení jsou normované tak, aby se maximální

složka přemístění nebo pootočení každého uzlu rovnala 1 m nebo 1 rad. Stabilitní kombinace: S1/1 - 867,34 Výběr: Vše

Poloha: V uzlech s průměrováním. Systém: Globální

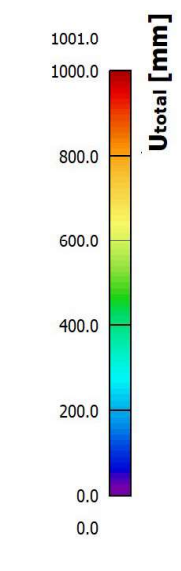

# We

#### 24. 3D přemístění; U\_total

Hodnoty: Utotal

Stabilitní výpočet. Tvary vybočení jsou normované tak, aby se maximální složka přemístění nebo pootočení každého uzlu rovnala 1 m nebo 1 rad. Stabilitní kombinace: S1/2 - 4028,06 Výběr: Vše Poloha: V uzlech s průměrováním. Systém: Globální

Utotal [mm] 1000.1 1000.0  $900.0$ 800.0 700.0 600.0  $500.0$ 400.0 300.0  $200.0$ 100.0  $0.0$ 

 $14/32$ 

 $R2$ 

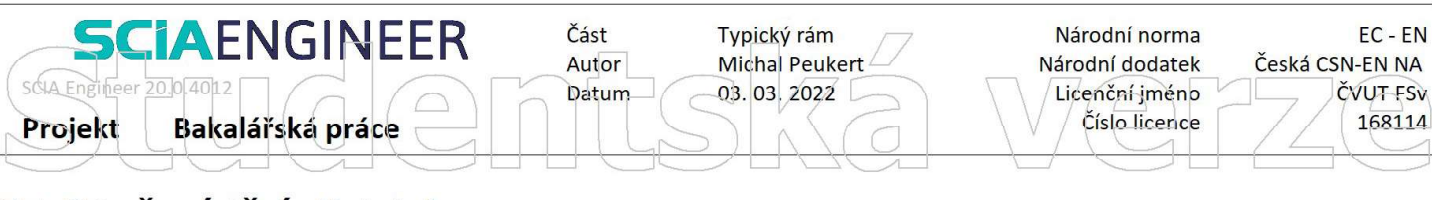

 $B2$ 

 $\frac{9}{6}$ 

#### 25. 3D přemístění; U\_total

Hodnoty: Utotal

Stabilitní výpočet. Tvary vybočení jsou normované tak, aby se maximální složka přemístění nebo pootočení každého uzlu rovnala 1 m nebo 1 rad. Stabilitní kombinace: S2/1 - 6855,02 Výběr: Vše

Poloha: V uzlech s průměrováním. Systém: Globální

#### Utotal [mm] 1000.4 1000.0 900.0 800.0 700.0 600.0 500.0 400.0  $300.0$  $200.0$  $100.0$  $0.0$  $0.0$

# We

 $R_{22}$ 

#### 26. 3D přemístění; U\_total

Hodnoty: Utotal

Stabilitní výpočet. Tvary vybočení jsou normované tak, aby se maximální složka přemístění nebo pootočení každého uzlu rovnala 1 m nebo 1 rad. Stabilitní kombinace: S2/2 - 34506,77 Výběr: Vše Poloha: V uzlech s průměrováním. Systém: Globální

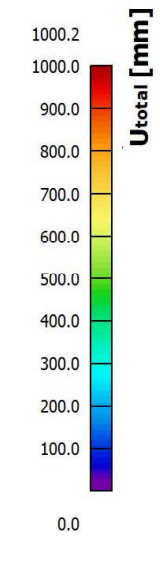

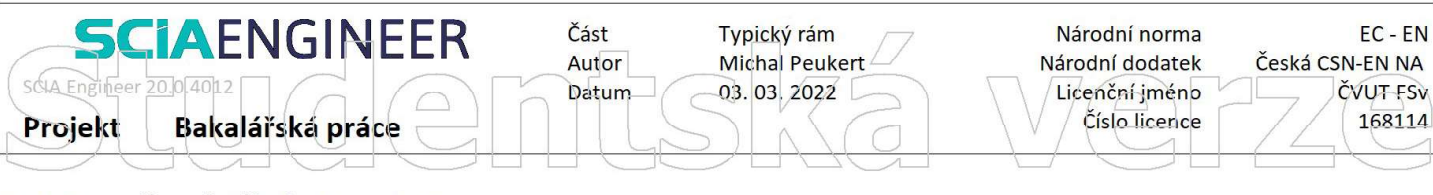

819

#### 27. 3D přemístění; U\_total

Hodnoty: Utotal

Stabilitní výpočet. Tvary vybočení jsou normované tak, aby se maximální složka přemístění nebo pootočení každého uzlu rovnala 1 m nebo 1 rad. Stabilitní kombinace: S3/1 - 36,39 Výběr: Vše Poloha: V uzlech s průměrováním.

Systém: Globální

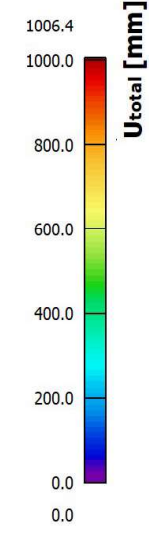

Utotal [mm]

# We

#### 28. 3D přemístění; U\_total

Hodnoty: Utotal Stabilitní výpočet. Tvary vybočení jsou 1110.2 normované tak, aby se maximální složka přemístění nebo pootočení 1000.0 každého uzlu rovnala 1 m nebo 1 rad. Stabilitní kombinace: S3/2 - 132,20 Výběr: Vše 800.0 Poloha: V uzlech s průměrováním. Systém: Globální 600.0 400.0 200.0  $0.0$  $\frac{9}{6}$ 823  $0.0$ 

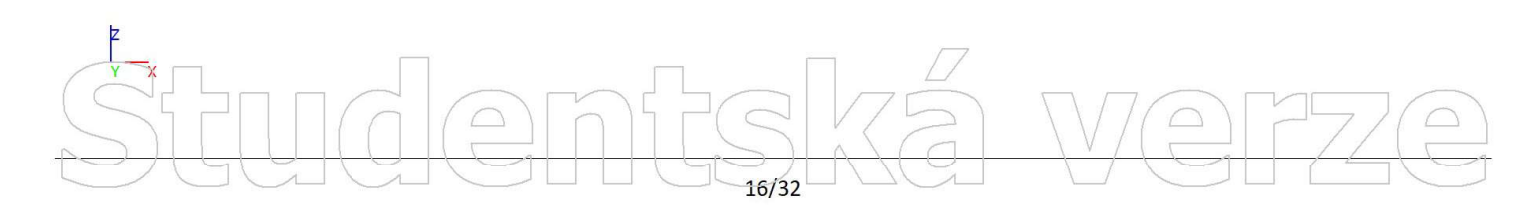

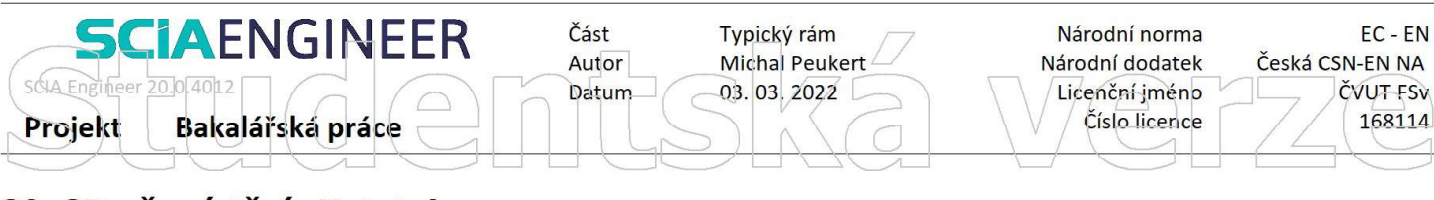

819

#### 29. 3D přemístění; U\_total

Hodnoty: Utotal Stabilitní výpočet. Tvary vybočení jsou normované tak, aby se maximální složka přemístění nebo pootočení každého uzlu rovnala 1 m nebo 1 rad. Stabilitní kombinace: S4/1 - 33,35 Výběr: Vše Poloha: V uzlech s průměrováním. Systém: Globální

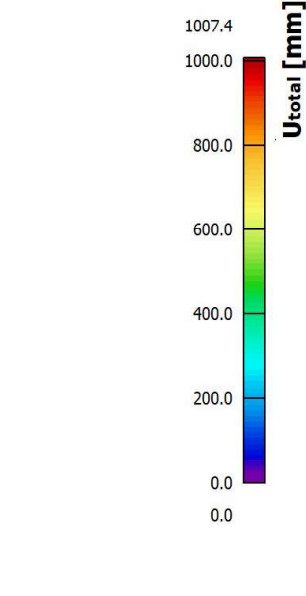

1007.4

1000.0

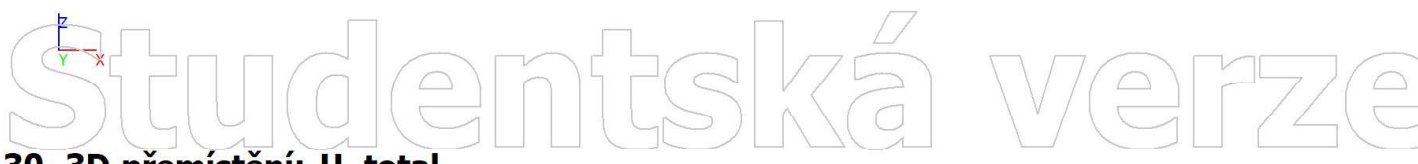

#### 30. 3D přemístění; U\_total

Hodnoty: Utotal Utotal [mm] Stabilitní výpočet. Tvary vybočení jsou 1000.0 normované tak, aby se maximální 1000.0 složka přemístění nebo pootočení  $900.0$ každého uzlu rovnala 1 m nebo 1 rad. Stabilitní kombinace: S4/2 - 151,11 800.0 Výběr: Vše Poloha: V uzlech s průměrováním. 700.0 Systém: Globální 600.0 891  $500.0$ 400.0 300.0  $200.0$ 100.0  $0.0$ 823  $\frac{9}{6}$  $0.0$ 

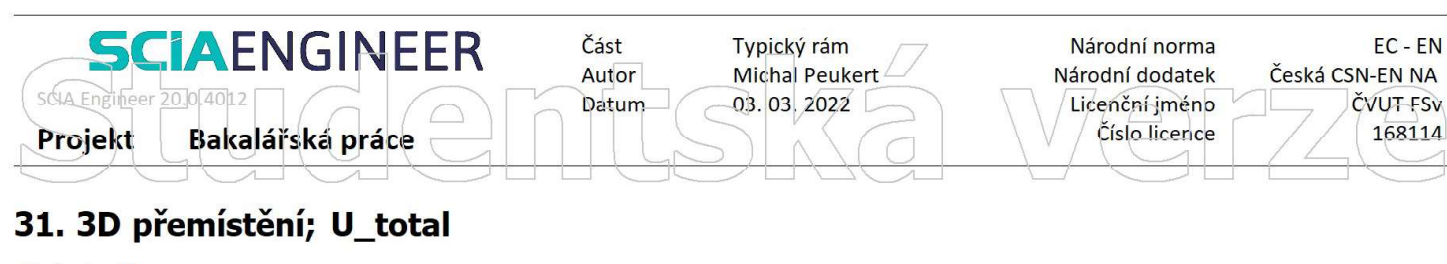

819

Hodnoty: Utotal<br>Stabilitní výpočet. Tvary vybočení jsou normované tak, aby se maximální složka přemístění nebo pootočení každého uzlu rovnala 1 m nebo 1 rad. Stabilitní kombinace: S5/1 - 21,58 Výběr: Vše Poloha: V uzlech s průměrováním.

Systém: Globální

### Utotal [mm] 800.0 600.0 400.0  $200.0$  $0.0$

 $0.0$ 

1007.4

1000.0

# We

#### 32. 3D přemístění; U\_total

#### Hodnoty: Utotal Utotal [mm] Stabilitní výpočet. Tvary vybočení jsou 1016.2 normované tak, aby se maximální 1000.0 složka přemístění nebo pootočení každého uzlu rovnala 1 m nebo 1 rad. Stabilitní kombinace: S5/2 - 82,60 800.0 Výběr: Vše Poloha: V uzlech s průměrováním. Systém: Globální 600.0 400.0 200.0  $0.0$ 823  $\frac{9}{6}$  $0.0$

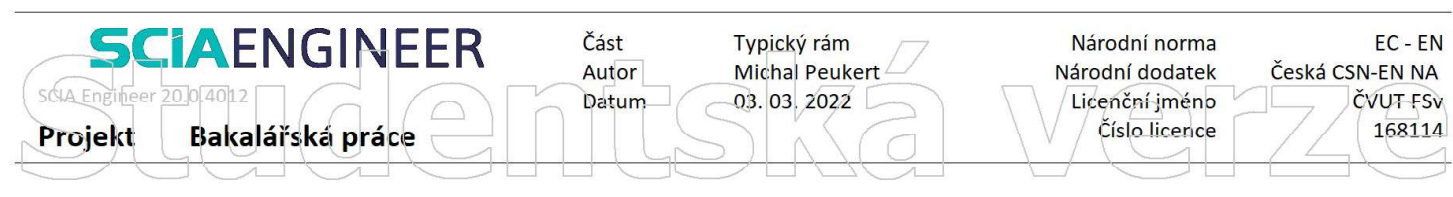

819

#### 33. 3D přemístění; U\_total

#### Hodnoty: Utotal

Stabilitní výpočet. Tvary vybočení jsou normované tak, aby se maximální složka přemístění nebo pootočení každého uzlu rovnala 1 m nebo 1 rad. Stabilitní kombinace: S6/1 - 20,88 Výběr: Vše

Poloha: V uzlech s průměrováním. Systém: Globální

### Utotal [mm] 1008.0  $1000.0$ 800.0 600.0 400.0  $200.0$  $0.0$  $0.0$

# We

#### 34. 3D přemístění; U\_total

#### Hodnoty: Utotal Utotal [mm] Stabilitní výpočet. Tvary vybočení jsou 1000.0 normované tak, aby se maximální 1000.0 složka přemístění nebo pootočení  $900.0$ každého uzlu rovnala 1 m nebo 1 rad. Stabilitní kombinace: S6/2 - 86,30 800.0 Výběr: Vše Poloha: V uzlech s průměrováním. 700.0 Systém: Globální 600.0  $500.0$ 400.0 300.0  $200.0$ 100.0  $0.0$ 823  $\frac{9}{6}$  $0.0$

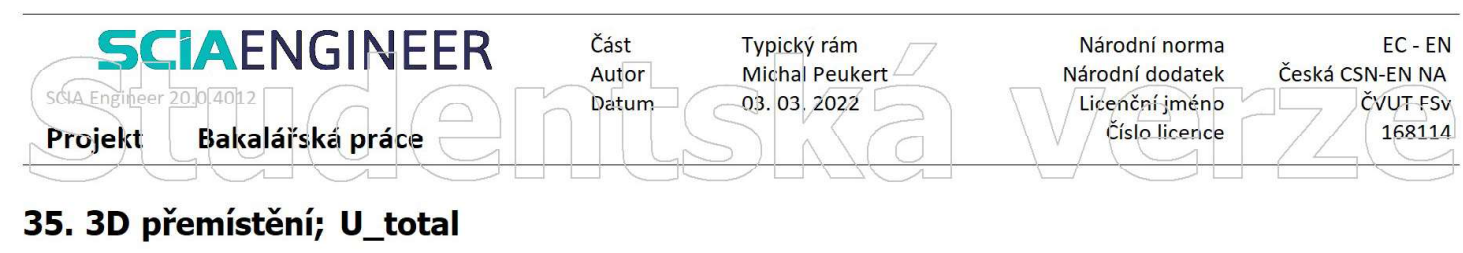

819

#### Hodnoty: Utotal

Stabilitní výpočet. Tvary vybočení jsou normované tak, aby se maximální složka přemístění nebo pootočení každého uzlu rovnala 1 m nebo 1 rad. Stabilitní kombinace: S7/1 - 18,05 Výběr: Vše Poloha: V uzlech s průměrováním.

Systém: Globální

### Utotal [mm] 1000.0 800.0 600.0 400.0  $200.0$  $0.0$

 $0.0$ 

1008.3

# We

#### 36. 3D přemístění; U\_total

Hodnoty: Utotal Utotal [mm] Stabilitní výpočet. Tvary vybočení jsou 1000.0 normované tak, aby se maximální 1000.0 složka přemístění nebo pootočení  $900.0$ každého uzlu rovnala 1 m nebo 1 rad. Stabilitní kombinace: S7/2 - 70,25 800.0 Výběr: Vše Poloha: V uzlech s průměrováním. 700.0 Systém: Globální 600.0  $500.0$ 400.0 300.0  $200.0$ 100.0  $0.0$ 823  $\frac{9}{6}$  $0.0$ 

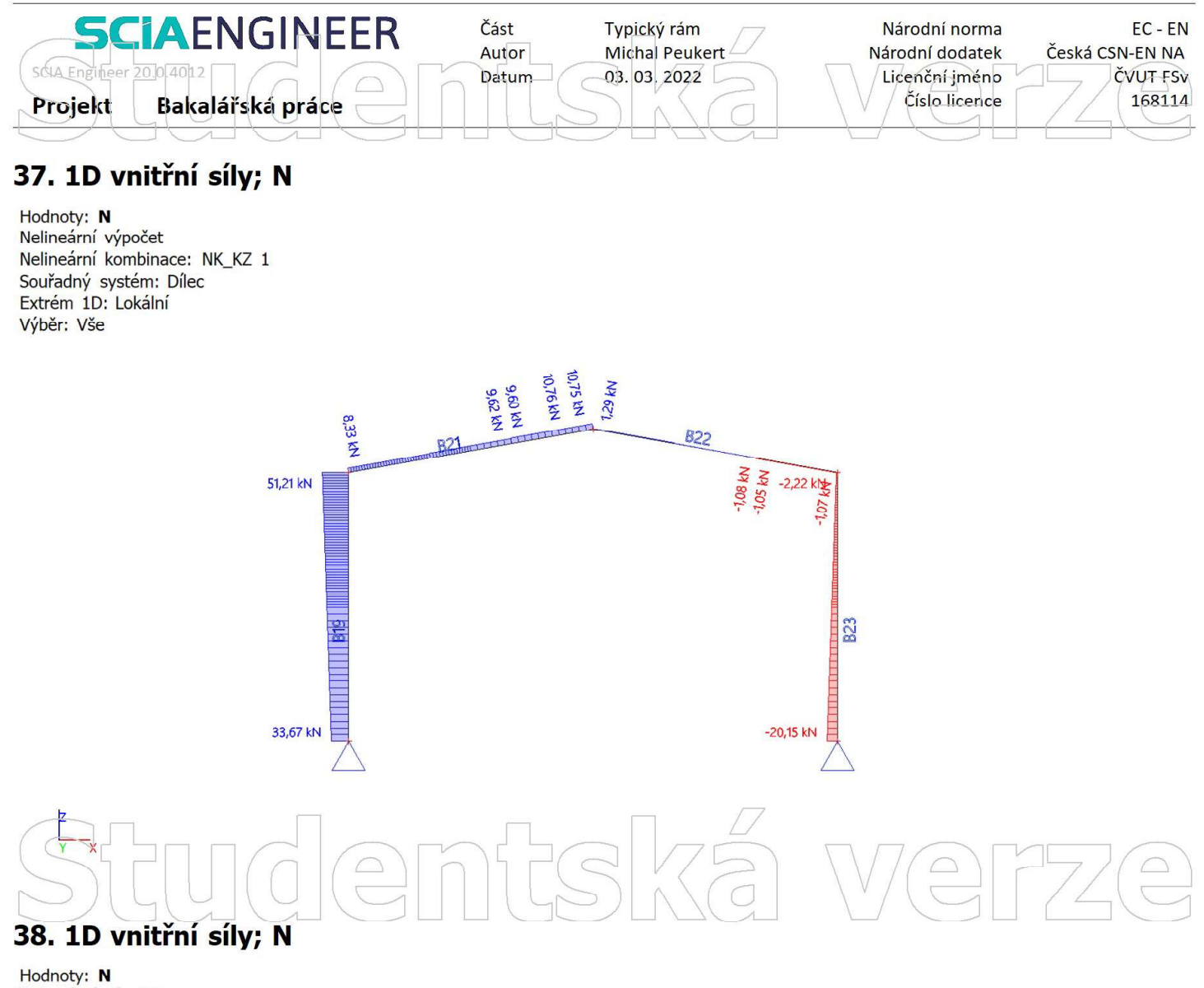

Nelineární výpočet Nelineární kombinace: NK\_KZ 2 Souřadný systém: Dílec Extrém 1D: Lokální Výběr: Vše

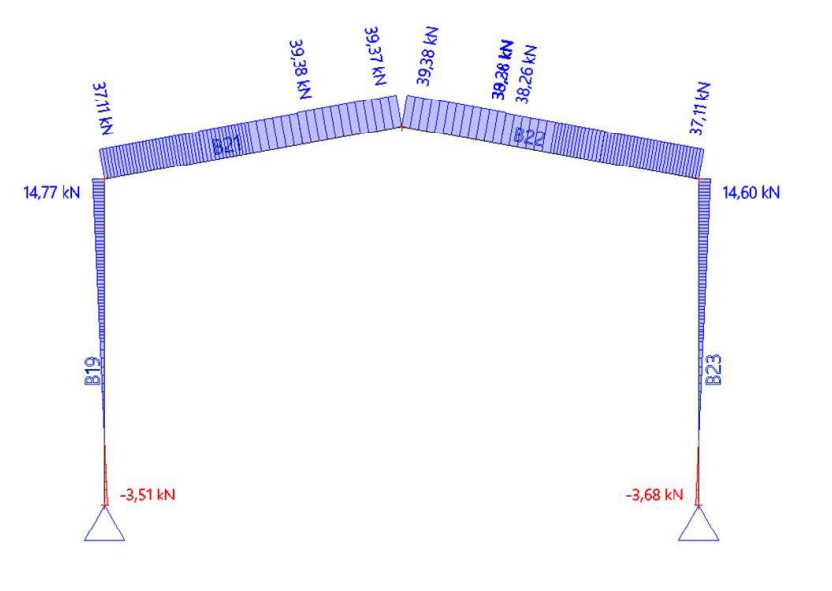

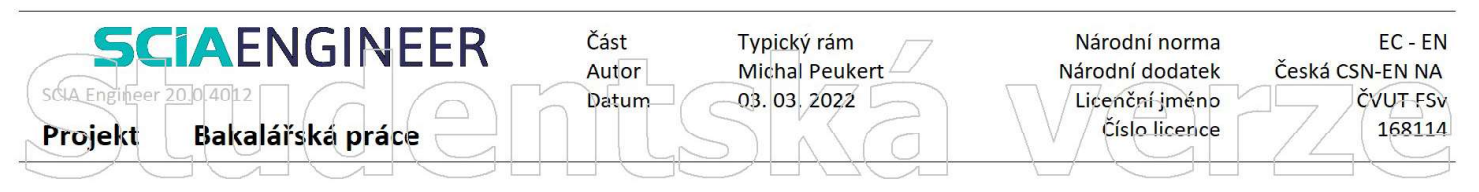

Hodnoty: N Nelineární výpočet Nelineární kombinace: NK\_KZ 3 Souřadný systém: Dílec Extrém 1D: Lokální Výběr: Vše

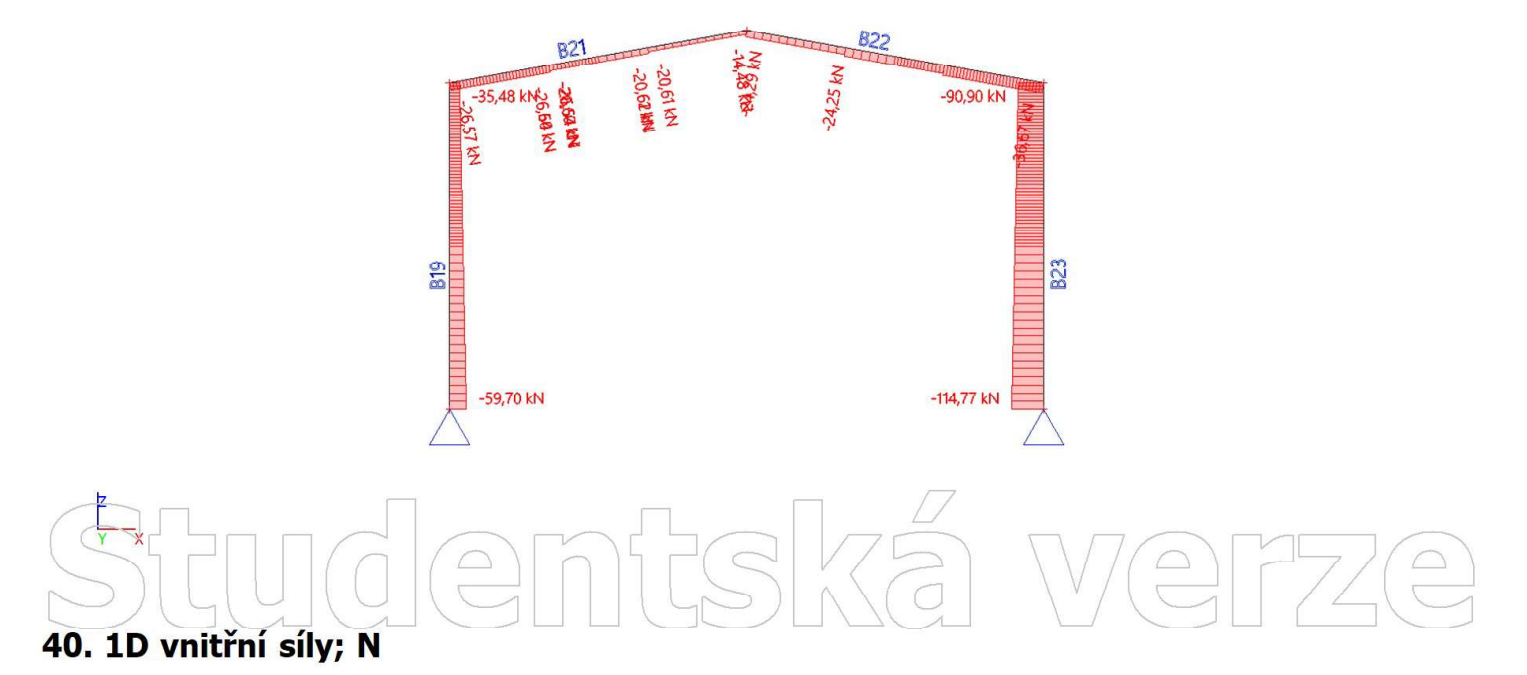

Hodnoty: N Nelineární výpočet Nelineární kombinace: NK\_KZ 4 Souřadný systém: Dílec Extrém 1D: Lokální Výběr: Vše

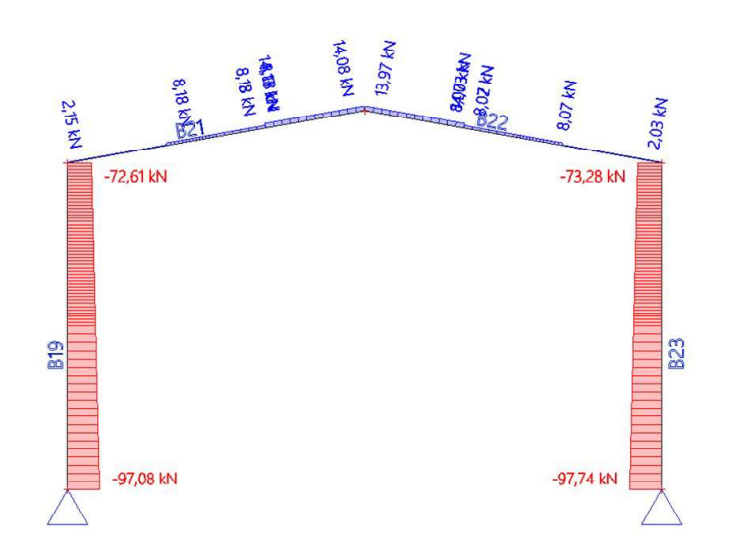

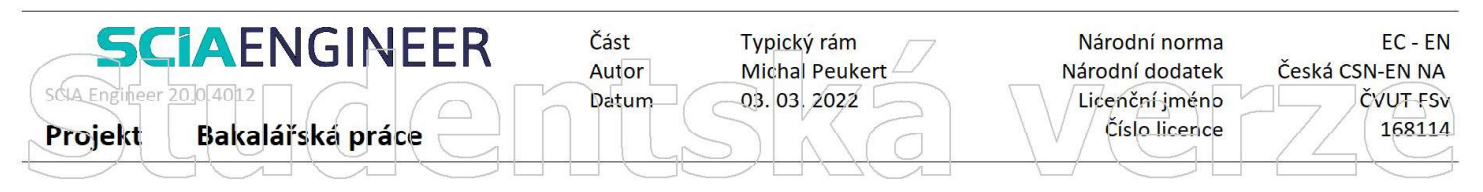

Hodnoty: N Nelineární výpočet Nelineární kombinace: NK\_KZ 5 Souřadný systém: Dílec Extrém 1D: Lokální Výběr: Vše

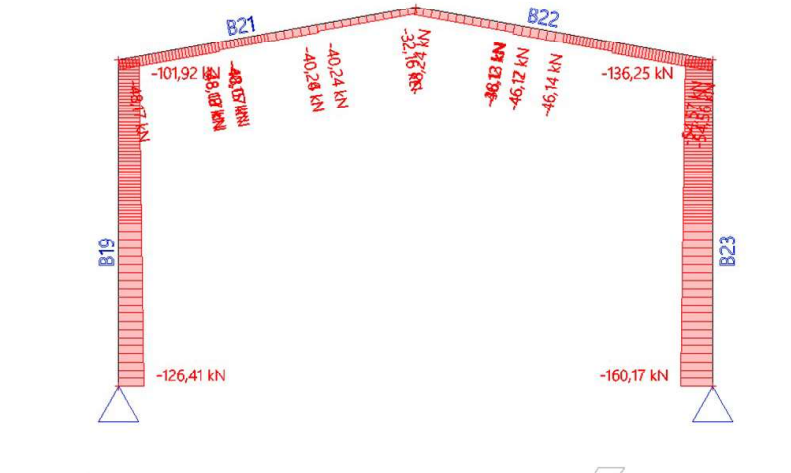

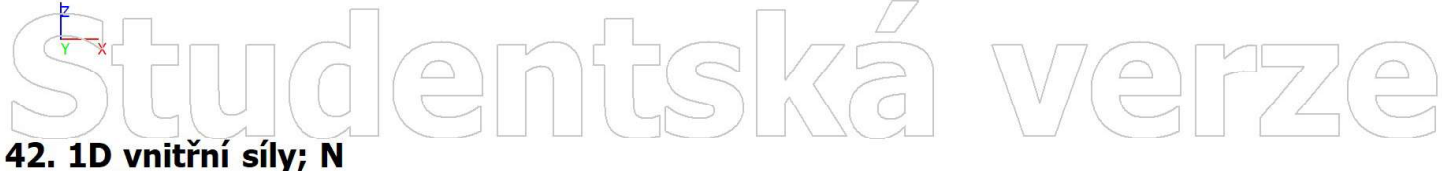

Hodnoty: N Nelineární výpočet Nelineární kombinace: NK\_KZ 6 Souřadný systém: Dílec Extrém 1D: Lokální Výběr: Vše

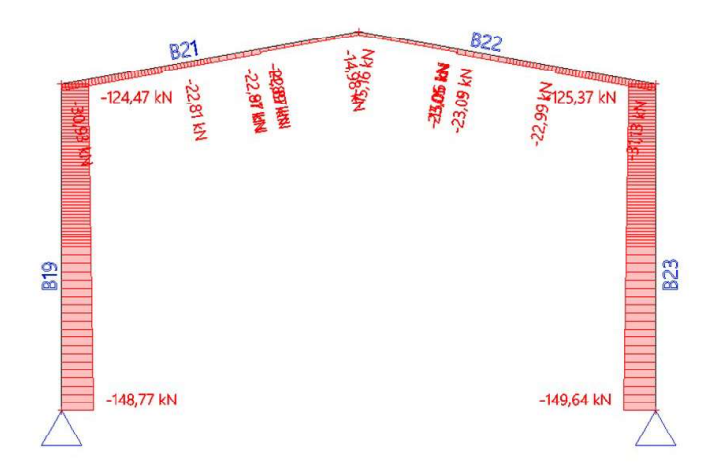

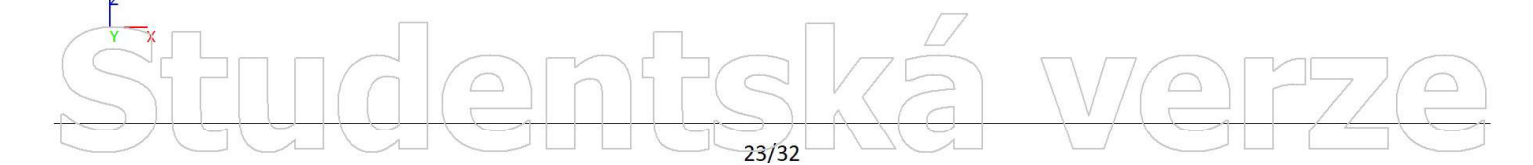

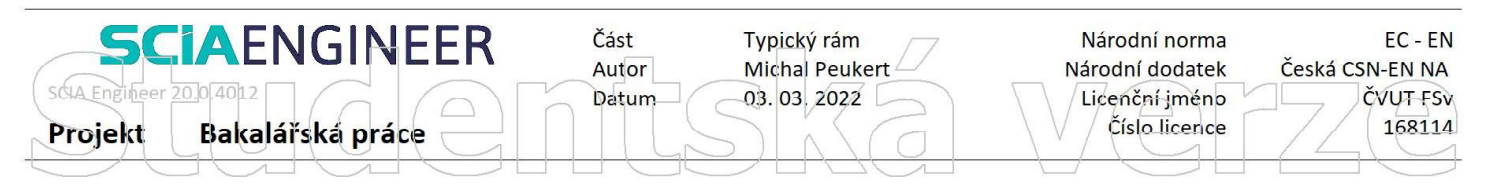

Hodnoty: N<br>Nelineární výpočet Nelineární kombinace: NK\_KZ 7 Souřadný systém: Dílec Extrém 1D: Lokální Výběr: Vše

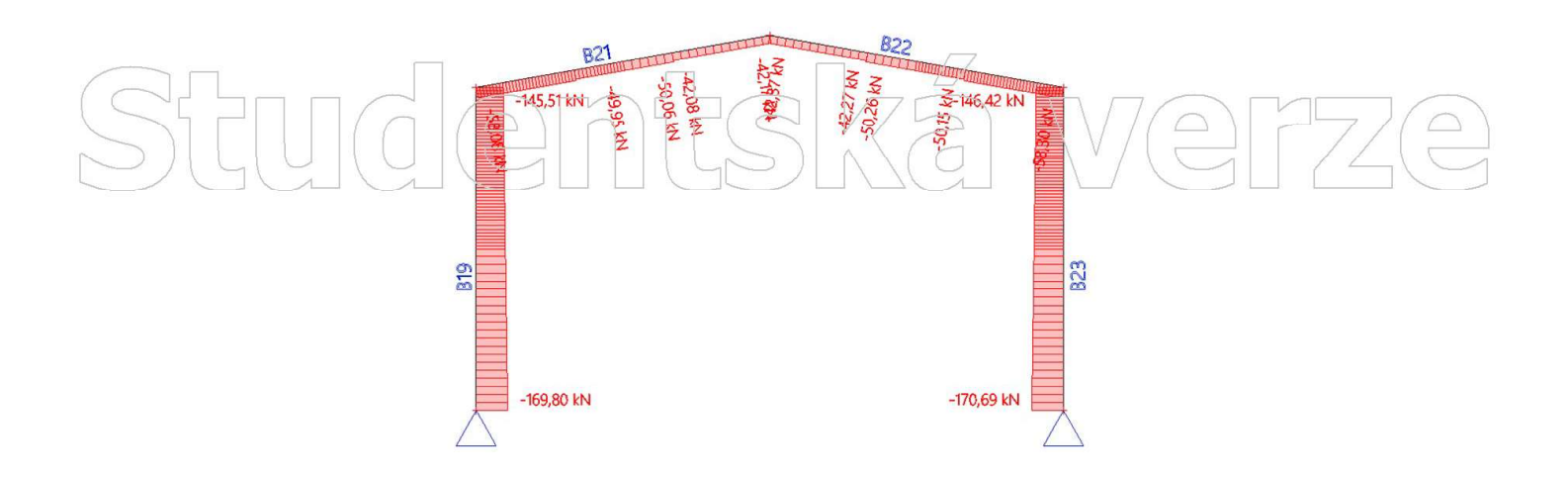

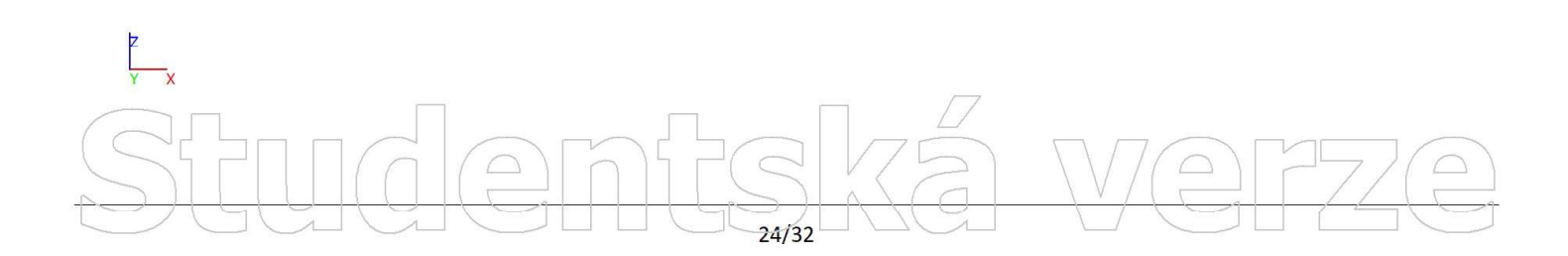

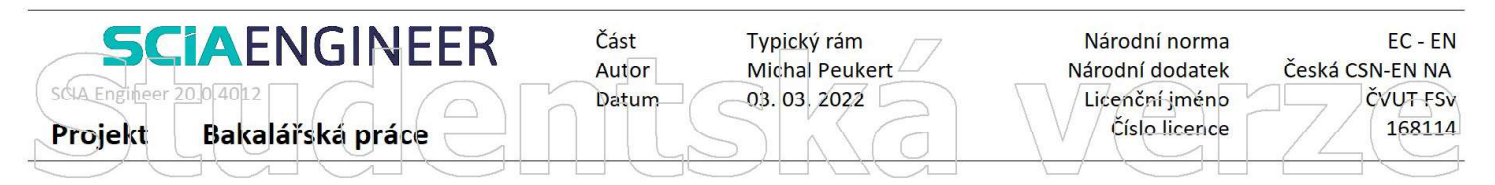

Hodnoty: Vz<br>Nelineární výpočet Nelineární kombinace: NK\_KZ 1 Souřadný systém: Dílec Extrém 1D: Lokální Výběr: Vše

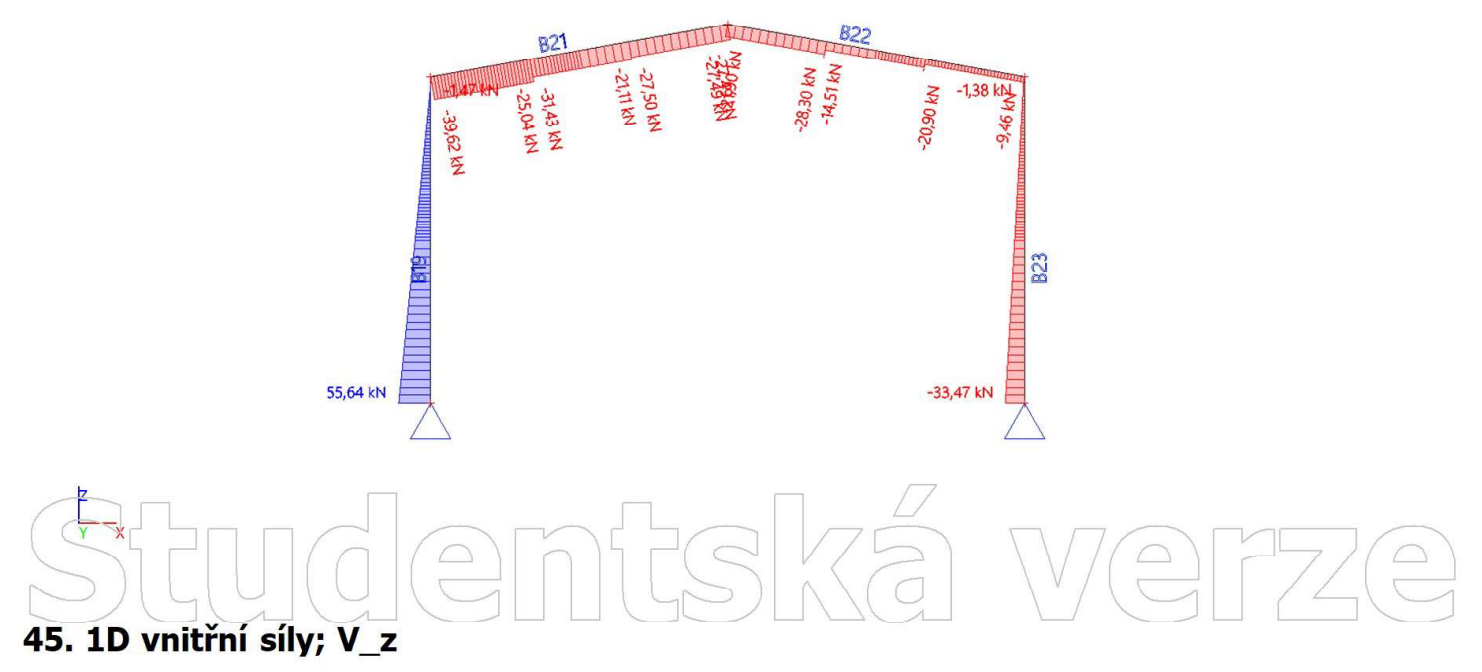

Hodnoty: Vz Nelineární výpočet Nelineární kombinace: NK\_KZ 2 Souřadný systém: Dílec Extrém 1D: Lokální Výběr: Vše

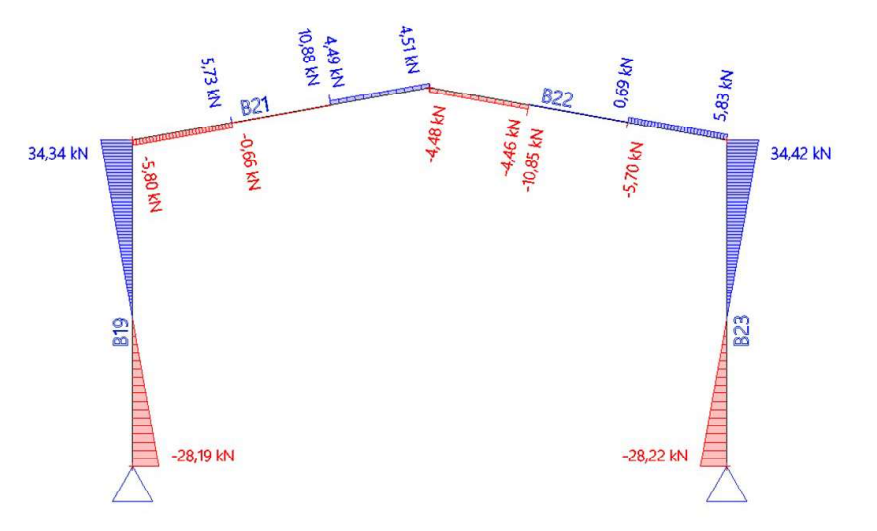

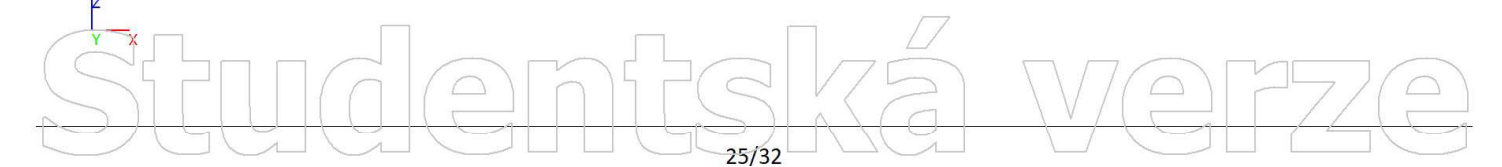

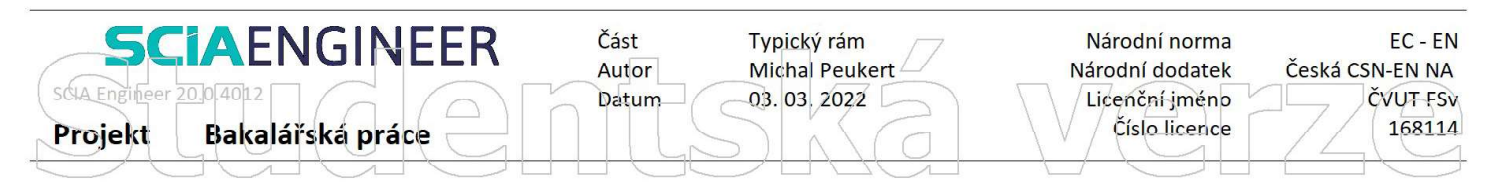

Hodnoty: Vz<br>Nelineární výpočet Nelineární kombinace: NK\_KZ 3 Souřadný systém: Dílec Extrém 1D: Lokální Výběr: Vše

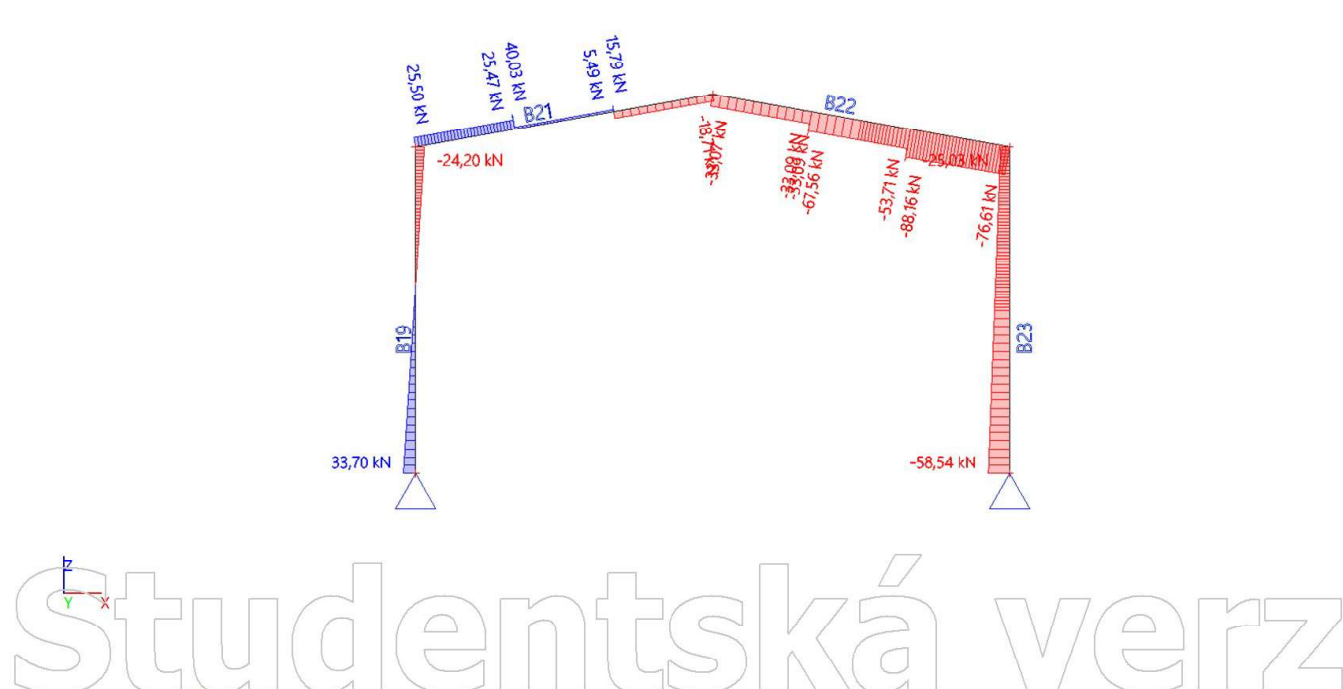

#### 47. 1D vnitřní síly; V z

Hodnoty: Vz Nelineární výpočet Nelineární kombinace: NK\_KZ 4 Souřadný systém: Dílec Extrém 1D: Lokální Výběr: Vše

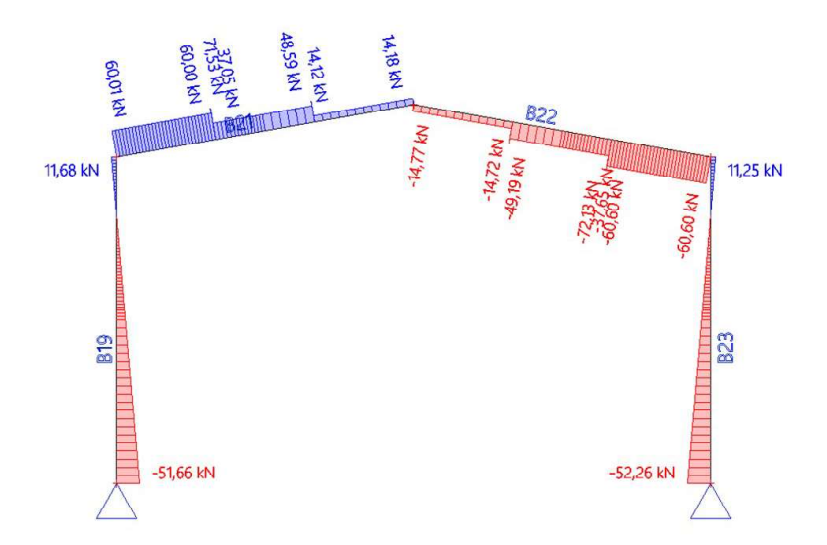

 $\bigcap$ 

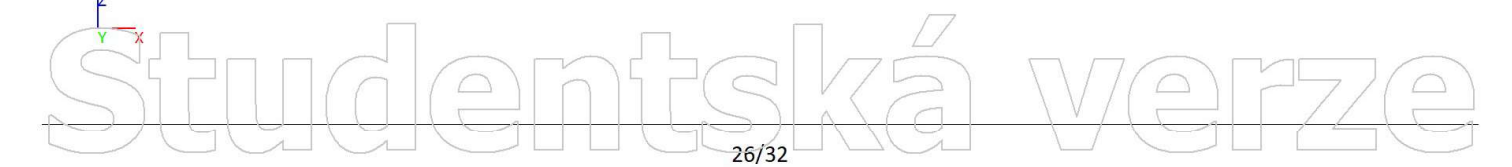

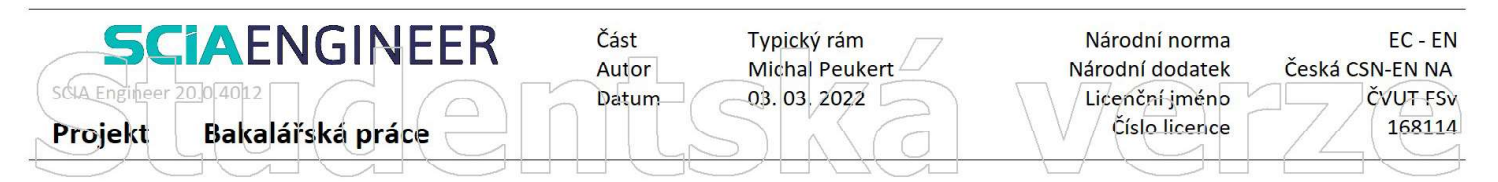

Hodnoty: Vz Nelineární výpočet Nelineární kombinace: NK\_KZ 5 Souřadný systém: Dílec Extrém 1D: Lokální Výběr: Vše

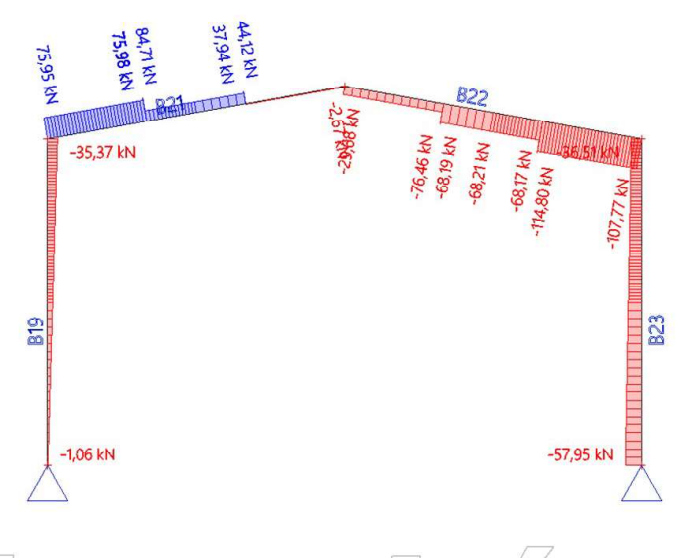

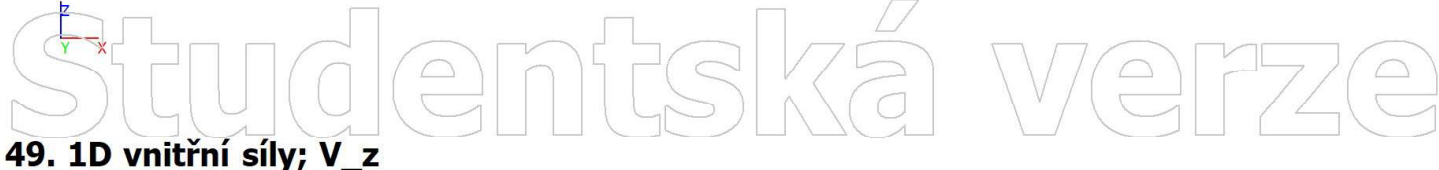

Hodnoty: Vz Nelineární výpočet Nelineární kombinace: NK\_KZ 6 Souřadný systém: Dílec Extrém 1D: Lokální Výběr: Vše

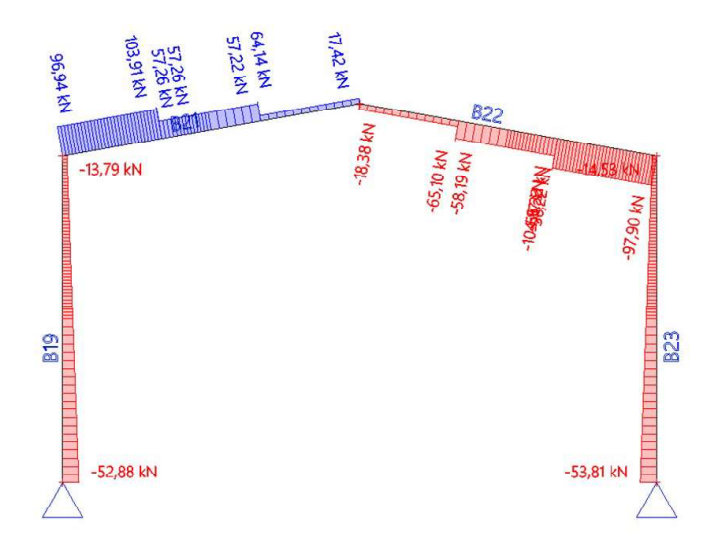

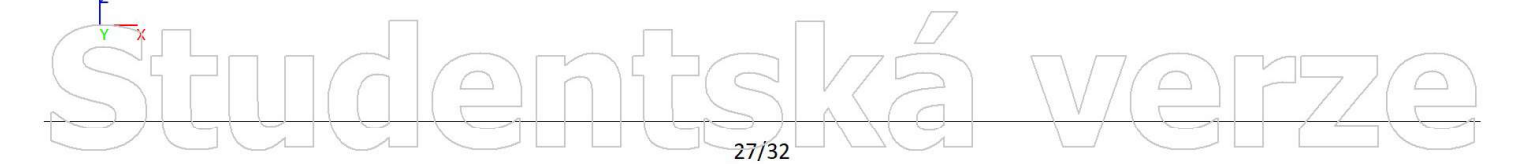

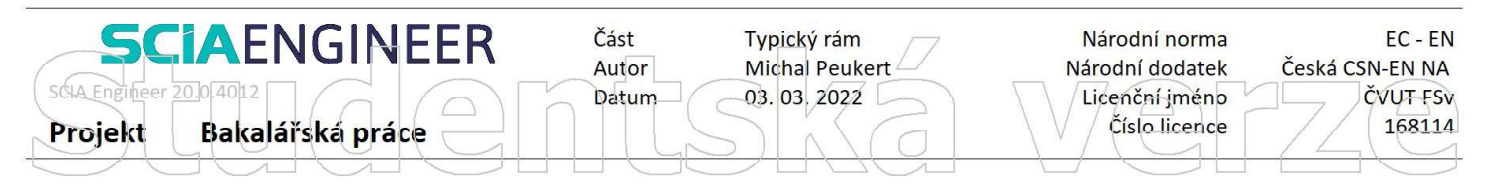

Hodnoty: Vz<br>Nelineární výpočet Nelineární kombinace: NK\_KZ 7 Souřadný systém: Dílec Extrém 1D: Lokální Výběr: Vše

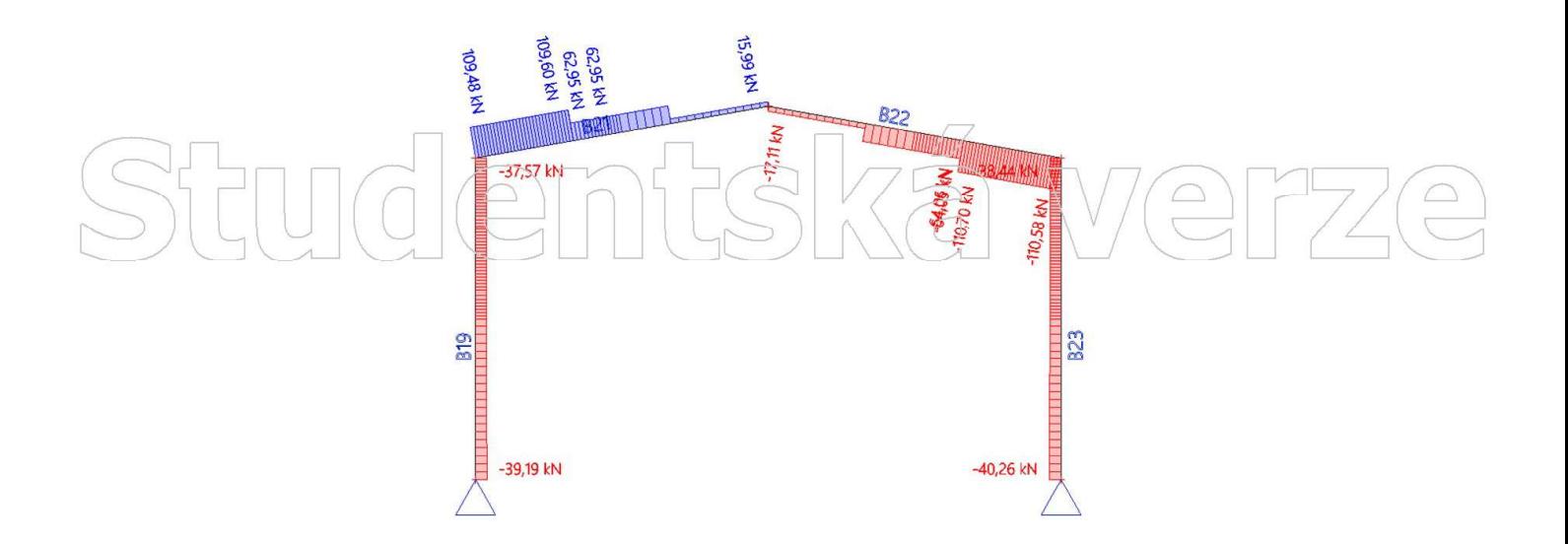

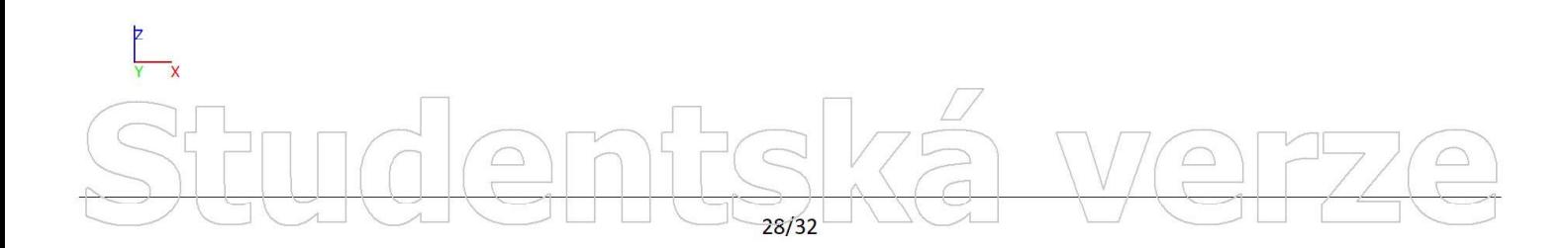

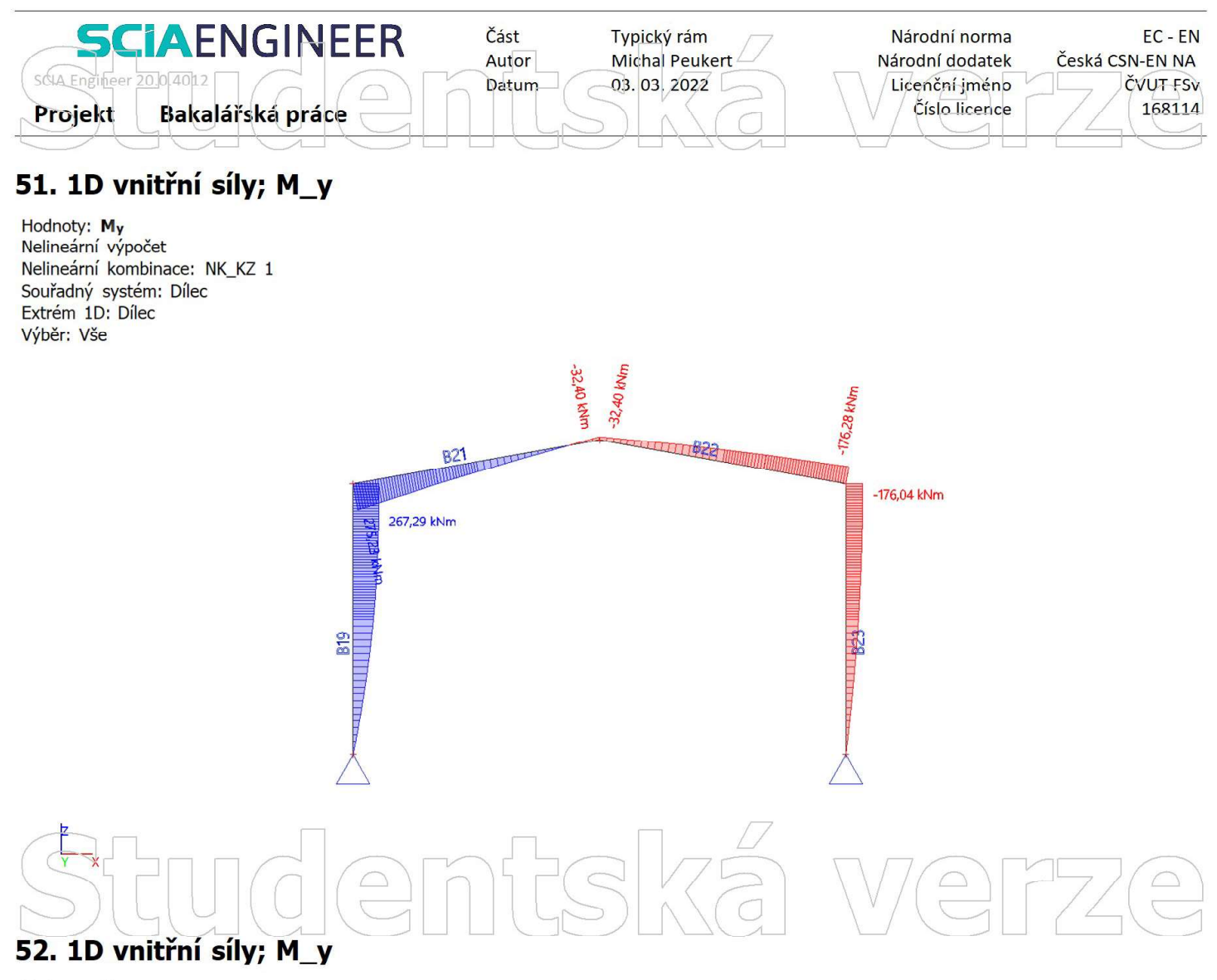

Hodnoty: My Nelineární výpočet Nelineární kombinace: NK\_KZ 2 Souřadný systém: Dílec Extrém 1D: Dílec Výběr: Vše

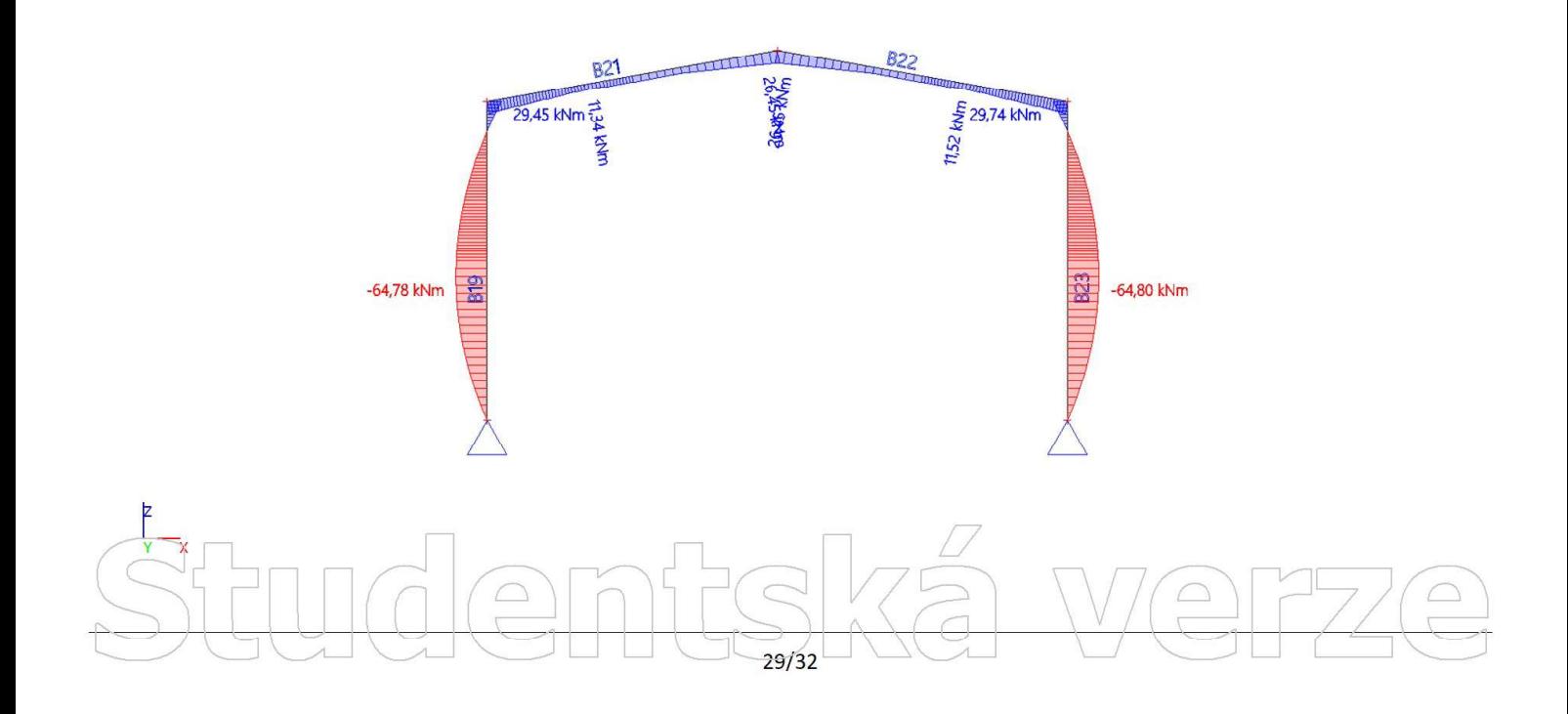

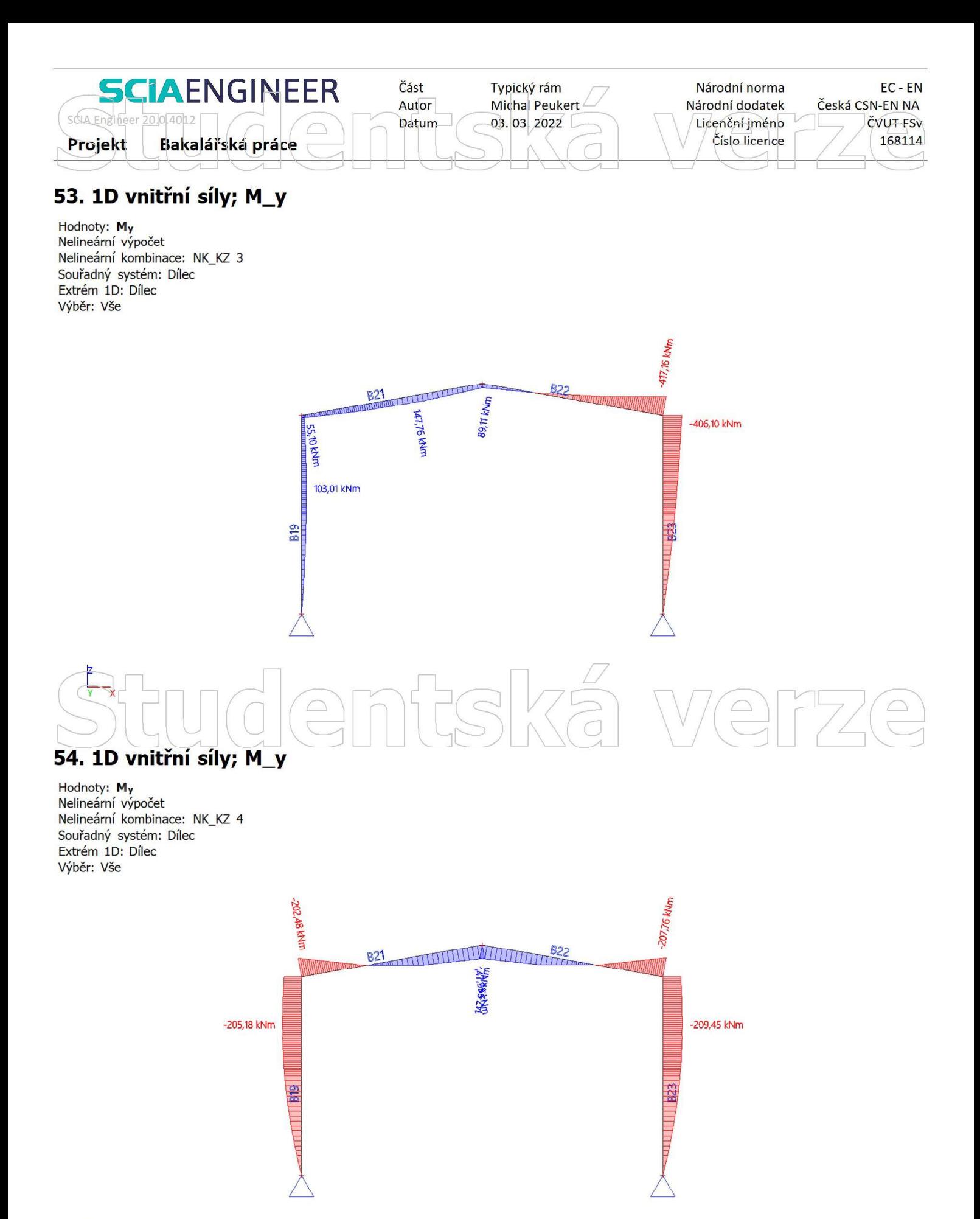

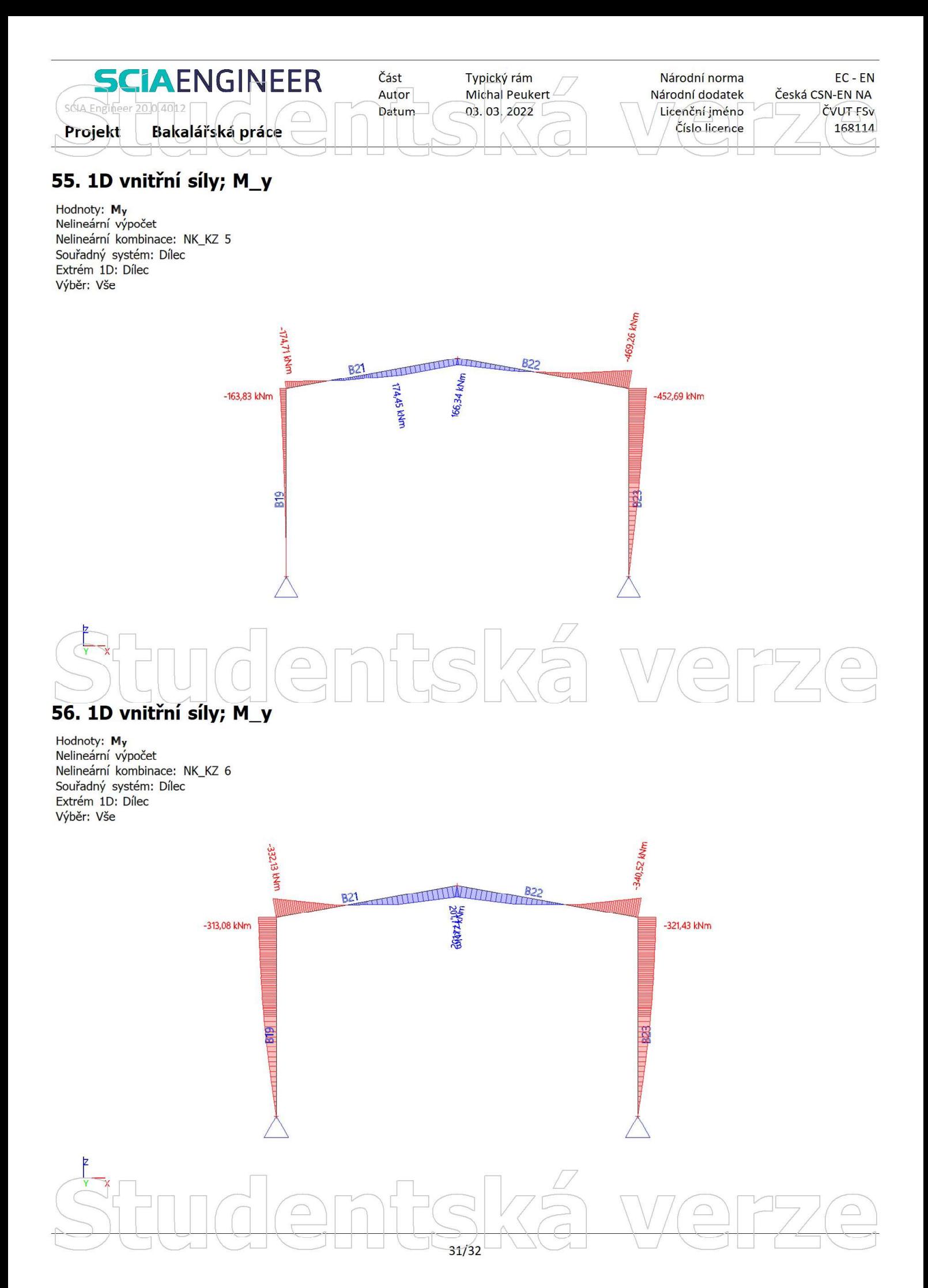

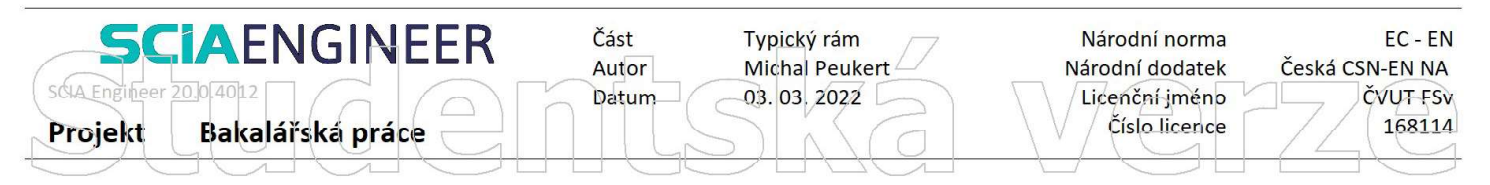

Hodnoty: My<br>Nelineární výpočet Nelineární kombinace: NK\_KZ 7 Souřadný systém: Dílec Extrém 1D: Dílec Výběr: Vše

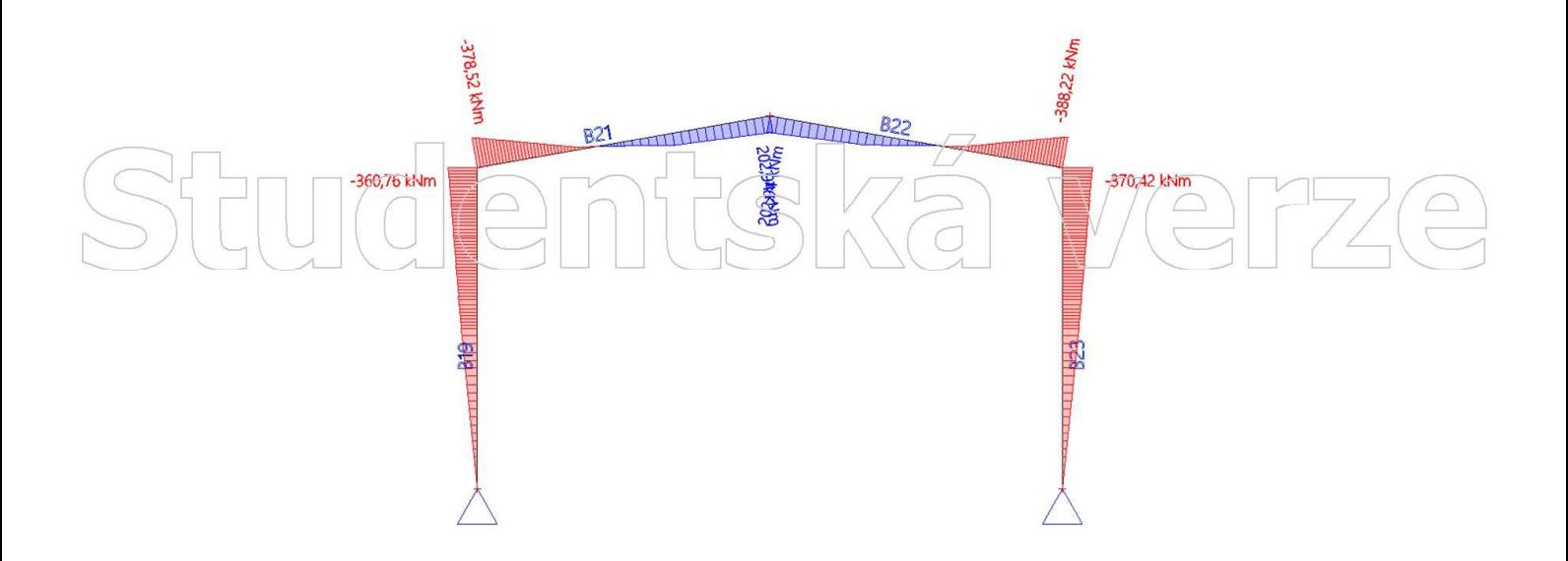

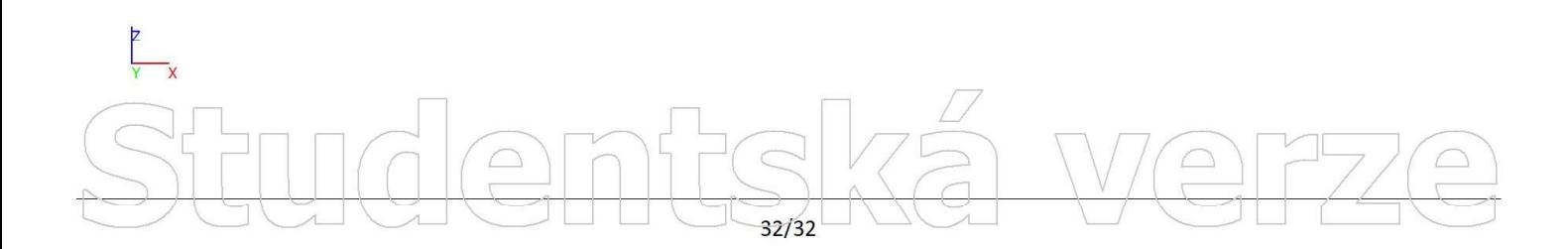

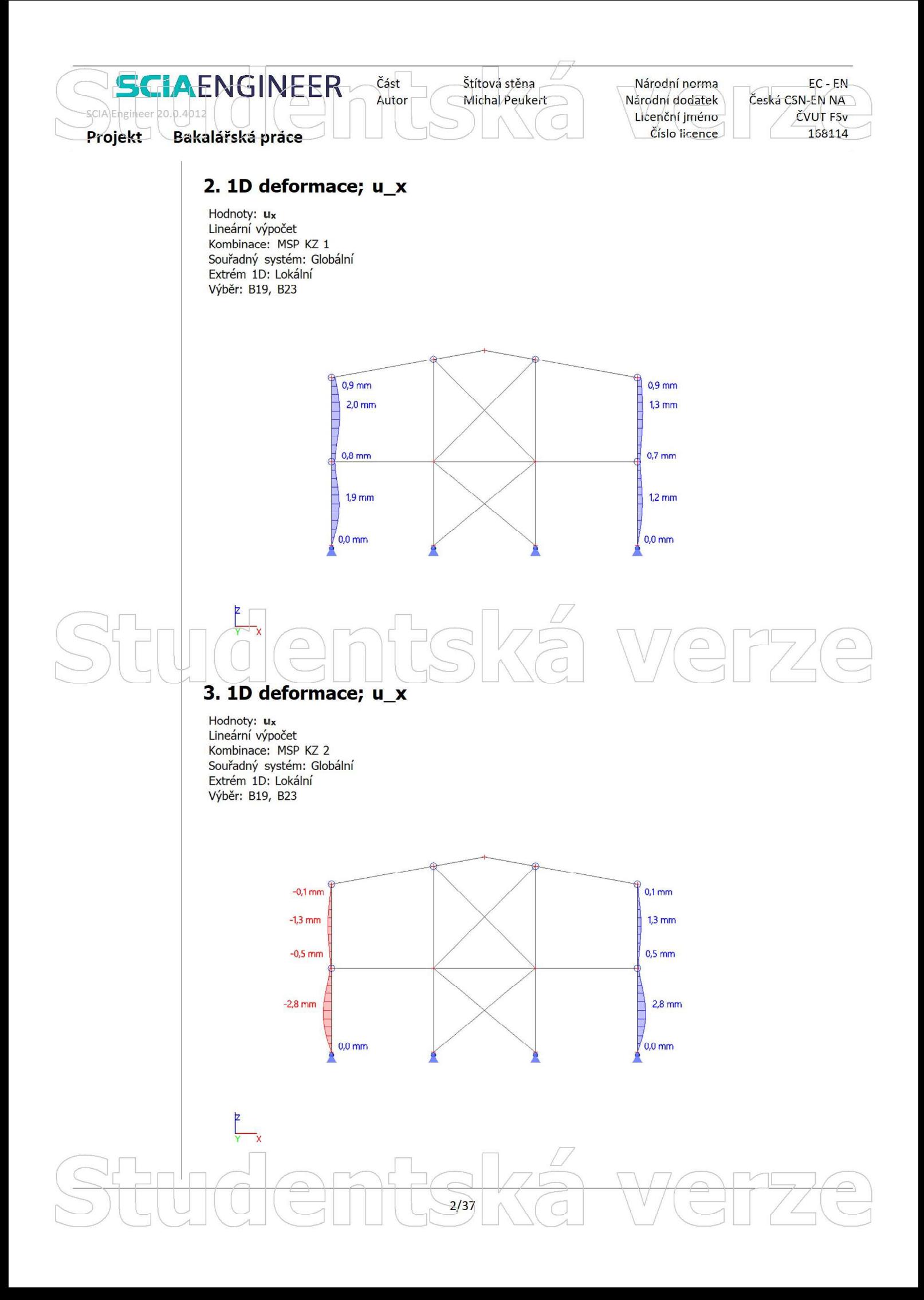

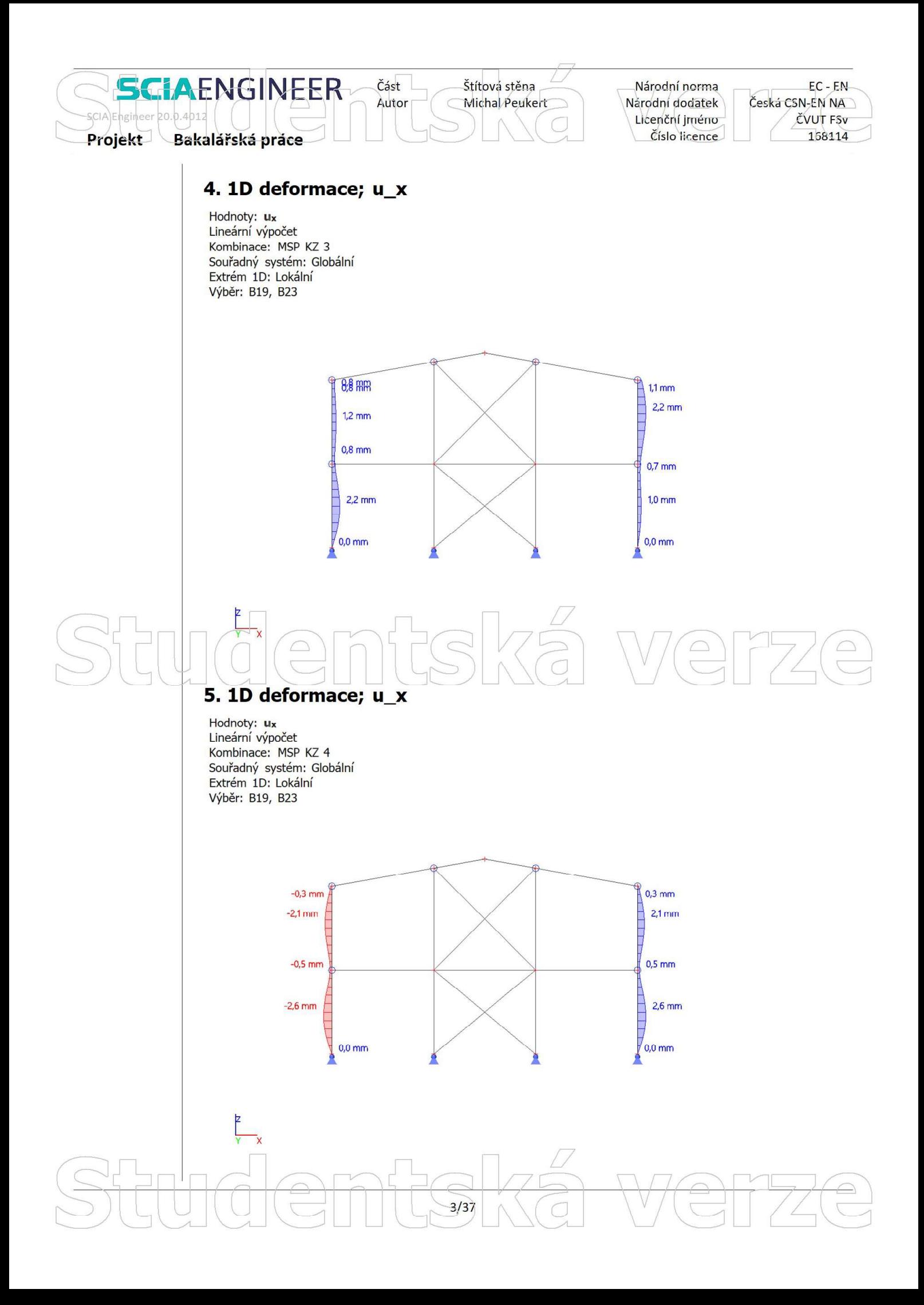

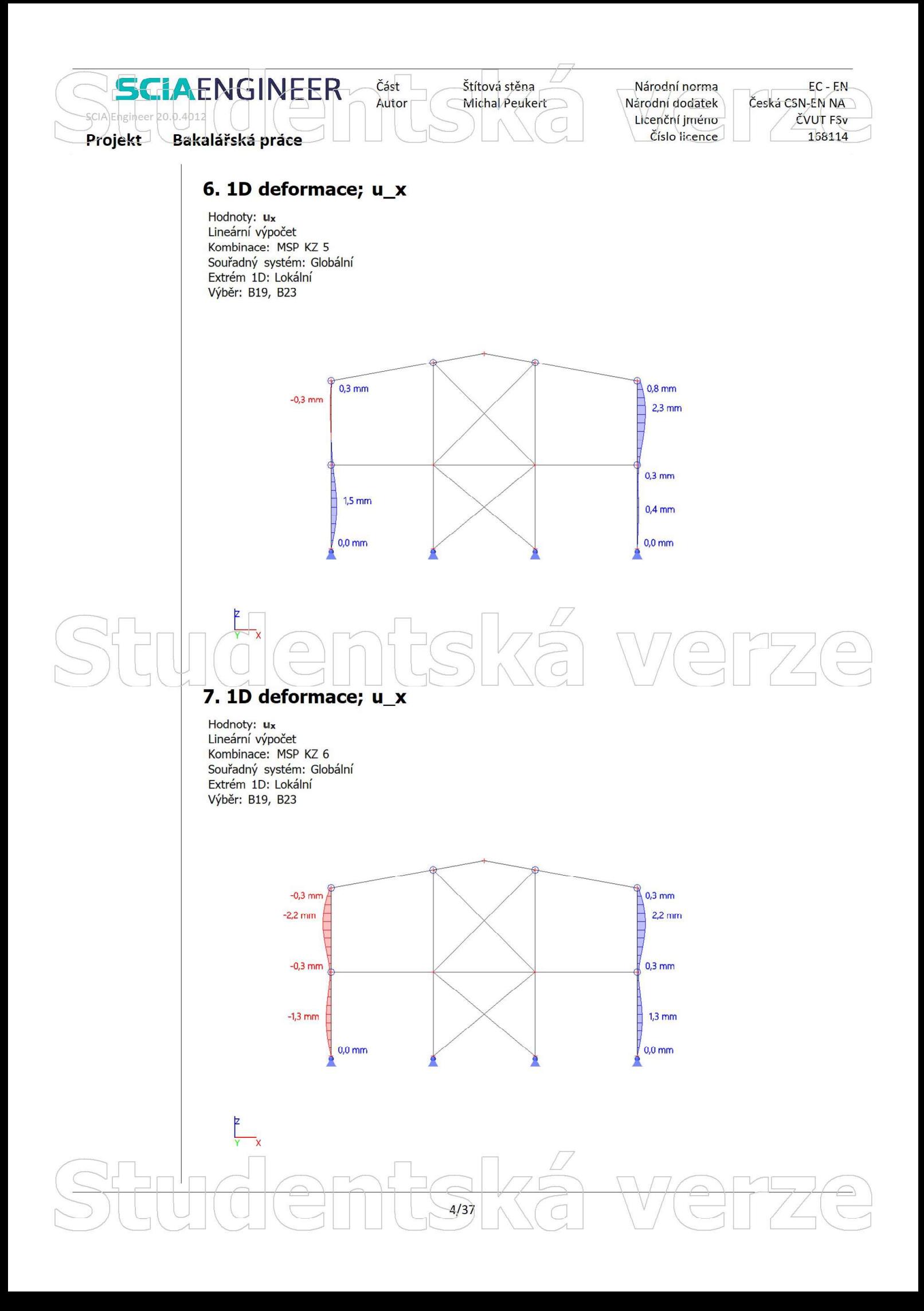
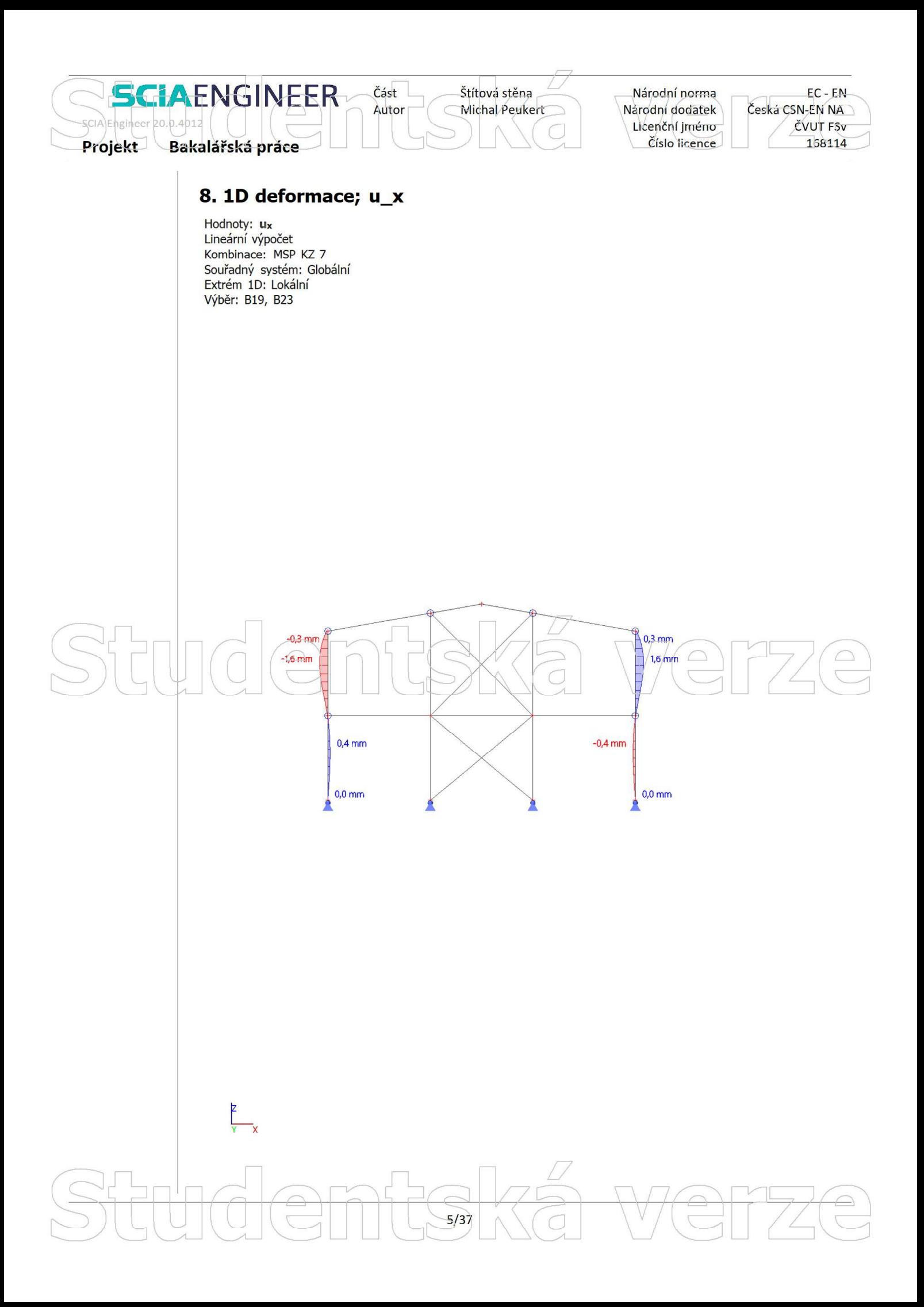

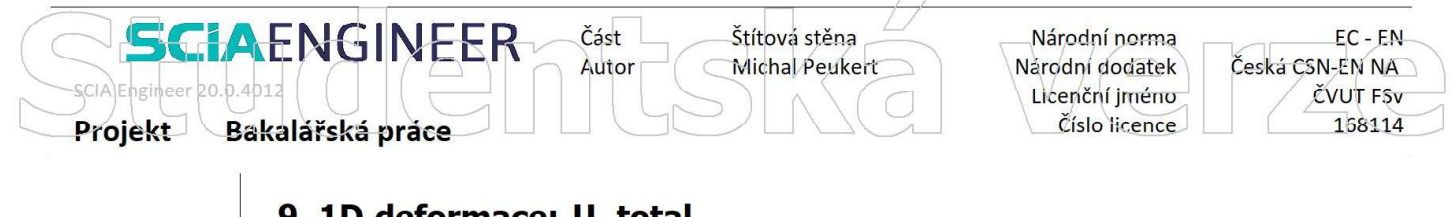

# 9. 1D deformace; U\_total

Hodnoty: Utotal Lineární výpočet Kombinace: MSP KZ 1 Souřadný systém: Globální Extrém 1D: Lokální Výběr: B19, B21.B23

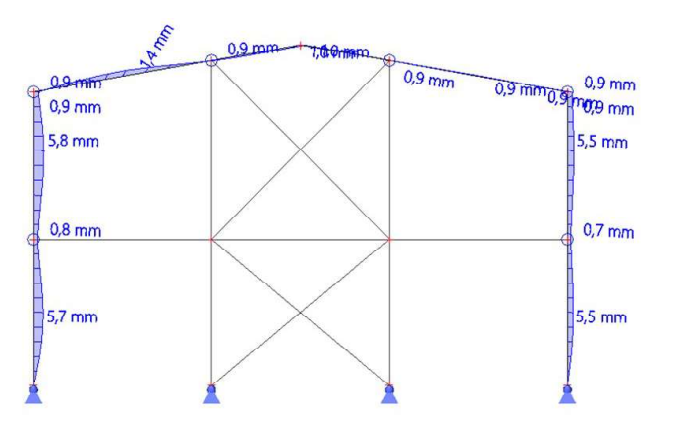

772

 $\sqrt{2}$ 

We

# 10. 1D deformace; U total

Hodnoty: Utotal Lineární výpočet Kombinace: MSP KZ 2 Souřadný systém: Globální Extrém 1D: Lokální Výběr: B19, B21.B23

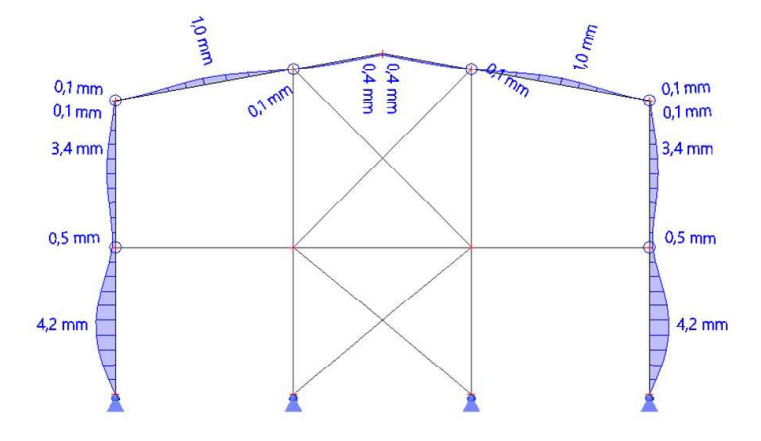

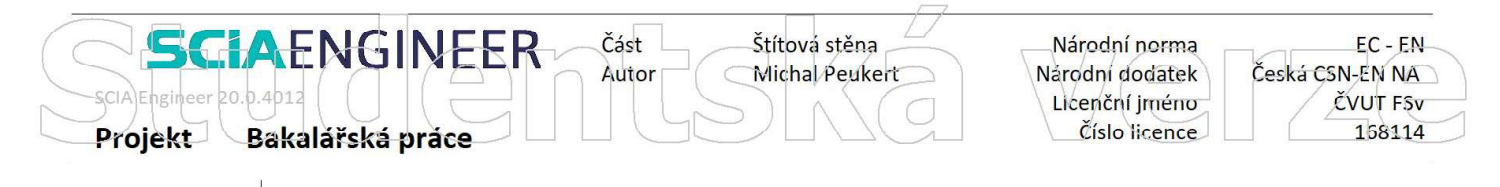

# 11. 1D deformace; U\_total

Hodnoty: Utotal Lineární výpočet Kombinace: MSP KZ 3 Souřadný systém: Globální Extrém 1D: Lokální Výběr: B19, B21.B23

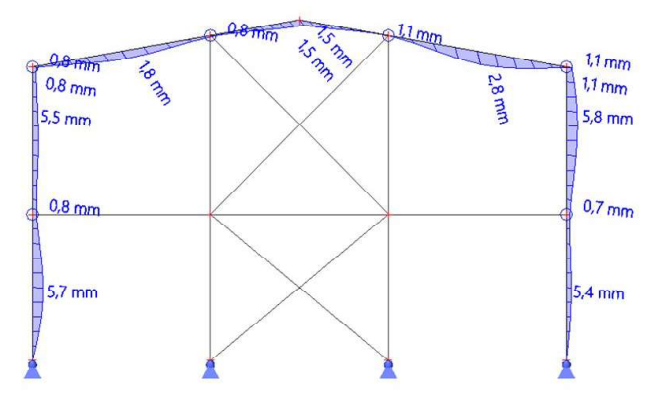

We **TZE** 

# 12. 1D deformace; U total

Hodnoty: Utotal Lineární výpočet Kombinace: MSP KZ 4 Souřadný systém: Globální Extrém 1D: Lokální Výběr: B19, B21..B23

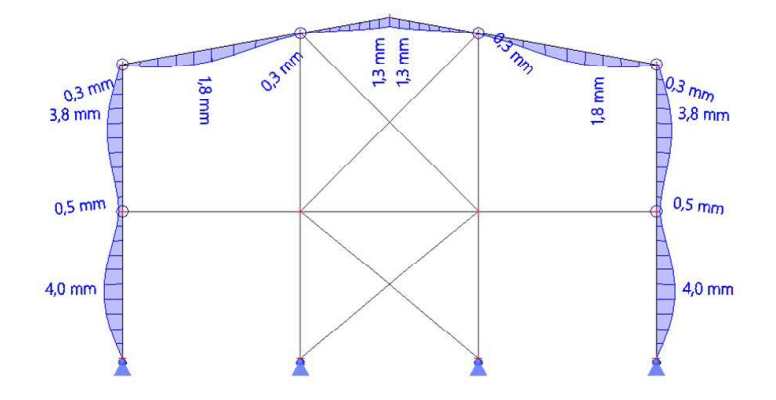

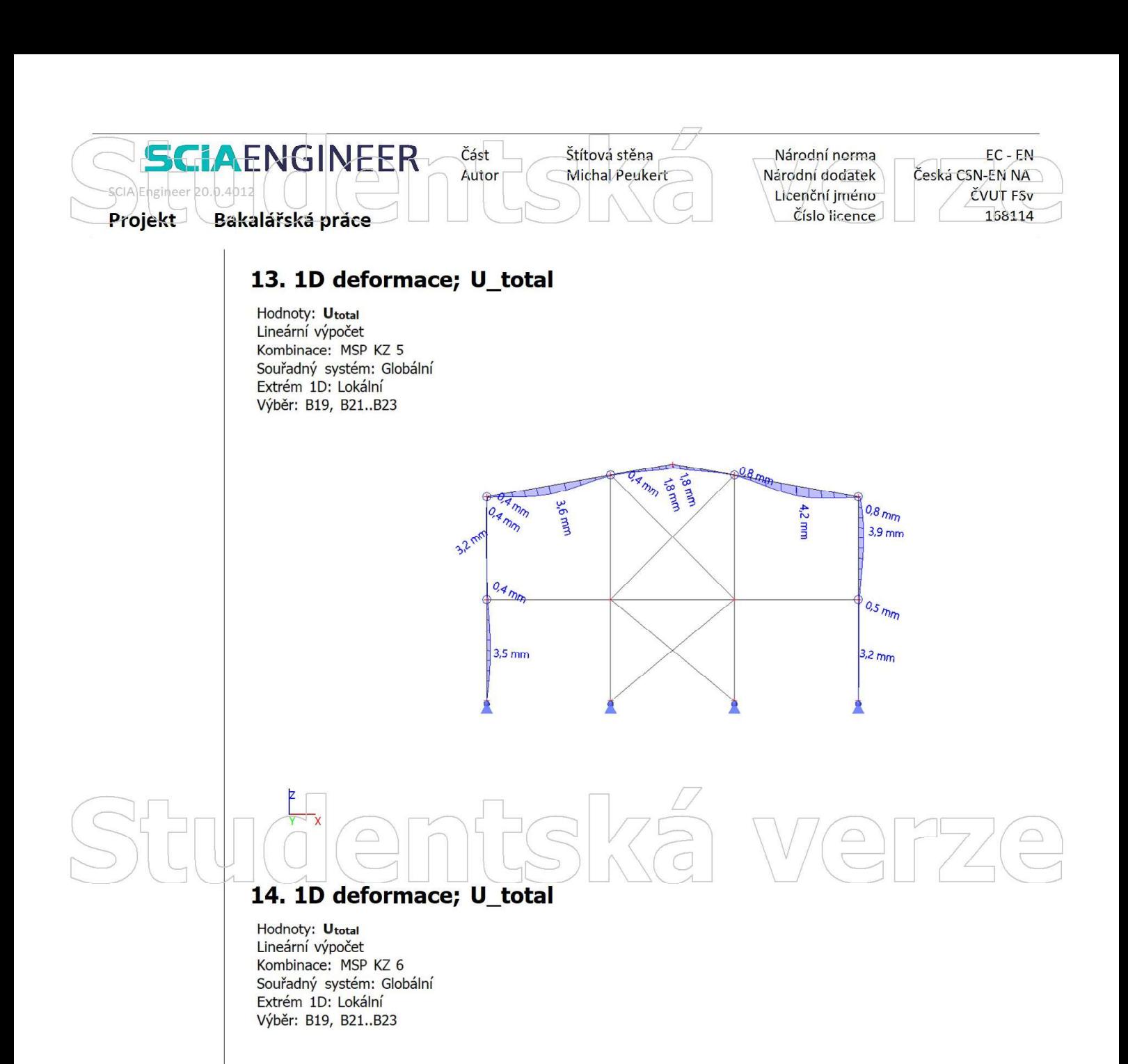

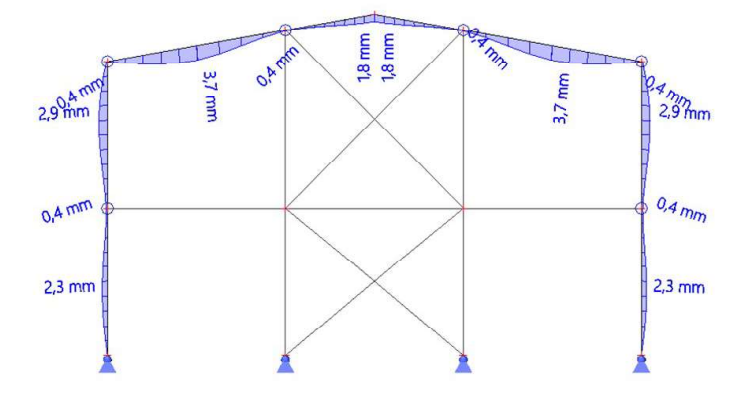

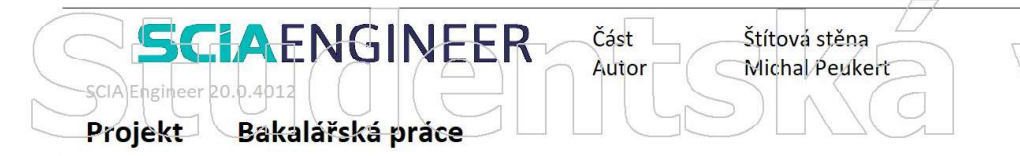

Národní norma Národní dodatek Licenční jméno Číslo licence

 $EC - EN$ Česká CSN-EN NA **ČVUT FSV** 158114

# 15. 1D deformace; U\_total

Hodnoty: Utotal Lineární výpočet Kombinace: MSP KZ 7 Souřadný systém: Globální Extrém 1D: Lokální Výběr: B19, B21.B23

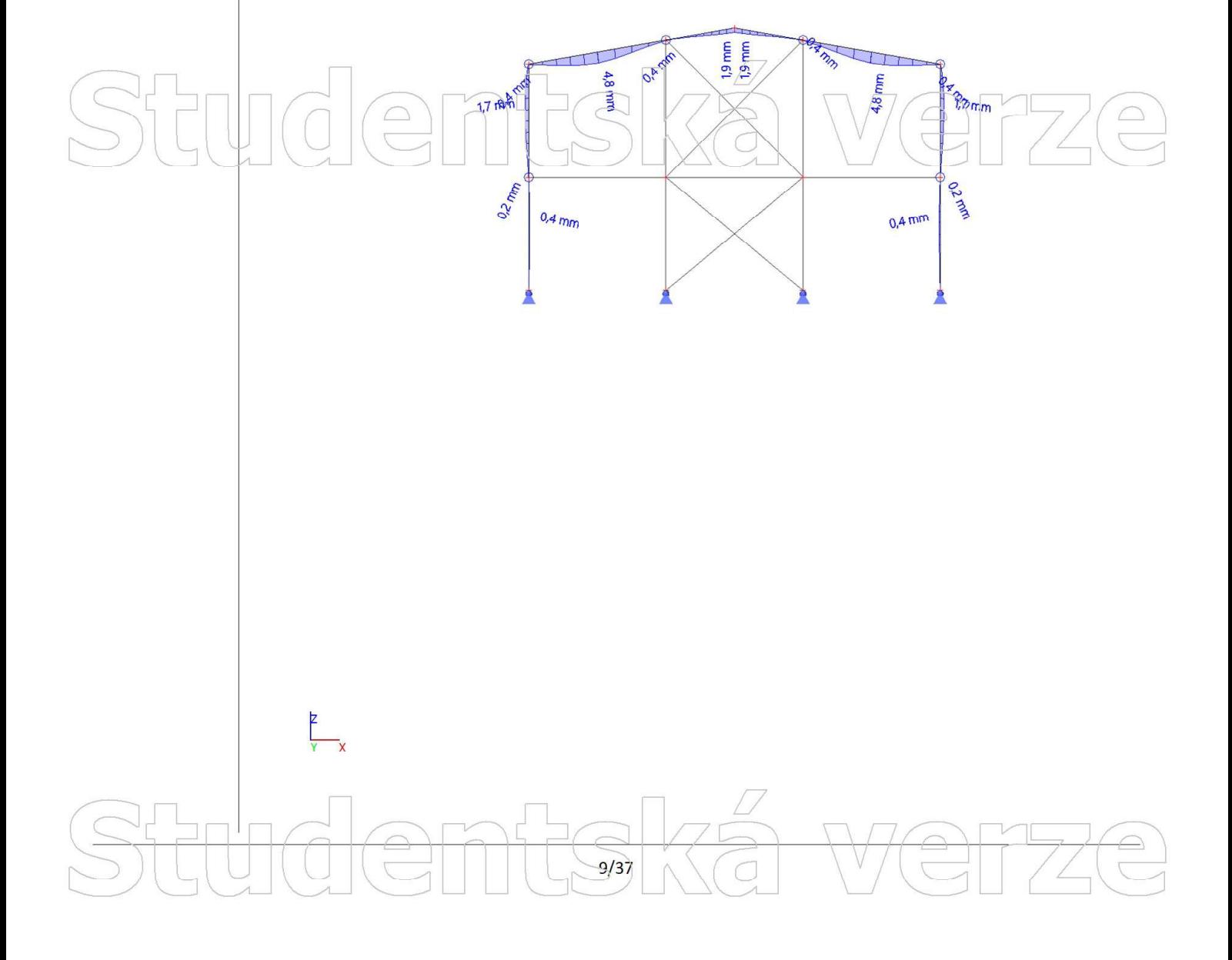

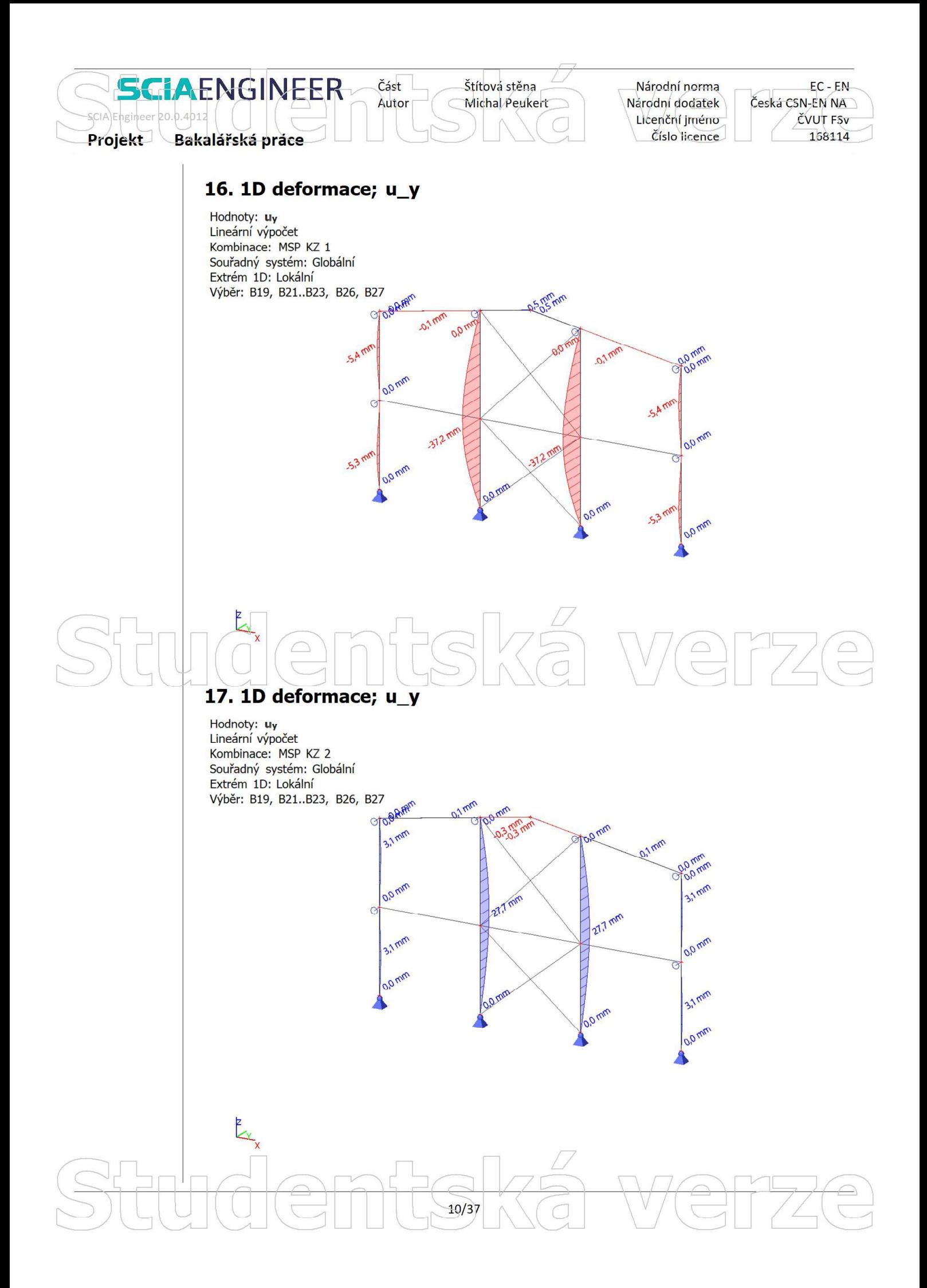

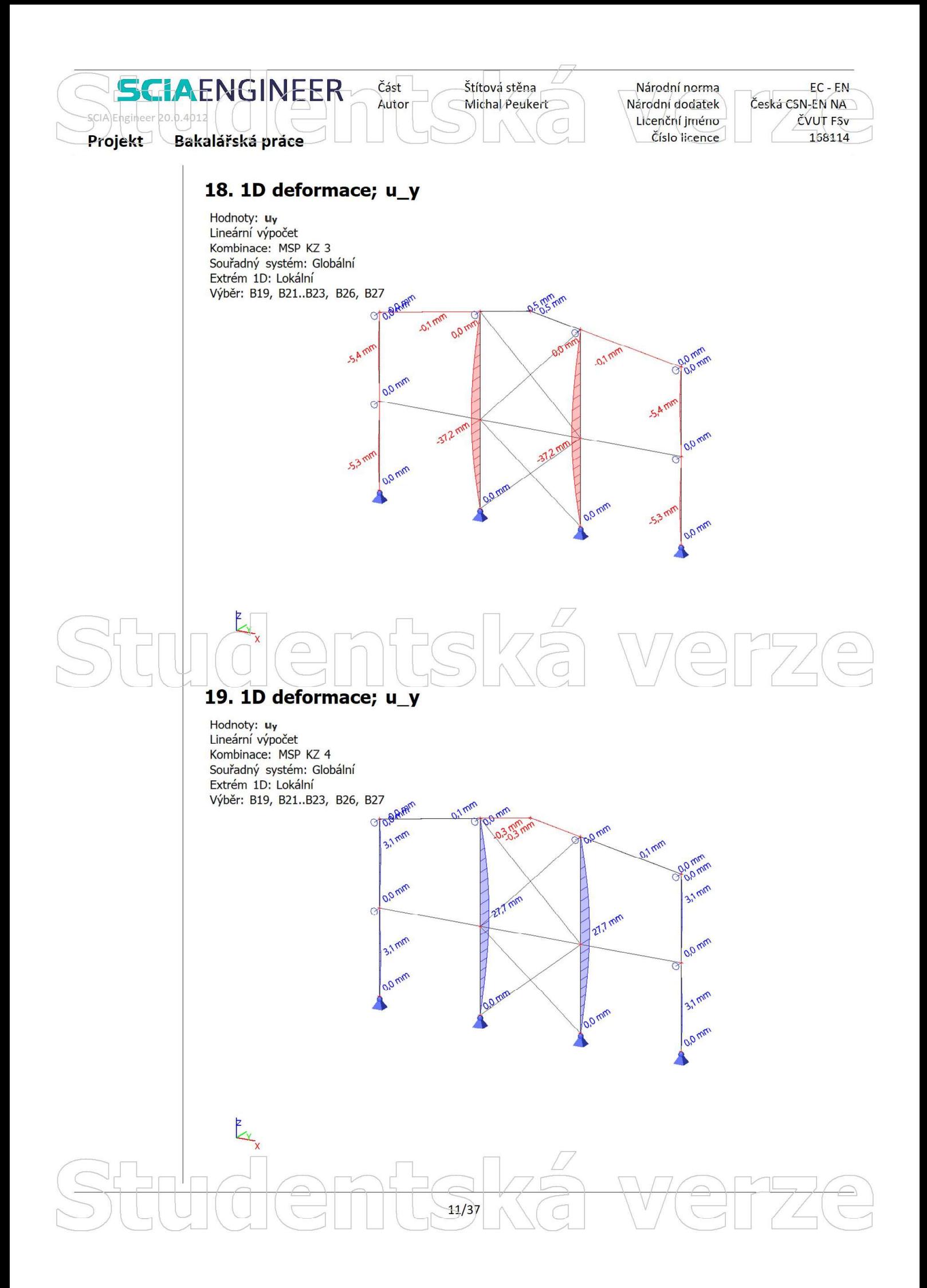

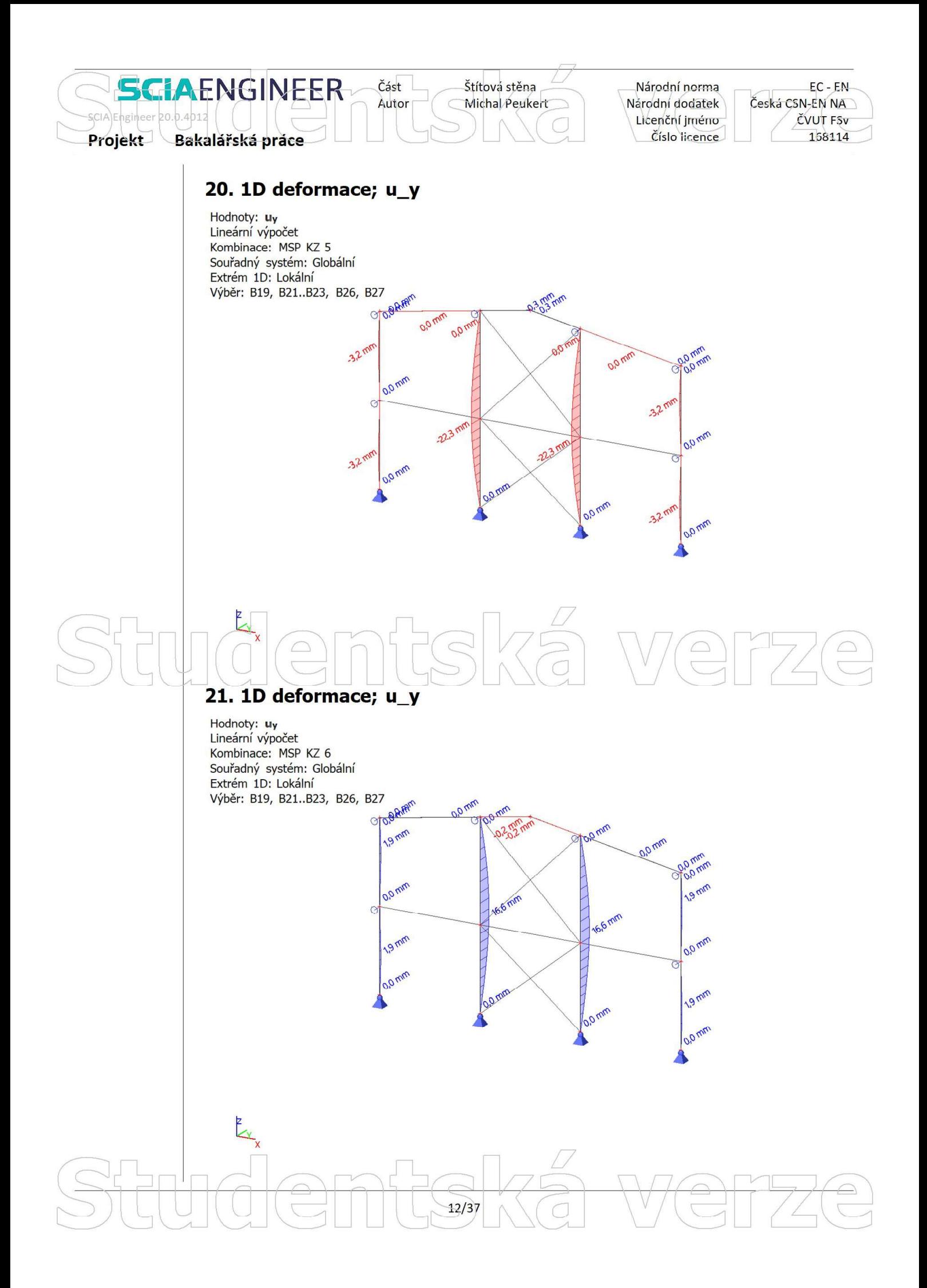

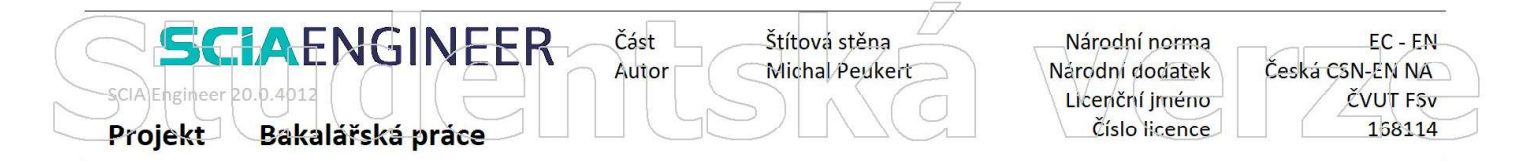

Hodnoty: uy Lineární výpočet Kombinace: MSP KZ 7 Souřadný systém: Globální Extrém 1D: Lokální Výběr: B19, B21..B23, B26, B27

 $\overline{z}$ 

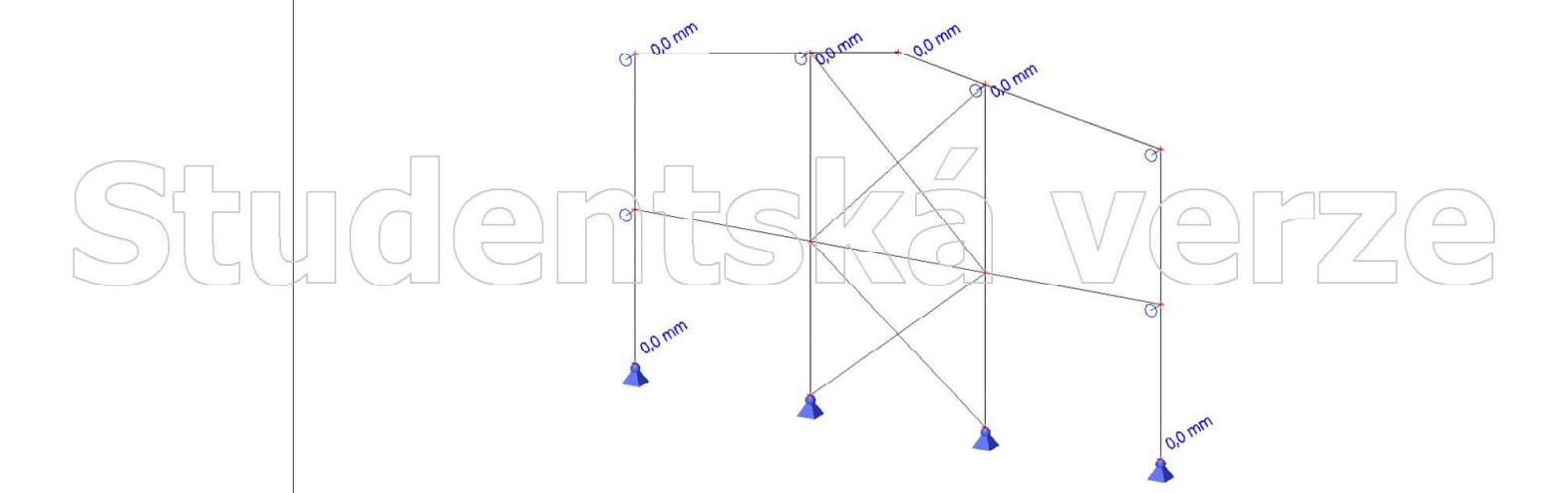

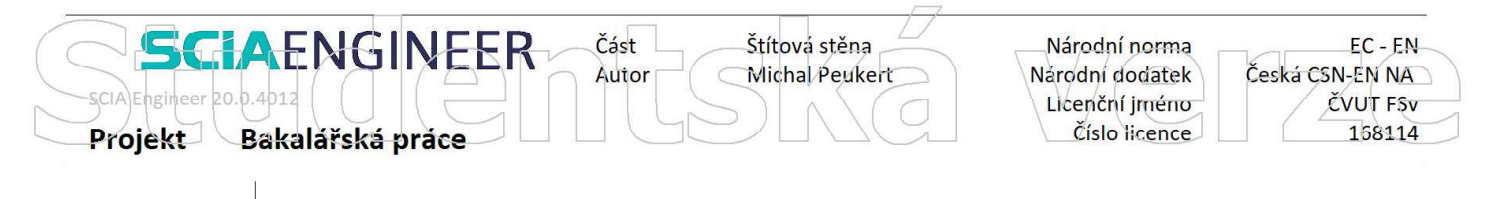

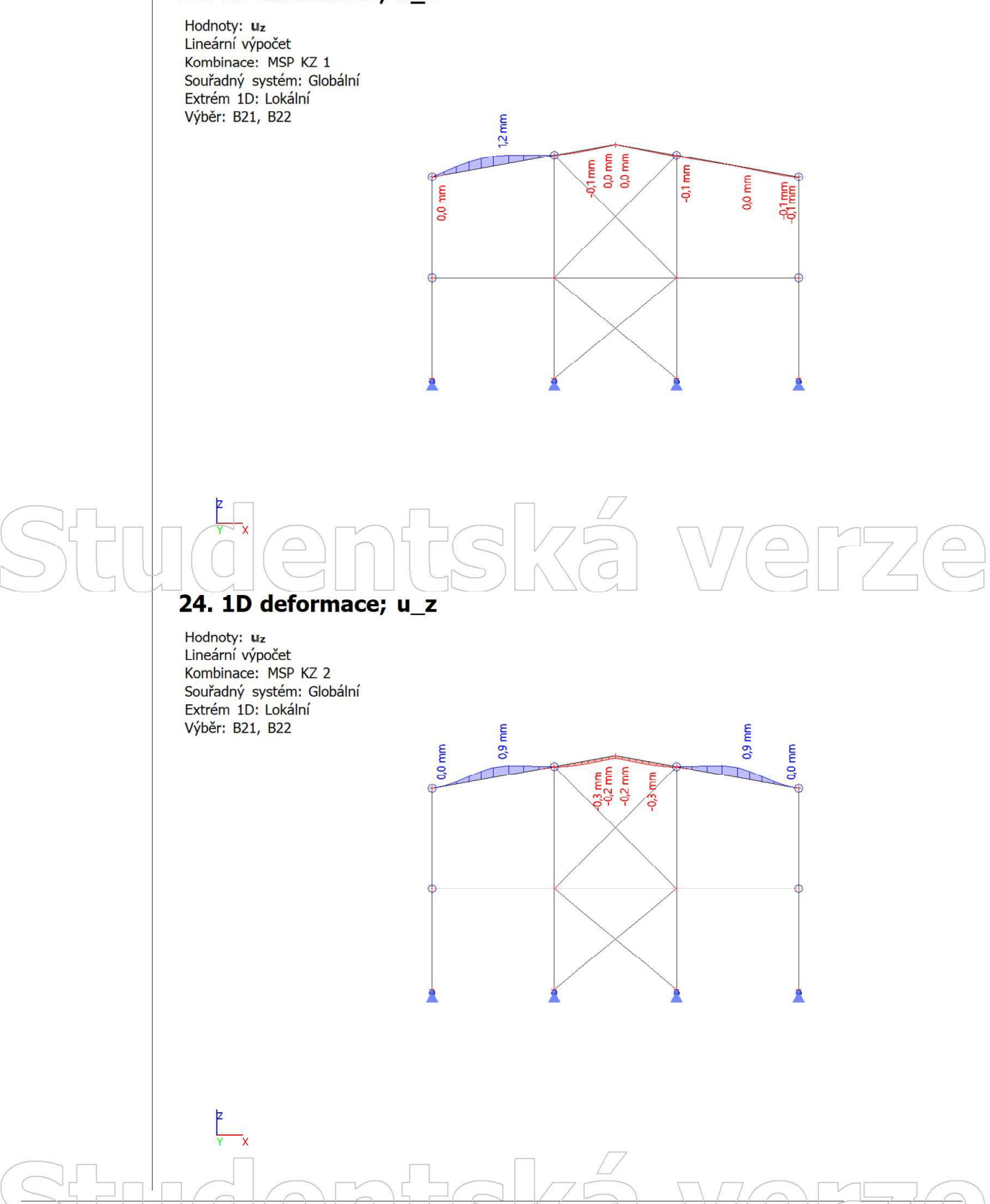

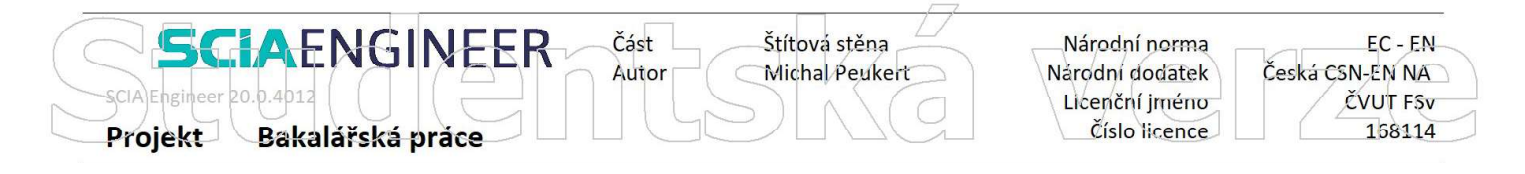

Hodnoty: uz Lineární výpočet Kombinace: MSP KZ 3 Souřadný systém: Globální Extrém 1D: Lokální Výběr: B21, B22

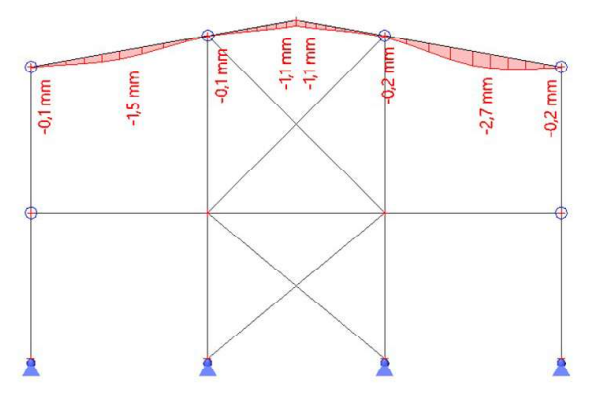

I Werze  $\sqrt{a}$ 

# 26. 1D deformace; u z

Hodnoty: uz Lineární výpočet Kombinace: MSP KZ 4

Souřadný systém: Globální Extrém 1D: Lokální Výběr: B21, B22

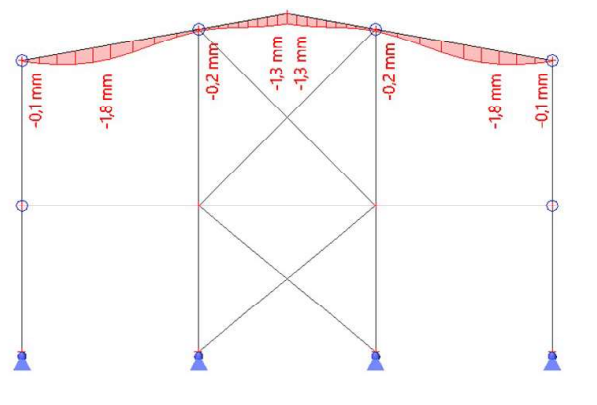

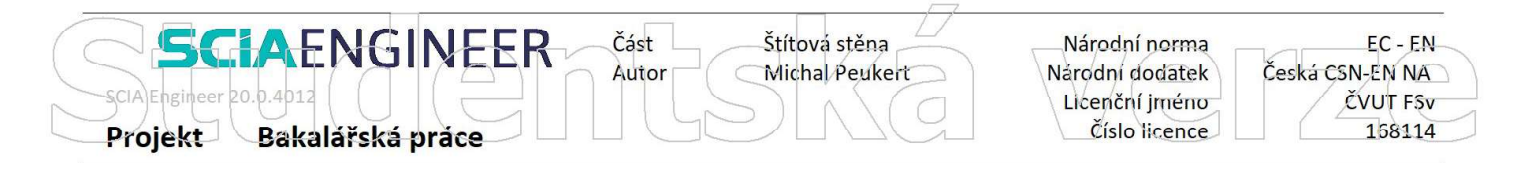

Hodnoty: uz Lineární výpočet Kombinace: MSP KZ 5 Souřadný systém: Globální Extrém 1D: Lokální Výběr: B21, B22

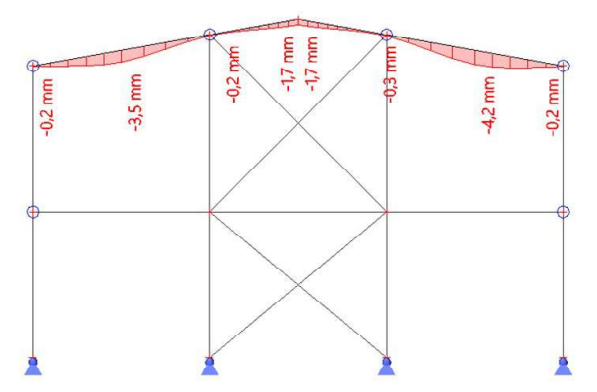

Kă werze

# 28. 1D deformace; u z

Hodnoty: uz

Lineární výpočet Kombinace: MSP KZ 6 Souřadný systém: Globální Extrém 1D: Lokální Výběr: B21, B22

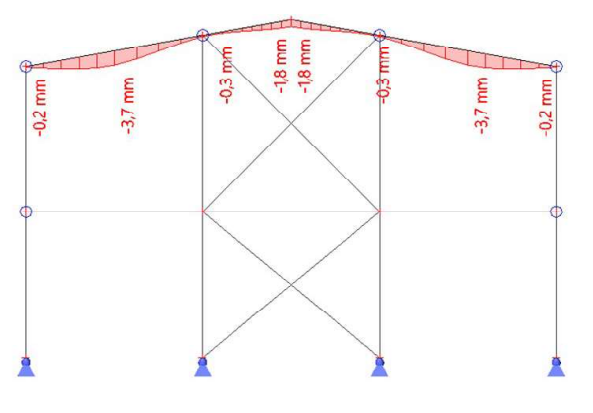

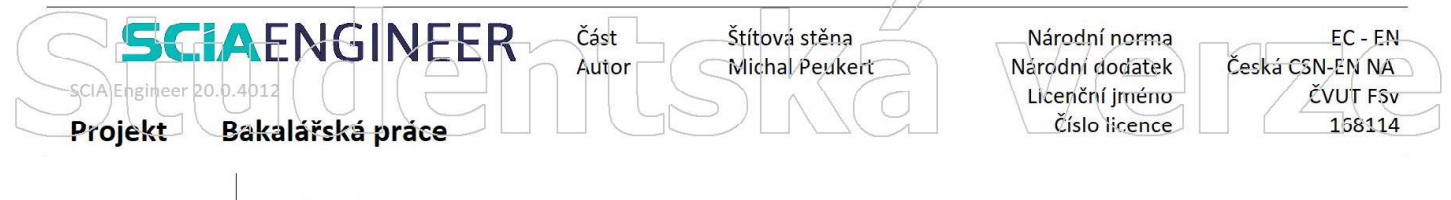

Hodnoty: uz Lineární výpočet Kombinace: MSP KZ 7 Souřadný systém: Globální Extrém 1D: Lokální Výběr: B21, B22

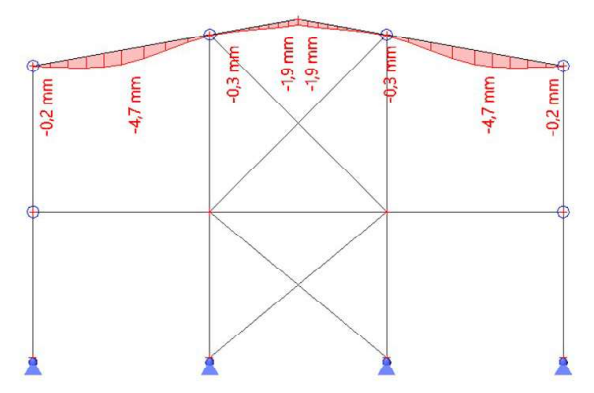

# tská verze 30. 1D napětí; σ x

Hodnoty:  $\sigma_x$ Lineární výpočet Kombinace: KZ 1 Souřadný systém: Hlavní Extrém 1D: Dílec **18,8 MPa** Výběr: B19, B21..B23, B26, B27 9,3 MPa e dVV 8'02- $-6,9$  M<sub>Pa</sub> 143,5 MPa 143.4 MPa 163,6 MPa  $-163,2 MPa$ 146,8 MPa 147.4 MP2  $-149.5 MPa$ 148,3 MPa

 $\sum_{i=1}^{n}$  $17/37$ 

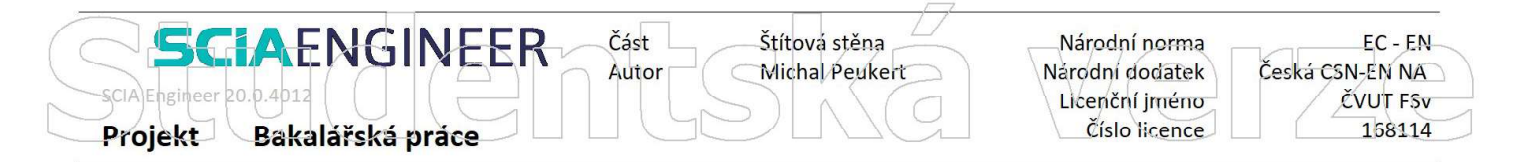

# 31. 1D napětí; σ\_x

Hodnoty: σx Lineární výpočet Kombinace: KZ 2 Souřadný systém: Hlavní Extrém 1D: Dílec Výběr: B19, B21..B23, B26, B27

 $\frac{z}{4}$ 

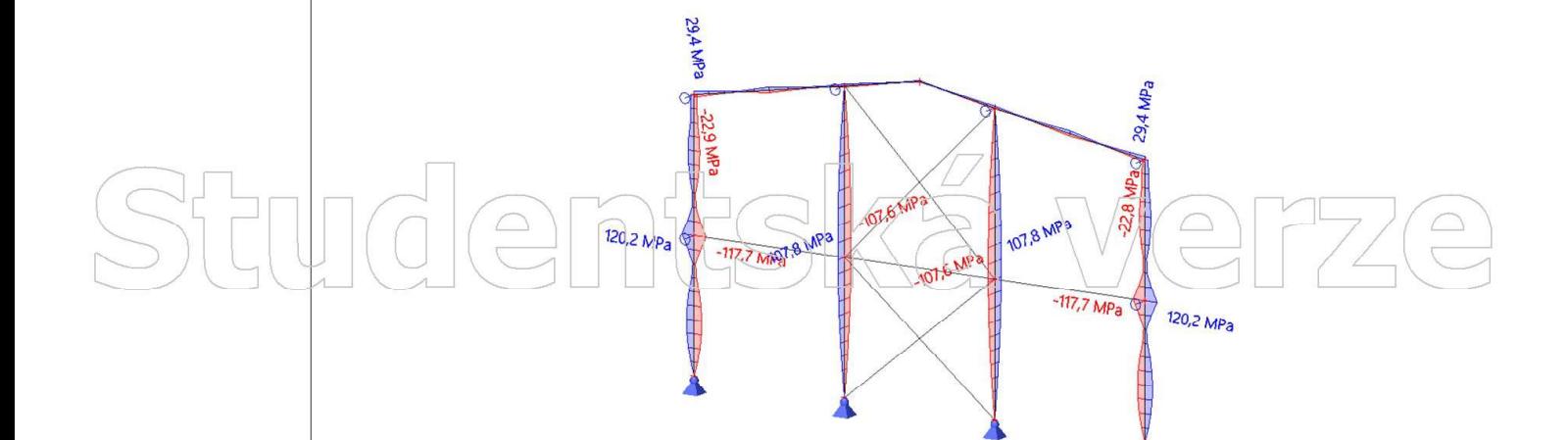

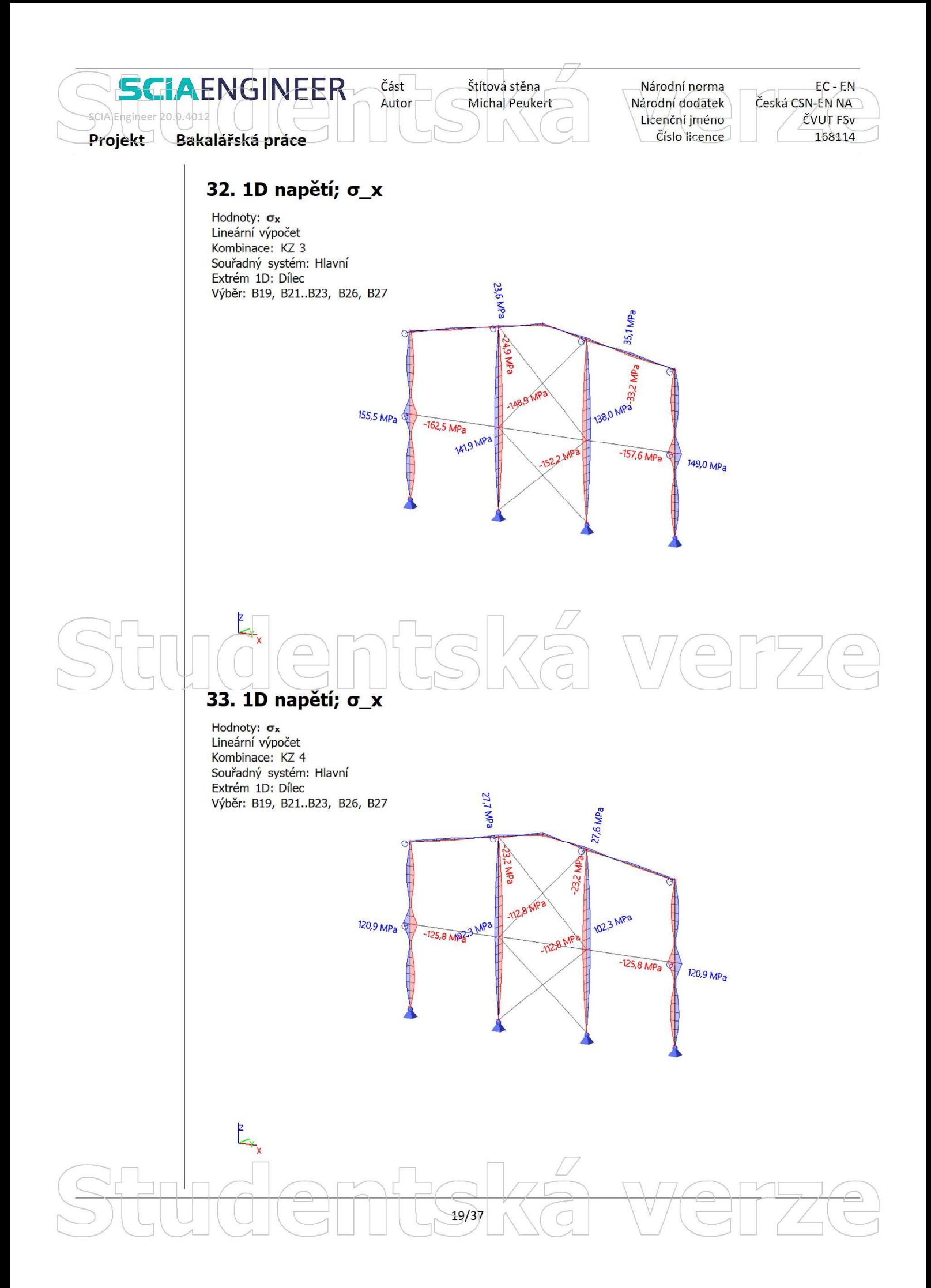

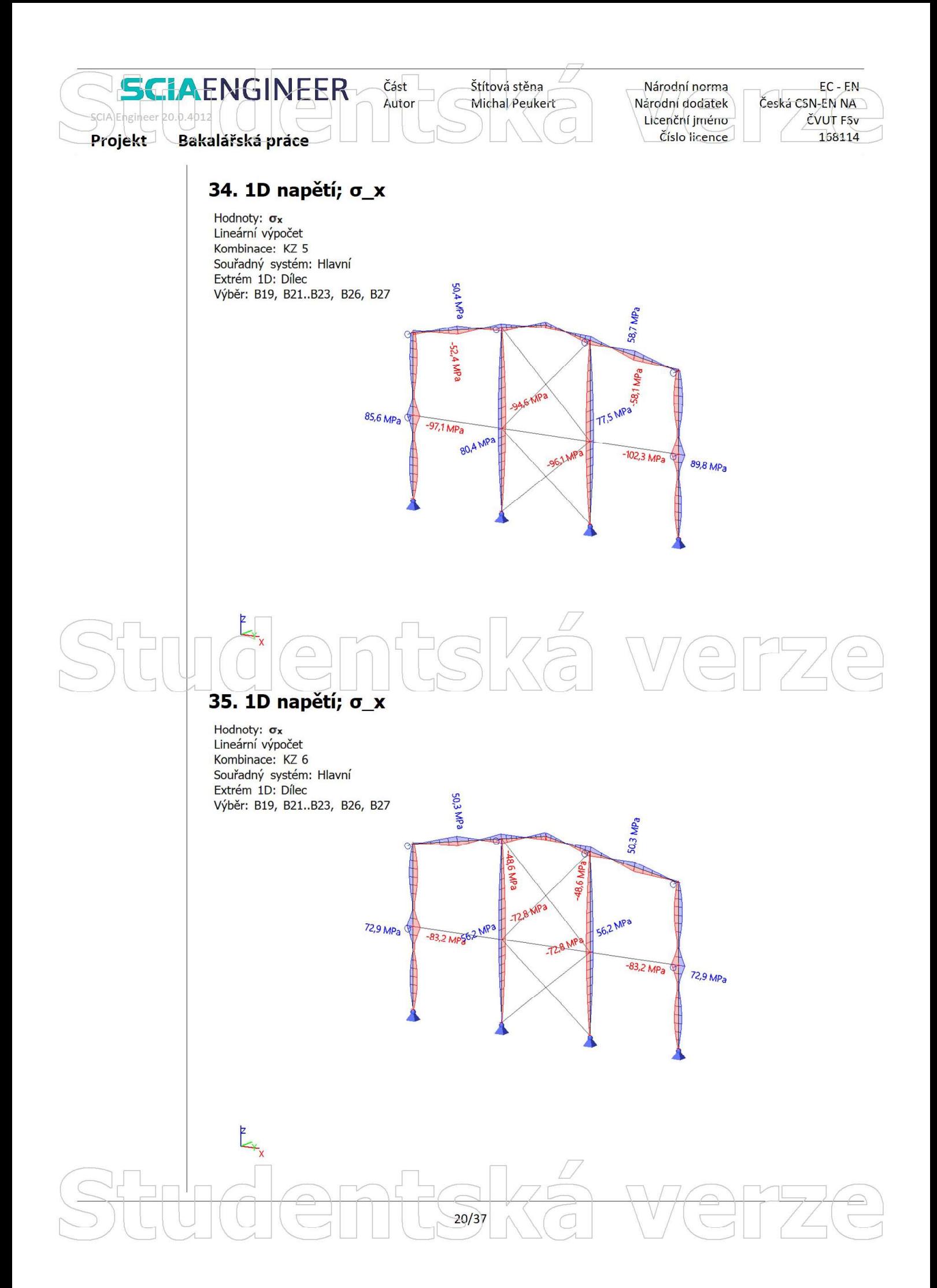

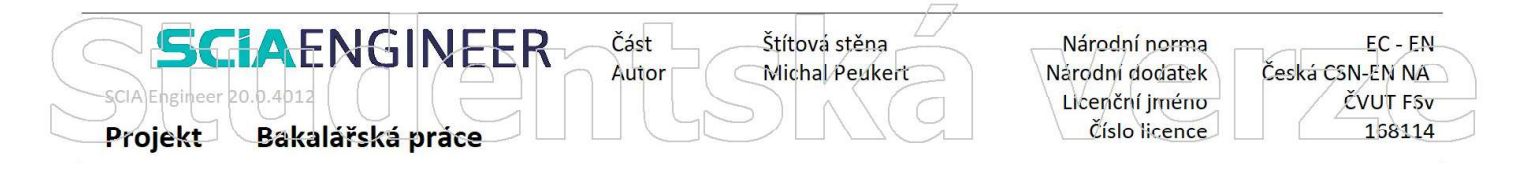

# 36. 1D napětí; σ\_x

Hodnoty: σx Lineární výpočet Kombinace: KZ 7 Souřadný systém: Hlavní Extrém 1D: Dílec Výběr: B19, B21..B23, B26, B27

 $\sum_{i=1}^{n}$ 

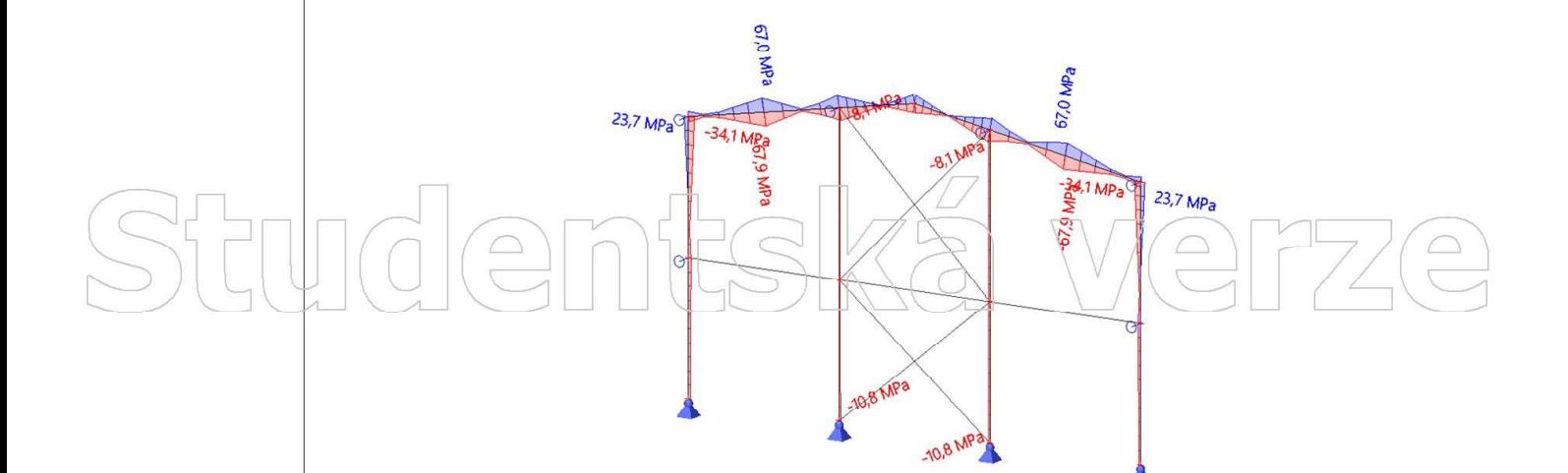

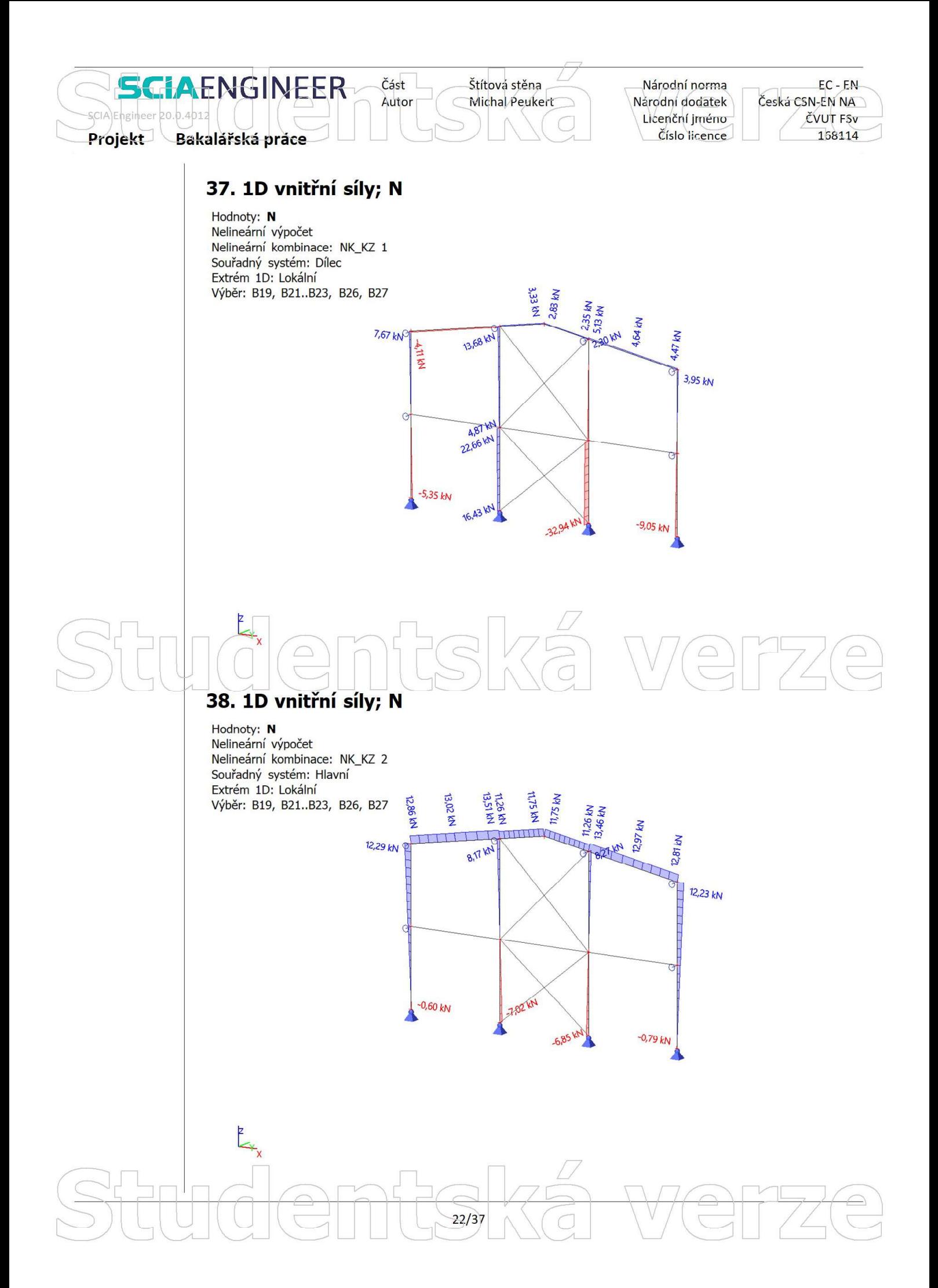

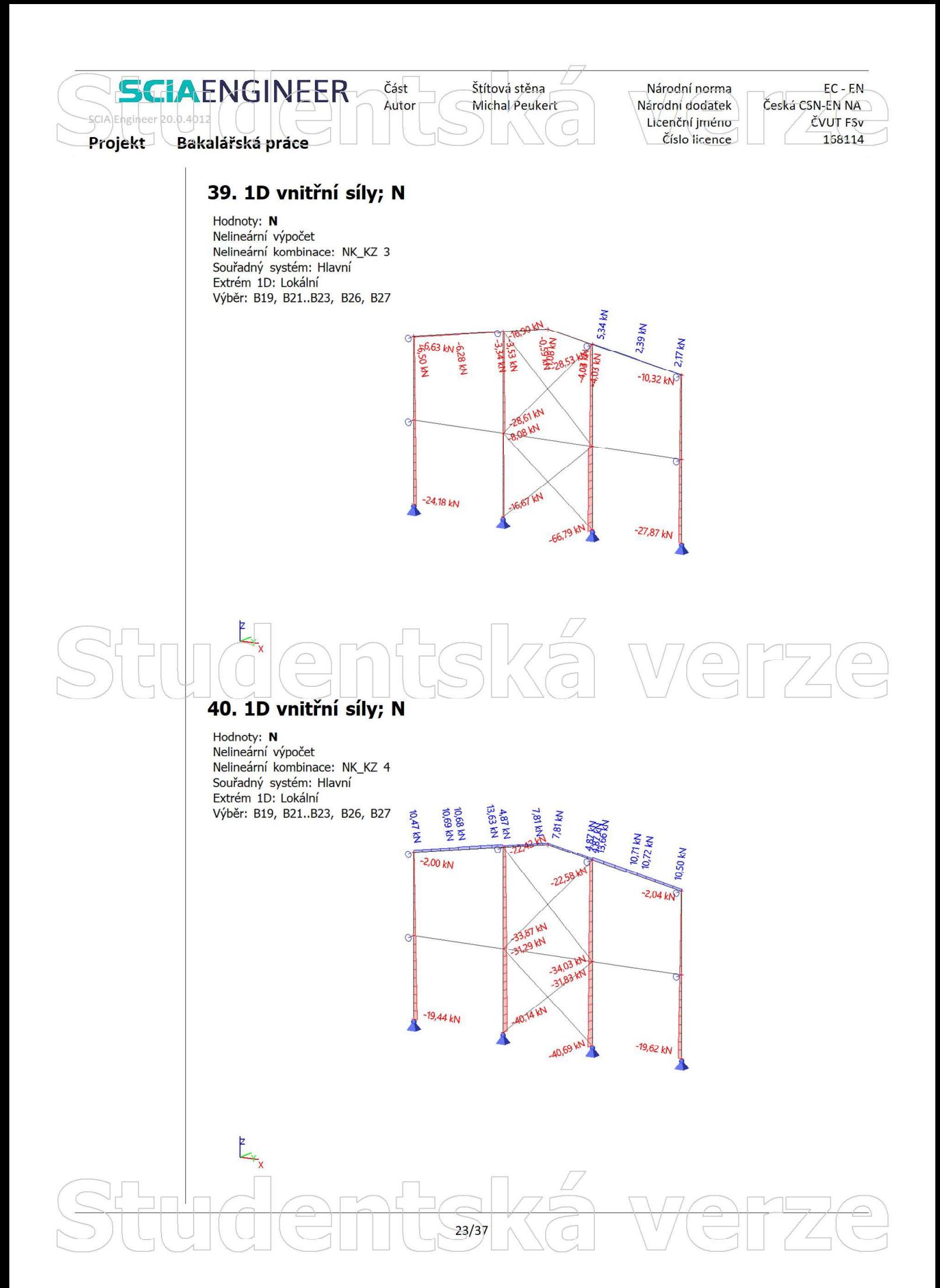

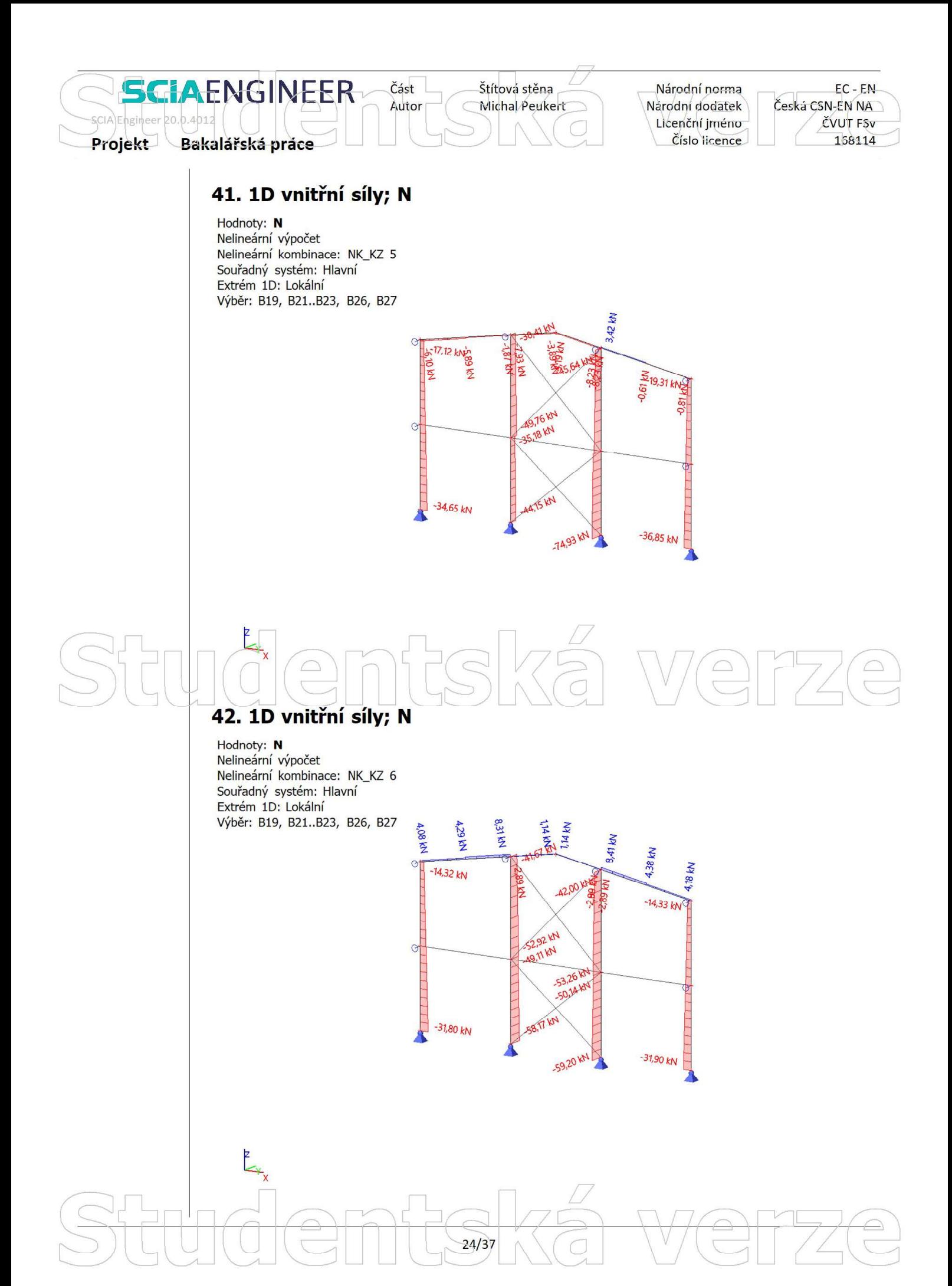

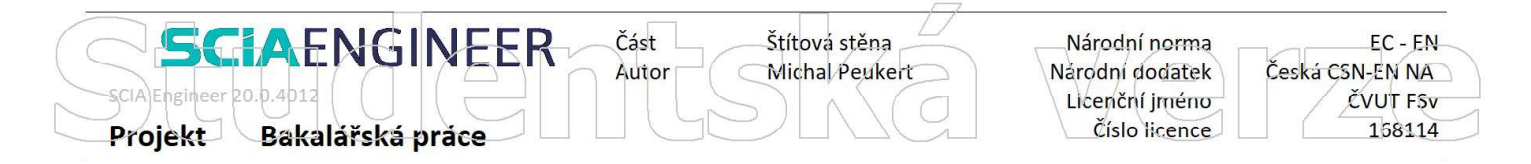

# 43. 1D vnitřní síly; N

Hodnoty: N Nelineární výpočet Nelineární kombinace: NK\_KZ 7 Souřadný systém: Hlavní Extrém 1D: Lokální Výběr: B19, B21..B23, B26, B27

 $\sum_{i=1}^{n}$ 

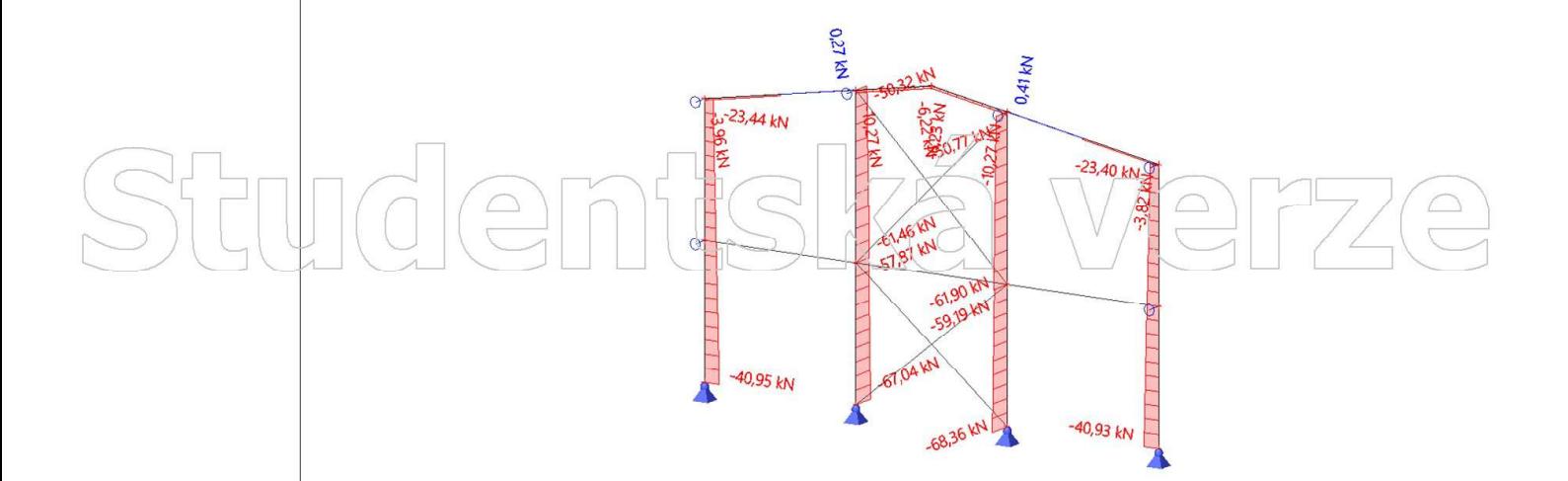

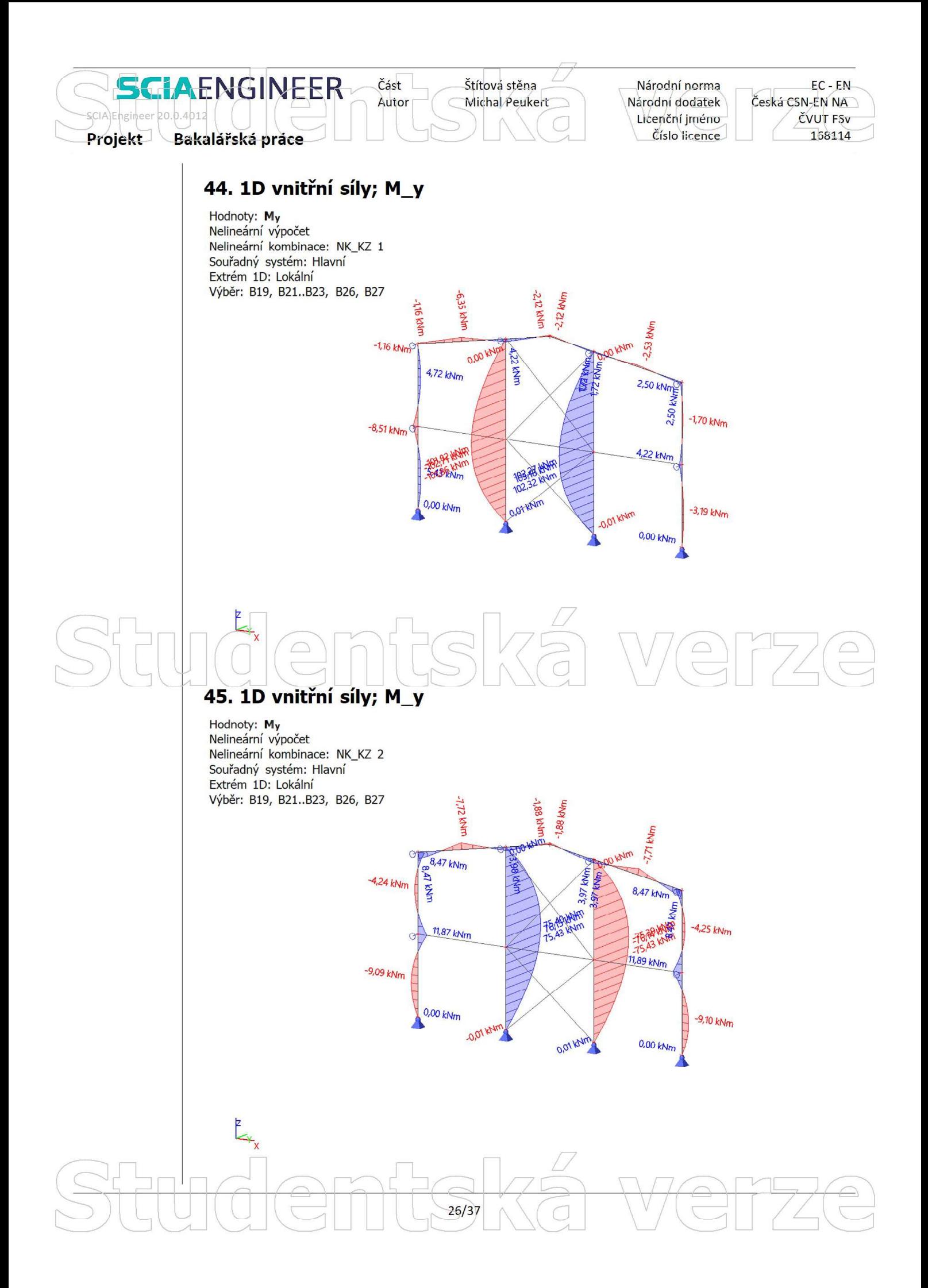

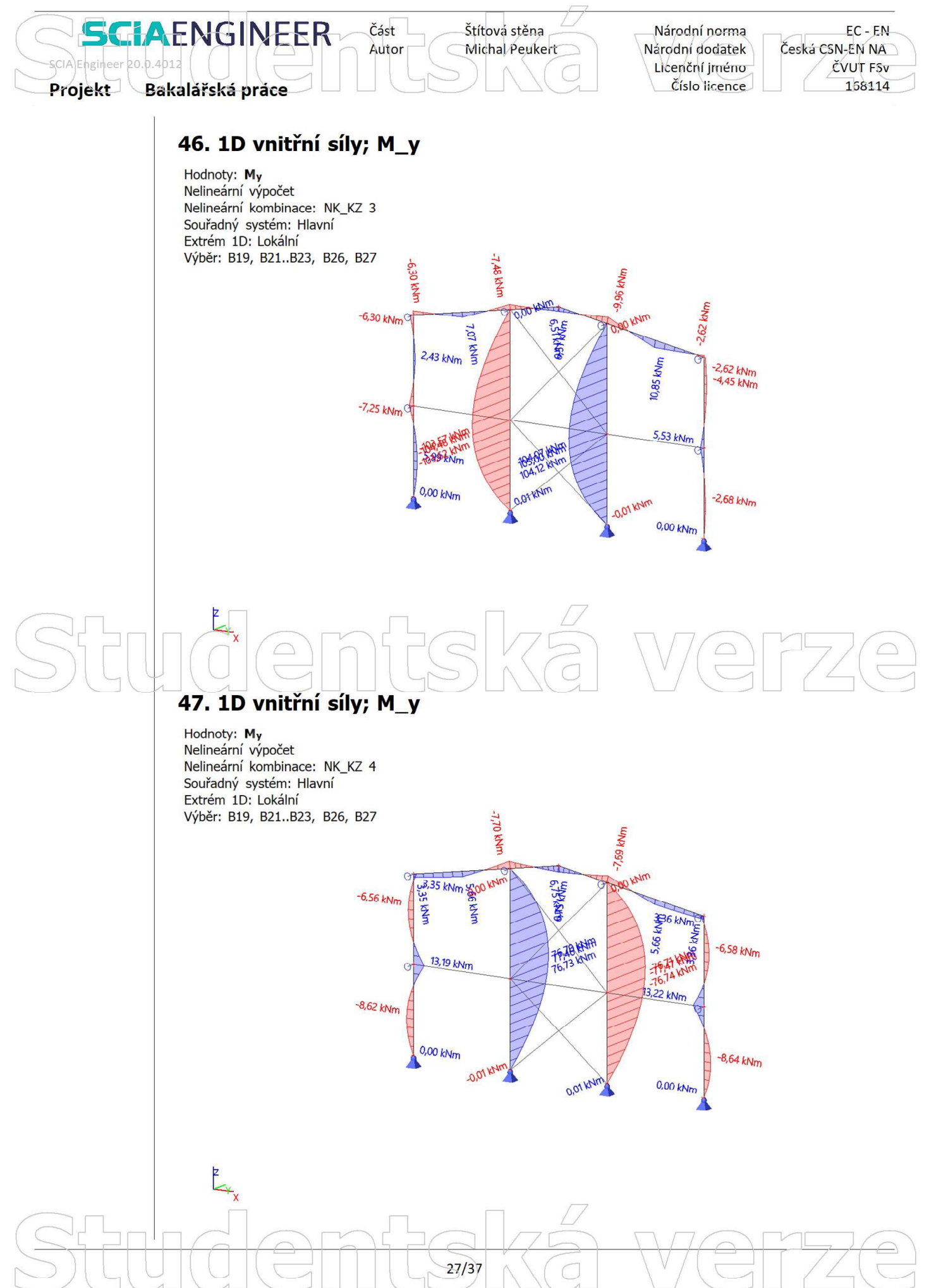

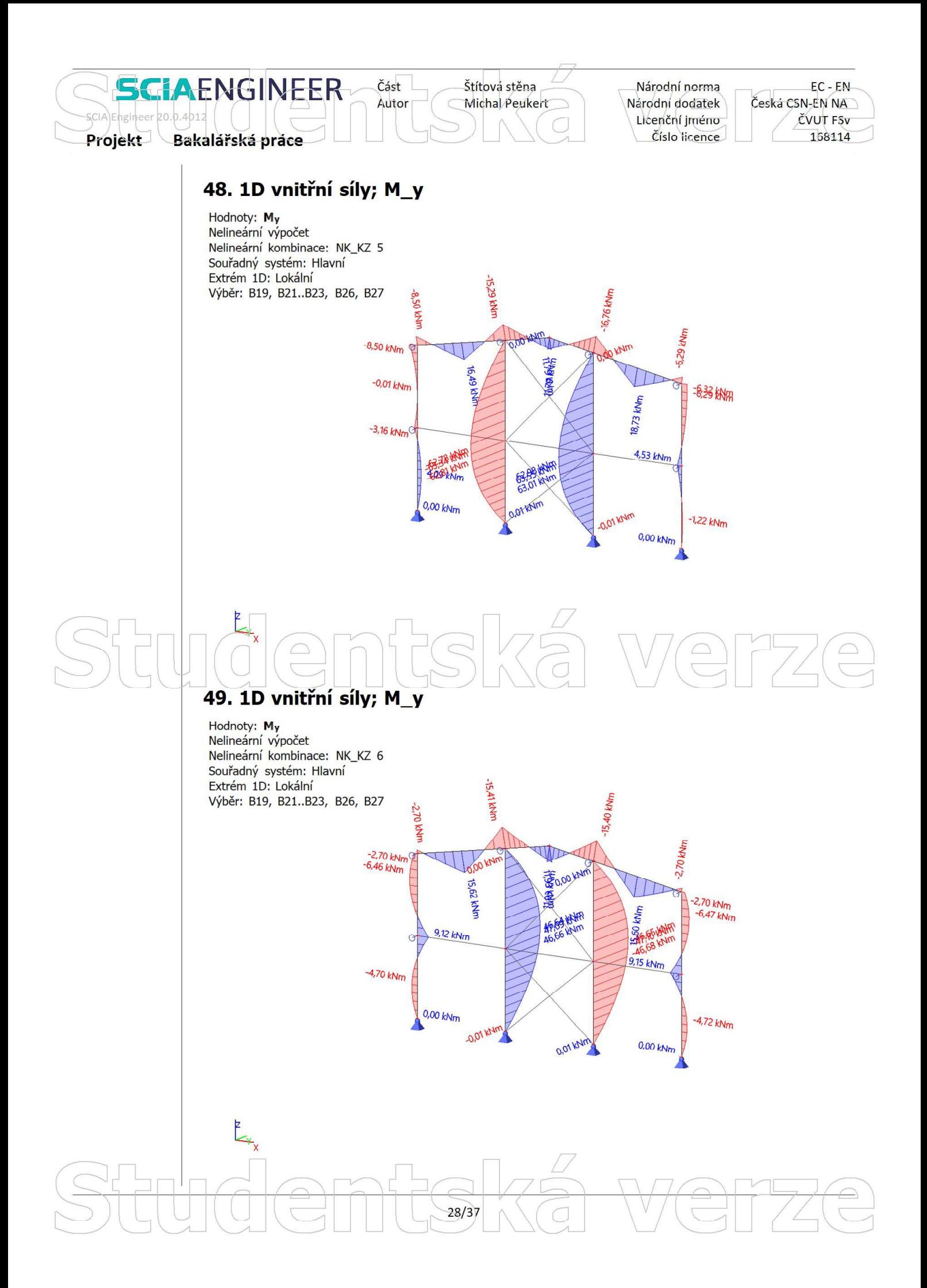

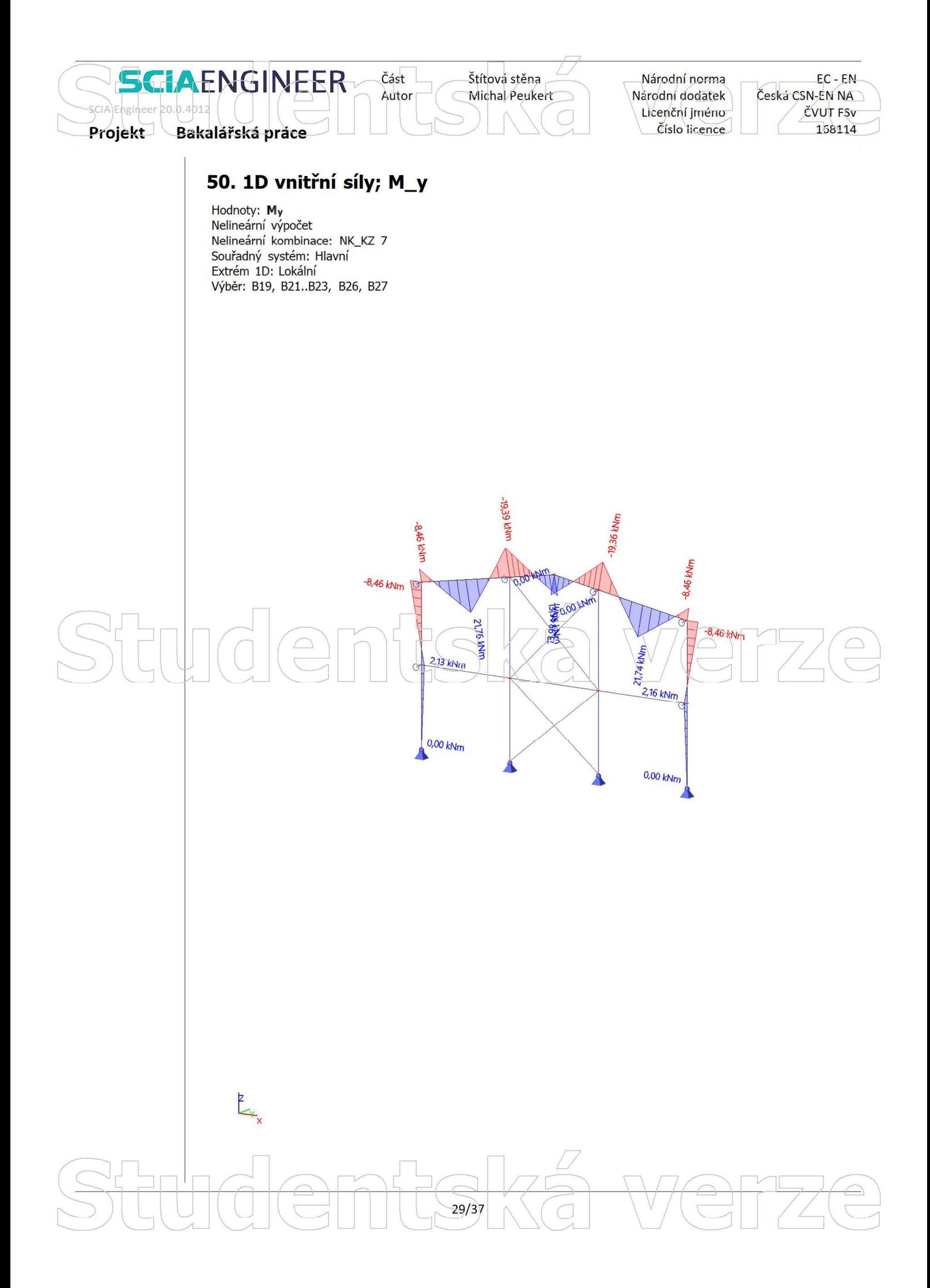

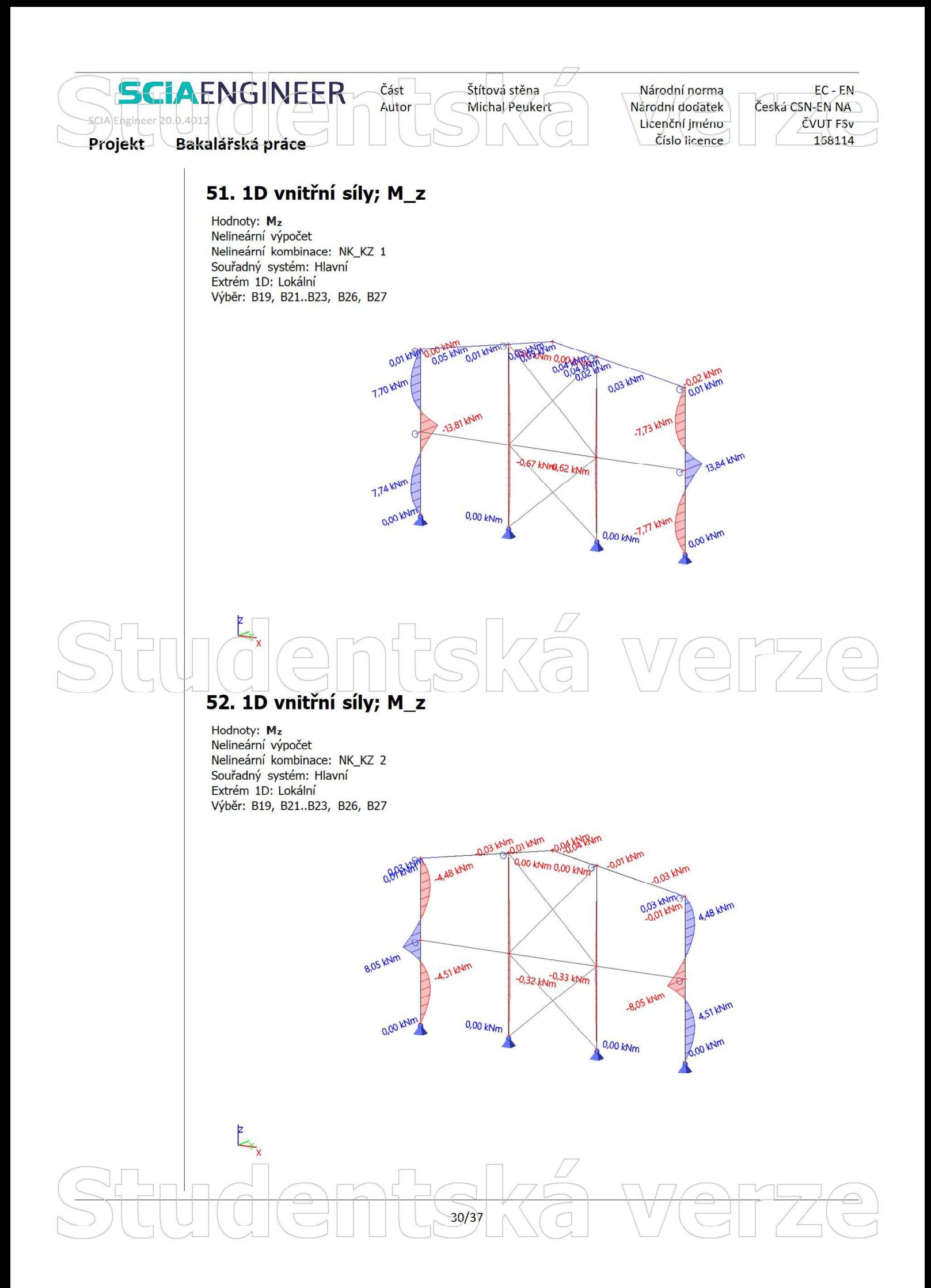

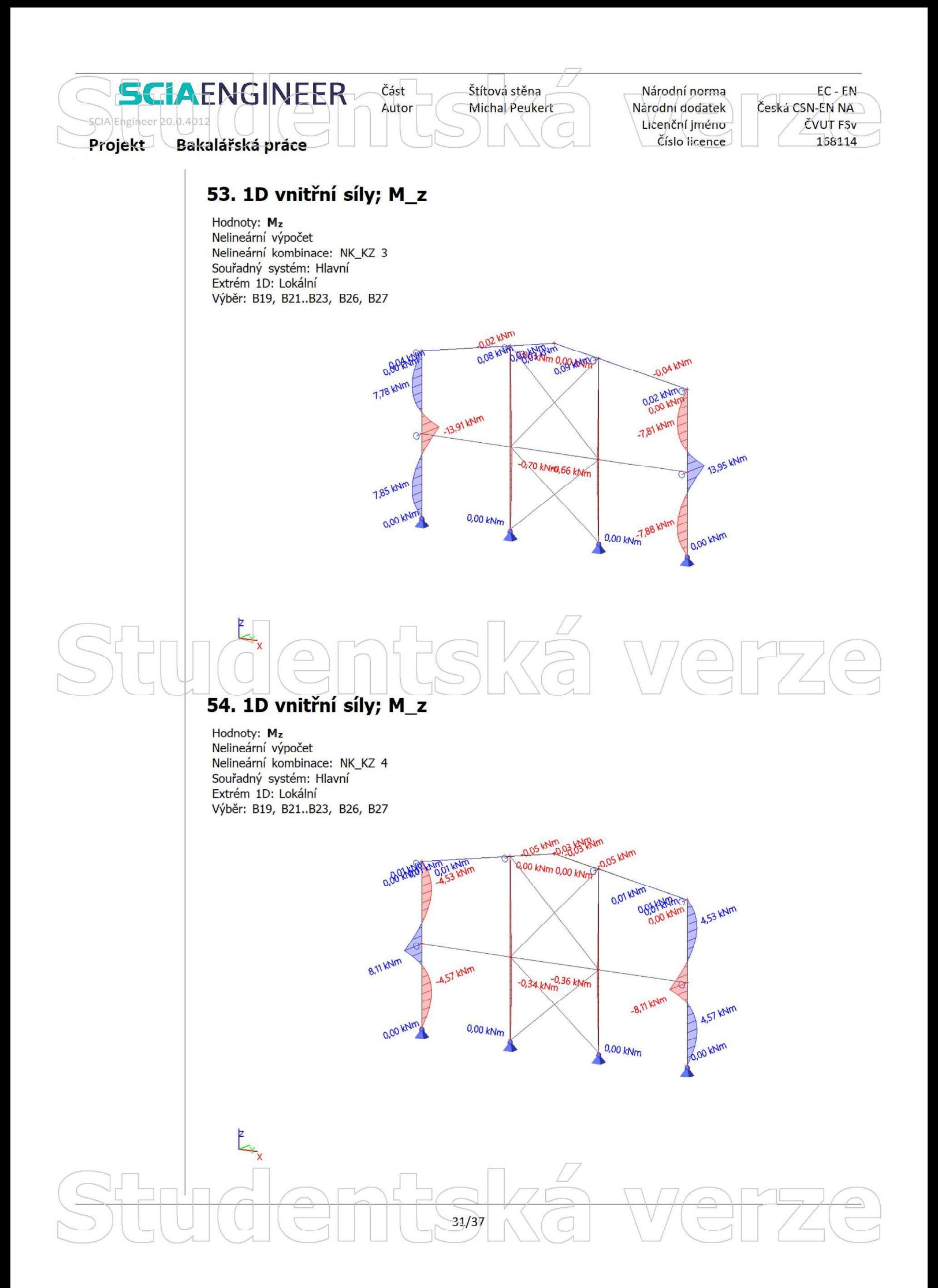

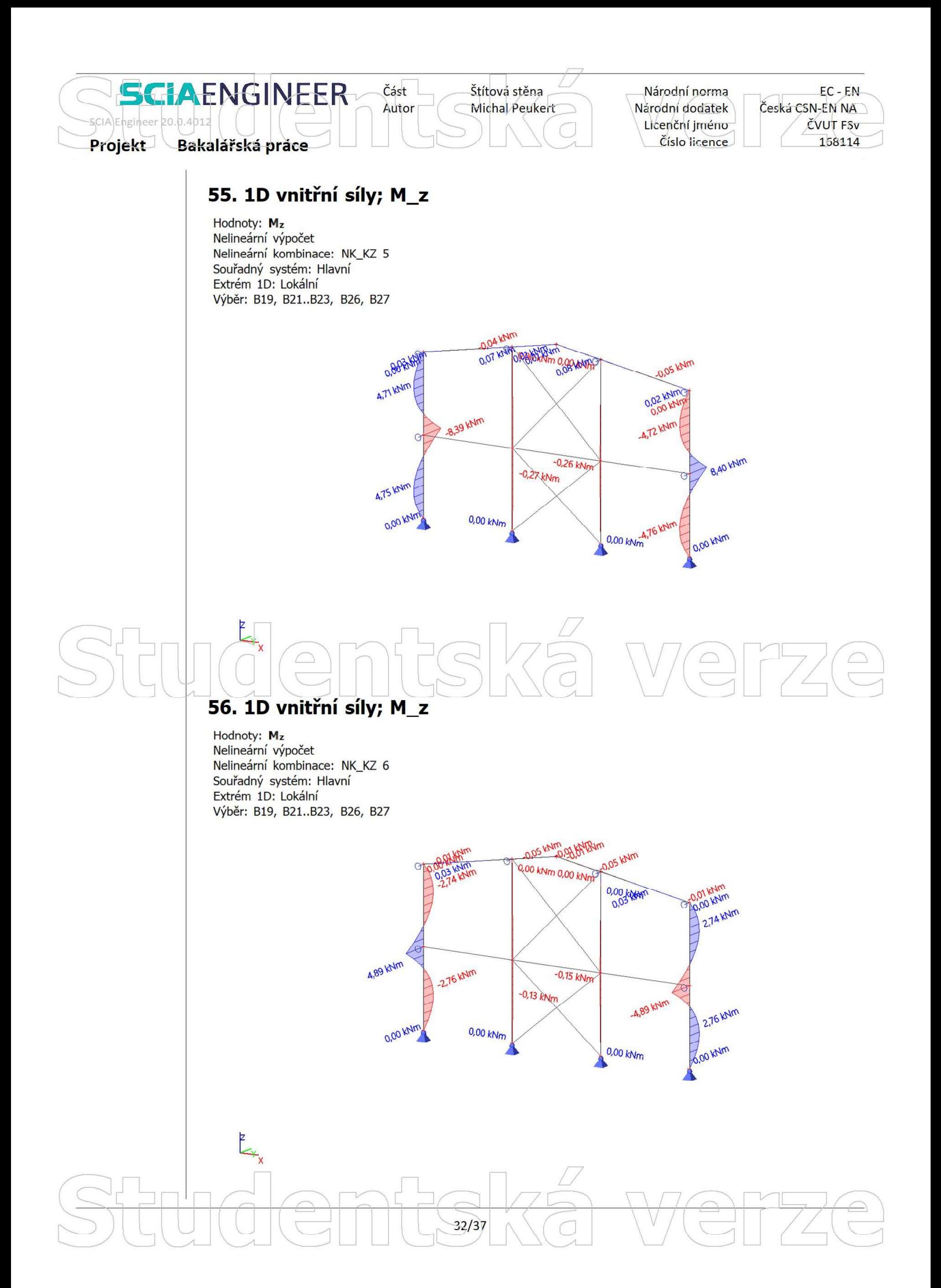

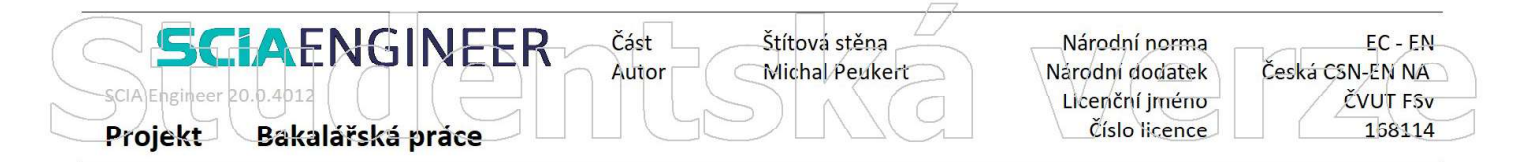

# 57. 1D vnitřní síly; M\_z

Hodnoty: Mz Nelineární výpočet Nelineární kombinace: NK\_KZ 7 Souřadný systém: Hlavní Extrém 1D: Lokální Výběr: B19, B21..B23, B26, B27

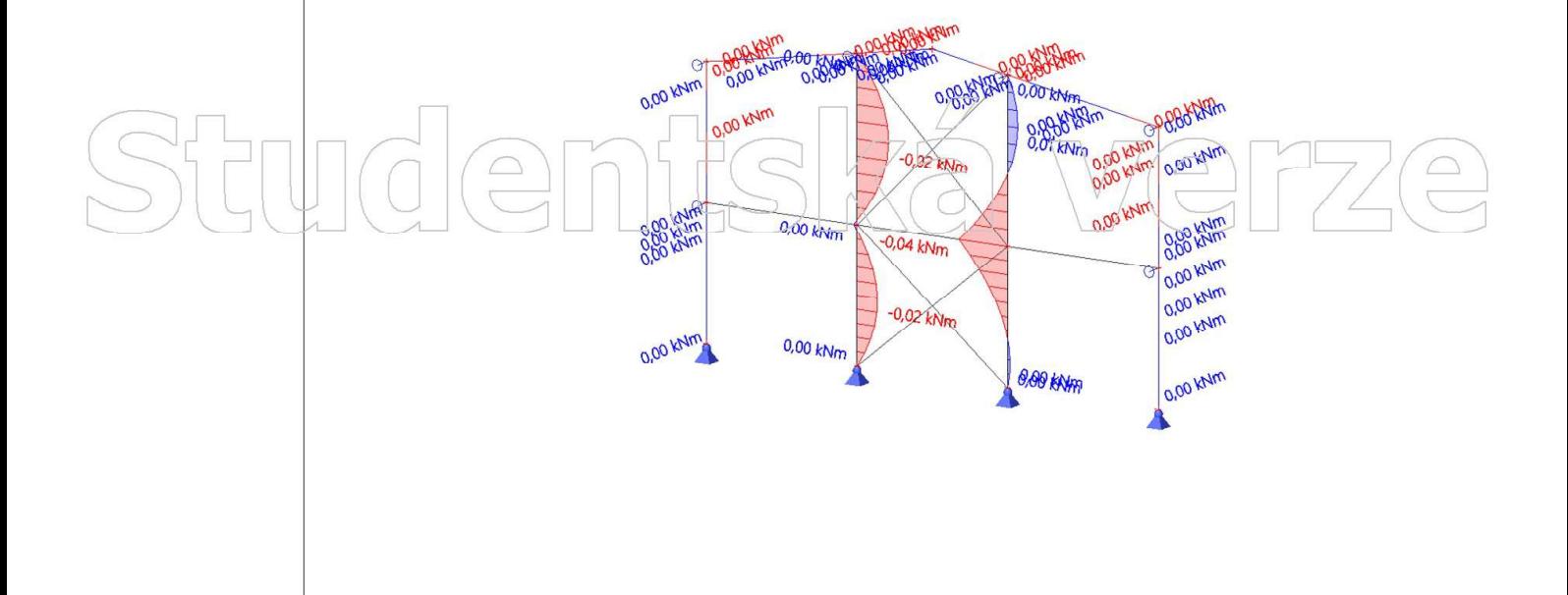

 $-33/37$ 

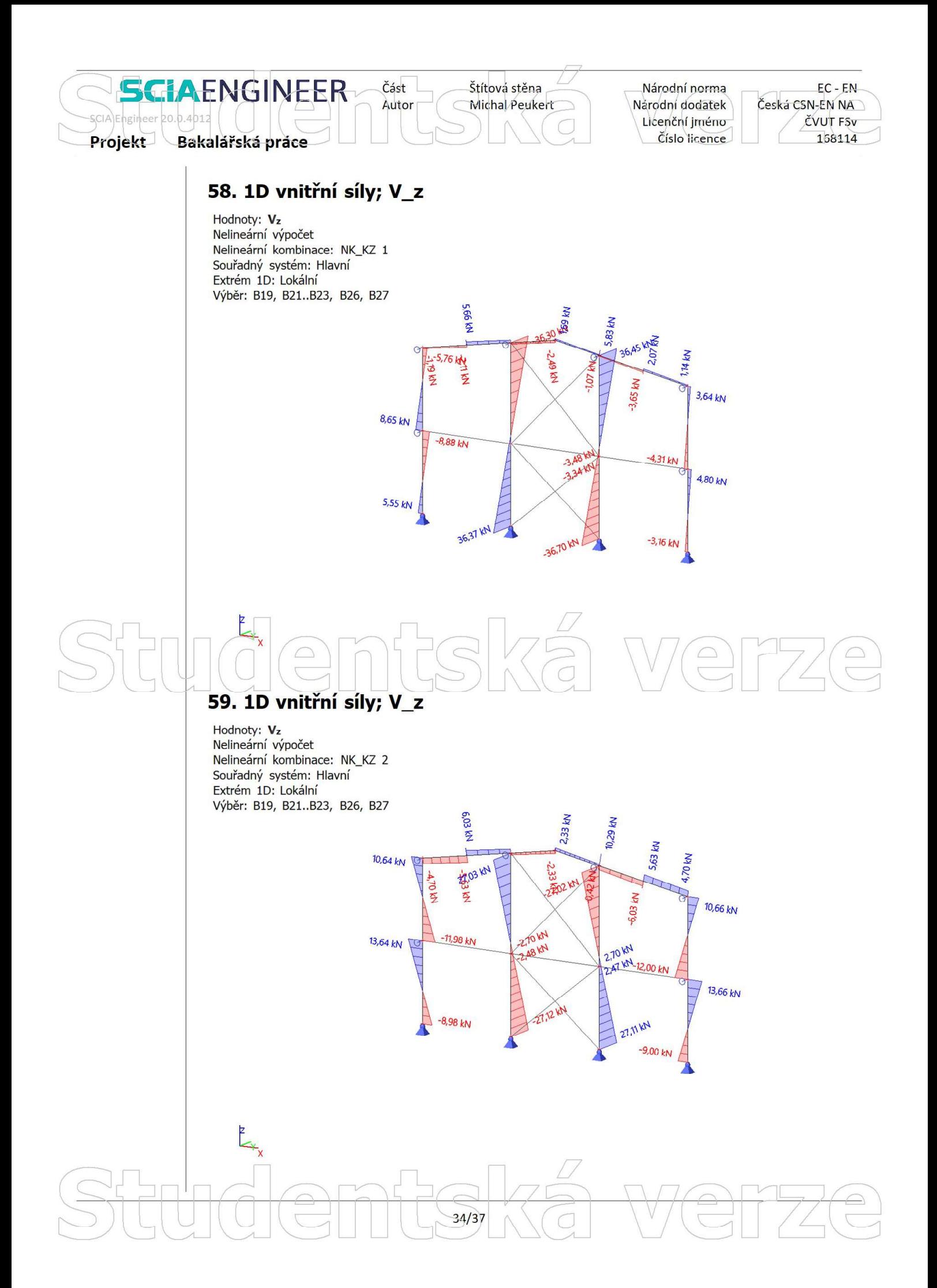

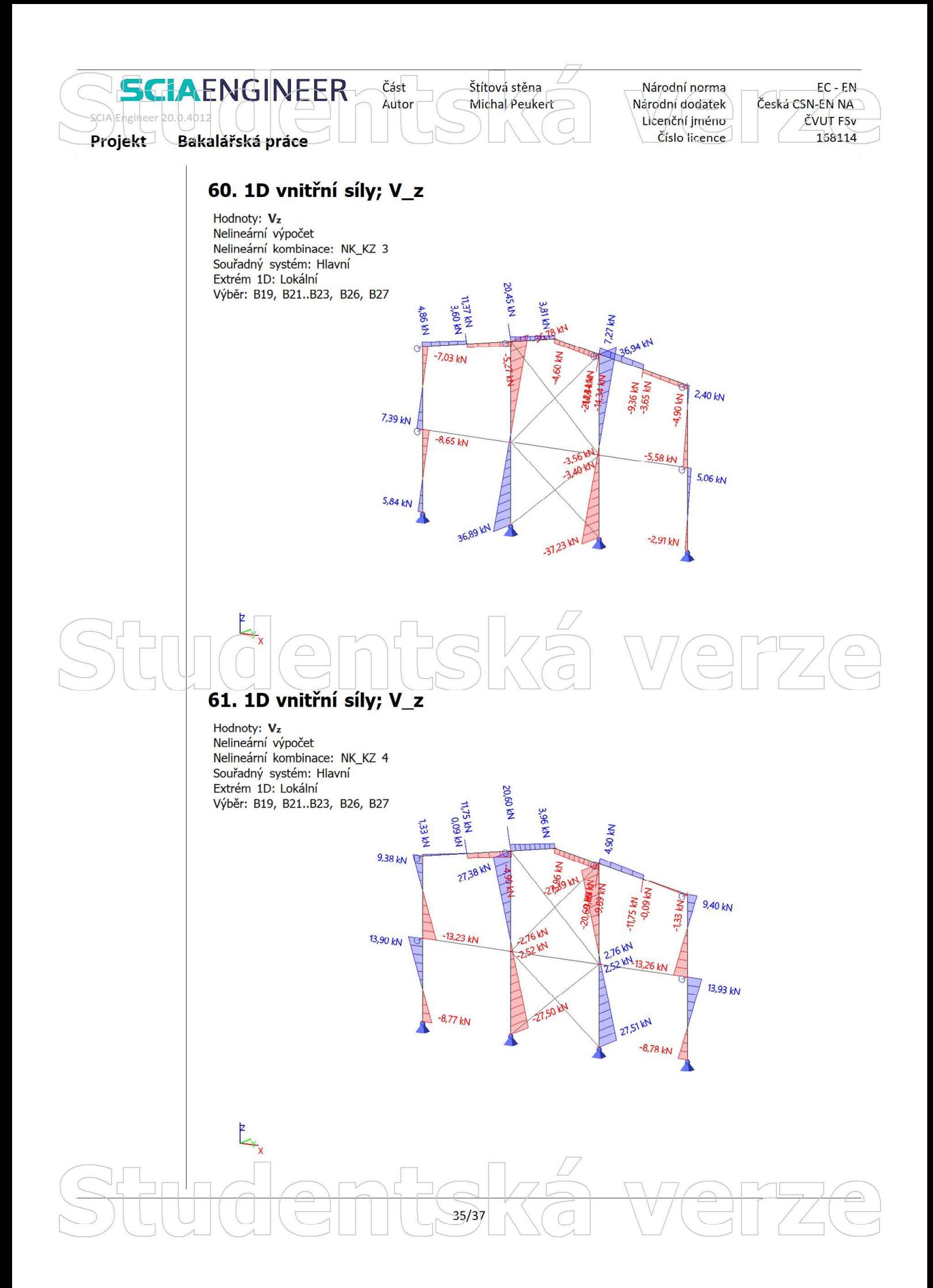

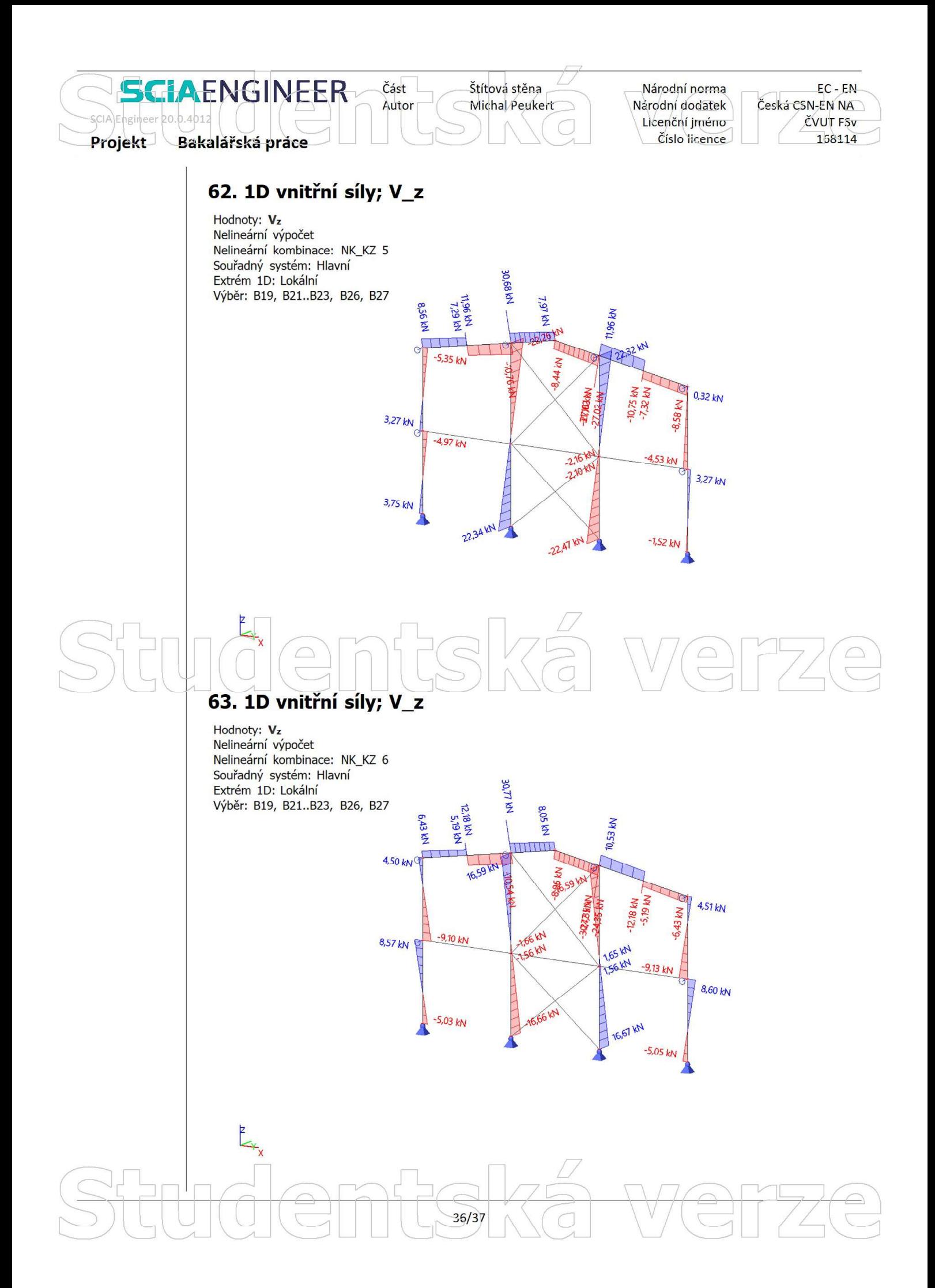

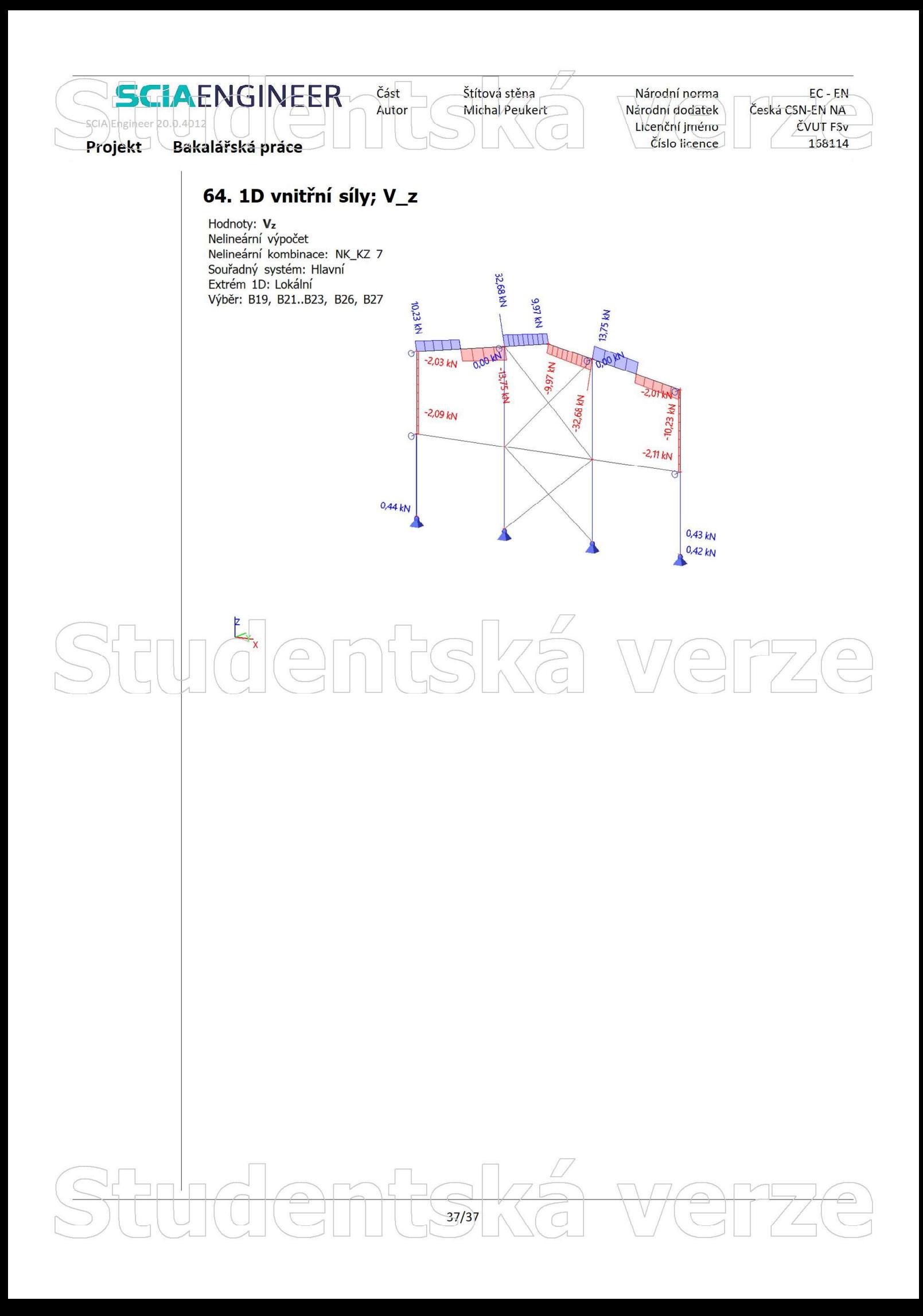

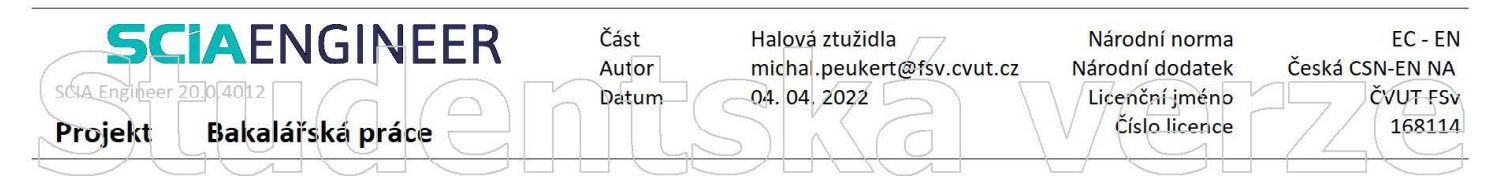

 $\overline{4}$ 

# 2. ZS2 / Hodnota pro výpočet

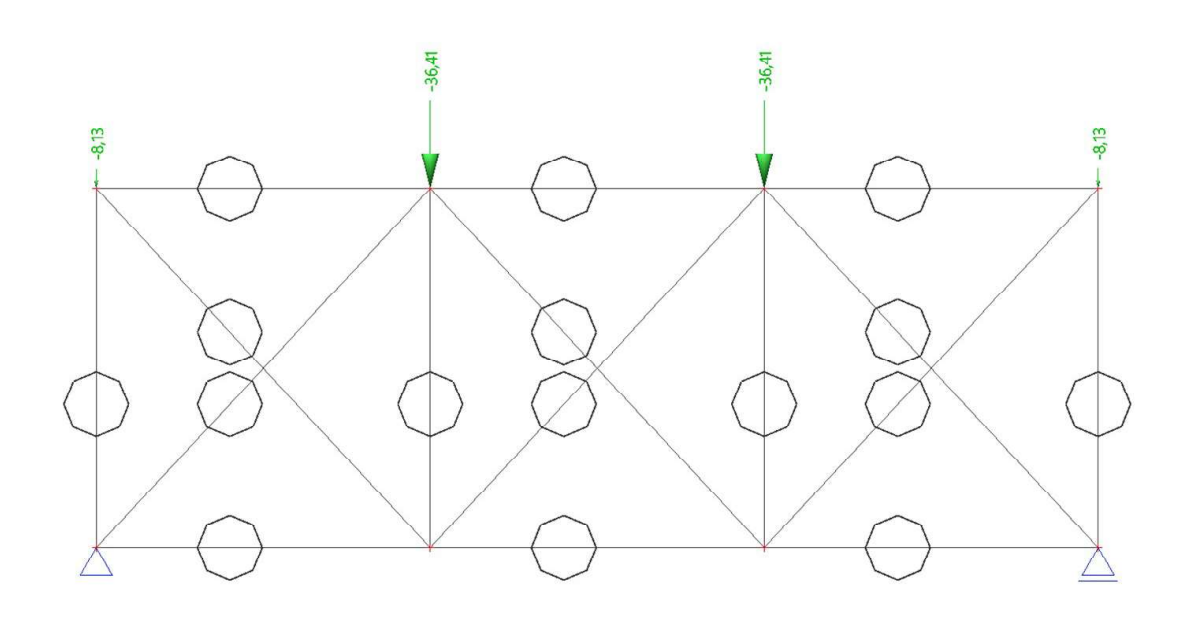

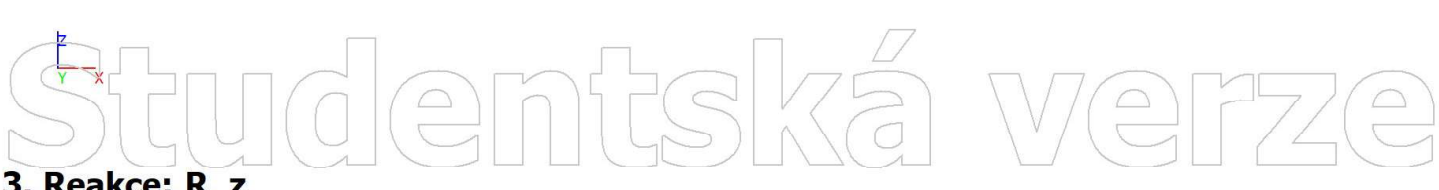

# 3. Reakce; R z

Hodnoty: Rz Lineární výpočet Zatěžovací stav: ZS2 Systém: Globální Extrém: Dílec Výběr: Vše

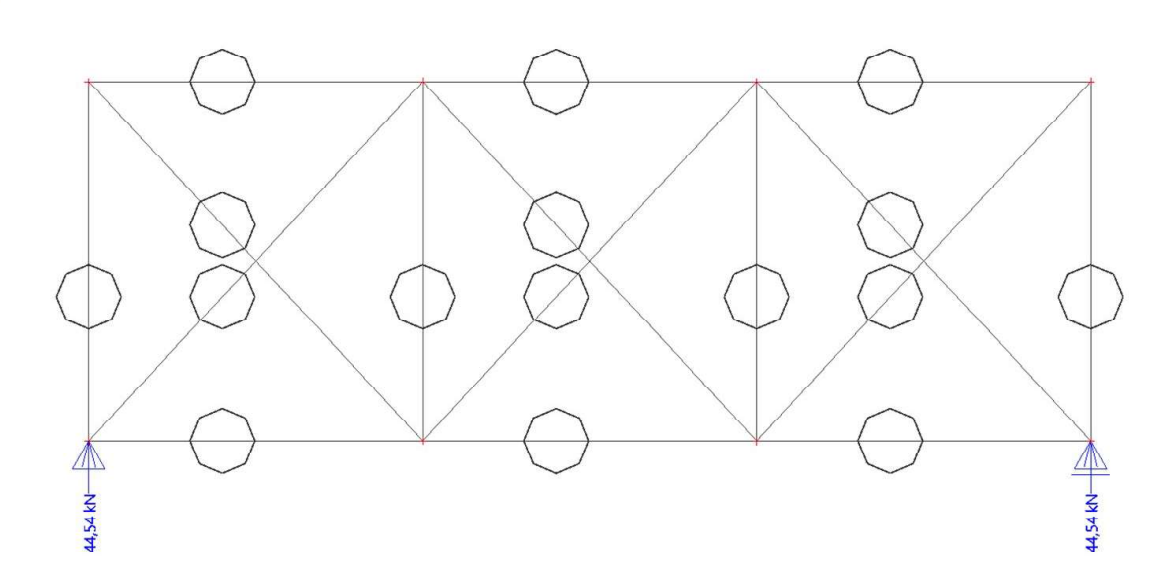

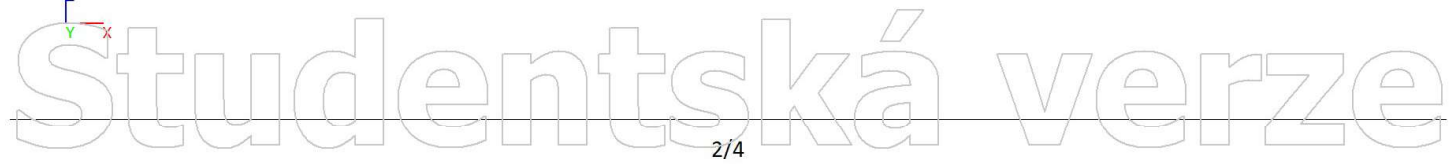

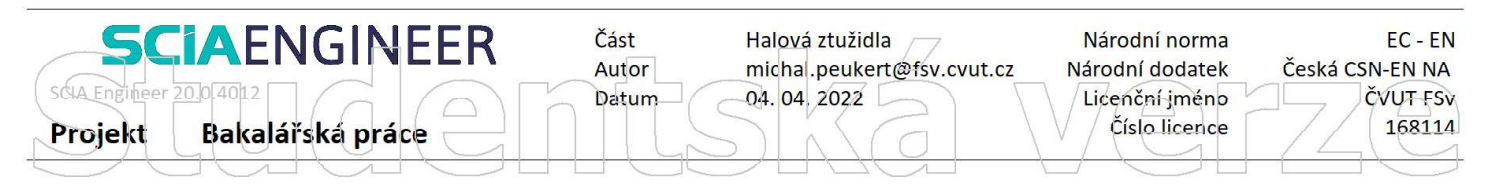

# 4. 1D vnitřní síly; N

Hodnoty: N<br>Lineární výpočet Zatěžovací stav: ZS2 Souřadný systém: Dílec Extrém 1D: Lokální Výběr: B1..B4, B11..B16

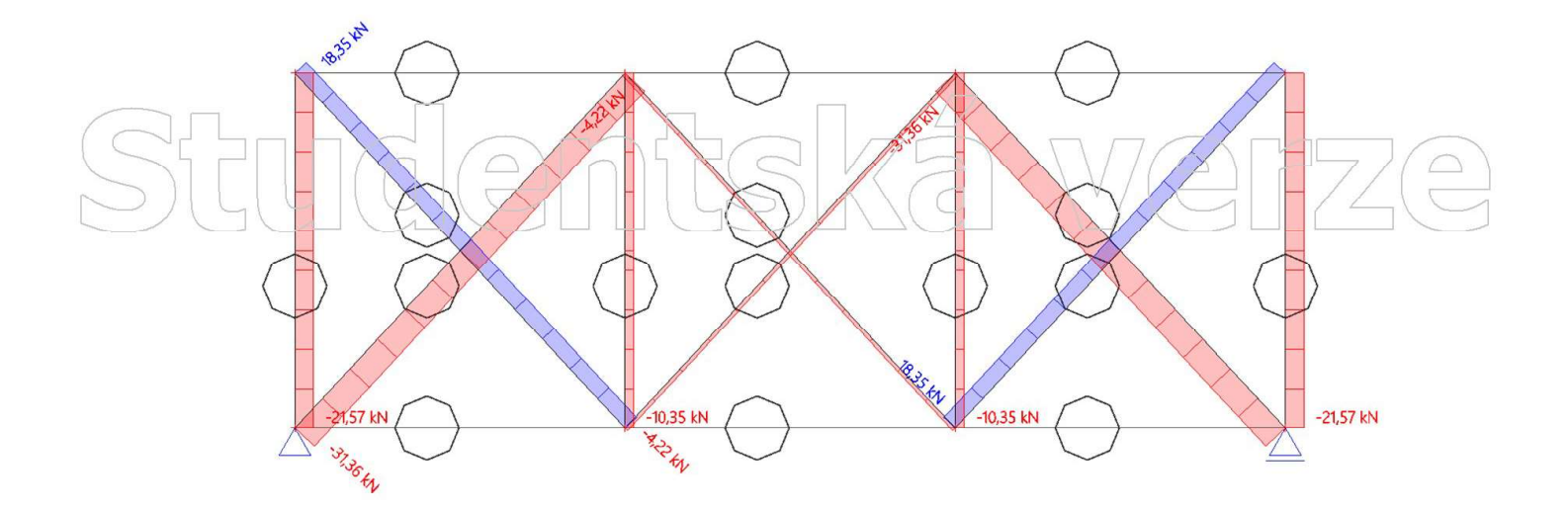

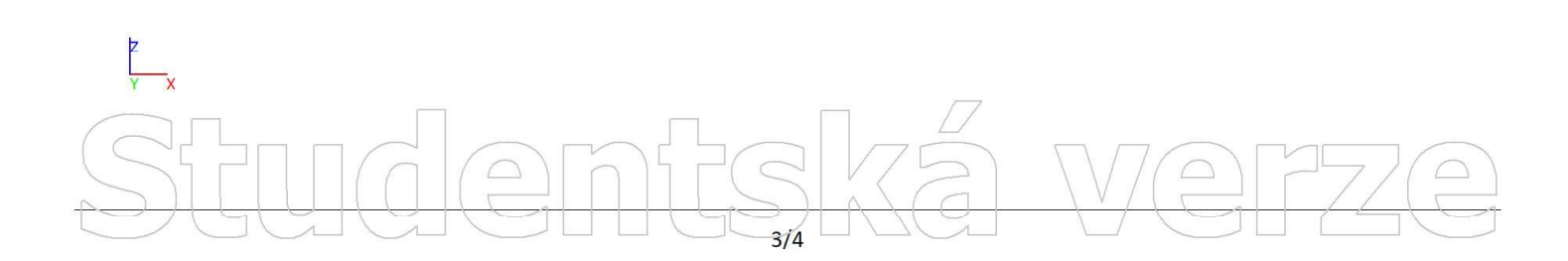

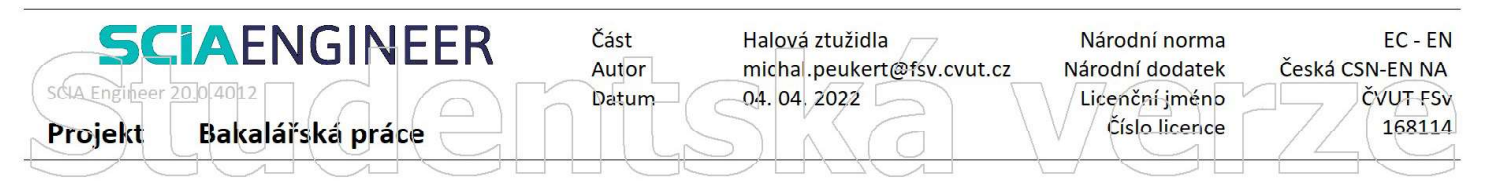

# 5. ZS2 / Hodnota pro výpočet

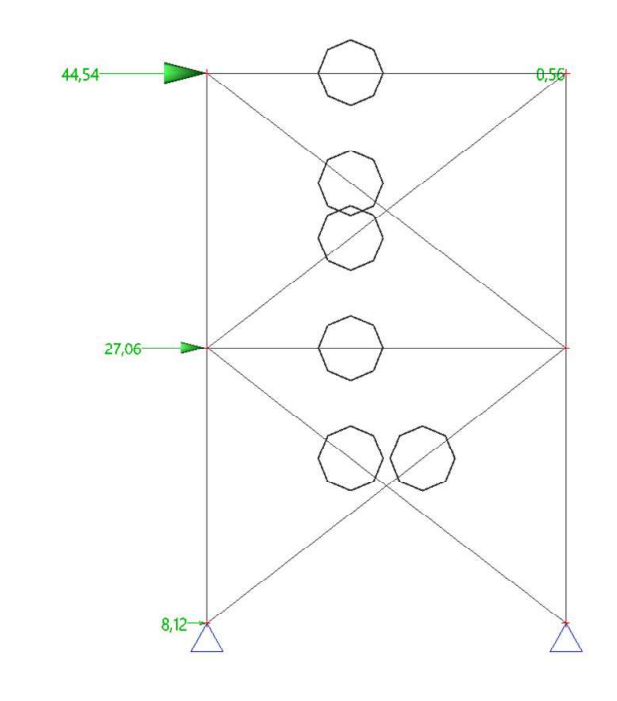

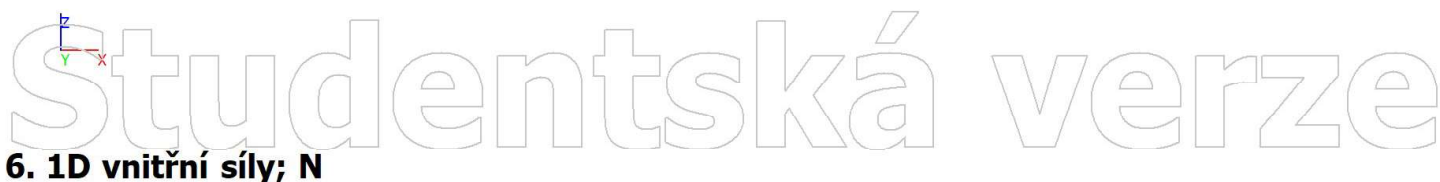

# Hodnoty: N Lineární výpočet **Pastron**  $\leq$ Kombinace: Zatěžovací kombinace  $\delta^{\rm S}$ Souřadný systém: Dílec Extrém 1D: Lokální ć. Výběr: B19..B24 95 **PARTICIPALI** Ξ **PARTY** AT-15 RD あみんれ AT-104Y

 $414$
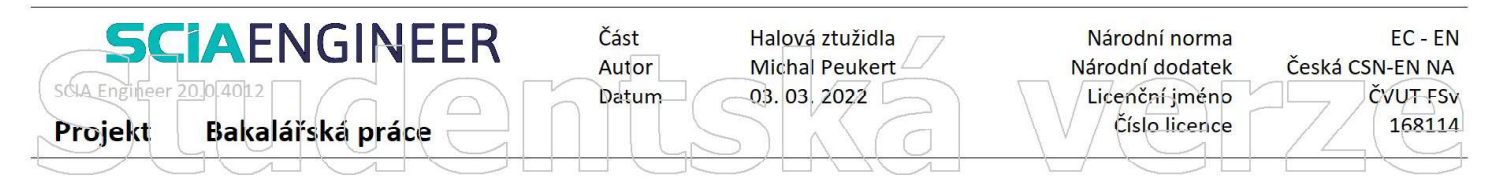

Hodnoty: Ry<br>Lineární výpočet Kombinace: KZ 1 Systém: Globální Extrém: Síť Výběr: Sn9, Sn10, Sn12..Sn17, B19, B21..B23, N27..N29, N31, N33, N7, N41, N42, N45

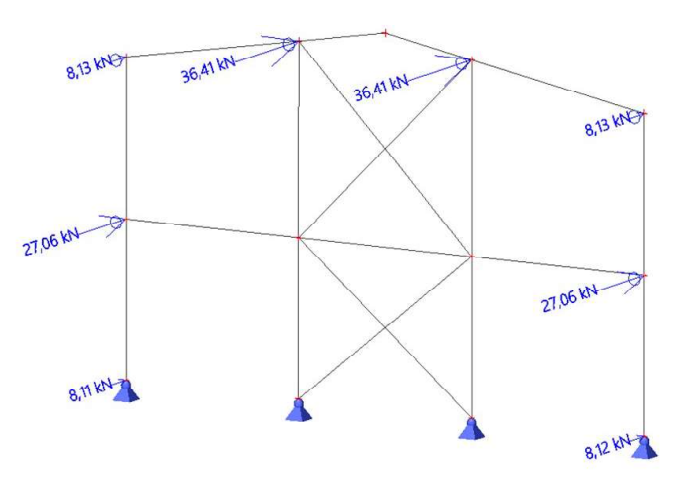

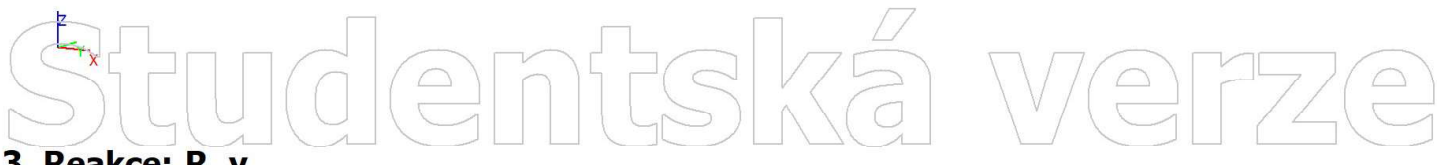

### 3. Reakce; R y

Hodnoty: Ry Lineární výpočet Kombinace: KZ 2 Systém: Globální Extrém: Síť Výběr: Sn9, Sn10, Sn12..Sn17, B19, B21..B23, N27..N29, N31, N33, N7, N41, N42, N45

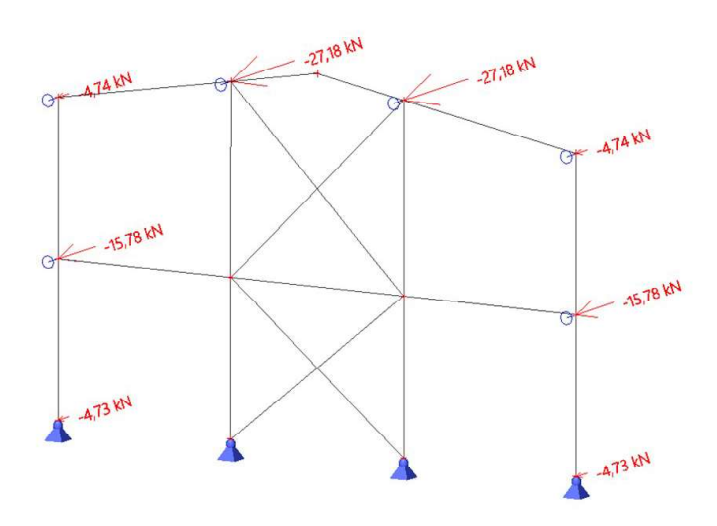

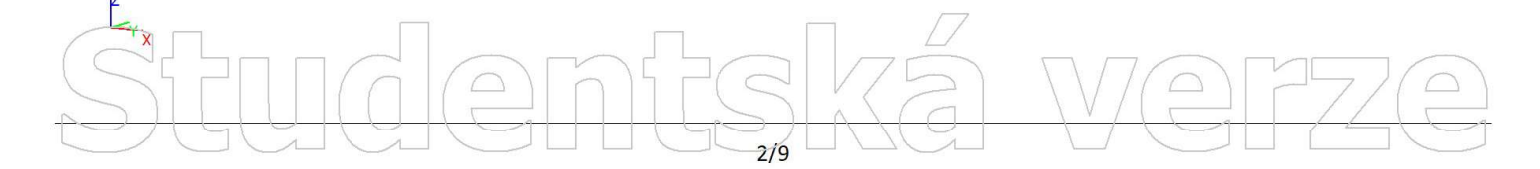

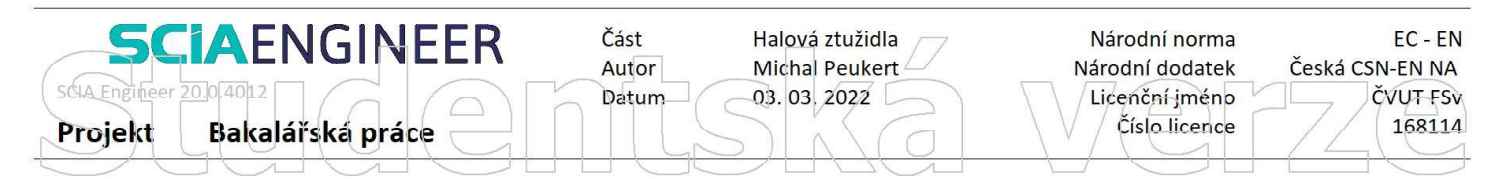

Hodnoty: Ry<br>Lineární výpočet Kombinace: KZ 3 Systém: Globální Extrém: Síť Výběr: Sn9, Sn10, Sn12..Sn17, B19, B21..B23, N27..N29, N31, N33, N7, N41, N42, N45

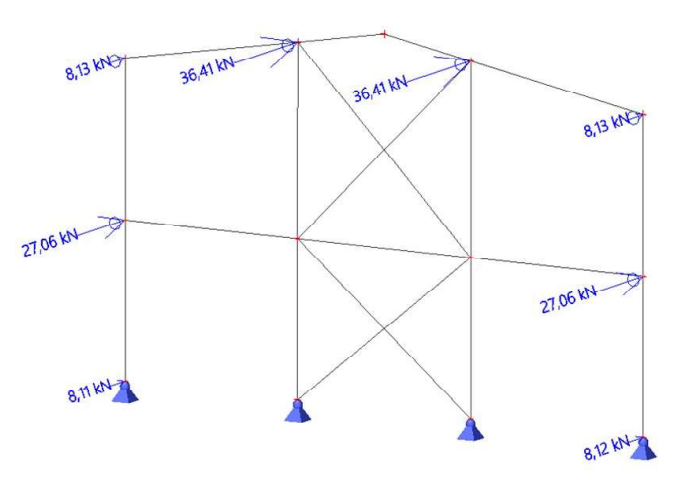

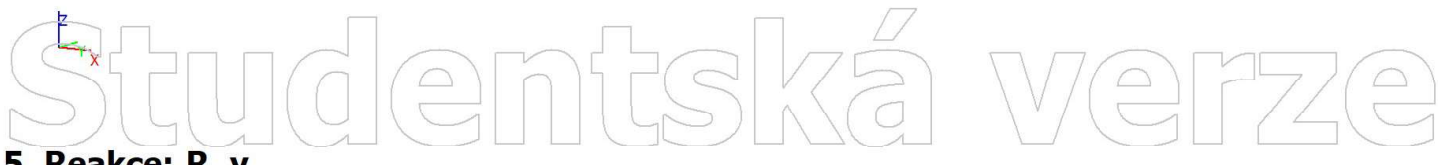

### 5. Reakce; R y

Hodnoty: Ry Lineární výpočet Kombinace: KZ 4 Systém: Globální Extrém: Síť Výběr: Sn9, Sn10, Sn12..Sn17, B19, B21..B23, N27..N29, N31, N33, N7, N41, N42, N45

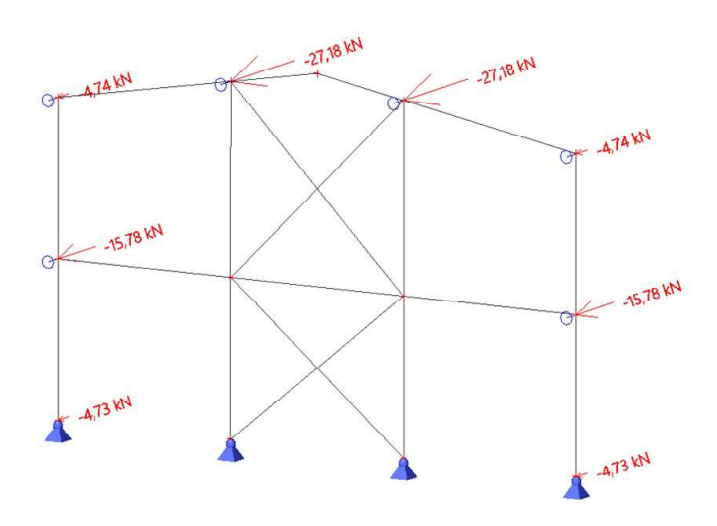

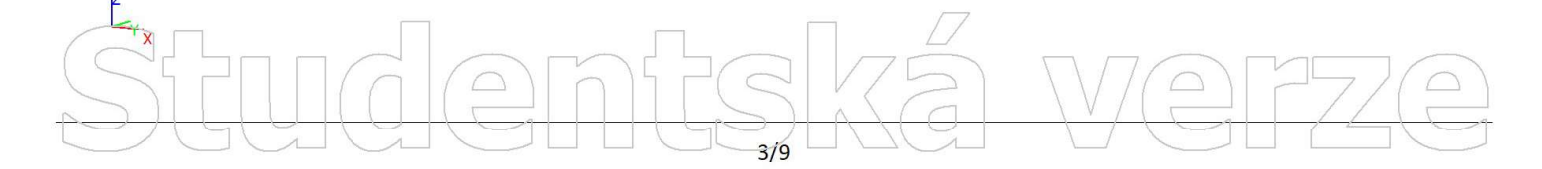

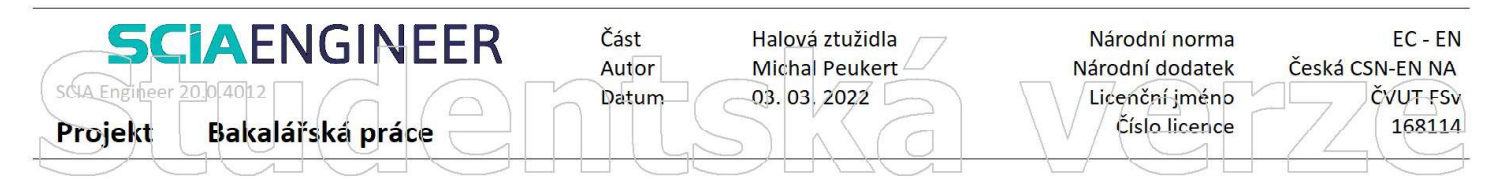

Hodnoty: Ry<br>Lineární výpočet Kombinace: KZ 5 Systém: Globální Extrém: Síť Výběr: Sn9, Sn10, Sn12..Sn17, B19, B21..B23, N27..N29, N31, N33, N7, N41, N42, N45

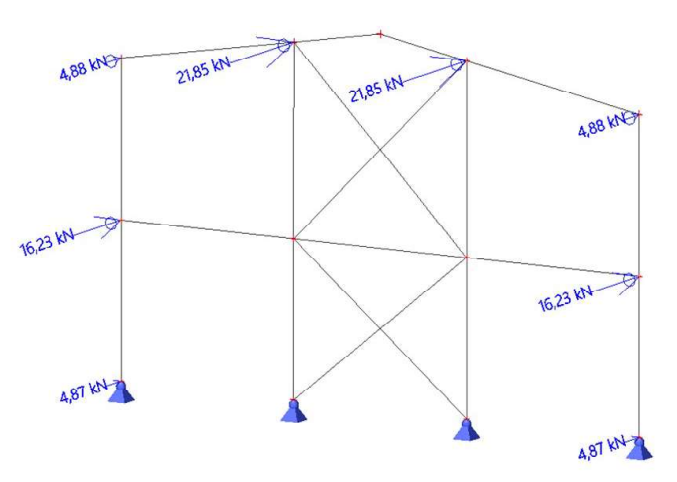

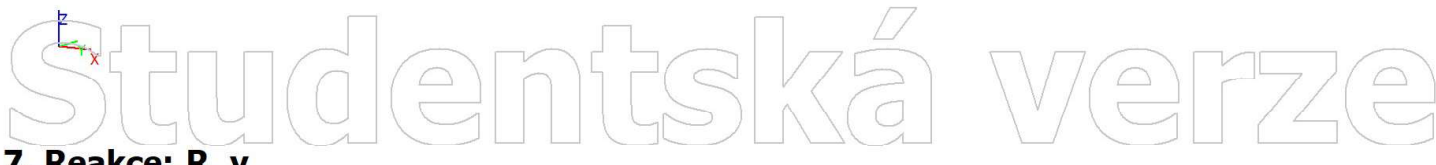

### 7. Reakce; R y

Hodnoty: Ry Lineární výpočet Kombinace: KZ 6 Systém: Globální Extrém: Síť Výběr: Sn9, Sn10, Sn12..Sn17, B19, B21..B23, N27..N29, N31, N33, N7, N41, N42, N45

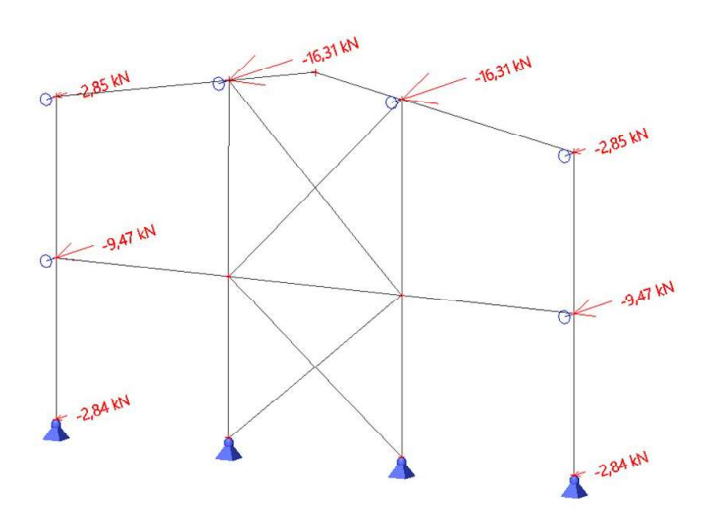

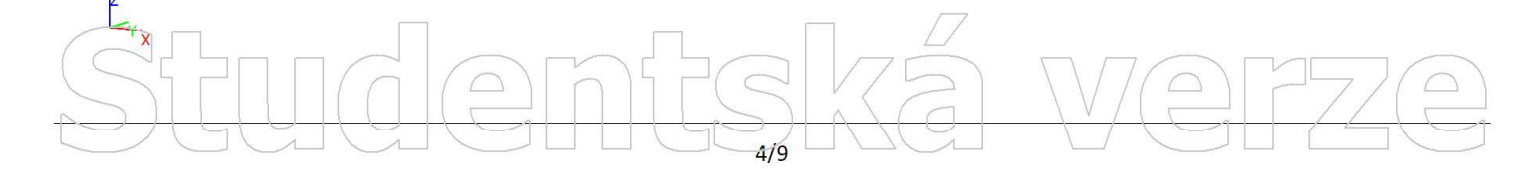

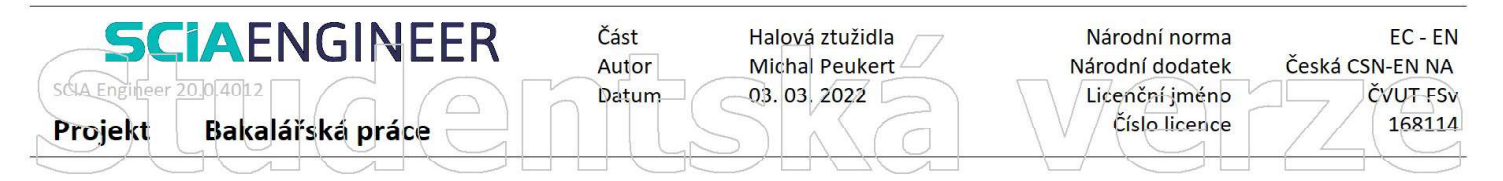

Hodnoty: Ry<br>Lineární výpočet Kombinace: KZ 7 Systém: Globální Extrém: Síť Výběr: Sn9, Sn10, Sn12..Sn17, B19, B21..B23, N27..N29, N31, N33, N7, N41, N42, N45

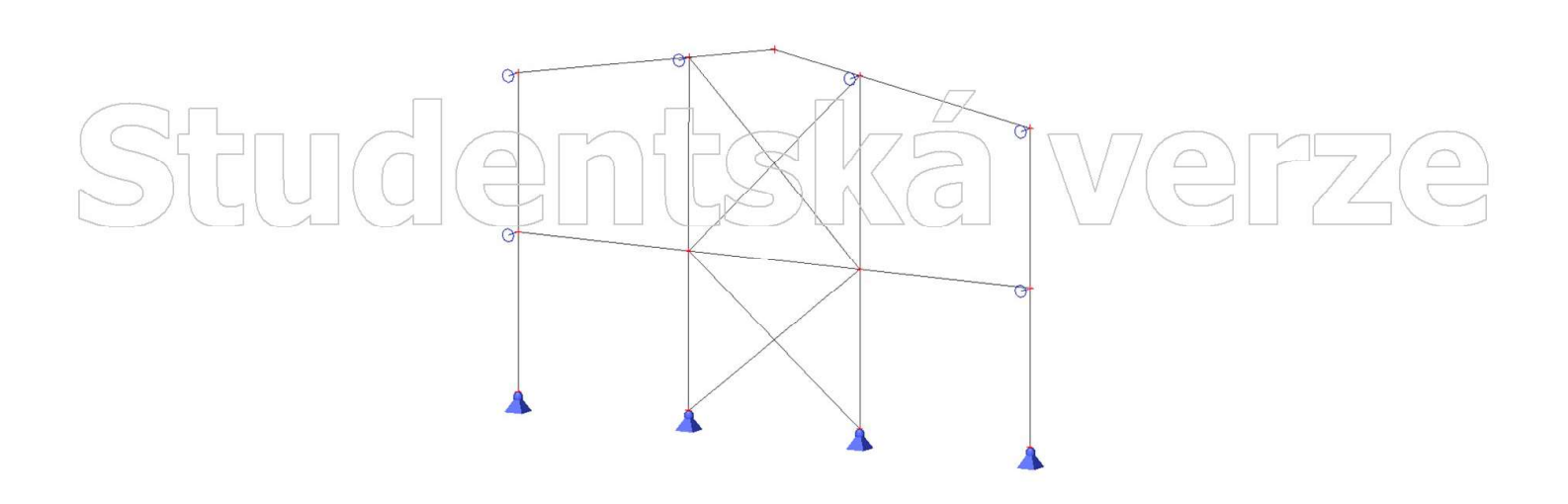

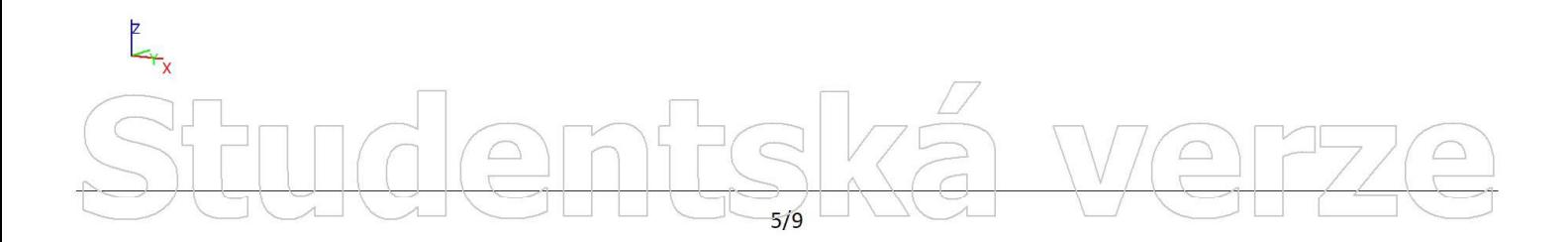

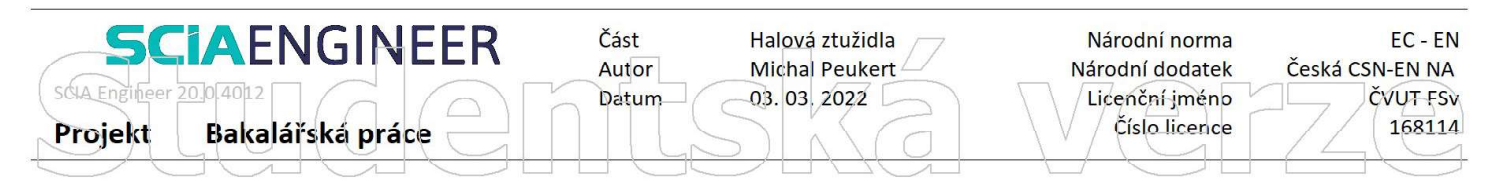

Hodnoty: N Nelineární výpočet Nelineární kombinace: NK\_KZ 1 Souřadný systém: Hlavní Extrém 1D: Lokální Výběr: B28.B34

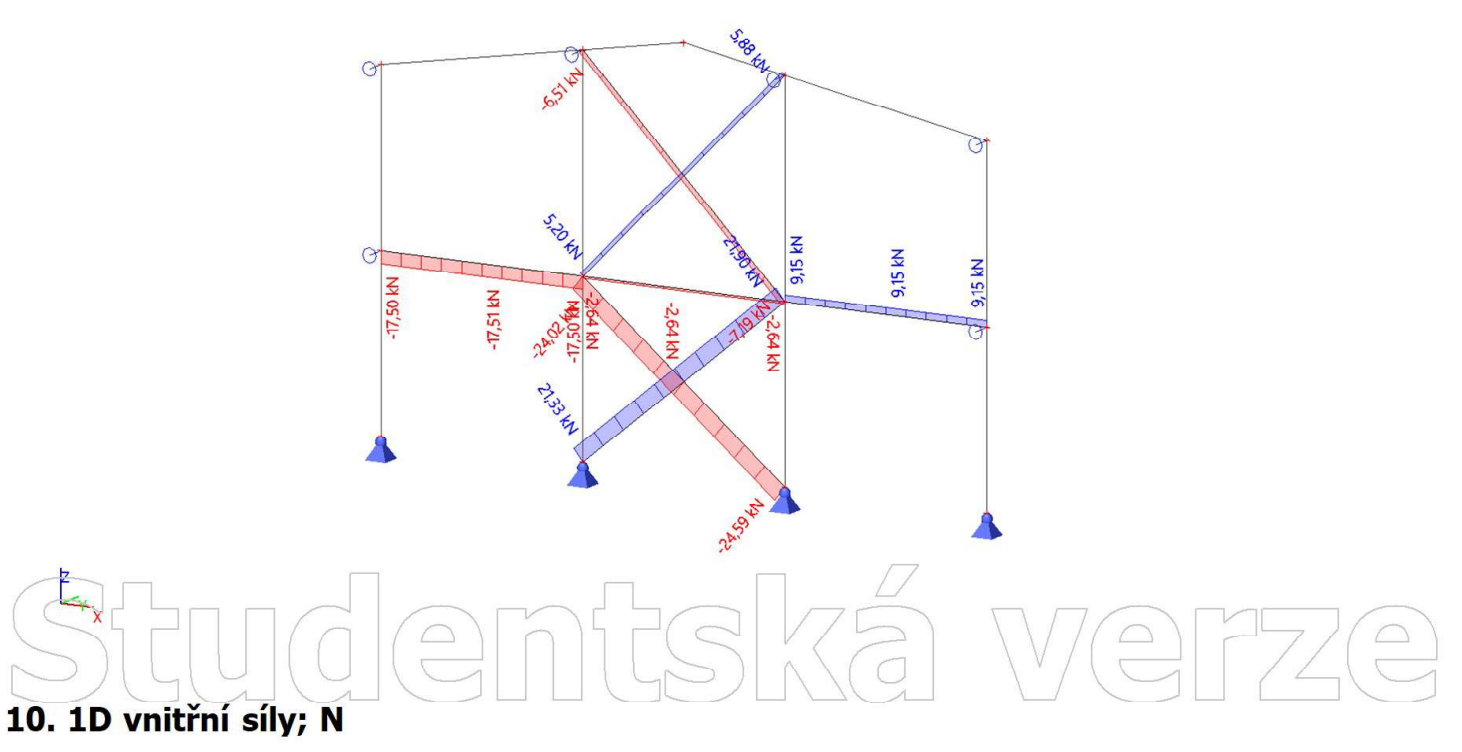

Hodnoty: N Nelineární výpočet Nelineární kombinace: NK\_KZ 2 Souřadný systém: Hlavní Extrém 1D: Lokální Výběr: B28.B34

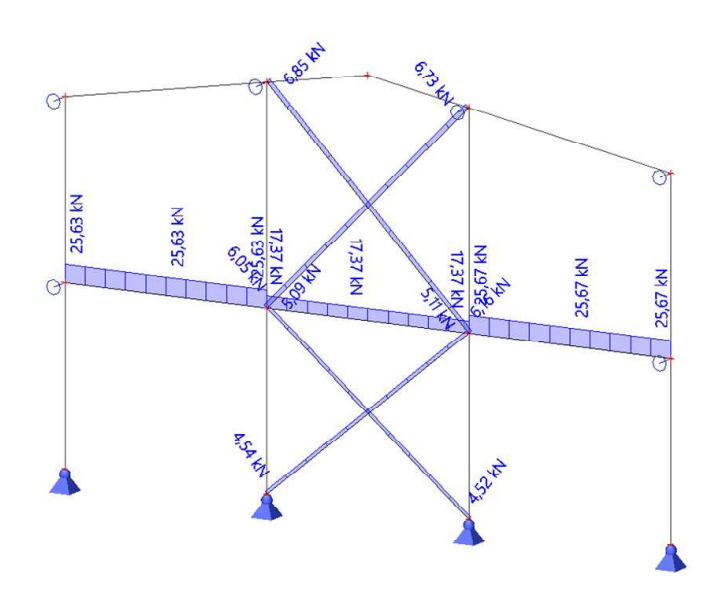

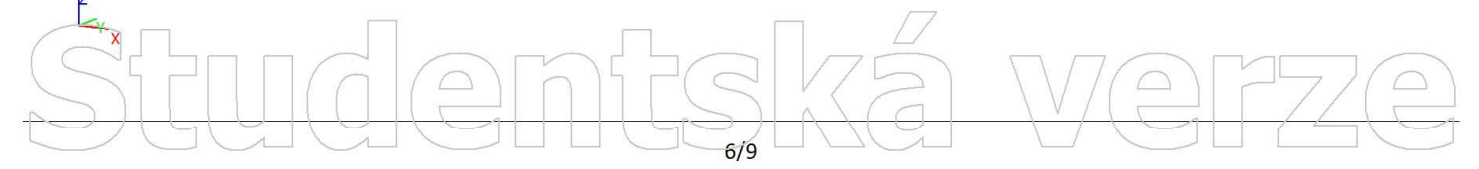

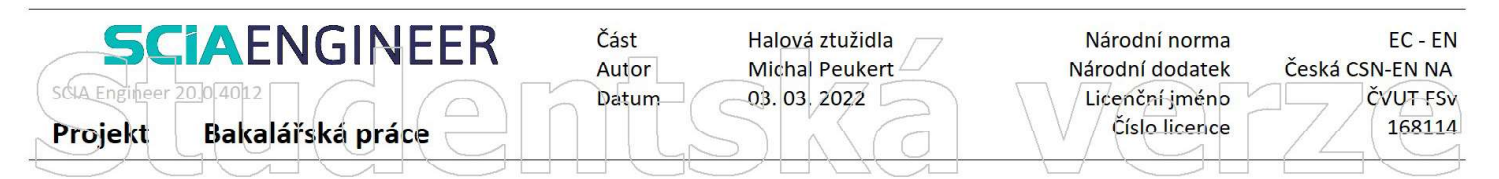

Hodnoty: N Nelineární výpočet Nelineární kombinace: NK\_KZ 3 Souřadný systém: Hlavní Extrém 1D: Lokální Výběr: B28..B34

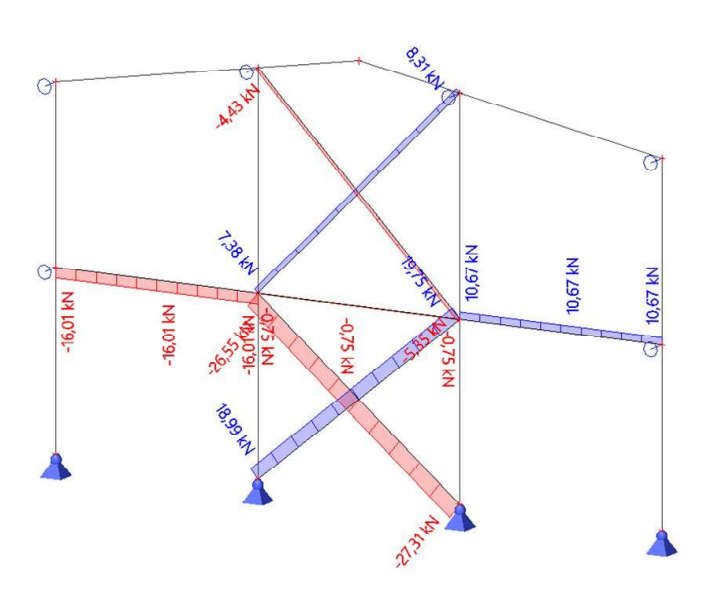

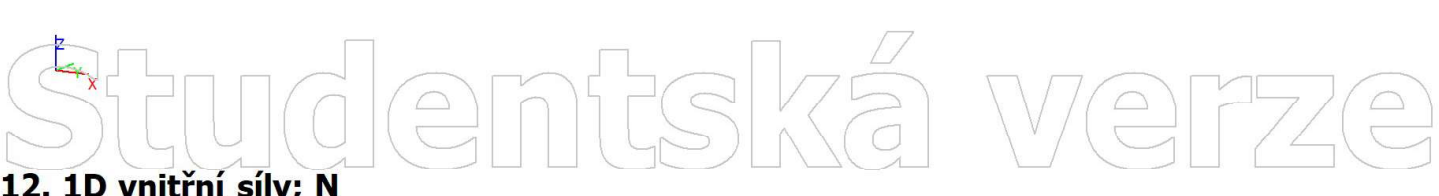

### 12. 1D vnitřní síly; N

Hodnoty: N Nelineární výpočet Nelineární kombinace: NK\_KZ 4 Souřadný systém: Hlavní Extrém 1D: Lokální Výběr: B28..B34

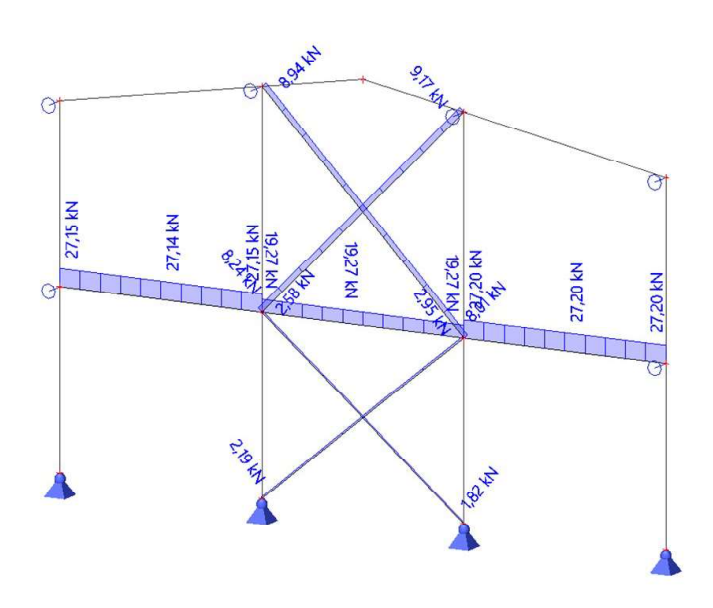

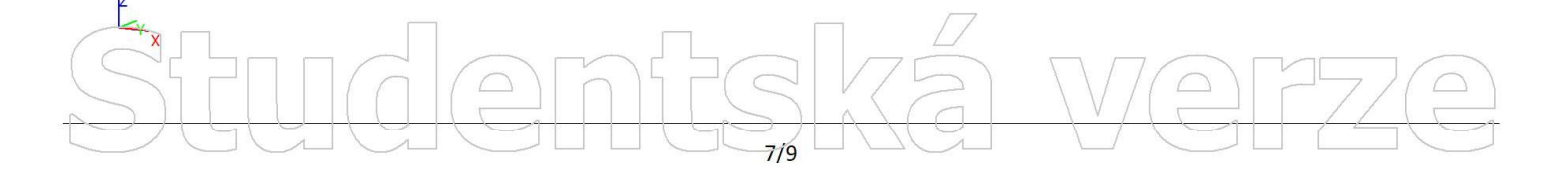

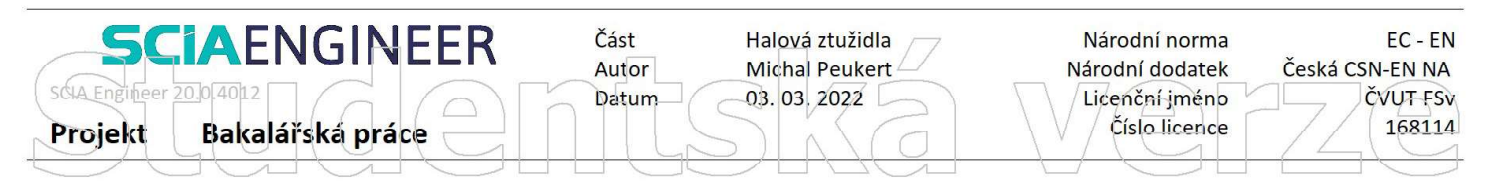

Hodnoty: N Nelineární výpočet Nelineární kombinace: NK\_KZ 5 Souřadný systém: Hlavní Extrém 1D: Lokální Výběr: B28..B34

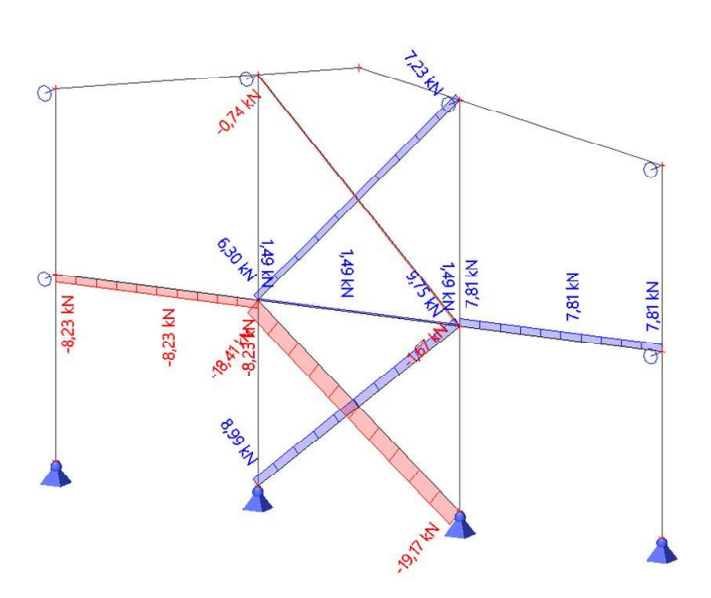

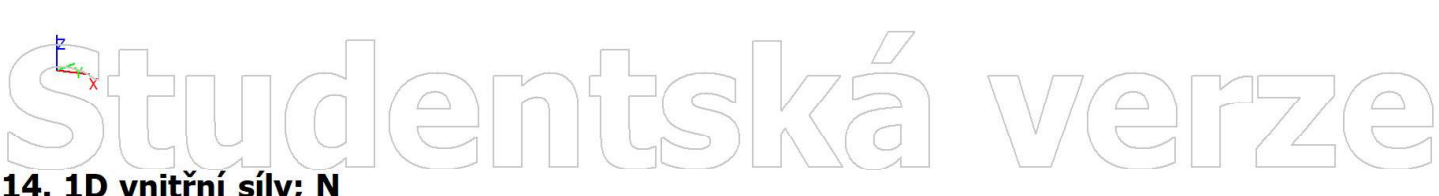

### 14. 1D vnitřní síly; N

Hodnoty: N Nelineární výpočet Nelineární kombinace: NK\_KZ 6 Souřadný systém: Hlavní Extrém 1D: Lokální Výběr: B28..B34

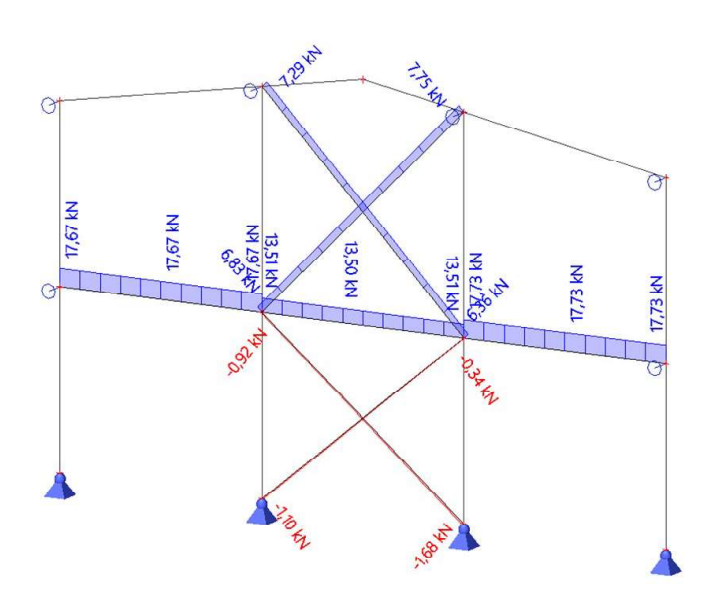

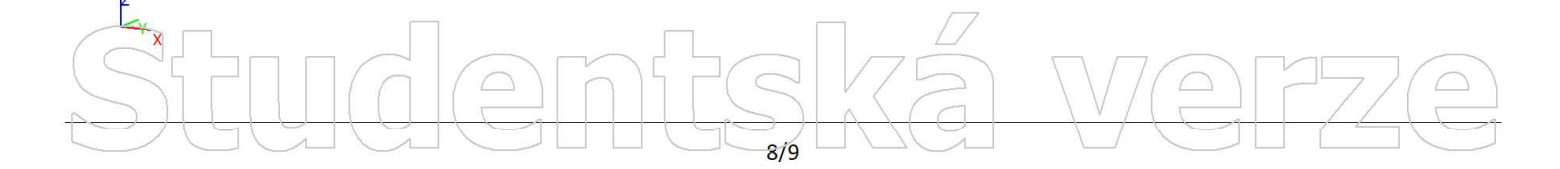

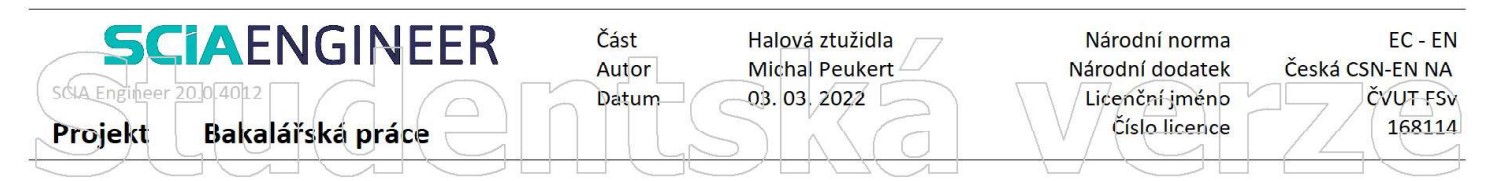

Hodnoty: N Nelineární výpočet Nelineární kombinace: NK\_KZ 7 Souřadný systém: Hlavní Extrém 1D: Lokální Výběr: B28..B34

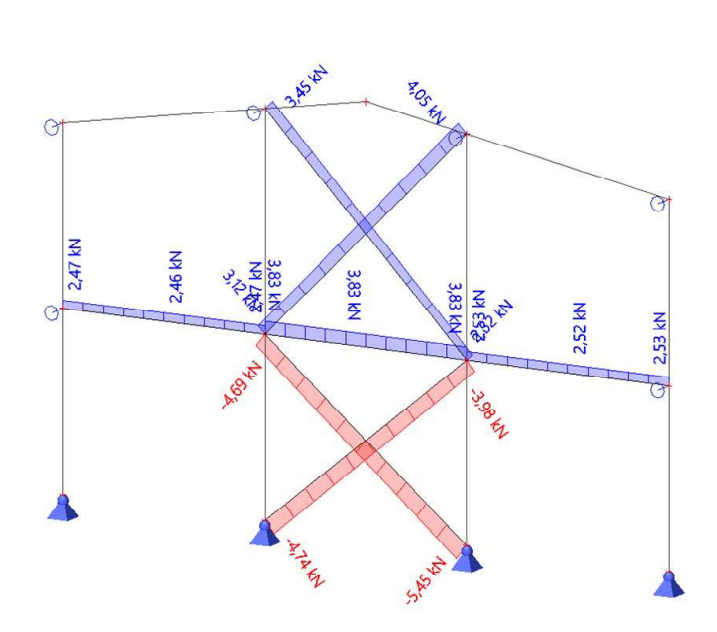

# Studentská verze

# $9/9$

# dicm

## **LTB**eamN

v 1.0.3

## CALCULATION SHEET

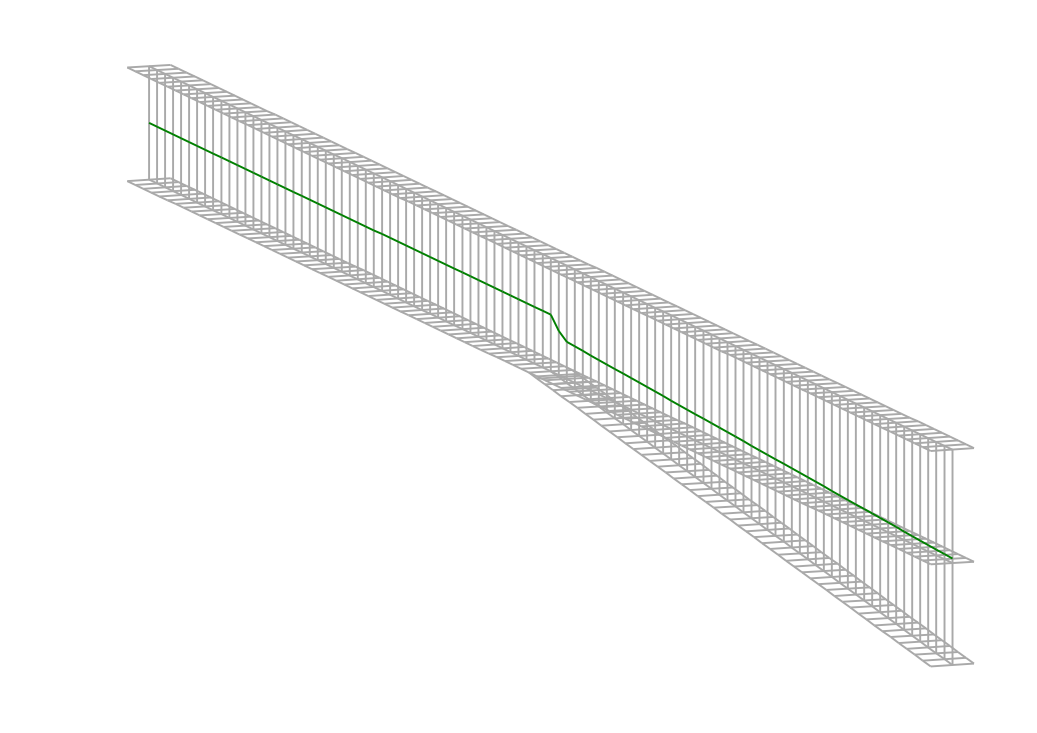

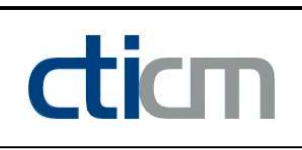

### I - PARAMETERS

I.1 - General parameters

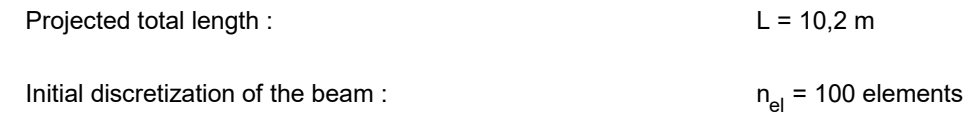

I.2 - Material

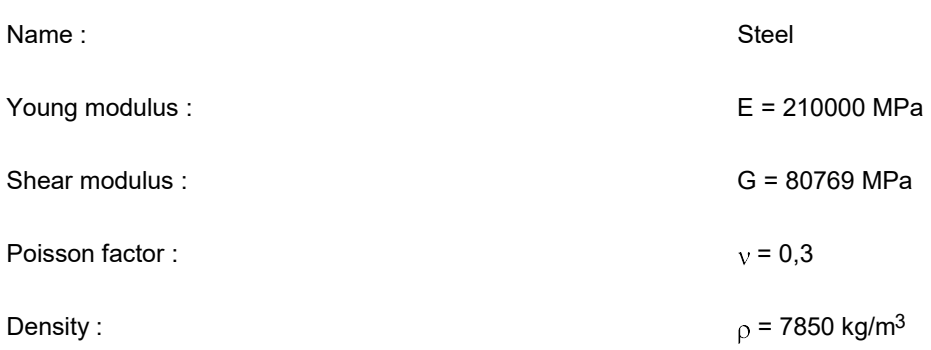

### I.3 - Sections

Alignment of sections : Top

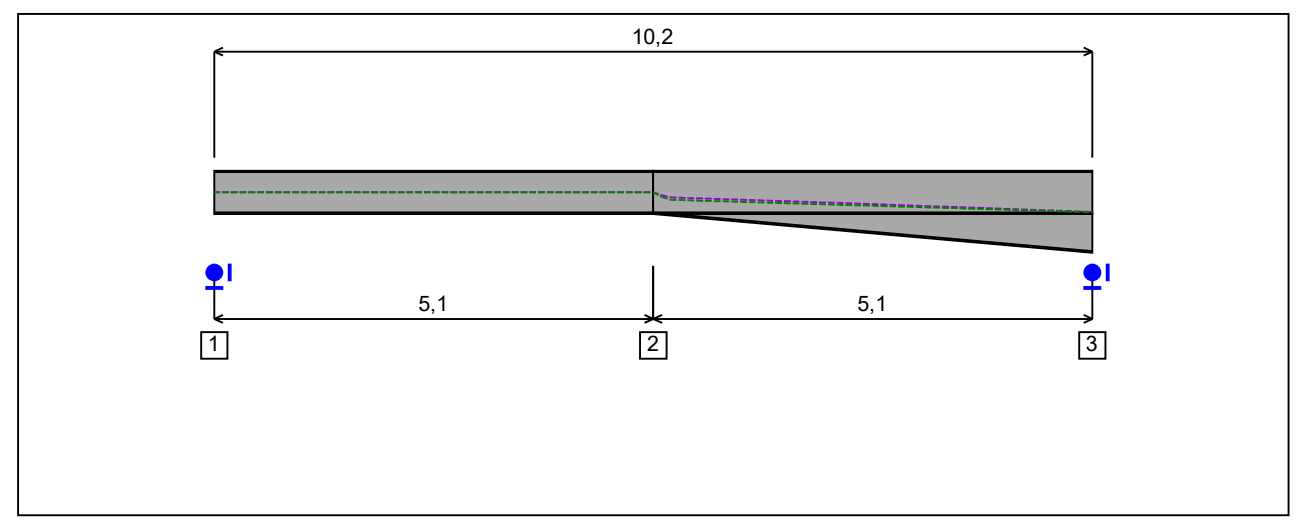

Figure 1 : Profile in long with section numbers.

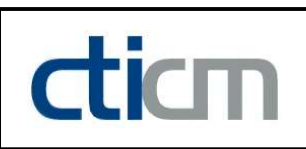

### - Section No. 1 : IPE 500

Abscissa from the left end of the beam :  $x = 0$  m

Type : In catalogue (OTUA)

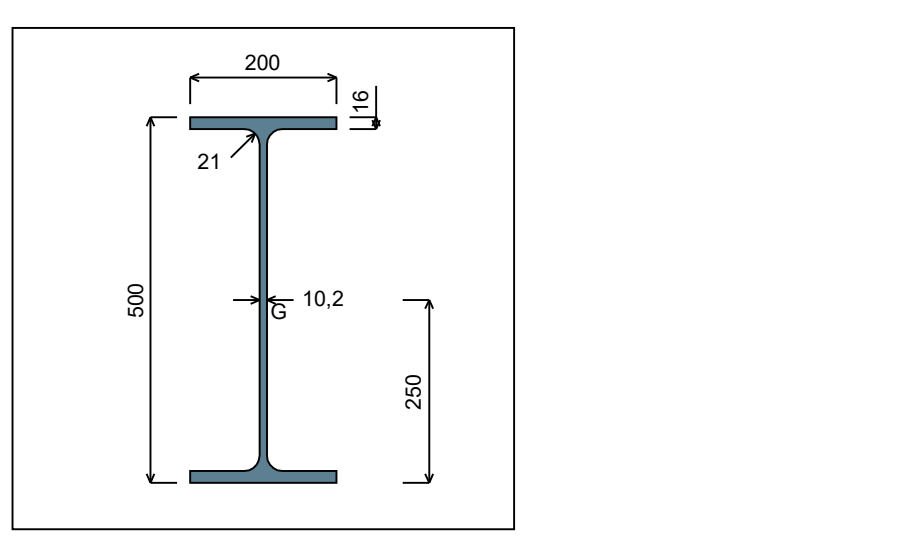

Figure 2 : Section No. 1 (IPE 500).

Main geometrical properties :

 $z_{\rm S}$  $= 0$  cm  $z_{\rm G}$  = 25 cm  $I_{y}$  $= 48199$  cm<sup>4</sup>  $I_{z}$  $= 2141,7$  cm<sup>4</sup>  $I_t$  $= 89,01$  cm<sup>4</sup> (Villette)

 $I_{w}$  $= 1,254E+6$  cm<sup>6</sup>

Other geometrical properties :

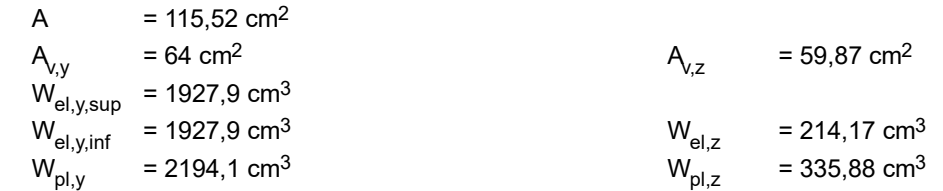

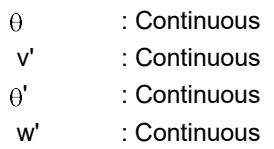

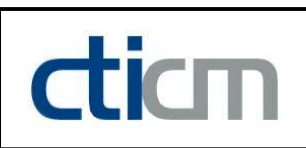

### - Section No. 2 : IPE 500

Abscissa from the left end of the beam :  $x = 5.1$  m

Type : In catalogue (OTUA)

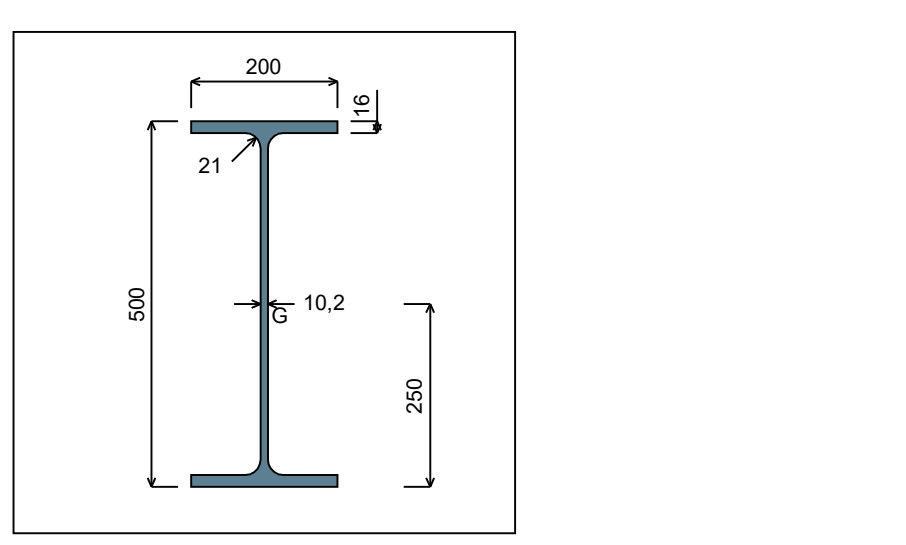

Figure 3 : Section No. 2 (IPE 500).

Main geometrical properties :

 $z_{\rm S}$  $= 0$  cm  $z_{\rm G}$  = 25 cm  $I_{y}$  $= 48199$  cm<sup>4</sup>  $I_{z}$  $= 2141,7$  cm<sup>4</sup>  $\mathsf{I}_\mathsf{t}$  $= 89,01$  cm<sup>4</sup> (Villette)

$$
I_w
$$
 = 1,254E+6 cm<sup>6</sup>

Other geometrical properties :

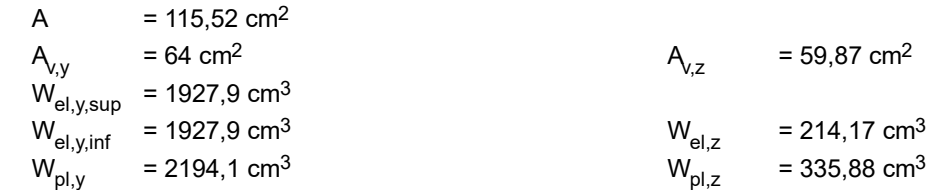

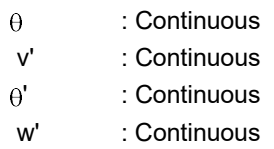

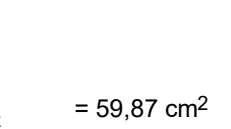

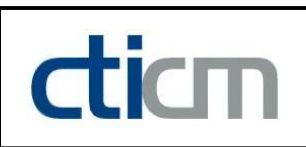

### - Section No. 3 : IPE 500

Abscissa from the left end of the beam :  $x = 10,2 \text{ m}$ 

Type : In catalogue (OTUA)

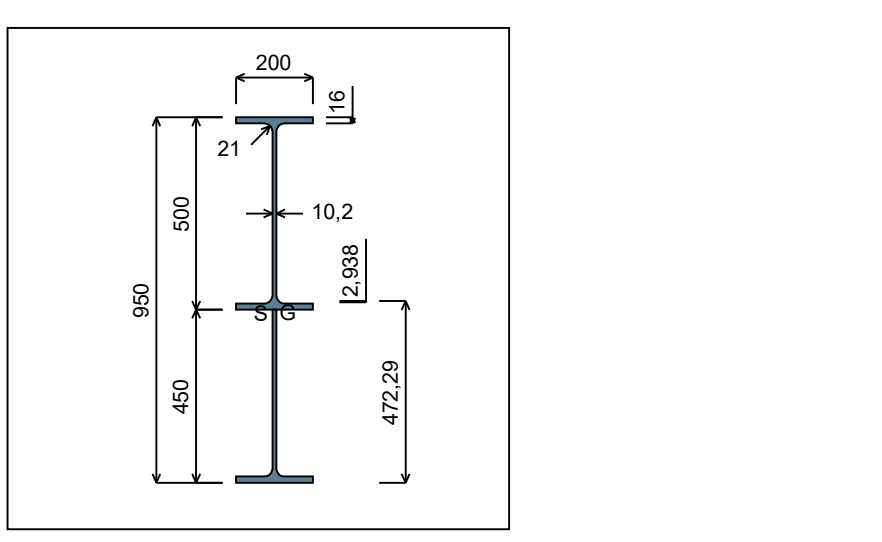

Figure 4 : Section No. 3 (IPE 500).

Main geometrical properties :

 $\mathsf{z}_\mathsf{S}$ = -0,2938 cm

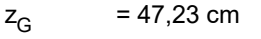

 $I_{y}$  $= 213243$  cm<sup>4</sup>

 $I_{z}$  $= 3214,3$  cm<sup>4</sup>

 $I_t$  $= 140,7$  cm<sup>4</sup> (Villette)

$$
I_w
$$
 = 4,607E+6 cm<sup>6</sup>

Other geometrical properties :

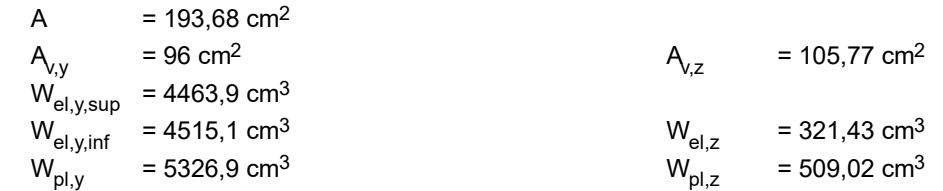

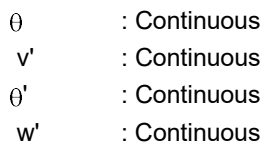

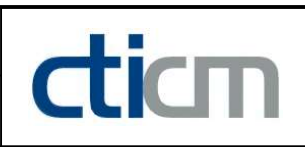

### I.4 - Lateral restraints

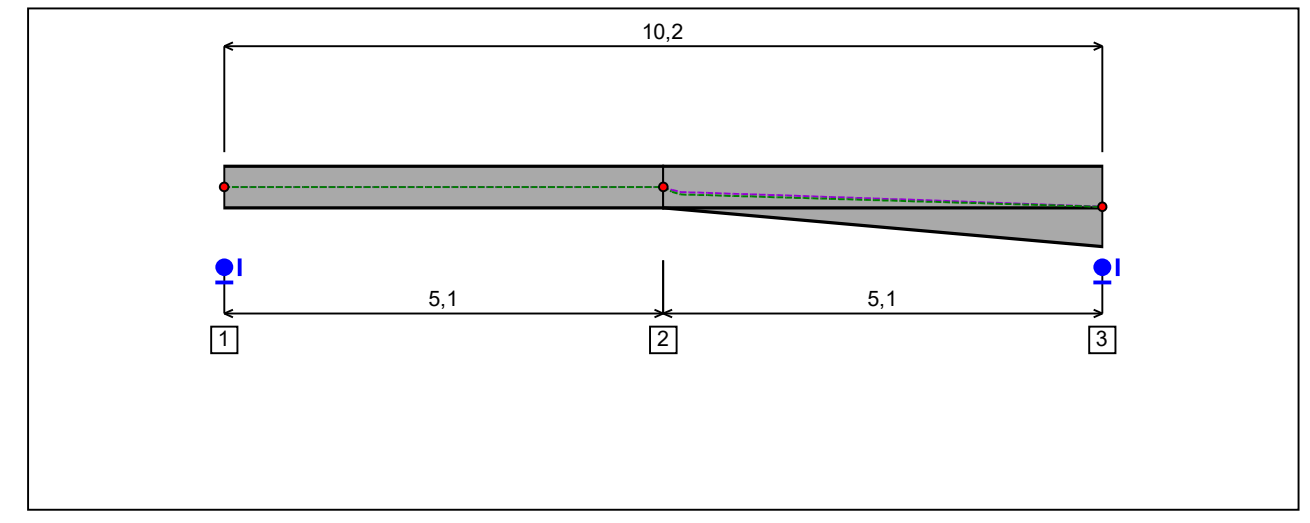

Figure 5 : Profile in long with restraint numbers.

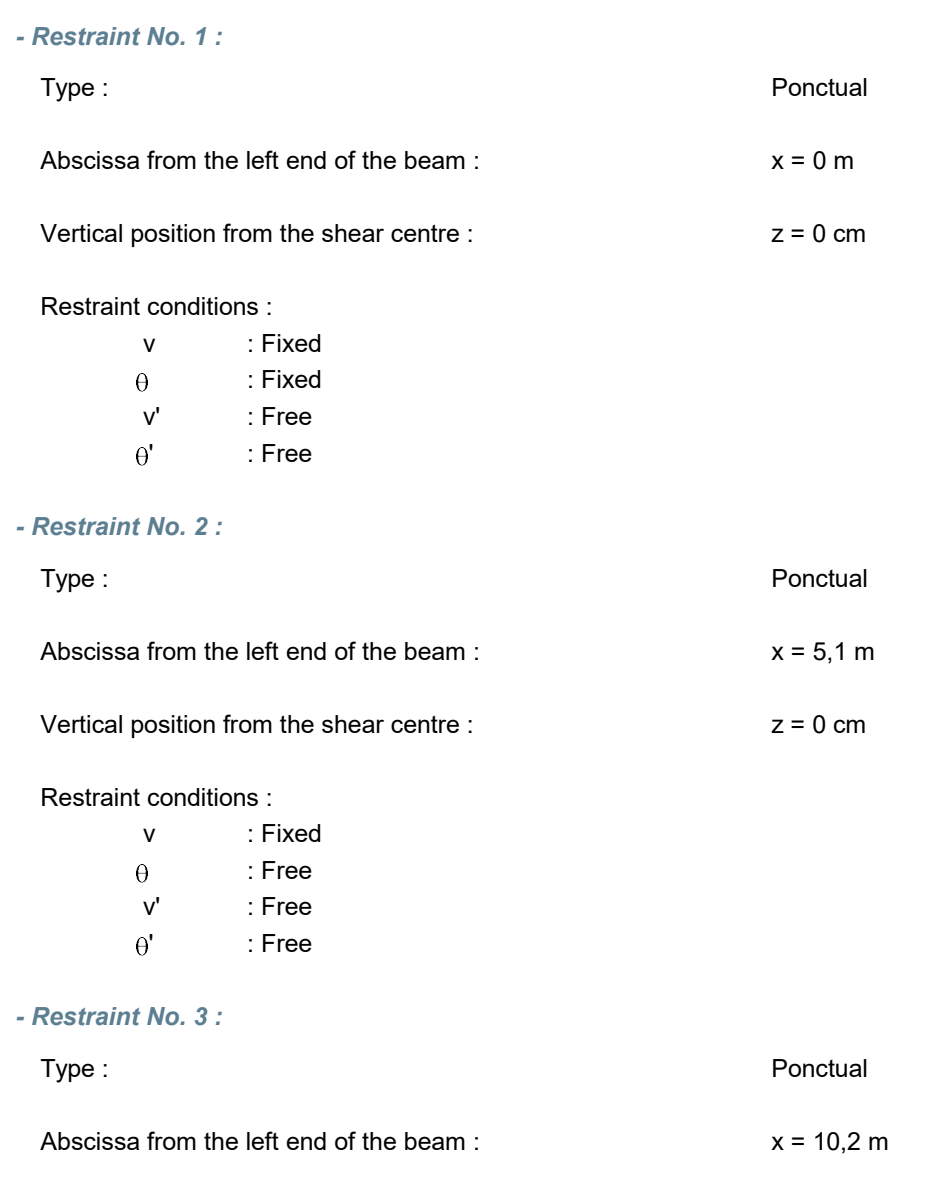

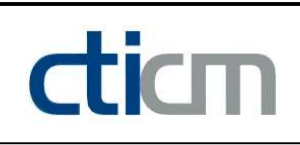

### Vertical position from the shear centre :  $z = 0$  cm

#### Restraint conditions :

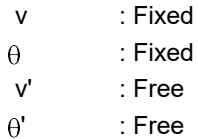

### I.5 - Supports

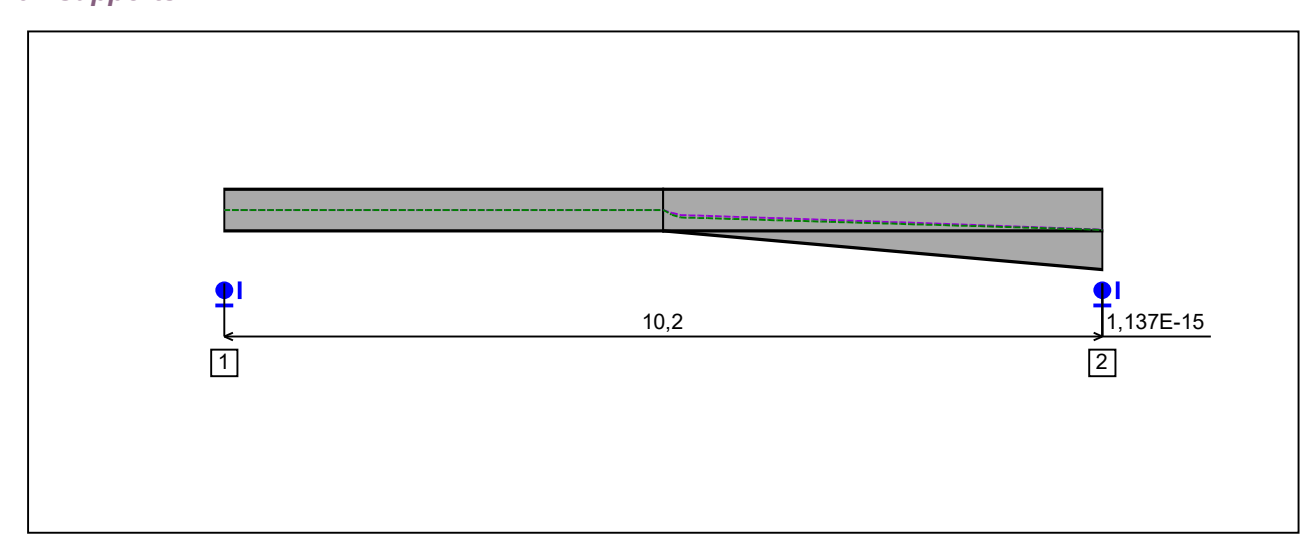

Figure 6 : Profile in long with support numbers.

### - Support No. 1 :

Abscissa from the left end of the beam :  $x = 0$  m

Support conditions :

u : Fixed w : Fixed w' : Free

### - Support No. 2 :

Abscissa from the left end of the beam :  $x = 10,2$  m

### Support conditions :

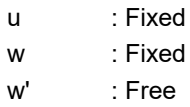

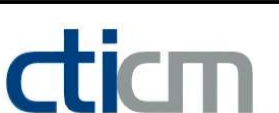

Table 1 : Moment diagram.

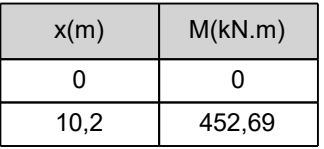

- Axial force diagram :

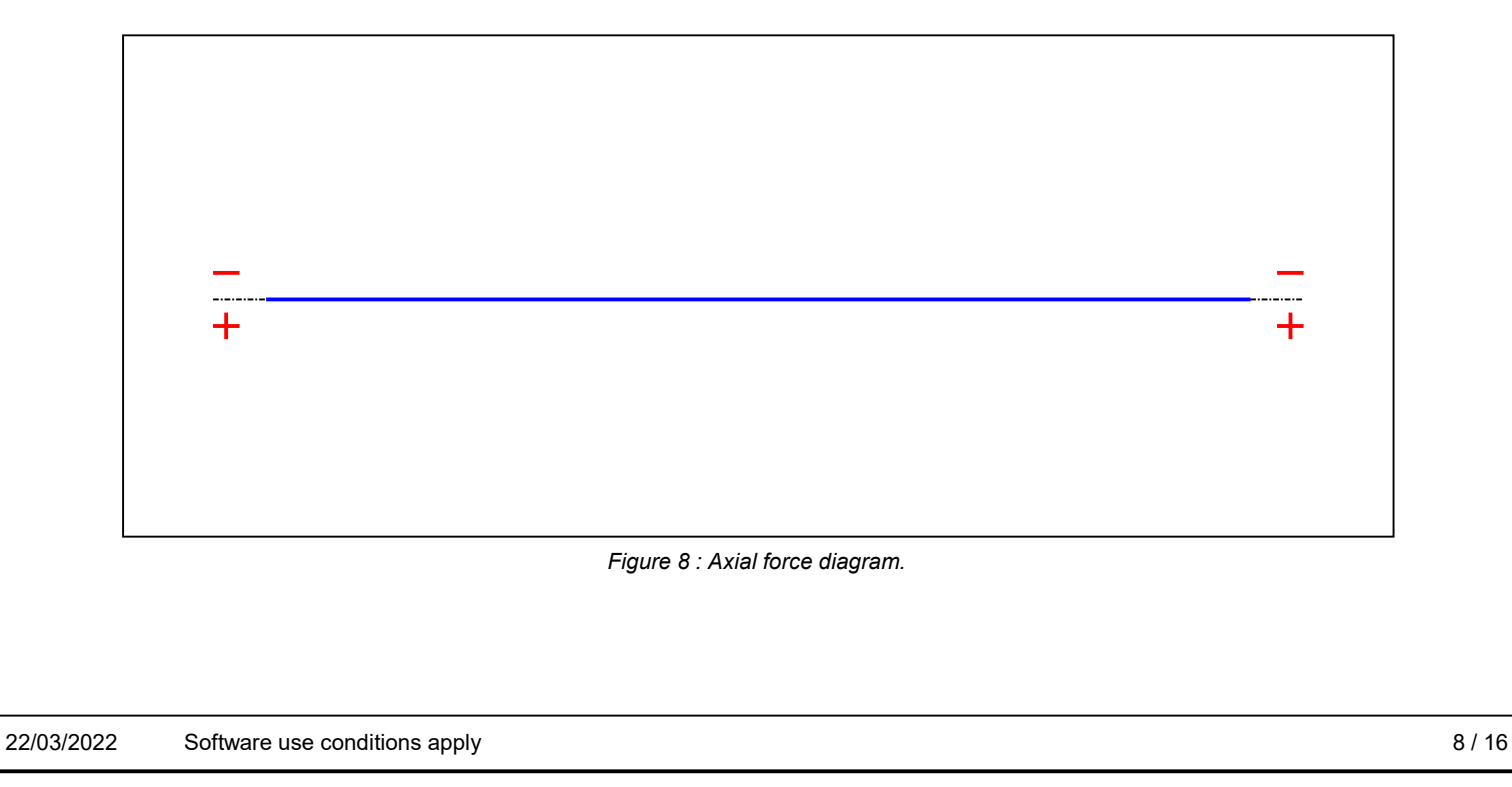

### **LTB**eamN

v 1.0.3

### Active : No. 2012 12:00 No. 2012 12:00 No. 2012 12:00 No. 2012 12:00 No. 2012 12:00 No. 2012 12:00 No. 2012 12:00 No. 2012 12:00 No. 2012 12:00 No. 2012 12:00 No. 2012 12:00 No. 2012 12:00 No. 2012 12:00 No. 2012 12:00 No.

#### Table 2 : Axial force diagram.

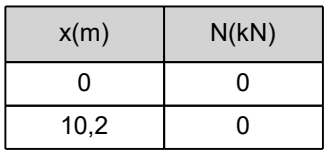

- Eccentric concentrated loads :

No load has been defined.

- Eccentric distributed loads :

No load has been defined.

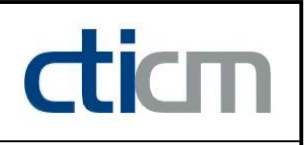

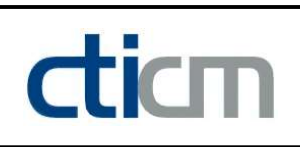

### II - LTB CALCULATION

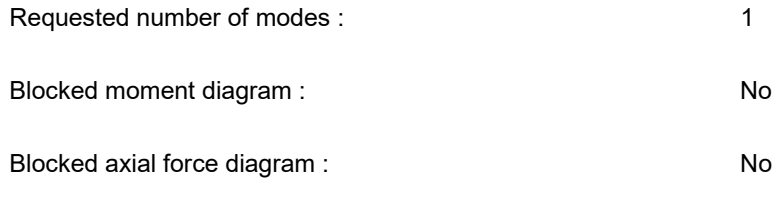

The TAPER effect is taken into account

### II.1 - LTB modes

#### Table 3 : LTB modes.

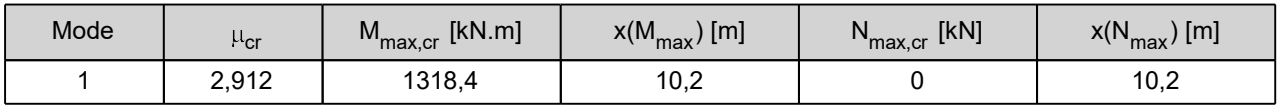

### II.2 - Mode shapes

- Mode 1

### Table 4 : Mode 1.

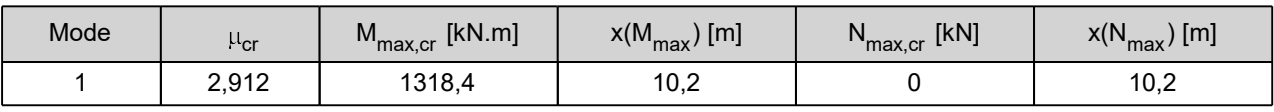

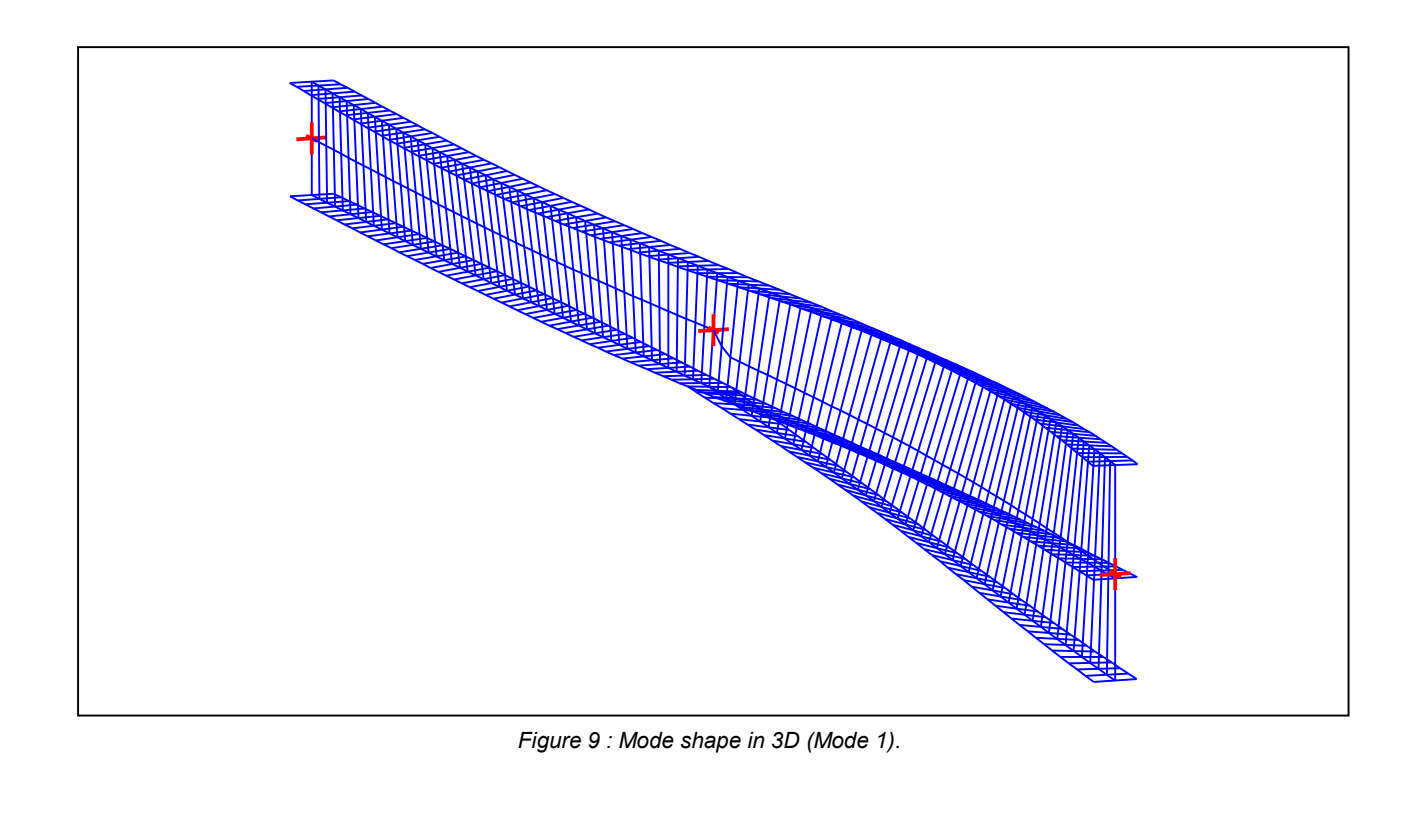

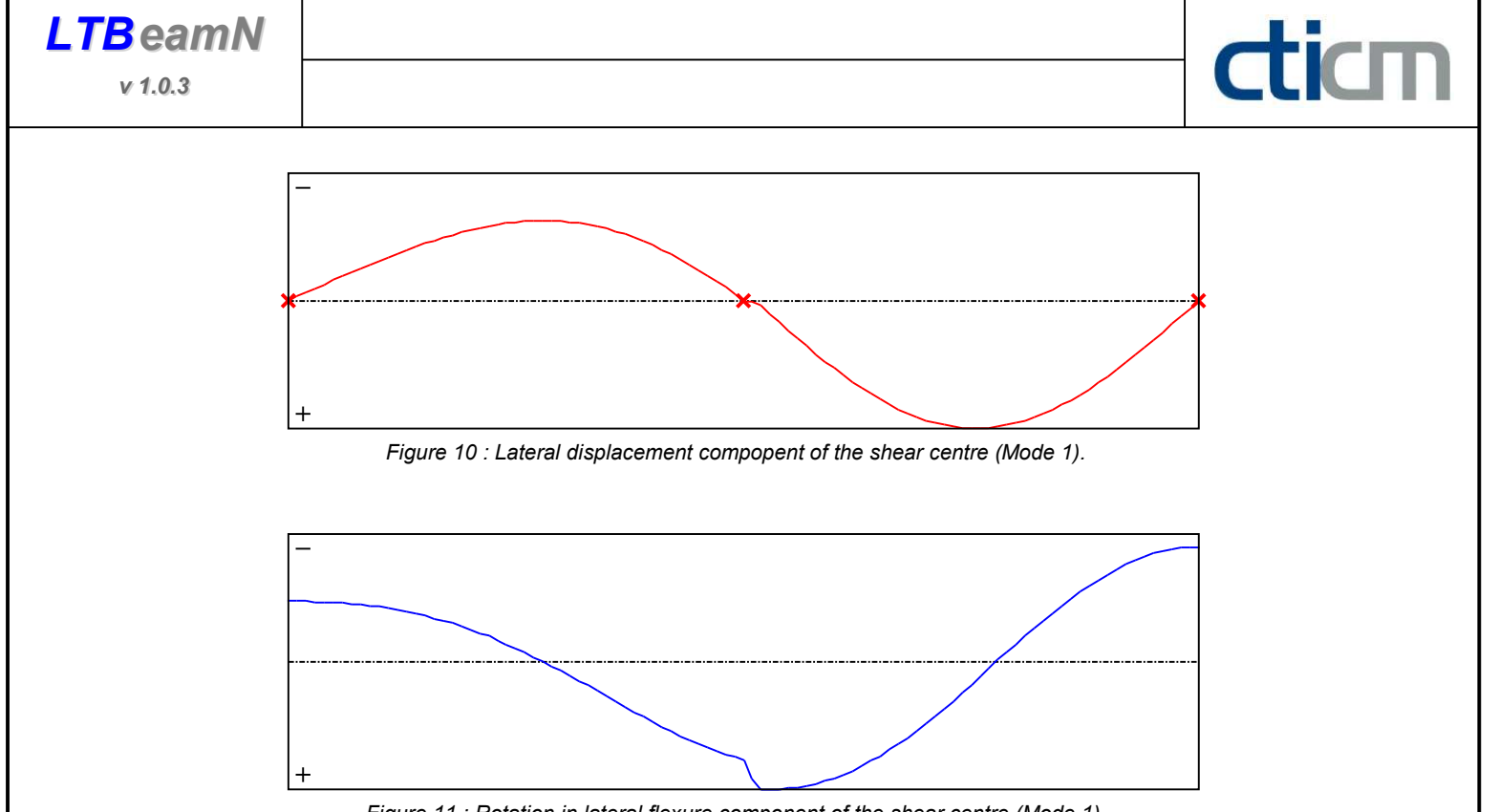

Figure 11 : Rotation in lateral flexure component of the shear centre (Mode 1).

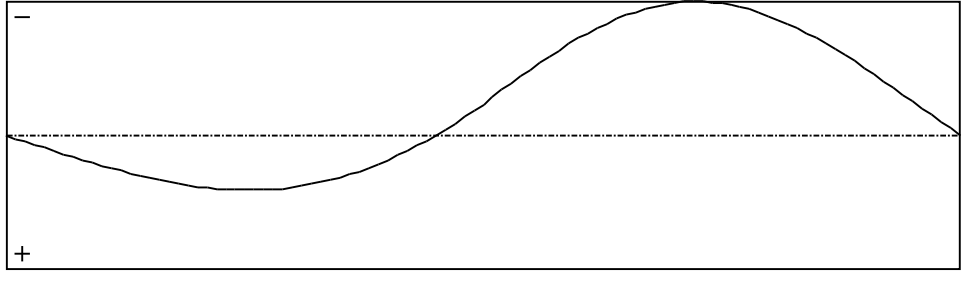

Figure 12 : Longitudinal rotation (torsion) component of the shear centre (Mode 1).

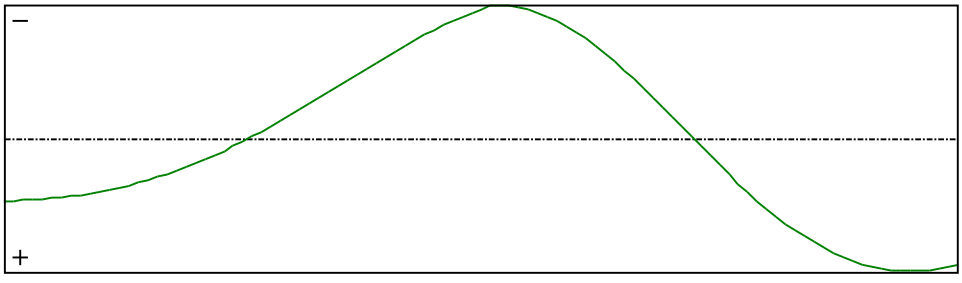

Figure 13 : Warping compopent of the shear centre (Mode 1).

**LTB**eamN

v 1.0.3

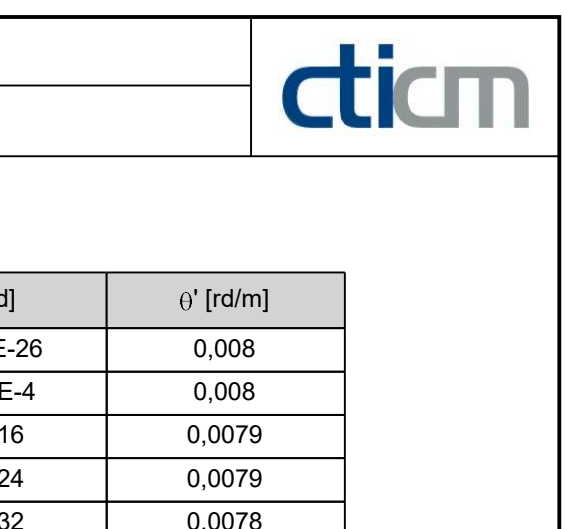

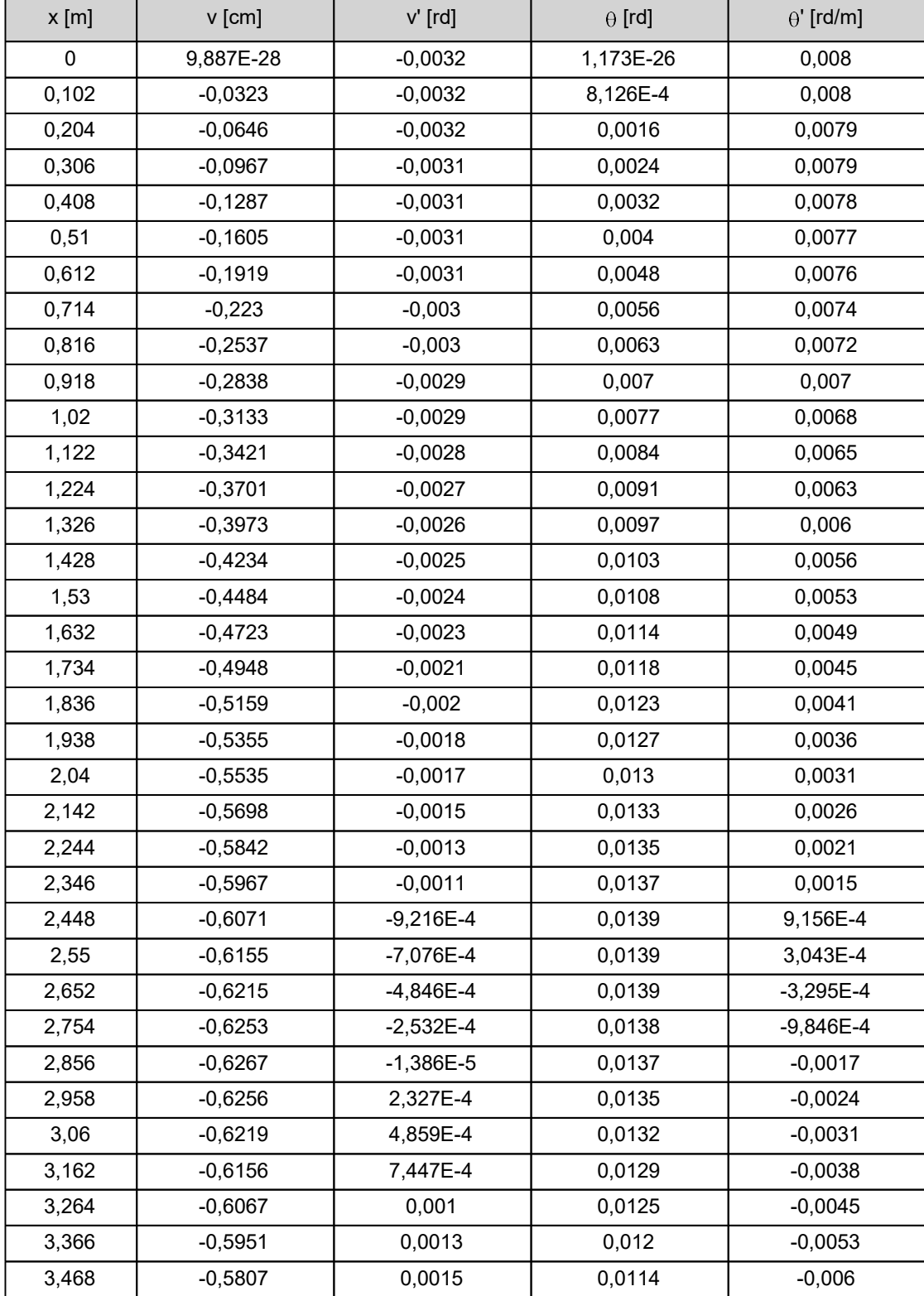

### Table 5 : Mode 1.

**LTB**eamN

v 1.0.3

| $x$ [m] | $v$ [cm]  | $v'$ [rd] | $\theta$ [rd] | $\theta'$ [rd/m] |
|---------|-----------|-----------|---------------|------------------|
| 3,57    | $-0,5635$ | 0,0018    | 0,0107        | $-0,0068$        |
| 3,672   | $-0,5436$ | 0,0021    | 0,01          | $-0,0076$        |
| 3,774   | $-0,5209$ | 0,0024    | 0,0092        | $-0,0083$        |
| 3,876   | $-0,4954$ | 0,0026    | 0,0083        | $-0,0091$        |
| 3,978   | $-0,4672$ | 0,0029    | 0,0073        | $-0,0099$        |
| 4,08    | $-0,4362$ | 0,0032    | 0,0063        | $-0,0106$        |
| 4,182   | $-0,4027$ | 0,0034    | 0,0052        | $-0,0113$        |
| 4,284   | $-0,3666$ | 0,0037    | 0,004         | $-0,0121$        |
| 4,386   | $-0,328$  | 0,0039    | 0,0027        | $-0,0128$        |
| 4,488   | $-0,2871$ | 0,0041    | 0,0014        | $-0,0134$        |
| 4,59    | $-0,2439$ | 0,0043    | $-3,065E-5$   | $-0,0141$        |
| 4,692   | $-0,1986$ | 0,0045    | $-0,0015$     | $-0,0147$        |
| 4,794   | $-0,1514$ | 0,0047    | $-0,003$      | $-0,0153$        |
| 4,896   | $-0,1024$ | 0,0049    | $-0,0046$     | $-0,0159$        |
| 4,998   | $-0,0519$ | 0,005     | $-0,0063$     | $-0,0164$        |
| 5,1     | 9,579E-28 | 0,0051    | $-0,008$      | $-0,0169$        |
| 5,202   | 0,0085    | 0,0062    | $-0,0097$     | $-0,0172$        |
| 5,304   | 0,0416    | 0,0067    | $-0,0114$     | $-0,0173$        |
| 5,406   | 0,1062    | 0,0067    | $-0,0132$     | $-0,0172$        |
| 5,508   | 0,1703    | 0,0067    | $-0,0149$     | $-0,0171$        |
| 5,61    | 0,2337    | 0,0067    | $-0,0167$     | $-0,0168$        |
| 5,712   | 0,296     | 0,0066    | $-0,0184$     | $-0,0164$        |
| 5,814   | 0,3572    | 0,0065    | $-0,02$       | $-0,0159$        |
| 5,916   | 0,4168    | 0,0064    | $-0,0216$     | $-0,0153$        |
| 6,018   | 0,4748    | 0,0063    | $-0,0231$     | $-0,0146$        |
| 6,12    | 0,5308    | 0,0061    | $-0,0246$     | $-0,0138$        |
| 6,222   | 0,5845    | 0,0059    | $-0,026$      | $-0,013$         |
| 6,324   | 0,6359    | 0,0057    | $-0,0273$     | $-0,0121$        |
| 6,426   | 0,6846    | 0,0055    | $-0,0284$     | $-0,0111$        |
| 6,528   | 0,7305    | 0,0052    | $-0,0295$     | $-0,01$          |
| 6,63    | 0,7733    | 0,0049    | $-0,0305$     | $-0,0089$        |
| 6,732   | 0,8129    | 0,0046    | $-0,0314$     | $-0,0078$        |
| 6,834   | 0,849     | 0,0043    | $-0,0321$     | $-0,0066$        |
| 6,936   | 0,8816    | 0,004     | $-0,0327$     | $-0,0054$        |
| 7,038   | 0,9105    | 0,0036    | $-0,0332$     | $-0,0041$        |
|         |           |           |               |                  |

Table 5 (Next) : Mode 1.

diam

| $x$ [m] | v [cm]       | $v'$ [rd]   | $\theta$ [rd] | $\theta'$ [rd/m] |
|---------|--------------|-------------|---------------|------------------|
| 7,14    | 0,9356       | 0,0033      | $-0,0336$     | $-0,0029$        |
| 7,242   | 0,9567       | 0,0029      | $-0,0338$     | $-0,0016$        |
| 7,344   | 0,9737       | 0,0025      | $-0,034$      | $-3,702E-4$      |
| 7,446   | 0,9866       | 0,0021      | $-0,0339$     | 8,864E-4         |
| 7,548   | 0,9953       | 0,0016      | $-0,0338$     | 0,0021           |
| 7,65    | 0,9998       | 0,0012      | $-0,0335$     | 0,0034           |
| 7,752   | $\mathbf{1}$ | 7,894E-4    | $-0,0331$     | 0,0046           |
| 7,854   | 0,996        | 3,581E-4    | $-0,0326$     | 0,0057           |
| 7,956   | 0,9877       | $-7,388E-5$ | $-0,032$      | 0,0069           |
| 8,058   | 0,9753       | $-5,045E-4$ | $-0,0313$     | 0,008            |
| 8,16    | 0,9587       | $-9,318E-4$ | $-0,0304$     | 0,009            |
| 8,262   | 0,938        | $-0,0014$   | $-0,0294$     | 0,01             |
| 8,364   | 0,9134       | $-0,0018$   | $-0,0284$     | 0,0109           |
| 8,466   | 0,885        | $-0,0022$   | $-0,0272$     | 0,0118           |
| 8,568   | 0,8528       | $-0,0026$   | $-0,026$      | 0,0126           |
| 8,67    | 0,817        | $-0,0029$   | $-0,0247$     | 0,0134           |
| 8,772   | 0,7779       | $-0,0033$   | $-0,0233$     | 0,0141           |
| 8,874   | 0,7355       | $-0,0037$   | $-0,0218$     | 0,0147           |
| 8,976   | 0,6902       | $-0,004$    | $-0,0203$     | 0,0153           |
| 9,078   | 0,642        | $-0,0043$   | $-0,0187$     | 0,0157           |
| 9,18    | 0,5913       | $-0,0046$   | $-0,0171$     | 0,0161           |
| 9,282   | 0,5382       | $-0,0049$   | $-0,0155$     | 0,0165           |
| 9,384   | 0,483        | $-0,0051$   | $-0,0138$     | 0,0167           |
| 9,486   | 0,4261       | $-0,0053$   | $-0,0121$     | 0,0169           |
| 9,588   | 0,3676       | $-0,0055$   | $-0,0103$     | 0,017            |
| 9,69    | 0,3078       | $-0,0057$   | $-0,0086$     | 0,0171           |
| 9,792   | 0,247        | $-0,0058$   | $-0,0068$     | 0,0171           |
| 9,894   | 0,1856       | $-0,0059$   | $-0,0051$     | 0,017            |
| 9,996   | 0,1237       | $-0,006$    | $-0,0034$     | 0,0168           |
| 10,1    | 0,0618       | $-0,006$    | $-0,0017$     | 0,0166           |
| 10,2    | $-6,194E-28$ | $-0,006$    | 2,293E-27     | 0,0163           |

Table 5 (Next) : Mode 1.

diam

### TABLE OF CONTENTS

 $\frac{d}{dm}$ 

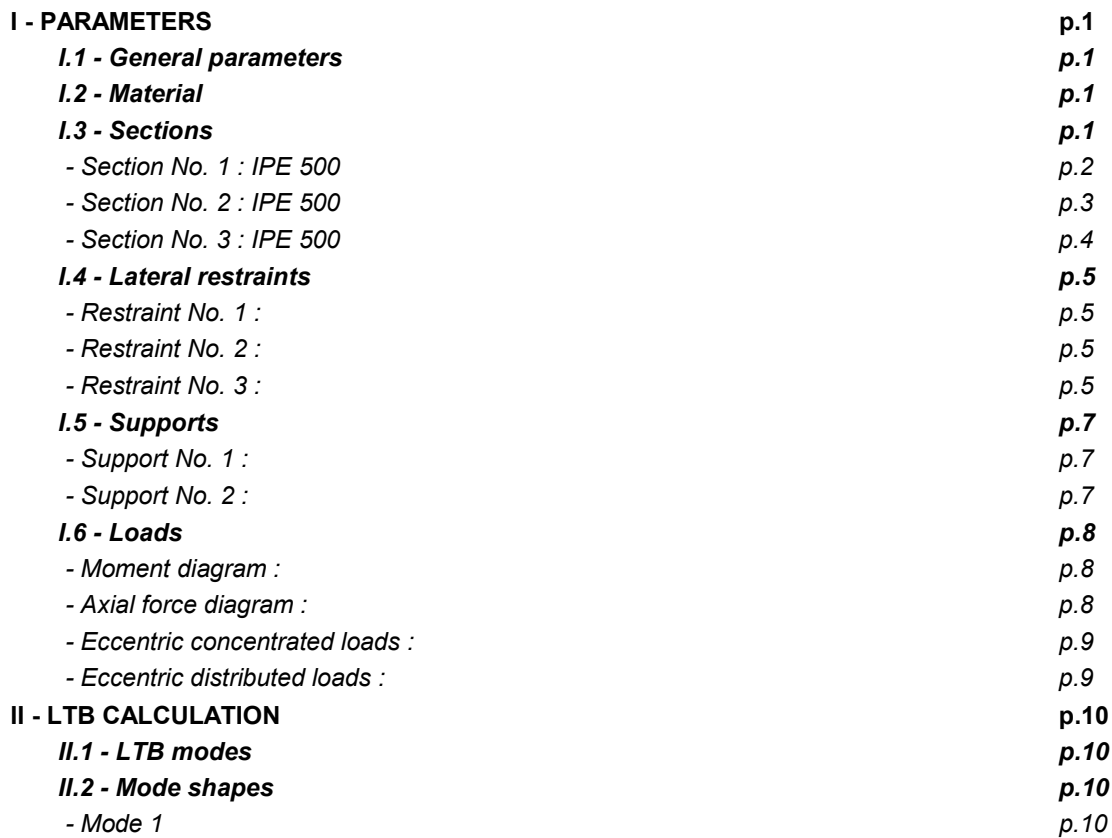

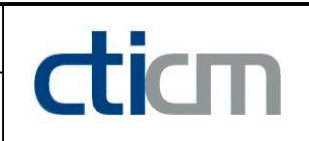

### WARNING !

The following software may be used for working out technical solutions during preparatory engineering studies.

Because of the complexity of the calculations involved, the software is only for users who are able to make themselve an accurate idea of its possibilities, its limitations and adequacy to the various practical applications. The user will use it under his own responsibilities at his own risk.

This software is available free of charge. No rights are conferred on the user of the present software. The property and all intellectual rights of the latter continue belonging exclusively to CTICM. The use of this software involves no guarantee for the profit of the user who is committed to keep CTICM released and unharmed from any direct or indirect recourse and damage resulting from an incorrect or improper use or from a use for inadequate or inappropriate ends.

# dicm

## **LTBeamN**

v 1.0.3

## CALCULATION SHEET

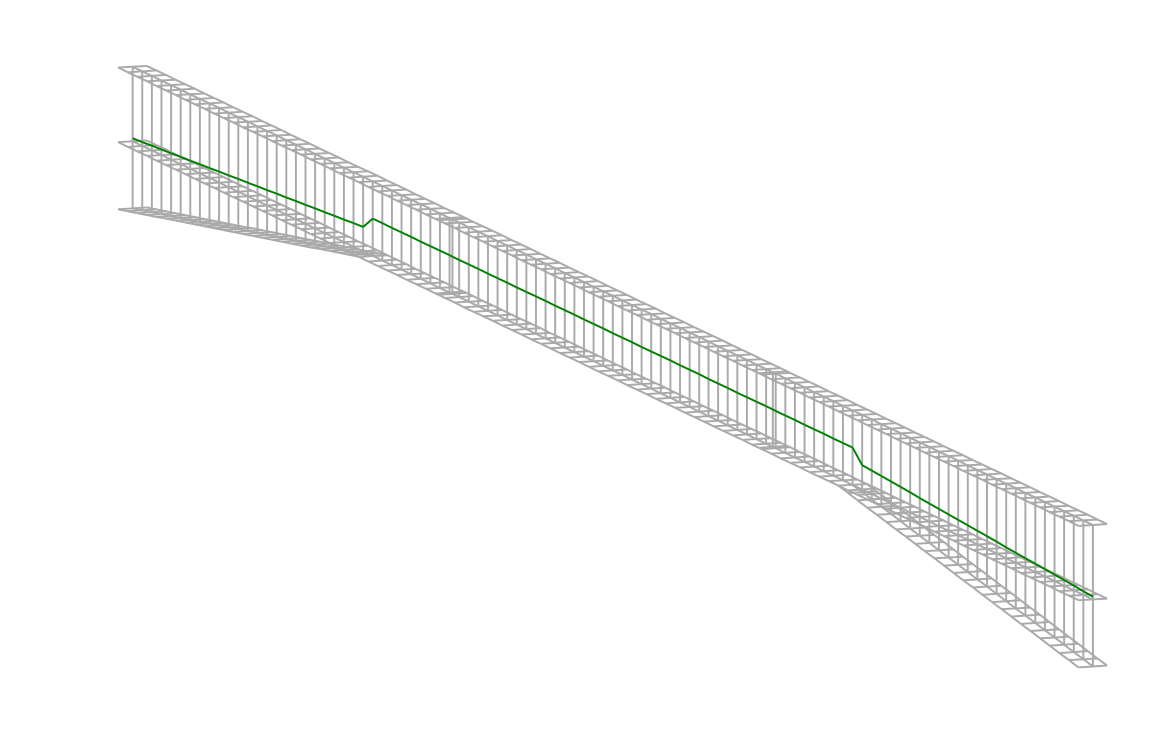

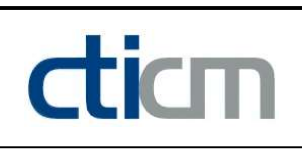

### I - PARAMETERS

I.1 - General parameters

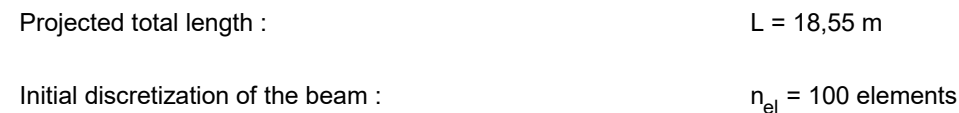

### I.2 - Material

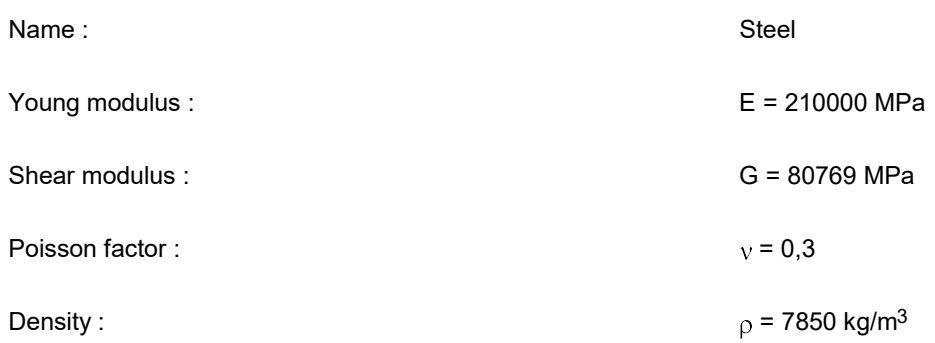

### I.3 - Sections

Alignment of sections : Top

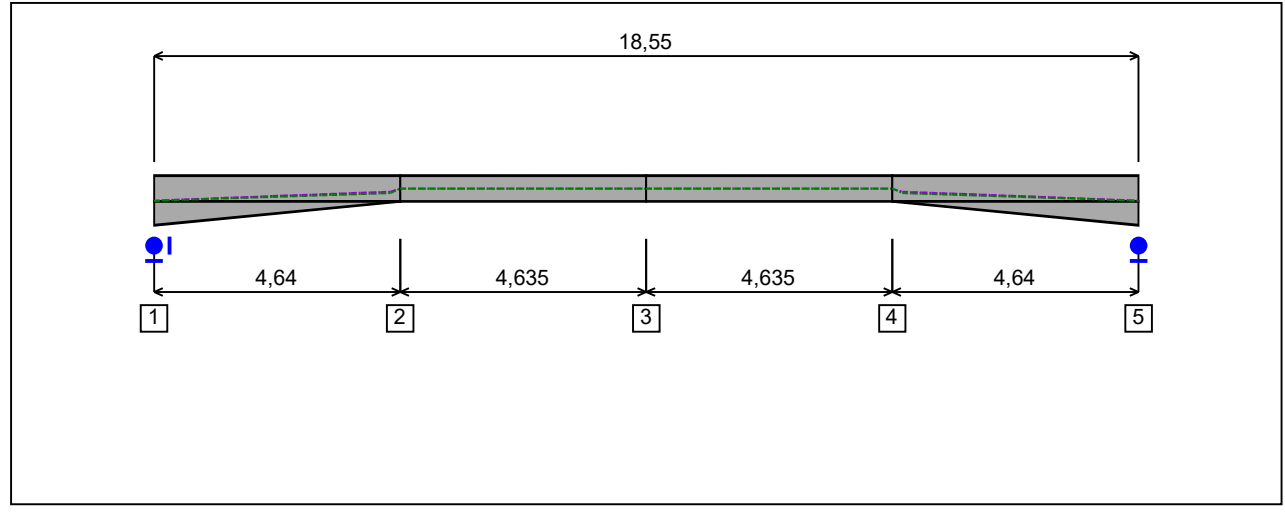

Figure 1 : Profile in long with section numbers.

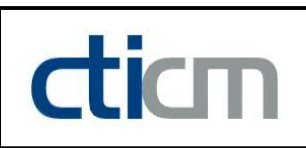

### - Section No. 1 : IPE 500

Abscissa from the left end of the beam :  $x = 0$  m

Type : **In catalogue (OTUA)** 

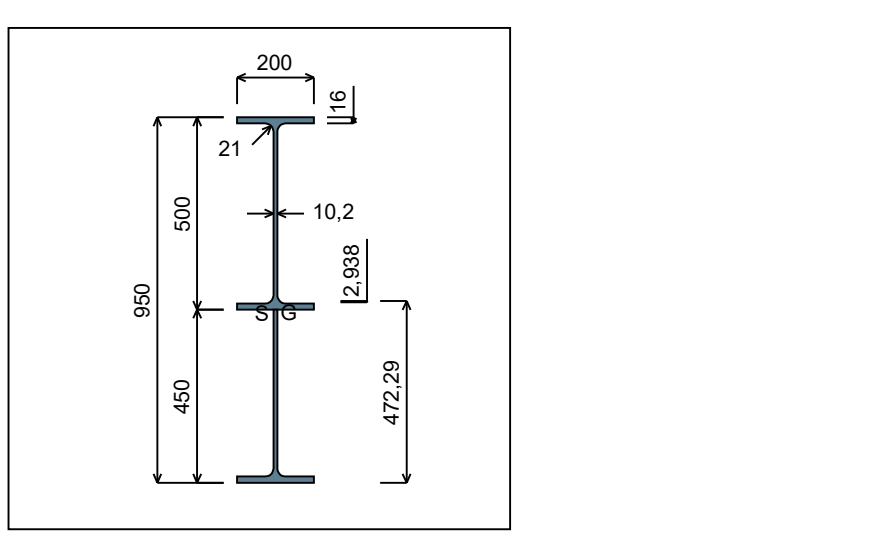

Figure 2 : Section No. 1 (IPE 500).

Main geometrical properties :

 $\mathsf{z}_\mathsf{S}$ = -0,2938 cm

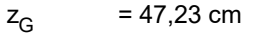

 Iy  $= 213243$  cm<sup>4</sup>

 $I_{z}$  $= 3214,3$  cm<sup>4</sup>

 $I_t^ = 140,7$  cm<sup>4</sup> (Villette)

$$
I_w
$$
 = 4,607E+6 cm<sup>6</sup>

Other geometrical properties :

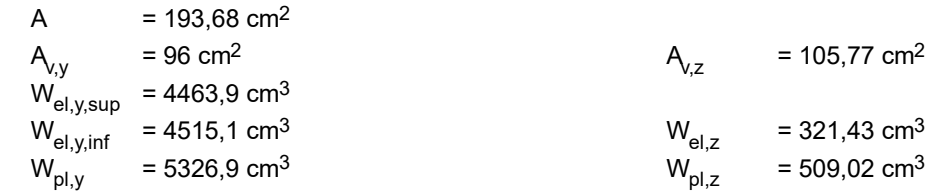

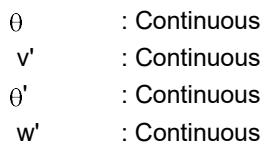

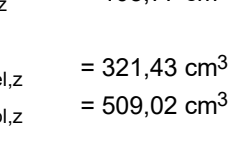

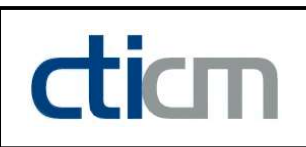

### - Section No. 2 : IPE 500

Abscissa from the left end of the beam :  $x = 4,64$  m

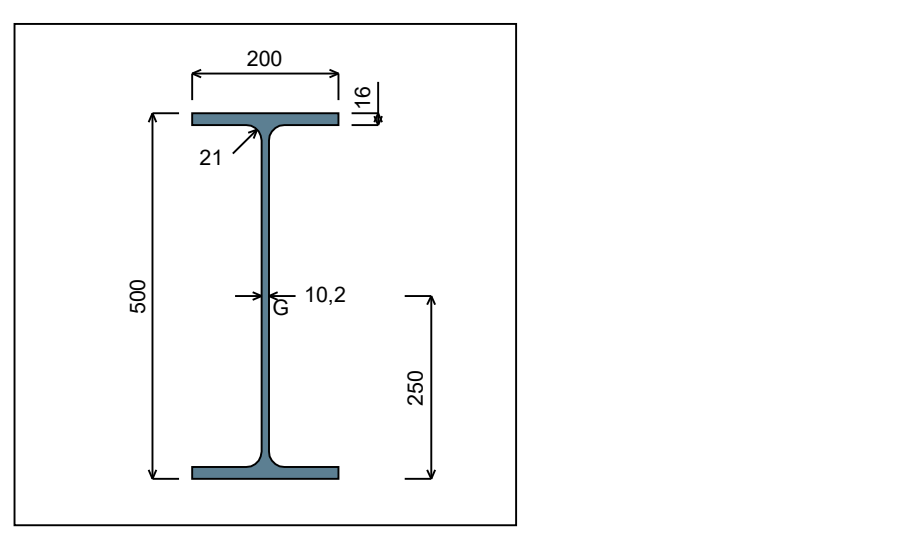

Figure 3 : Section No. 2 (IPE 500).

Main geometrical properties :

 $z_{\rm S}$  $= 0$  cm  $z_{\rm G}$  = 25 cm  $I_{y}$  $= 48199$  cm<sup>4</sup>  $I_{z}$  $= 2141,7$  cm<sup>4</sup>  $\mathsf{I}_\mathsf{t}$  $= 89,01$  cm<sup>4</sup> (Villette)

 $I_{w}$  $= 1,254E+6$  cm<sup>6</sup>

Other geometrical properties :

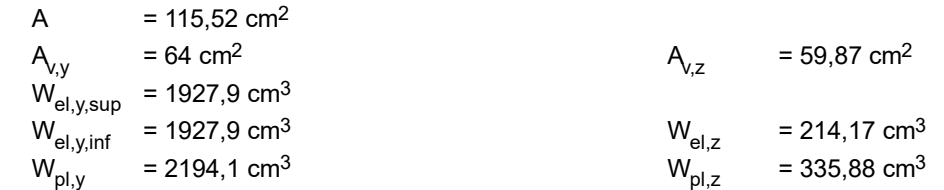

### Stiffness relaxations :

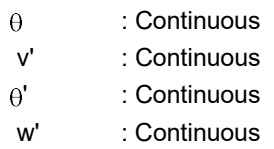

Type : In catalogue (OTUA)

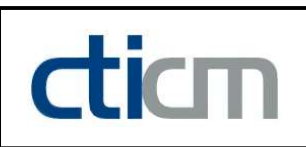

### - Section No. 3 : IPE 500

Abscissa from the left end of the beam :  $x = 9,275$  m

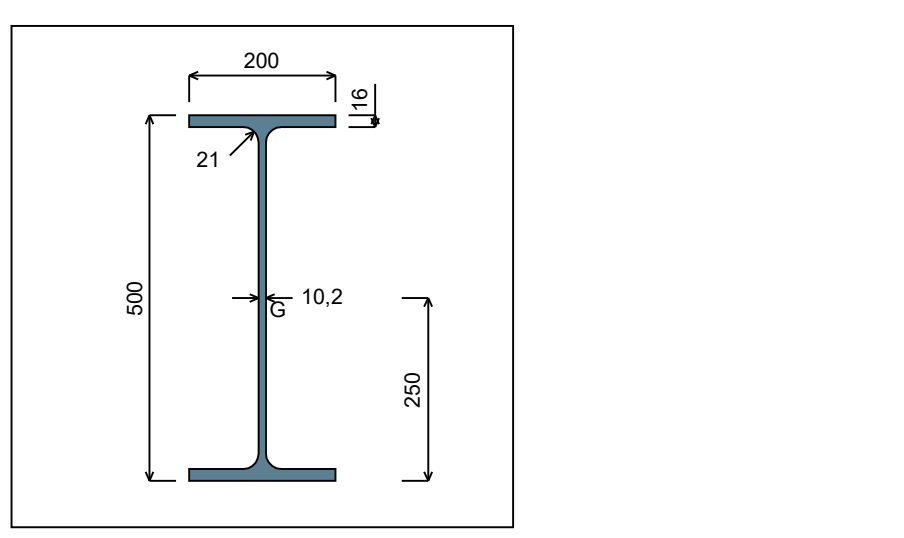

Figure 4 : Section No. 3 (IPE 500).

Main geometrical properties :

 $z_{\rm S}$  $= 0$  cm  $z_{\rm G}$  = 25 cm  $I_{y}$  $= 48199$  cm<sup>4</sup>  $I_{z}$  $= 2141,7$  cm<sup>4</sup>  $I_t$  $= 89,01$  cm<sup>4</sup> (Villette)

$$
I_w
$$
 = 1,254E+6 cm<sup>6</sup>

Other geometrical properties :

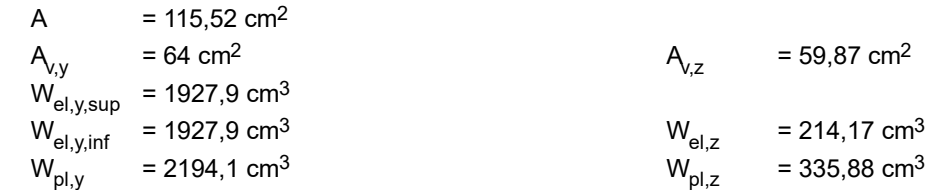

### Stiffness relaxations :

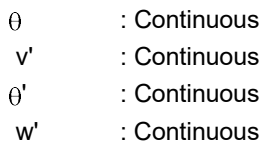

Type : In catalogue (OTUA)

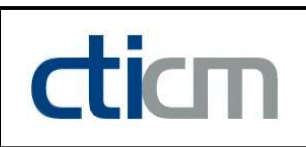

### - Section No. 4 : IPE 500

Abscissa from the left end of the beam :  $x = 13,91 \text{ m}$ 

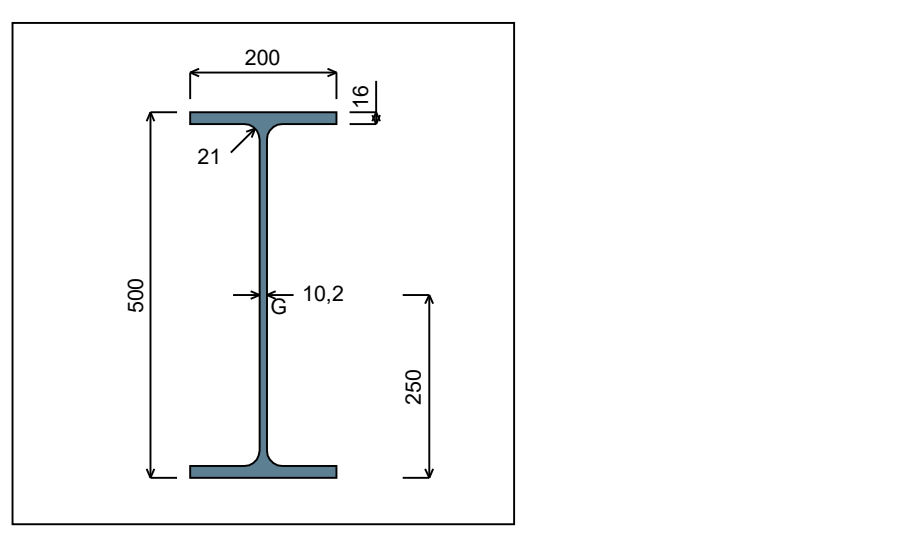

Figure 5 : Section No. 4 (IPE 500).

Main geometrical properties :

 $z_{\rm S}$  $= 0$  cm  $z_{\rm G}$  = 25 cm  $I_{y}$  $= 48199$  cm<sup>4</sup>  $I_{z}$  $= 2141,7$  cm<sup>4</sup>  $I_t$  $= 89,01$  cm<sup>4</sup> (Villette)

 $I_{w}$  $= 1,254E+6$  cm<sup>6</sup>

Other geometrical properties :

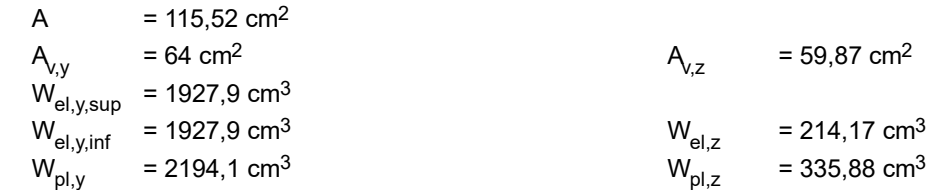

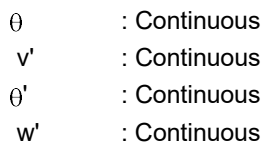

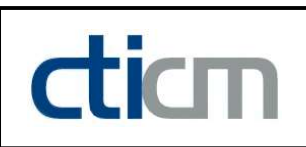

### - Section No. 5 : IPE 500

Abscissa from the left end of the beam :  $x = 18,55 \text{ m}$ 

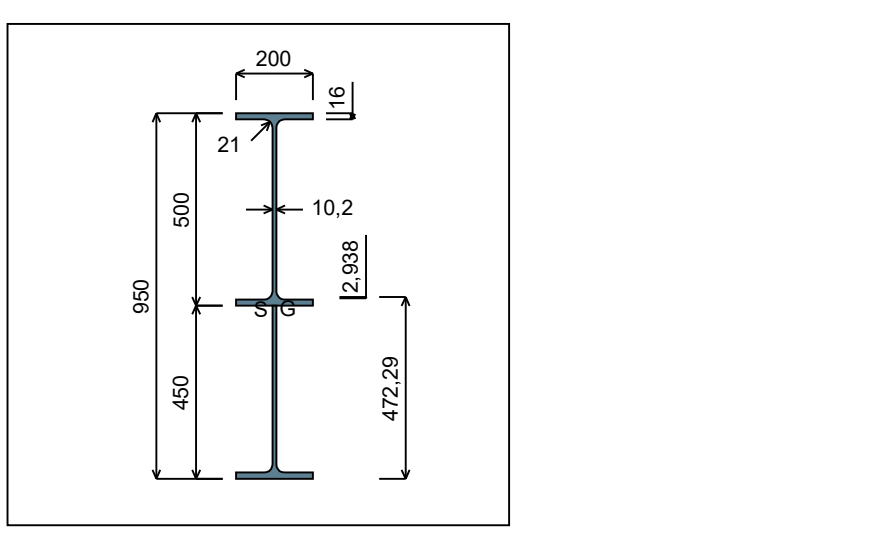

Figure 6 : Section No. 5 (IPE 500).

Main geometrical properties :

 $\mathsf{z}_\mathsf{S}$ = -0,2938 cm

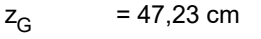

 $I_{y}$  $= 213243$  cm<sup>4</sup>

 $I_{z}$  $= 3214,3$  cm<sup>4</sup>

 $I_t$  $= 140,7$  cm<sup>4</sup> (Villette)

$$
I_w
$$
 = 4,607E+6 cm<sup>6</sup>

Other geometrical properties :

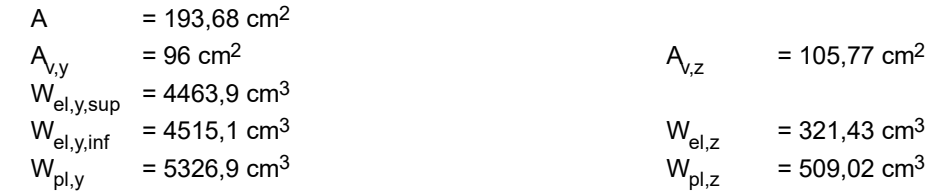

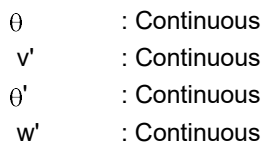

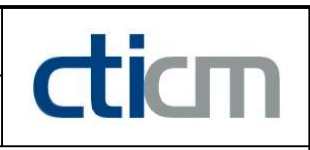

### I.4 - Lateral restraints

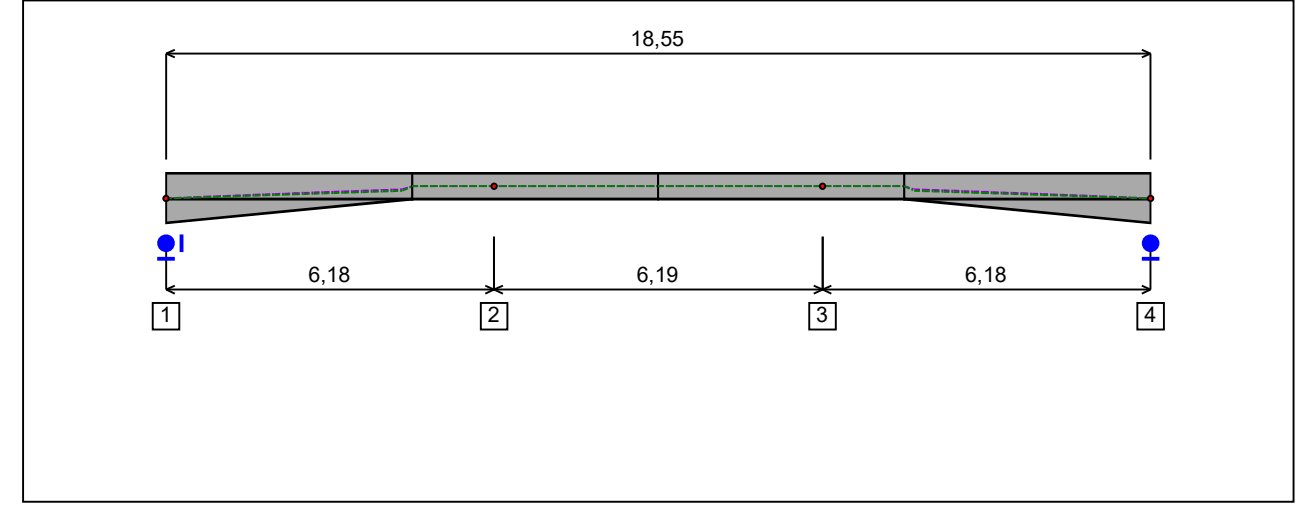

Figure 7 : Profile in long with restraint numbers.

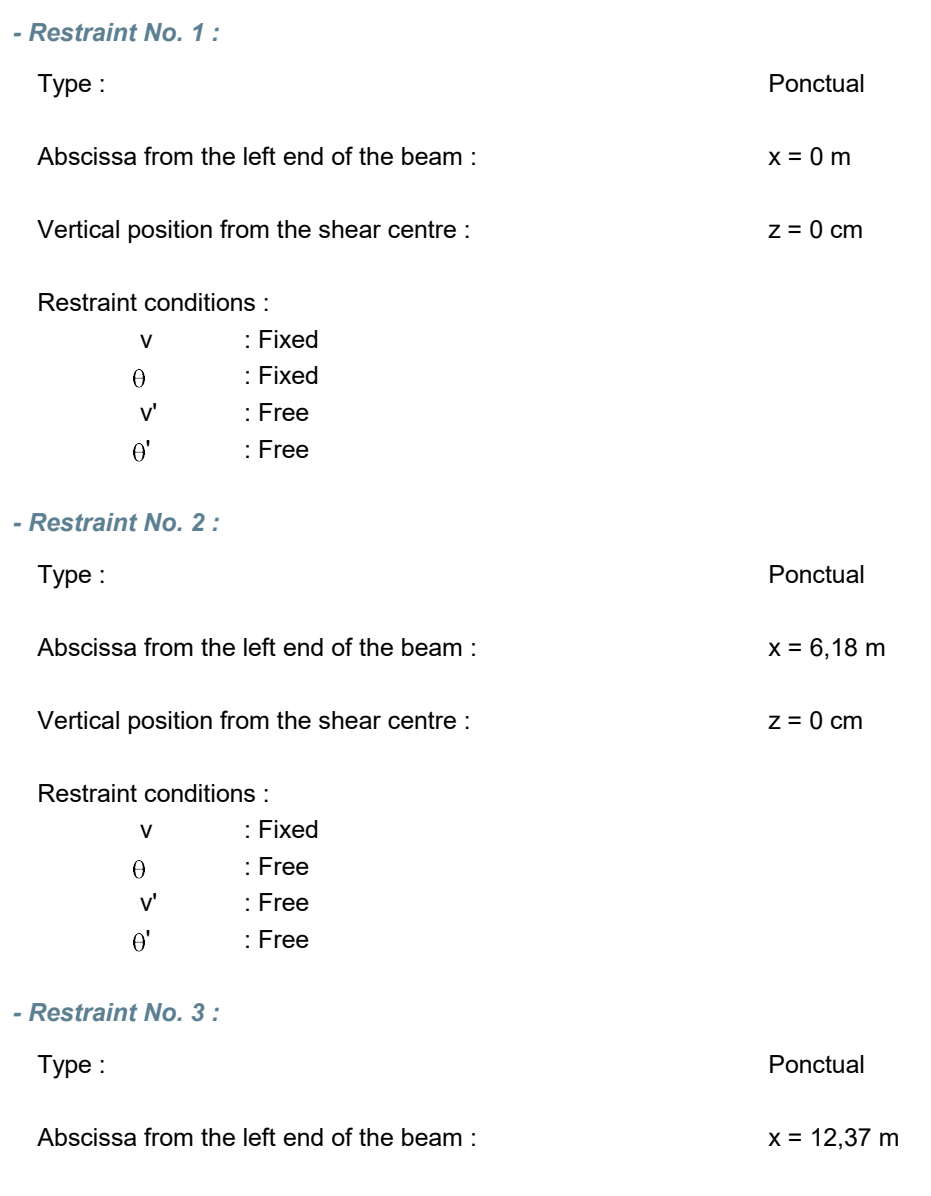

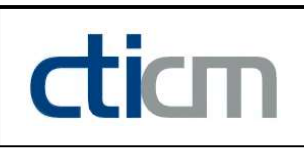

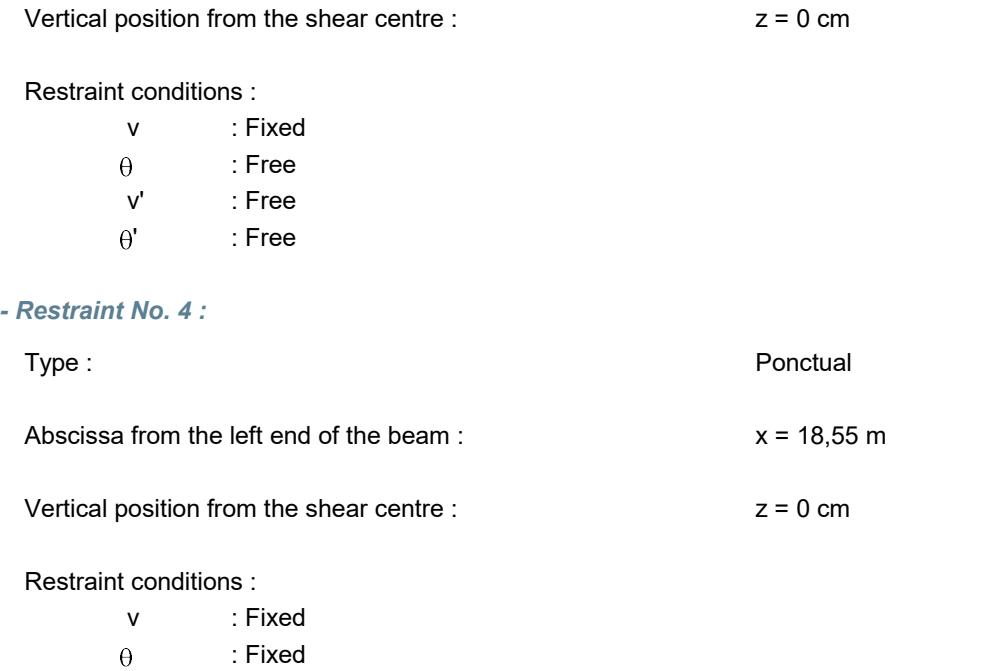

v' : Free

: Free

 $\theta'$ 

22/03/2022 Software use conditions apply **8/18**
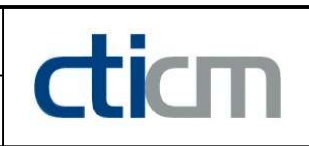

## I.5 - Supports

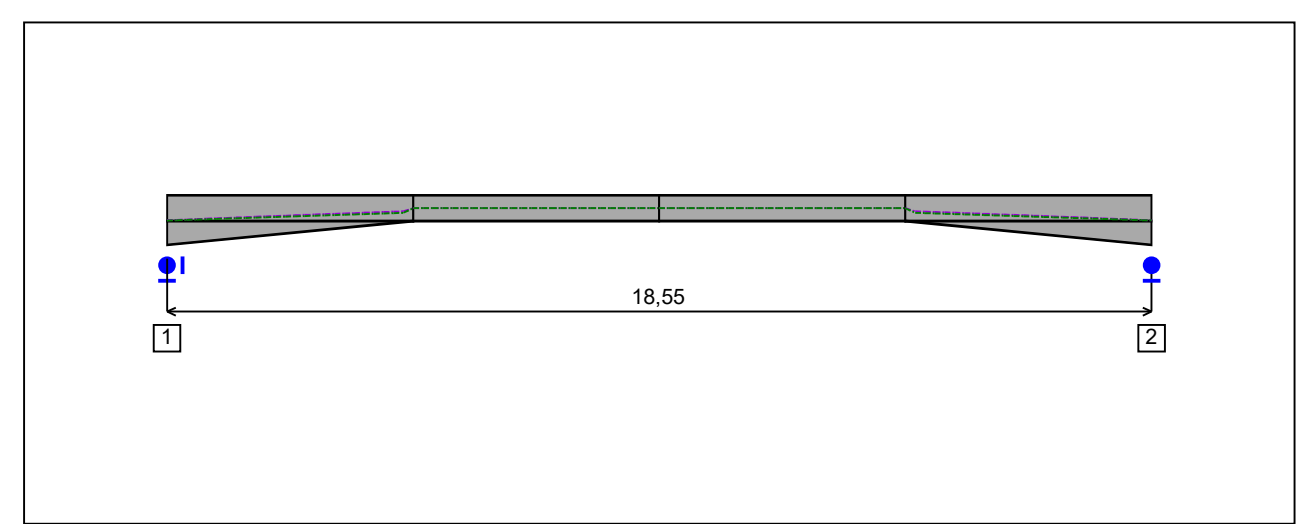

Figure 8 : Profile in long with support numbers.

#### - Support No. 1 :

Abscissa from the left end of the beam :  $x = 0$  m

Support conditions :

u : Fixed w : Fixed w' : Free

#### - Support No. 2 :

Abscissa from the left end of the beam :  $x = 18,55$  m

#### Support conditions :

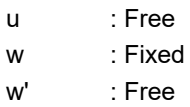

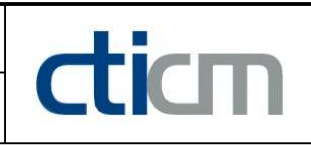

I.6 - Loads

Type of loading : **Internal** 

- Moment diagram :

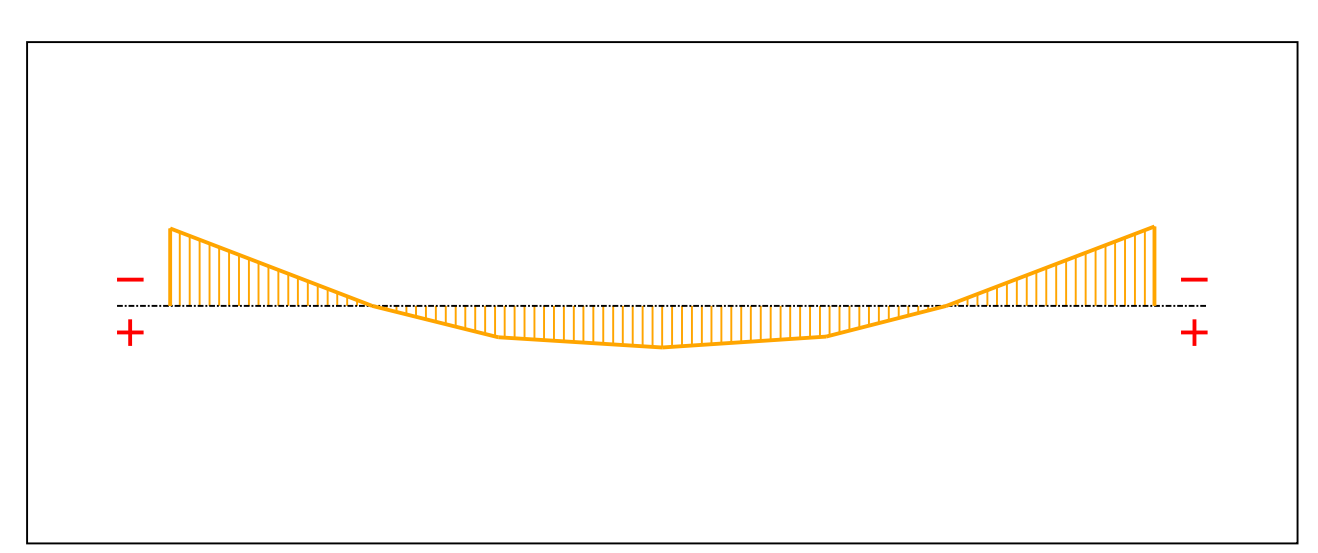

#### Figure 9 : Moment diagram.

Active : Yes

Table 1 : Moment diagram.

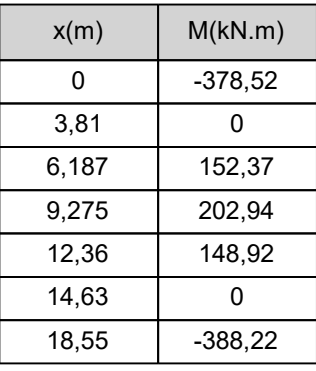

- Axial force diagram :

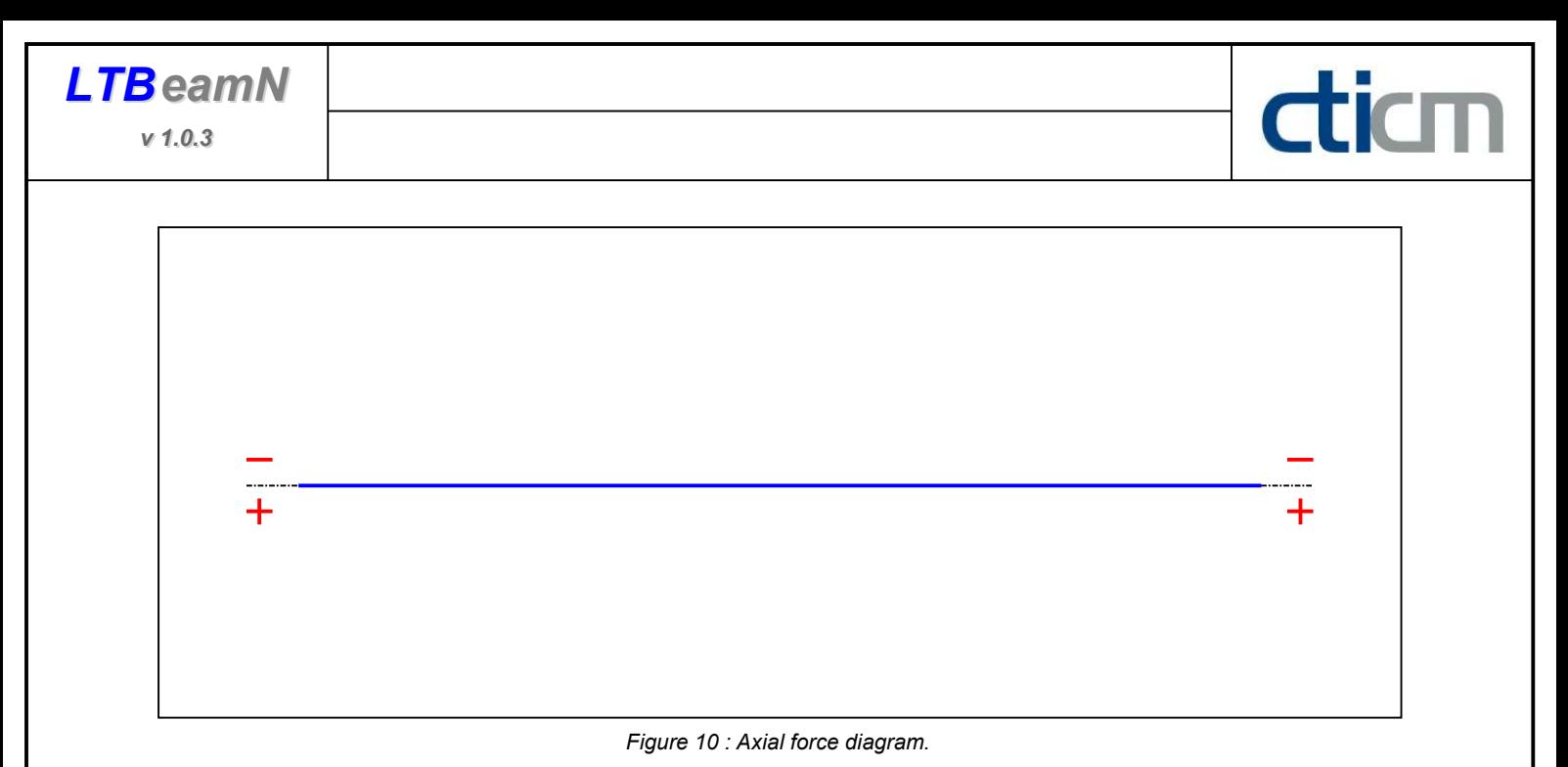

Active : No. 2012 12:00:00 No. 2012 12:00:00 No. 2012 12:00:00 No. 2012 12:00:00 No. 2012 12:00:00 No. 2012 12:00:00 No. 2012 12:00:00 No. 2012 12:00:00 No. 2012 12:00:00 No. 2012 12:00:00 No. 2012 12:00:00 No. 2012 12:00:

Table 2 : Axial force diagram.

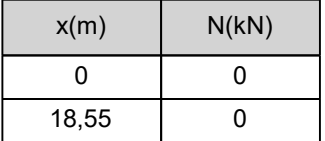

- Eccentric concentrated loads :

No load has been defined.

- Eccentric distributed loads :

No load has been defined.

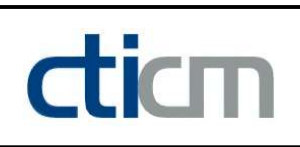

# II - LTB CALCULATION

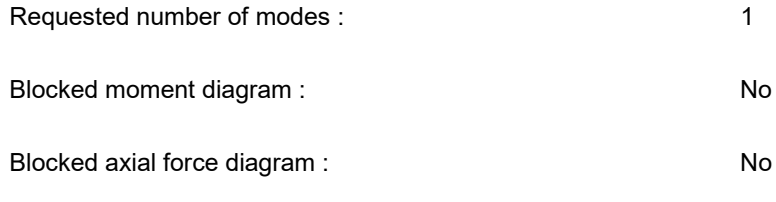

The TAPER effect is taken into account

#### II.1 - LTB modes

#### Table 3 : LTB modes.

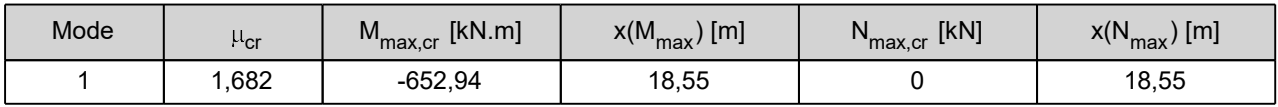

# II.2 - Mode shapes

- Mode 1

#### Table 4 : Mode 1.

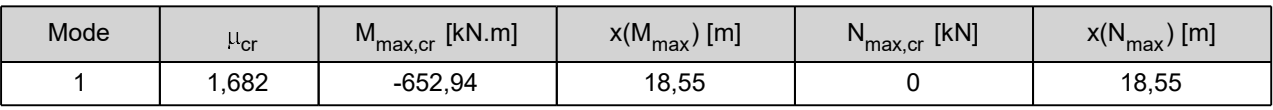

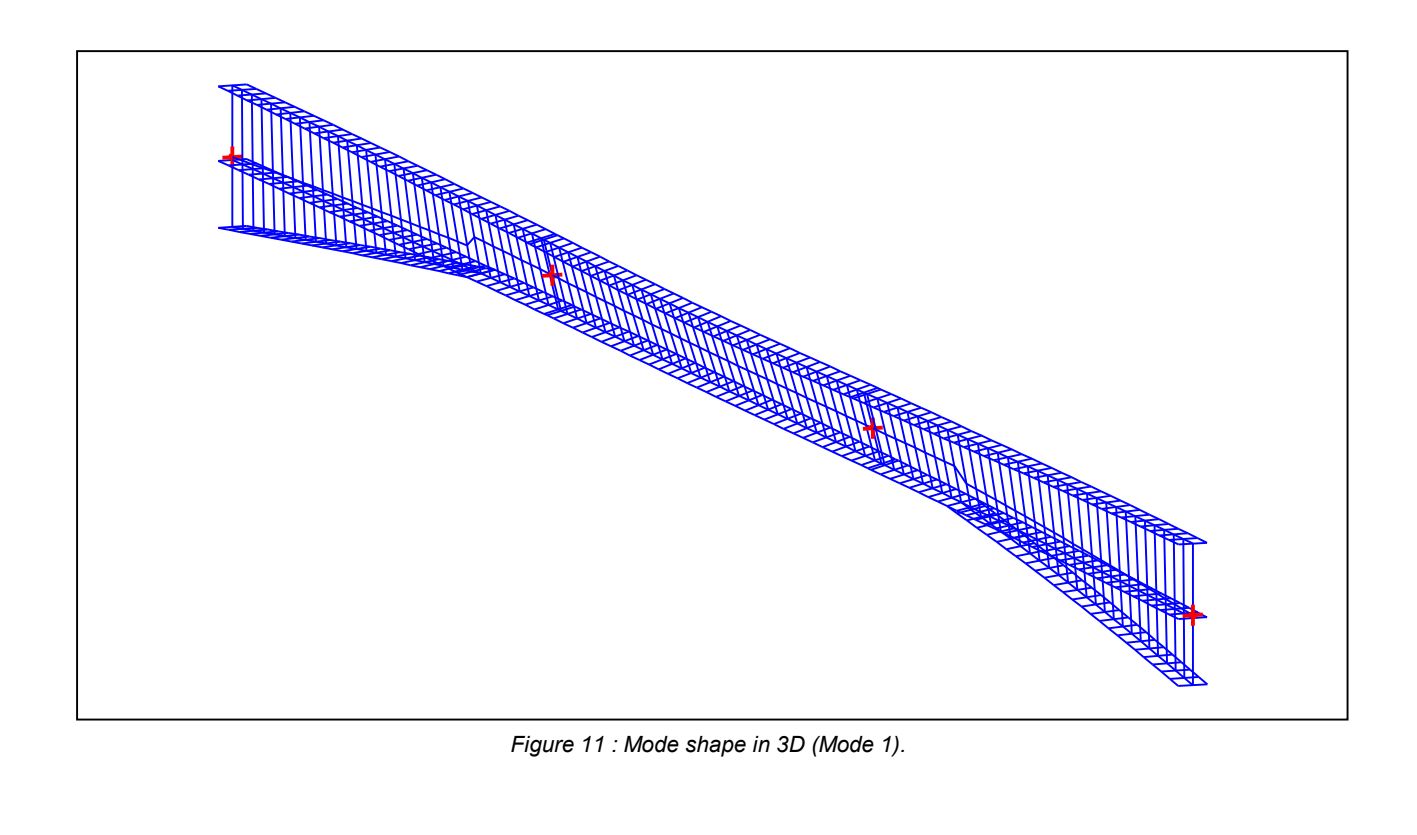

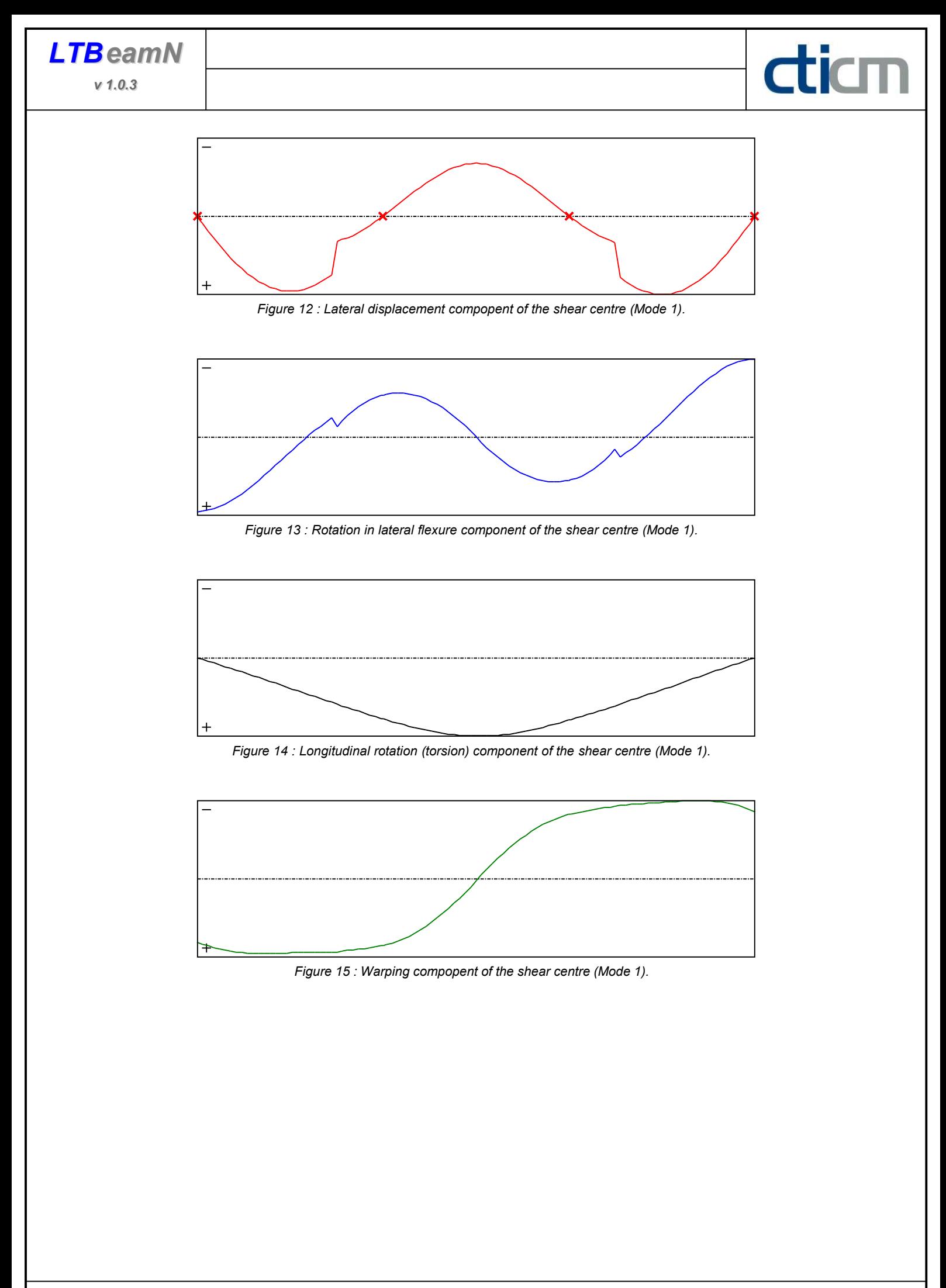

v 1.0.3

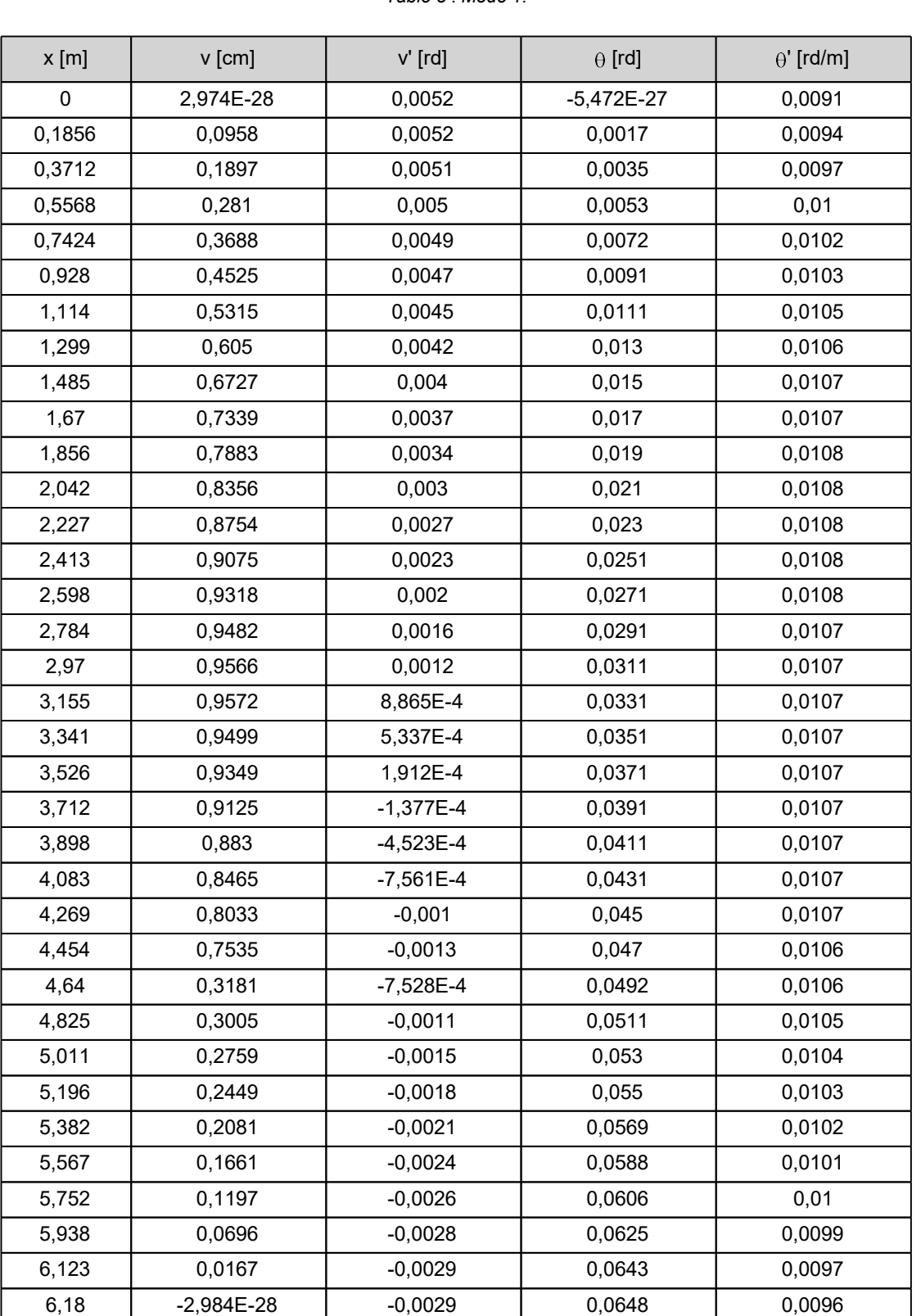

# Table 5 : Mode 1.

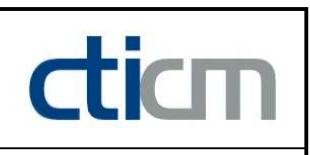

v 1.0.3

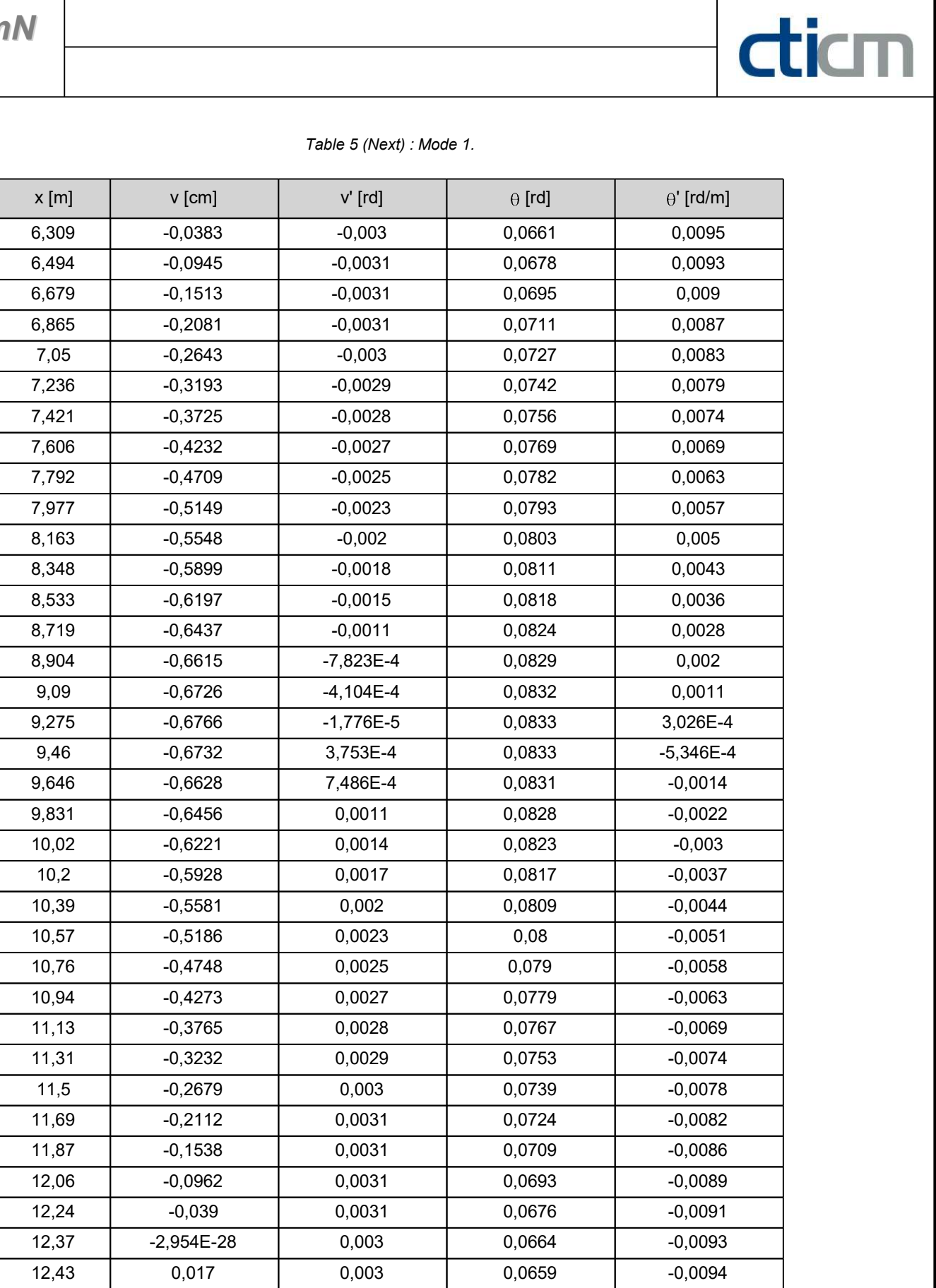

v 1.0.3

| $x$ [m] | v [cm]       | $v'$ [rd]   | $\theta$ [rd] | $\theta'$ [rd/m] |
|---------|--------------|-------------|---------------|------------------|
| 12,61   | 0,0713       | 0,0029      | 0,0641        | $-0,0096$        |
| 12,8    | 0,1228       | 0,0027      | 0,0623        | $-0,0097$        |
| 12,98   | 0,1708       | 0,0025      | 0,0605        | $-0,0099$        |
| 13,17   | 0,2144       | 0,0022      | 0,0587        | $-0,01$          |
| 13,35   | 0,2529       | 0,0019      | 0,0568        | $-0,0101$        |
| 13,54   | 0,2855       | 0,0016      | 0,0549        | $-0,0103$        |
| 13,72   | 0,3117       | 0,0012      | 0,053         | $-0,0104$        |
| 13,91   | 0,3308       | 8,301E-4    | 0,0511        | $-0,0105$        |
| 14,1    | 0,7843       | 0,0014      | 0,049         | $-0,0106$        |
| 14,28   | 0,8364       | 0,0011      | 0,047         | $-0,0107$        |
| 14,47   | 0,8819       | 8,113E-4    | 0,045         | $-0,0108$        |
| 14,65   | 0,9204       | 4,982E-4    | 0,043         | $-0,0108$        |
| 14,84   | 0,9518       | 1,696E-4    | 0,0409        | $-0,0109$        |
| 15,02   | 0,9758       | $-1,766E-4$ | 0,0389        | $-0,0109$        |
| 15,21   | 0,9919       | $-5,372E-4$ | 0,0369        | $-0,011$         |
| 15,39   | $\mathbf{1}$ | $-9,085E-4$ | 0,0348        | $-0,011$         |
| 15,58   | 0,9999       | $-0,0013$   | 0,0327        | $-0,0111$        |
| 15,77   | 0,9915       | $-0,0017$   | 0,0307        | $-0,0111$        |
| 15,95   | 0,9748       | $-0,0021$   | 0,0286        | $-0,0112$        |
| 16,14   | 0,9497       | $-0,0024$   | 0,0265        | $-0,0112$        |
| 16,32   | 0,9164       | $-0,0028$   | 0,0244        | $-0,0113$        |
| 16,51   | 0,875        | $-0,0032$   | 0,0223        | $-0,0113$        |
| 16,69   | 0,8257       | $-0,0035$   | 0,0202        | $-0,0113$        |
| 16,88   | 0,769        | $-0,0038$   | 0,018         | $-0,0113$        |
| 17,07   | 0,705        | $-0,0041$   | 0,0159        | $-0,0113$        |
| 17,25   | 0,6342       | $-0,0044$   | 0,0138        | $-0,0112$        |
| 17,44   | 0,5573       | $-0,0047$   | 0,0118        | $-0,0111$        |
| 17,62   | 0,4746       | $-0,0049$   | 0,0097        | $-0,011$         |
| 17,81   | 0,3868       | $-0,0051$   | 0,0077        | $-0,0108$        |
| 17,99   | 0,2947       | $-0,0053$   | 0,0057        | $-0,0106$        |
| 18,18   | 0,199        | $-0,0054$   | 0,0037        | $-0,0103$        |
| 18,36   | 0,1005       | $-0,0054$   | 0,0018        | $-0,01$          |
| 18,55   | 3,081E-28    | $-0,0055$   | $-5,588E-27$  | $-0,0097$        |

Table 5 (Next) : Mode 1.

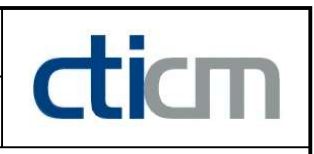

#### TABLE OF CONTENTS

 $\frac{d}{dm}$ 

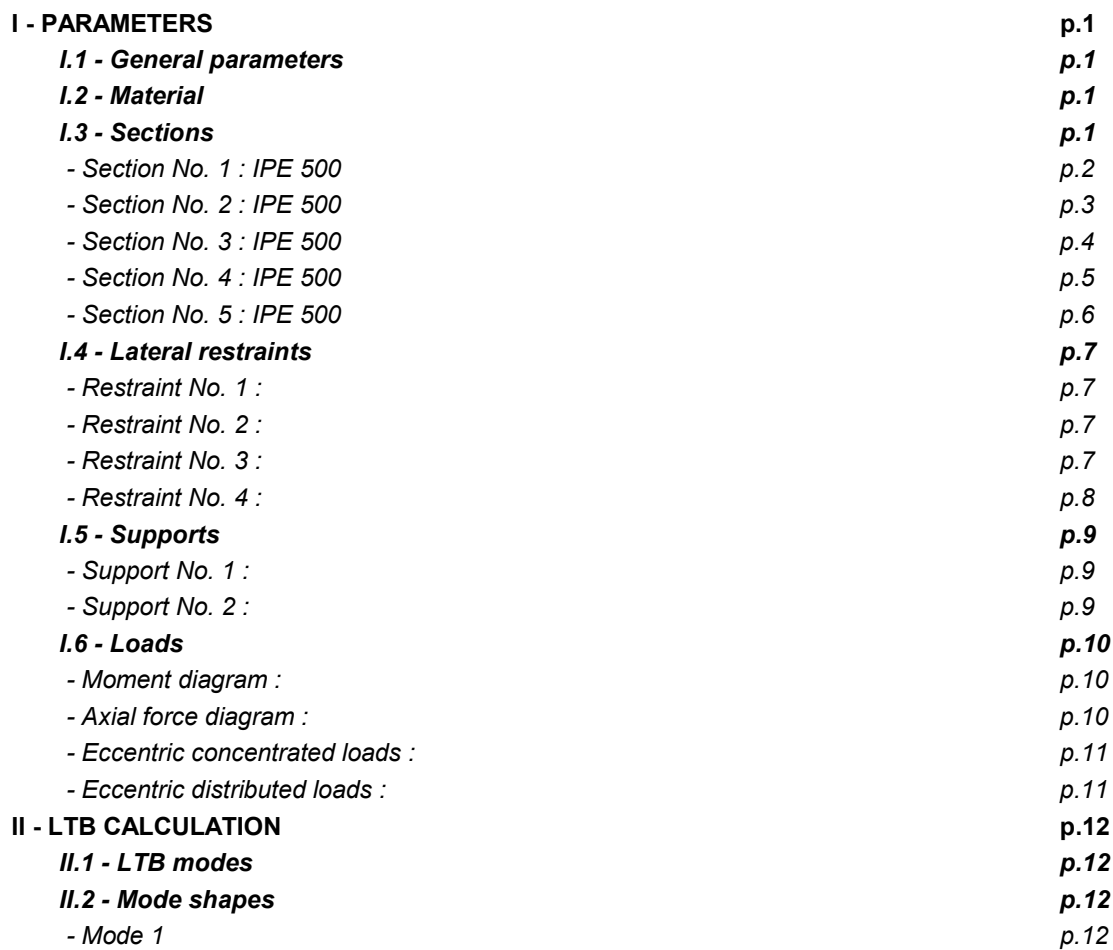

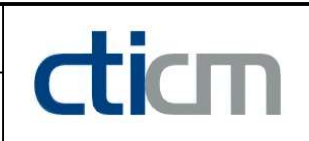

#### WARNING !

The following software may be used for working out technical solutions during preparatory engineering studies.

Because of the complexity of the calculations involved, the software is only for users who are able to make themselve an accurate idea of its possibilities, its limitations and adequacy to the various practical applications. The user will use it under his own responsibilities at his own risk.

This software is available free of charge. No rights are conferred on the user of the present software. The property and all intellectual rights of the latter continue belonging exclusively to CTICM. The use of this software involves no guarantee for the profit of the user who is committed to keep CTICM released and unharmed from any direct or indirect recourse and damage resulting from an incorrect or improper use or from a use for inadequate or inappropriate ends.

# dicm

# **LTBeamN**

v 1.0.3

# CALCULATION SHEET

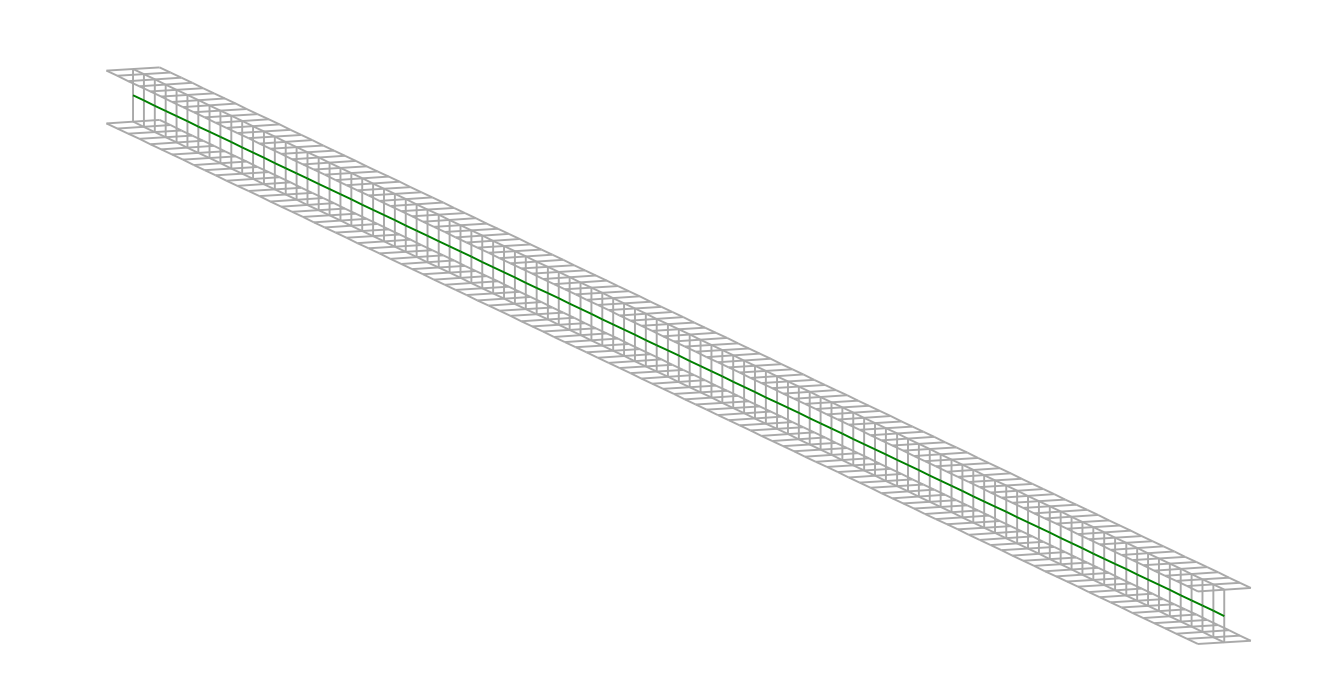

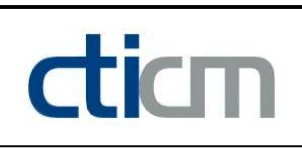

# I - PARAMETERS

I.1 - General parameters Projected total length : L = 10,2 m Initial discretization of the beam :  $n_{el} = 100$  elements I.2 - Material Name : Steel and Steel and Steel and Steel and Steel and Steel and Steel and Steel and Steel Young modulus : E = 210000 MPa Shear modulus : G = 80769 MPa Poisson factor :  $v = 0.3$ Density :  $\rho = 7850 \text{ kg/m}^3$ 

#### I.3 - Sections

Alignment of sections : Top

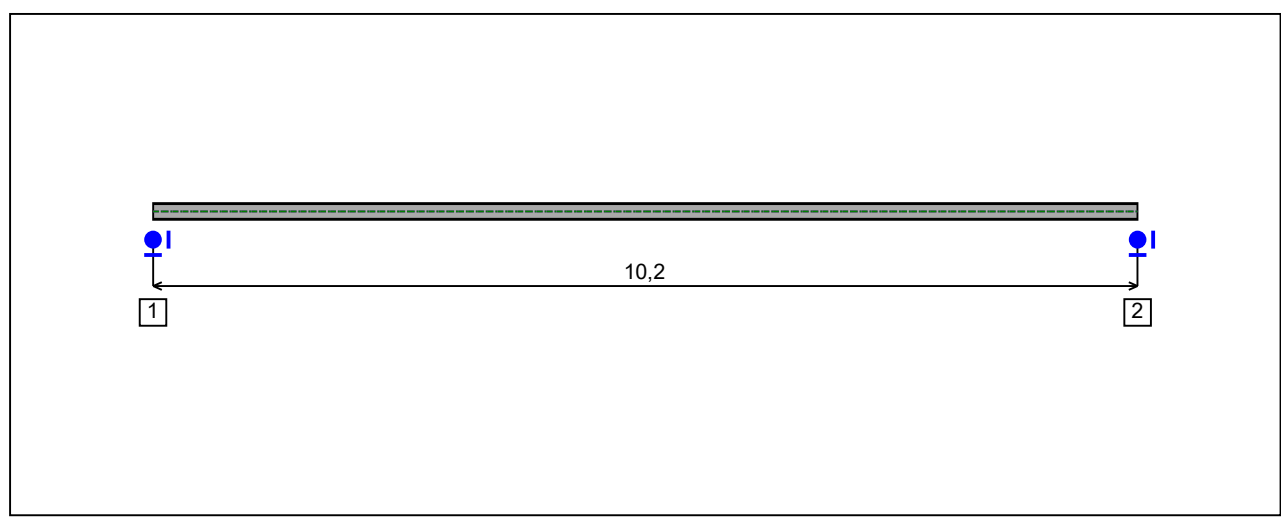

Figure 1 : Profile in long with section numbers.

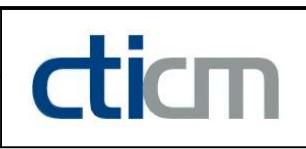

#### - Section No. 1 : HEA 180

Abscissa from the left end of the beam :  $x = 0$  m

Type : In catalogue (OTUA)

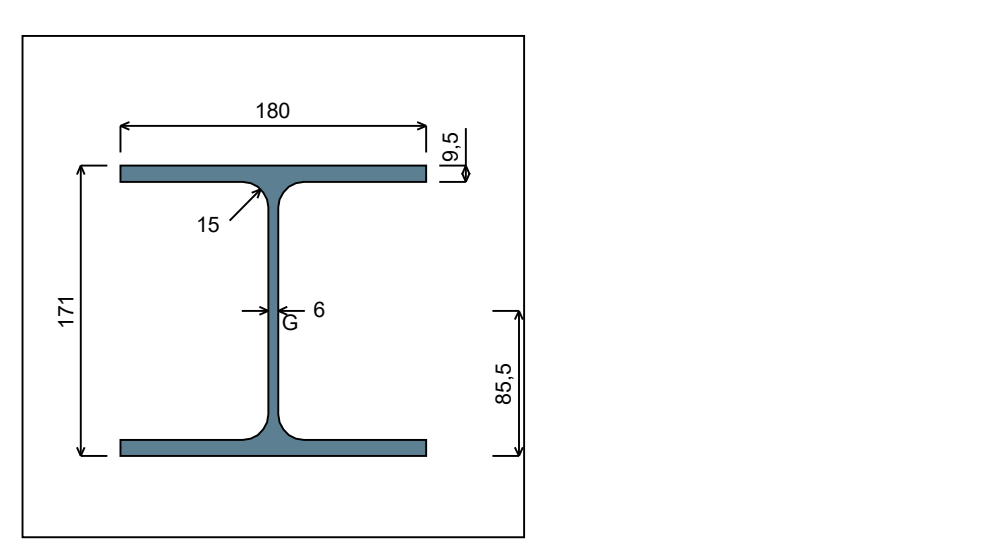

Figure 2 : Section No. 1 (HEA 180).

Main geometrical properties :

 $z_{\rm S}$  $= 0$  cm  $z_{\rm G}$ = 8,55 cm

 $I_{y}$  $= 2510,3$  cm<sup>4</sup>

 $I_{z}$  $= 924,61$  cm<sup>4</sup>

 $I_t$  $= 14,6$  cm<sup>4</sup> (Villette)

 $I_{\mathsf{w}}$  $= 60289$  cm<sup>6</sup>

Other geometrical properties :

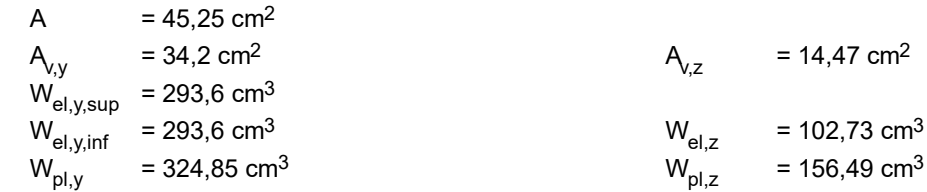

#### Stiffness relaxations :

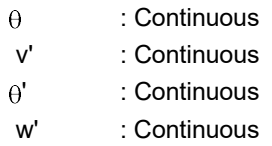

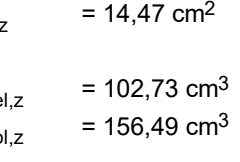

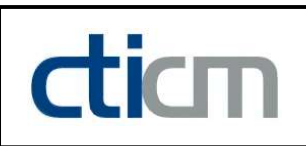

#### - Section No. 2 : HEA 180

Abscissa from the left end of the beam :  $x = 10,2 \text{ m}$ 

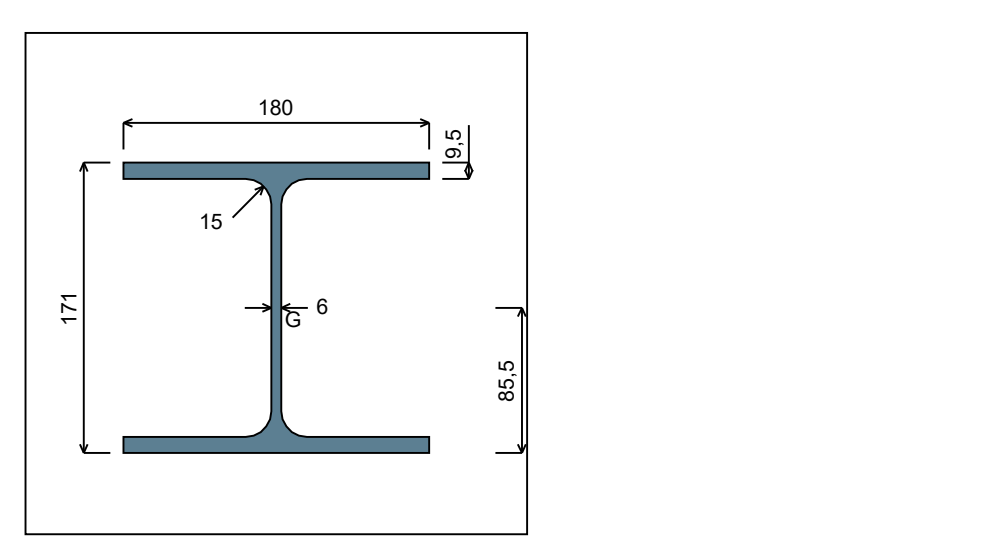

Figure 3 : Section No. 2 (HEA 180).

Main geometrical properties :

 $z_{\rm S}$  $= 0$  cm  $Z_{\text{C}}$ = 8,55 cm

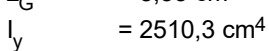

 $I_{z}$  $= 924,61$  cm<sup>4</sup>

 $I_t$  $= 14,6$  cm<sup>4</sup> (Villette)

 $I_{\mathsf{w}}$  $= 60289$  cm<sup>6</sup>

Other geometrical properties :

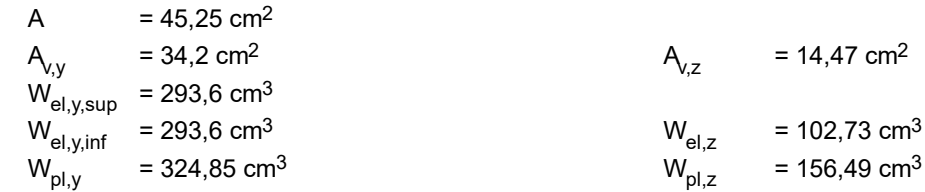

#### Stiffness relaxations :

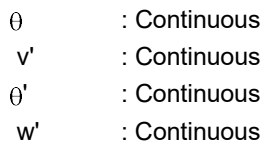

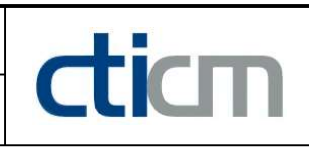

# I.4 - Lateral restraints

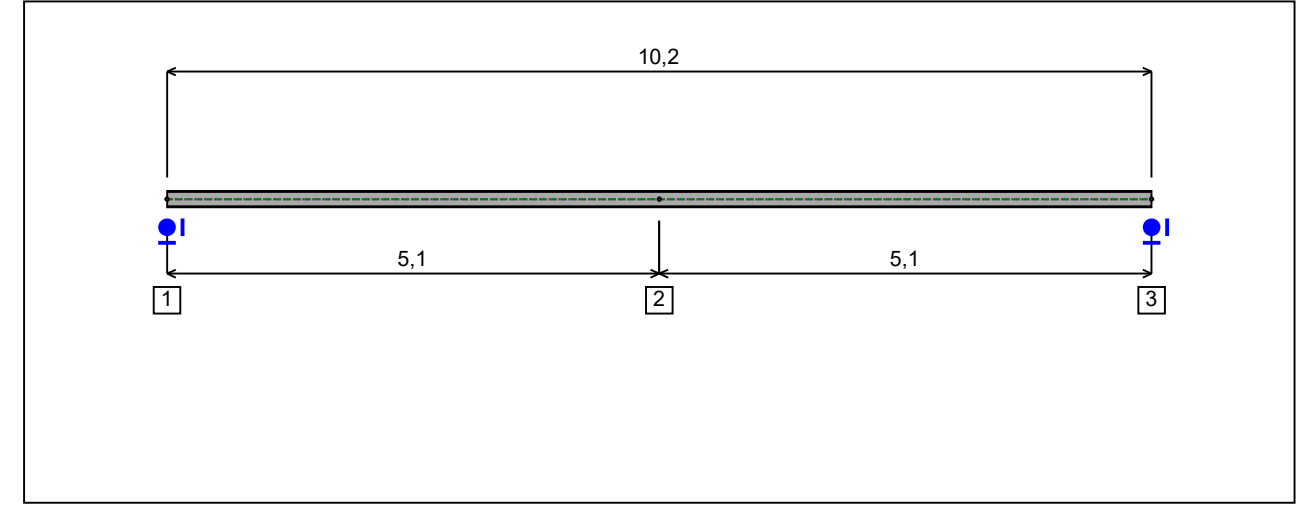

Figure 4 : Profile in long with restraint numbers.

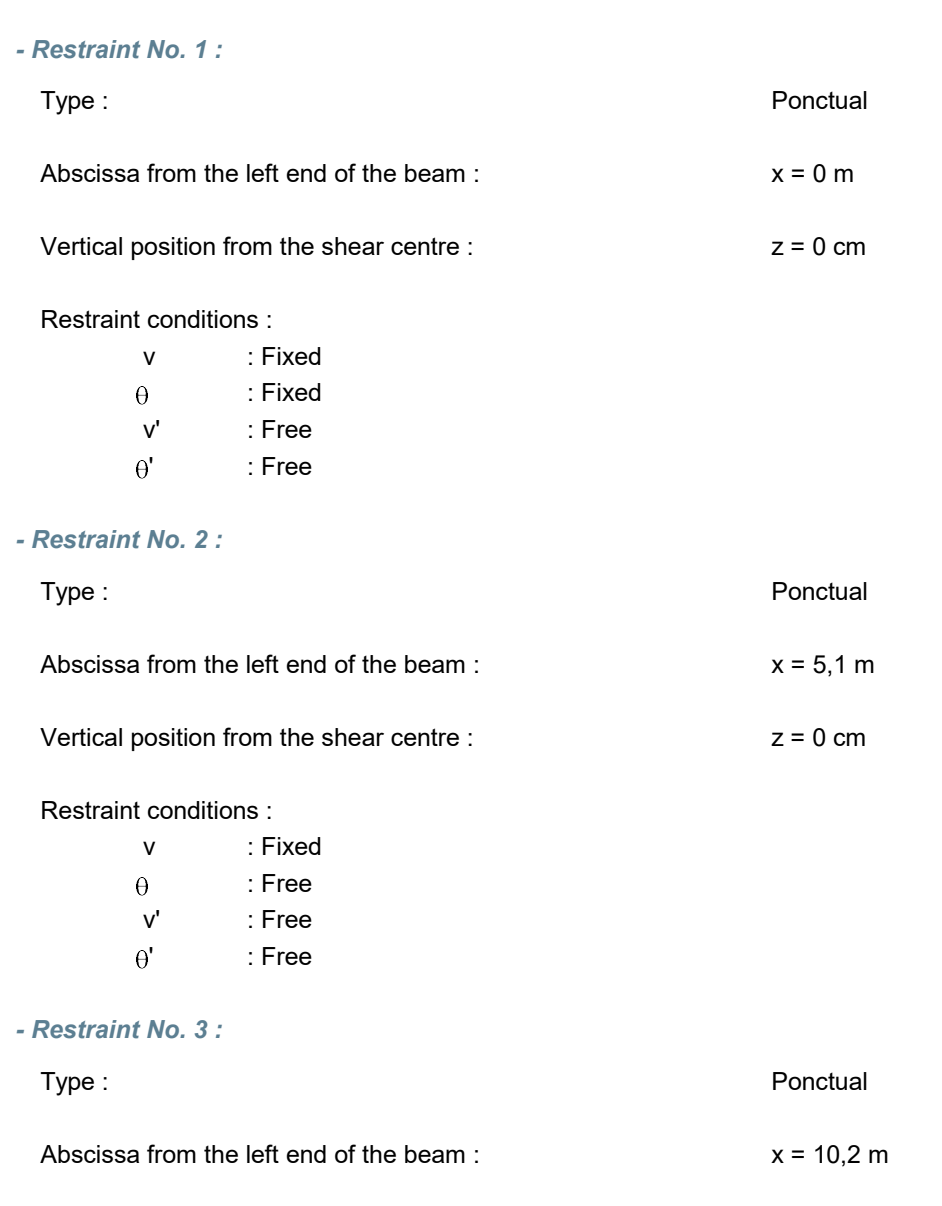

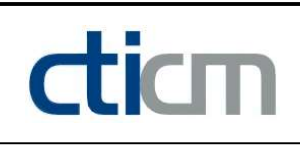

#### Vertical position from the shear centre :  $z = 0$  cm

#### Restraint conditions :

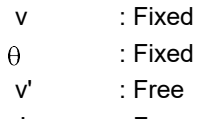

' : Free

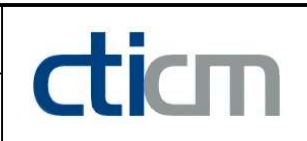

## I.5 - Supports

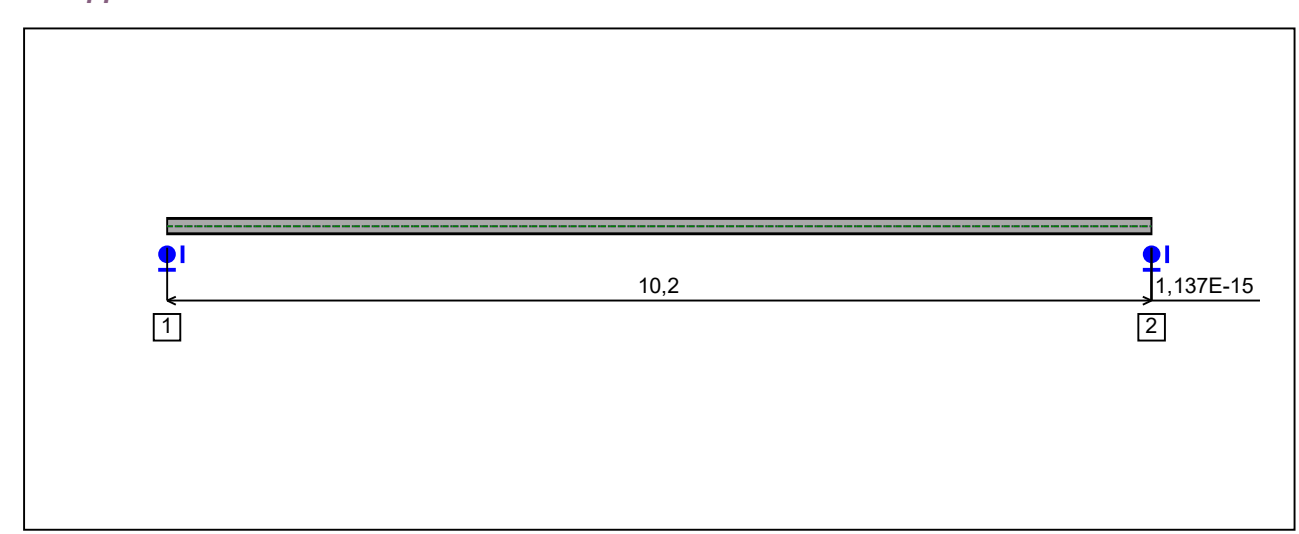

Figure 5 : Profile in long with support numbers.

#### - Support No. 1 :

Abscissa from the left end of the beam :  $x = 0$  m

Support conditions :

u : Fixed w : Fixed w' : Free

#### - Support No. 2 :

Abscissa from the left end of the beam :  $x = 10,2$  m

#### Support conditions :

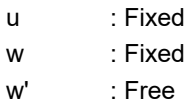

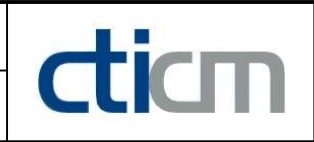

I.6 - Loads

Type of loading : **Internal** 

- Moment diagram :

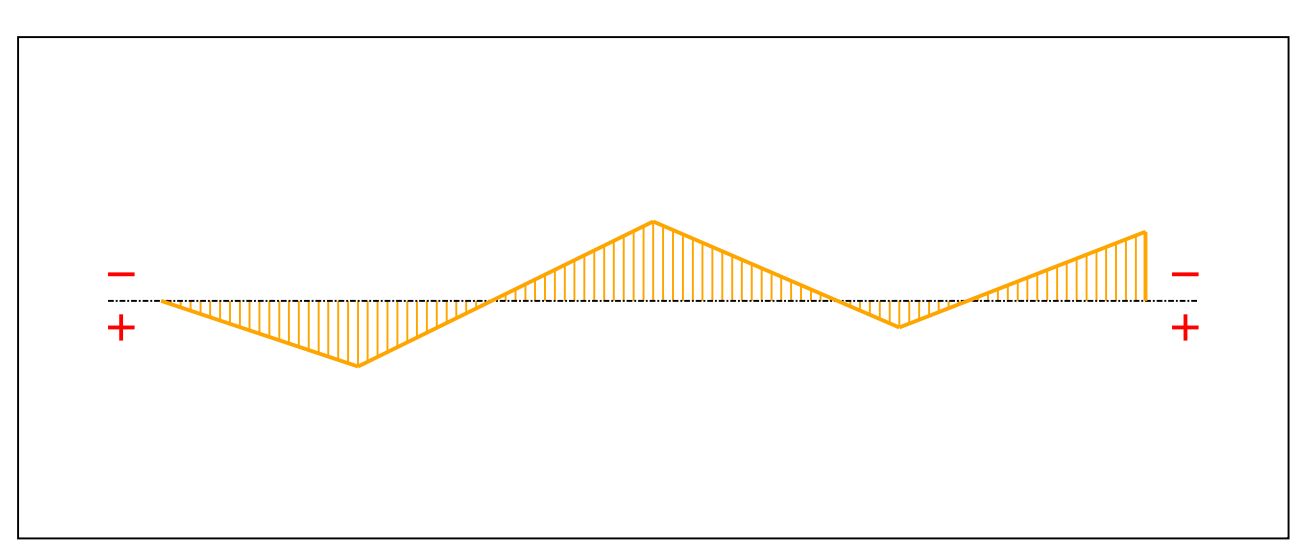

#### Figure 6 : Moment diagram.

Active : Yes

Table 1 : Moment diagram.

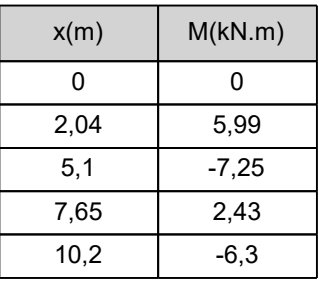

- Axial force diagram :

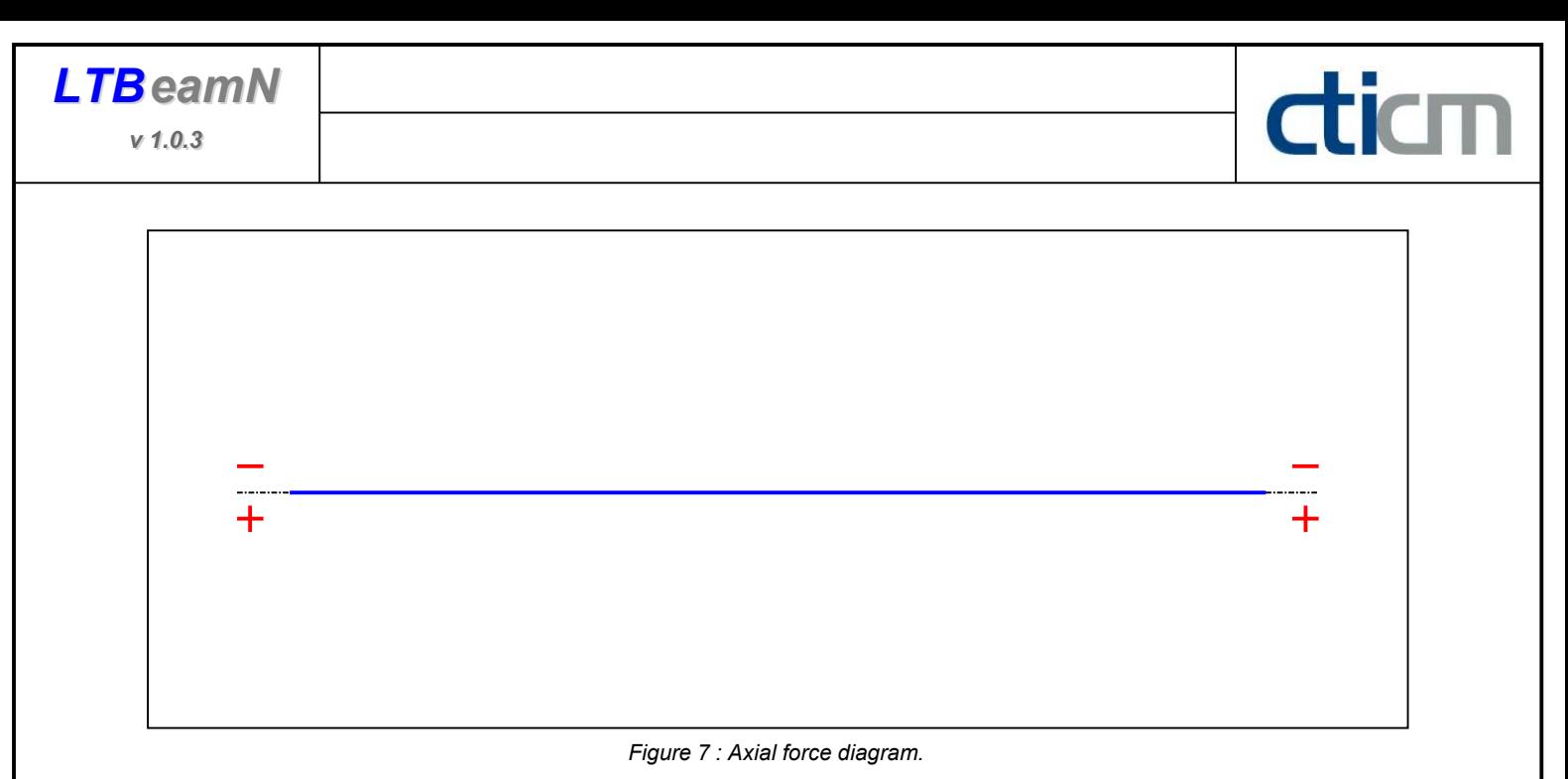

Active : No. 2012 12:00:00 No. 2012 12:00:00 No. 2012 12:00:00 No. 2012 12:00:00 No. 2012 12:00:00 No. 2012 12:00:00 No. 2012 12:00:00 No. 2012 12:00:00 No. 2012 12:00:00 No. 2012 12:00:00 No. 2012 12:00:00 No. 2012 12:00:

Table 2 : Axial force diagram.

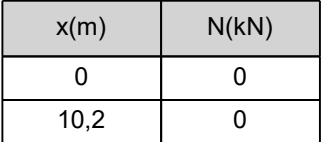

- Eccentric concentrated loads :

No load has been defined.

- Eccentric distributed loads :

No load has been defined.

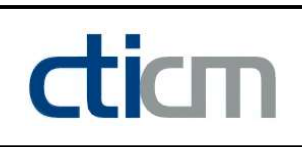

# II - LTB CALCULATION

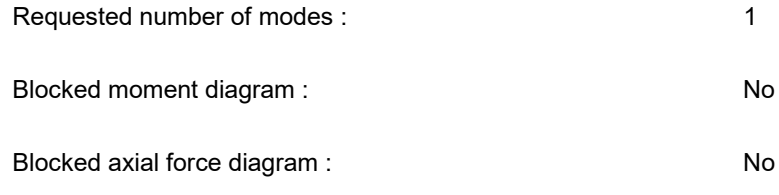

### II.1 - LTB modes

Table 3 : LTB modes.

| Mode | ⊦'cr  | $M_{\text{max,cr}}$ .<br>[kN.m] | $x(M_{\text{max}})$<br>[m] | $J_{\sf max,cr}$ [kN] | $x(N_{max})$ [m] |
|------|-------|---------------------------------|----------------------------|-----------------------|------------------|
|      | 14,74 | 106,86<br>-                     | J.                         |                       | J.               |

#### II.2 - Mode shapes

- Mode 1

#### Table 4 : Mode 1.

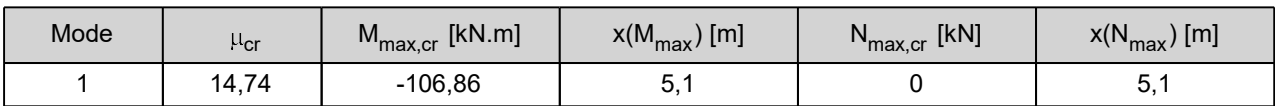

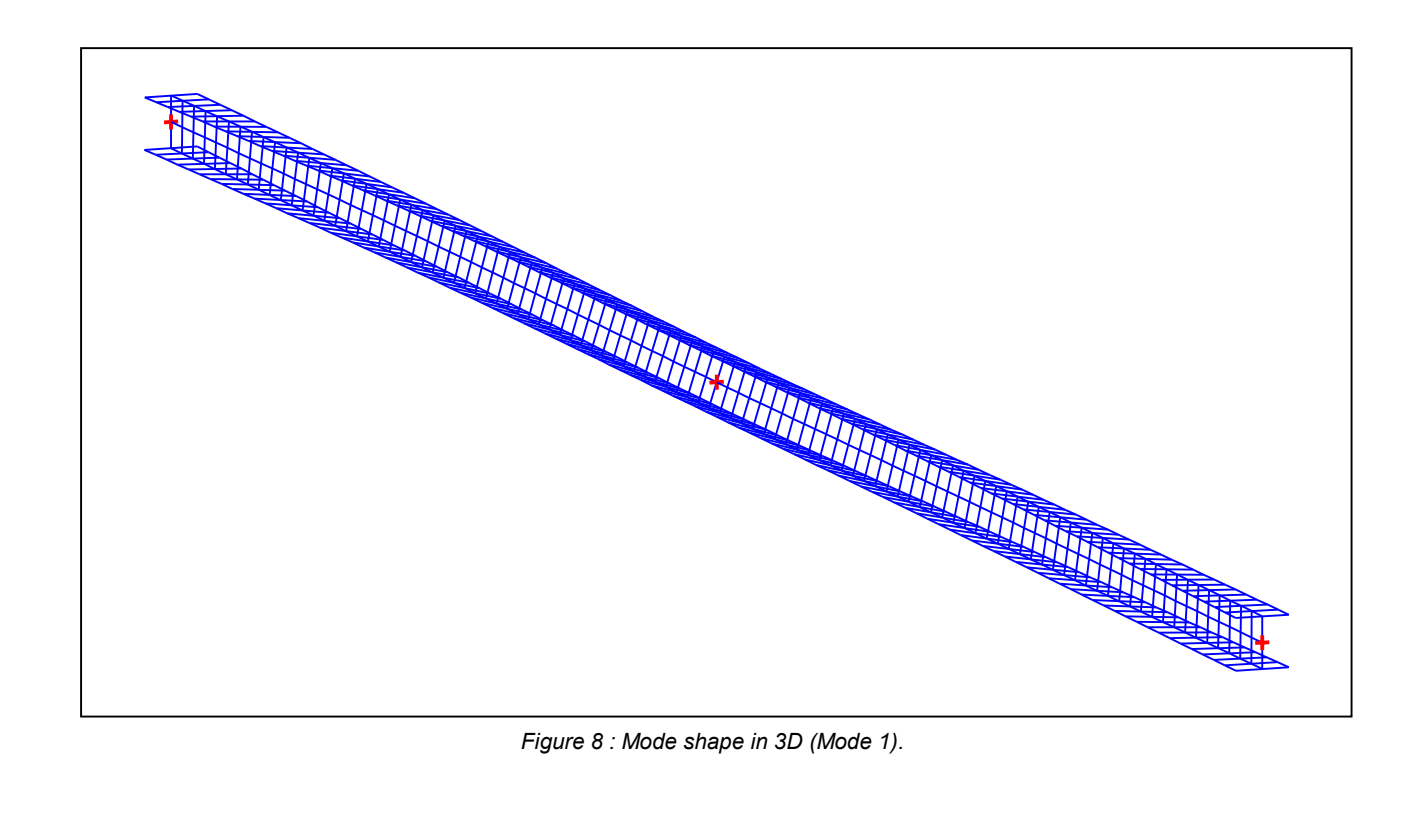

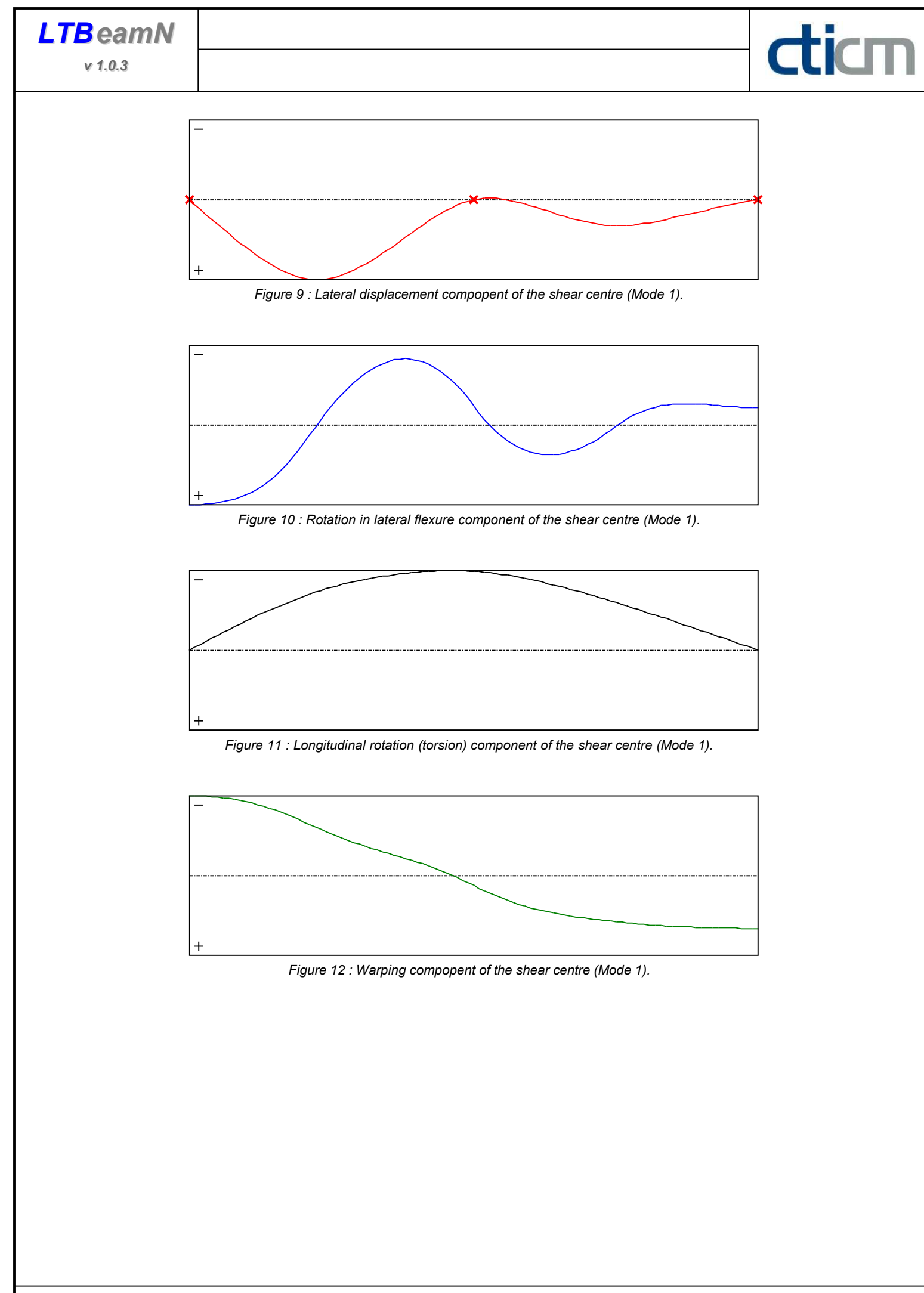

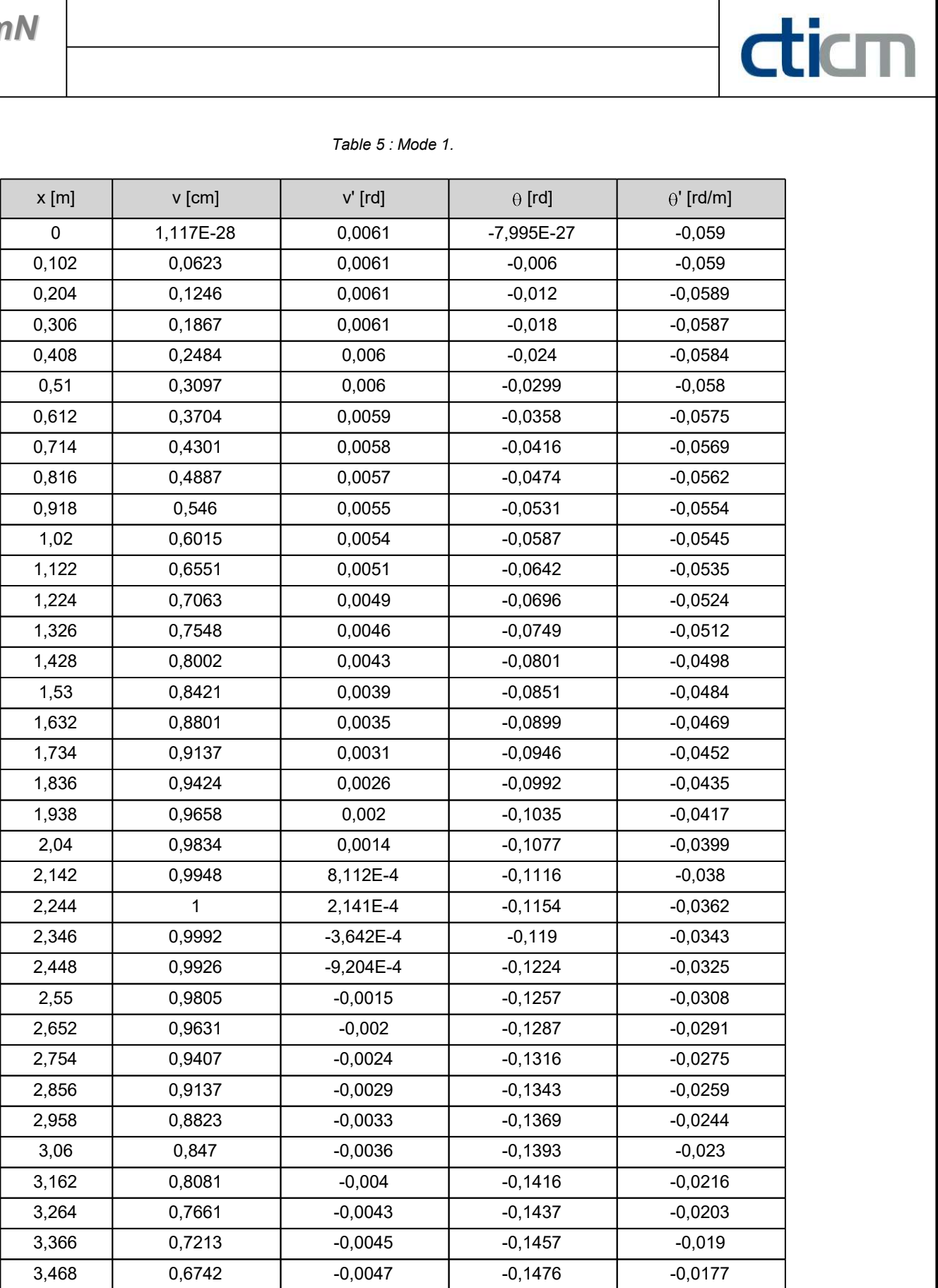

v 1.0.3

| $x$ [m] | v [cm]       | $v'$ [rd]   | $\theta$ [rd] | $\theta'$ [rd/m] |
|---------|--------------|-------------|---------------|------------------|
| 3,57    | 0,6253       | $-0,0049$   | $-0,1493$     | $-0,0165$        |
| 3,672   | 0,575        | $-0,005$    | $-0,1509$     | $-0,0152$        |
| 3,774   | 0,5237       | $-0,0051$   | $-0,1524$     | $-0,014$         |
| 3,876   | 0,472        | $-0,0051$   | $-0,1538$     | $-0,0127$        |
| 3,978   | 0,4204       | $-0,005$    | $-0,155$      | $-0,0114$        |
| 4,08    | 0,3693       | $-0,005$    | $-0,1561$     | $-0,01$          |
| 4,182   | 0,3192       | $-0,0048$   | $-0,1571$     | $-0,0086$        |
| 4,284   | 0,2708       | $-0,0047$   | $-0,1579$     | $-0,0071$        |
| 4,386   | 0,2244       | $-0,0044$   | $-0,1585$     | $-0,0055$        |
| 4,488   | 0,1806       | $-0,0042$   | $-0,159$      | $-0,0039$        |
| 4,59    | 0,1398       | $-0,0038$   | $-0,1593$     | $-0,0022$        |
| 4,692   | 0,1027       | $-0,0034$   | $-0,1594$     | $-3,858E-4$      |
| 4,794   | 0,0697       | $-0,003$    | $-0,1594$     | 0,0015           |
| 4,896   | 0,0412       | $-0,0025$   | $-0,1591$     | 0,0034           |
| 4,998   | 0,0178       | $-0,002$    | $-0,1587$     | 0,0054           |
| 5,1     | $-2,235E-28$ | $-0,0015$   | $-0,158$      | 0,0074           |
| 5,202   | $-0,012$     | $-8,975E-4$ | $-0,1572$     | 0,0094           |
| 5,304   | $-0,0185$    | $-3,789E-4$ | $-0,1561$     | 0,0113           |
| 5,406   | $-0,0199$    | 9,321E-5    | $-0,1549$     | 0,0132           |
| 5,508   | $-0,0167$    | 5,185E-4    | $-0,1534$     | 0,015            |
| 5,61    | $-0,0095$    | 8,97E-4     | $-0,1518$     | 0,0167           |
| 5,712   | 0,0014       | 0,0012      | $-0,15$       | 0,0183           |
| 5,814   | 0,0155       | 0,0015      | $-0,1481$     | 0,0198           |
| 5,916   | 0,0322       | 0,0018      | $-0,146$      | 0,0213           |
| 6,018   | 0,0511       | 0,002       | $-0,1437$     | 0,0226           |
| 6,12    | 0,0718       | 0,0021      | $-0,1414$     | 0,0238           |
| 6,222   | 0,0939       | 0,0022      | $-0,1389$     | 0,0249           |
| 6,324   | 0,1168       | 0,0023      | $-0,1363$     | 0,0259           |
| 6,426   | 0,1402       | 0,0023      | $-0,1336$     | 0,0268           |
| 6,528   | 0,1637       | 0,0023      | $-0,1309$     | 0,0277           |
| 6,63    | 0,1869       | 0,0022      | $-0,128$      | 0,0285           |
| 6,732   | 0,2095       | 0,0022      | $-0,125$      | 0,0292           |
| 6,834   | 0,2309       | 0,002       | $-0,122$      | 0,0299           |
| 6,936   | 0,2511       | 0,0019      | $-0,119$      | 0,0305           |
| 7,038   | 0,2695       | 0,0017      | $-0,1158$     | 0,0311           |

Table 5 (Next) : Mode 1.

diam

v 1.0.3

| $x$ [m] | v [cm]    | $v'$ [rd]   | $\theta$ [rd] | $\theta'$ [rd/m] |
|---------|-----------|-------------|---------------|------------------|
| 7,14    | 0,2859    | 0,0015      | $-0,1126$     | 0,0317           |
| 7,242   | 0,3001    | 0,0013      | $-0,1093$     | 0,0322           |
| 7,344   | 0,3117    | 0,001       | $-0,106$      | 0,0328           |
| 7,446   | 0,3206    | 7,261E-4    | $-0,1027$     | 0,0333           |
| 7,548   | 0,3265    | 4,23E-4     | $-0,0992$     | 0,0338           |
| 7,65    | 0,3292    | 1,015E-4    | $-0,0958$     | 0,0343           |
| 7,752   | 0,3286    | $-2,095E-4$ | $-0,0922$     | 0,0347           |
| 7,854   | 0,325     | $-4,838E-4$ | $-0,0887$     | 0,0352           |
| 7,956   | 0,3188    | $-7,233E-4$ | $-0,0851$     | 0,0355           |
| 8,058   | 0,3104    | $-9,3E-4$   | $-0,0814$     | 0,0359           |
| 8,16    | 0,3       | $-0,0011$   | $-0,0778$     | 0,0362           |
| 8,262   | 0,2879    | $-0,0013$   | $-0,074$      | 0,0365           |
| 8,364   | 0,2745    | $-0,0014$   | $-0,0703$     | 0,0368           |
| 8,466   | 0,26      | $-0,0015$   | $-0,0665$     | 0,0371           |
| 8,568   | 0,2446    | $-0,0015$   | $-0,0627$     | 0,0373           |
| 8,67    | 0,2287    | $-0,0016$   | $-0,0589$     | 0,0375           |
| 8,772   | 0,2123    | $-0,0016$   | $-0,0551$     | 0,0377           |
| 8,874   | 0,1956    | $-0,0016$   | $-0,0512$     | 0,0379           |
| 8,976   | 0,1789    | $-0,0016$   | $-0,0474$     | 0,038            |
| 9,078   | 0,1622    | $-0,0016$   | $-0,0435$     | 0,0382           |
| 9,18    | 0,1457    | $-0,0016$   | $-0,0396$     | 0,0383           |
| 9,282   | 0,1295    | $-0,0016$   | $-0,0357$     | 0,0384           |
| 9,384   | 0,1136    | $-0,0015$   | $-0,0317$     | 0,0386           |
| 9,486   | 0,0981    | $-0,0015$   | $-0,0278$     | 0,0387           |
| 9,588   | 0,083     | $-0,0015$   | $-0,0238$     | 0,0388           |
| 9,69    | 0,0683    | $-0,0014$   | $-0,0199$     | 0,0389           |
| 9,792   | 0,054     | $-0,0014$   | $-0,0159$     | 0,0389           |
| 9,894   | 0,0402    | $-0,0013$   | $-0,0119$     | 0,039            |
| 9,996   | 0,0266    | $-0,0013$   | $-0,008$      | 0,039            |
| 10,1    | 0,0132    | $-0,0013$   | $-0,004$      | 0,0391           |
| 10,2    | 1,106E-28 | $-0,0013$   | $-6,04E-27$   | 0,0391           |

Table 5 (Next) : Mode 1.

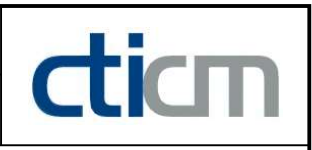

#### TABLE OF CONTENTS

 $\frac{d}{dm}$ 

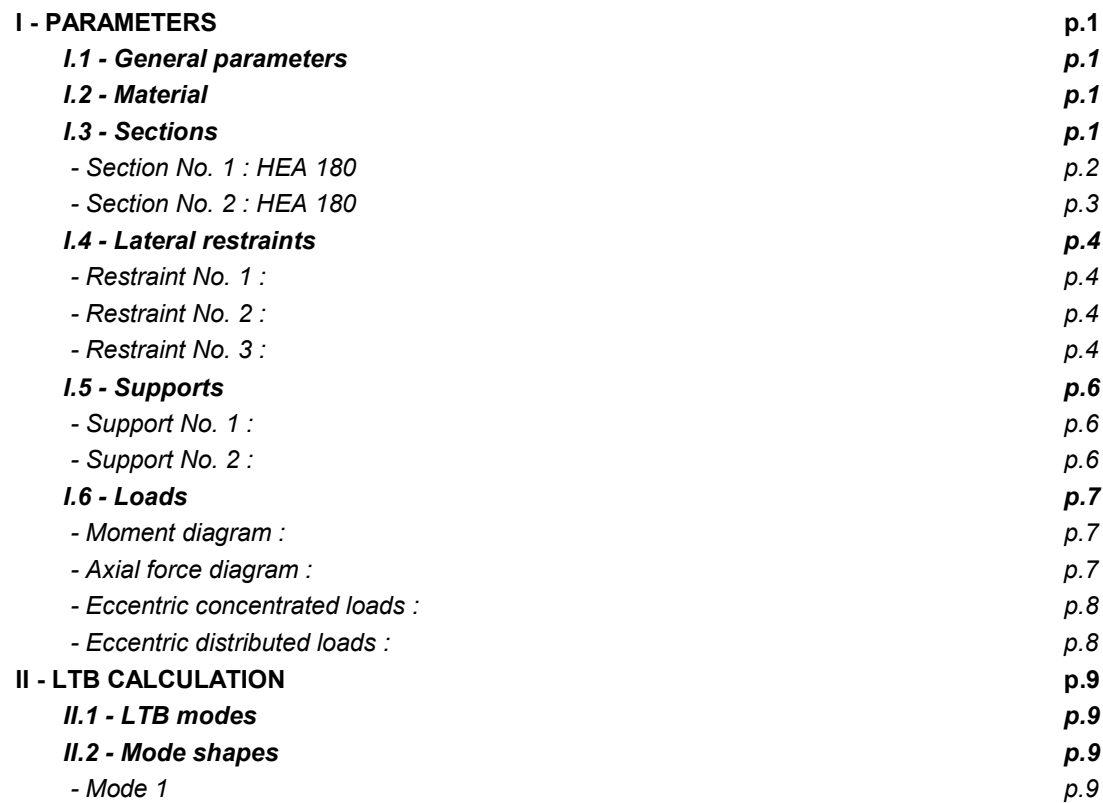

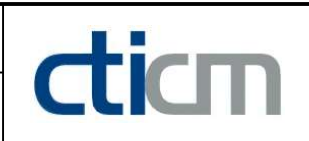

#### WARNING !

The following software may be used for working out technical solutions during preparatory engineering studies.

Because of the complexity of the calculations involved, the software is only for users who are able to make themselve an accurate idea of its possibilities, its limitations and adequacy to the various practical applications. The user will use it under his own responsibilities at his own risk.

This software is available free of charge. No rights are conferred on the user of the present software. The property and all intellectual rights of the latter continue belonging exclusively to CTICM. The use of this software involves no guarantee for the profit of the user who is committed to keep CTICM released and unharmed from any direct or indirect recourse and damage resulting from an incorrect or improper use or from a use for inadequate or inappropriate ends.

# dicm

# **LTBeamN**

v 1.0.3

# CALCULATION SHEET

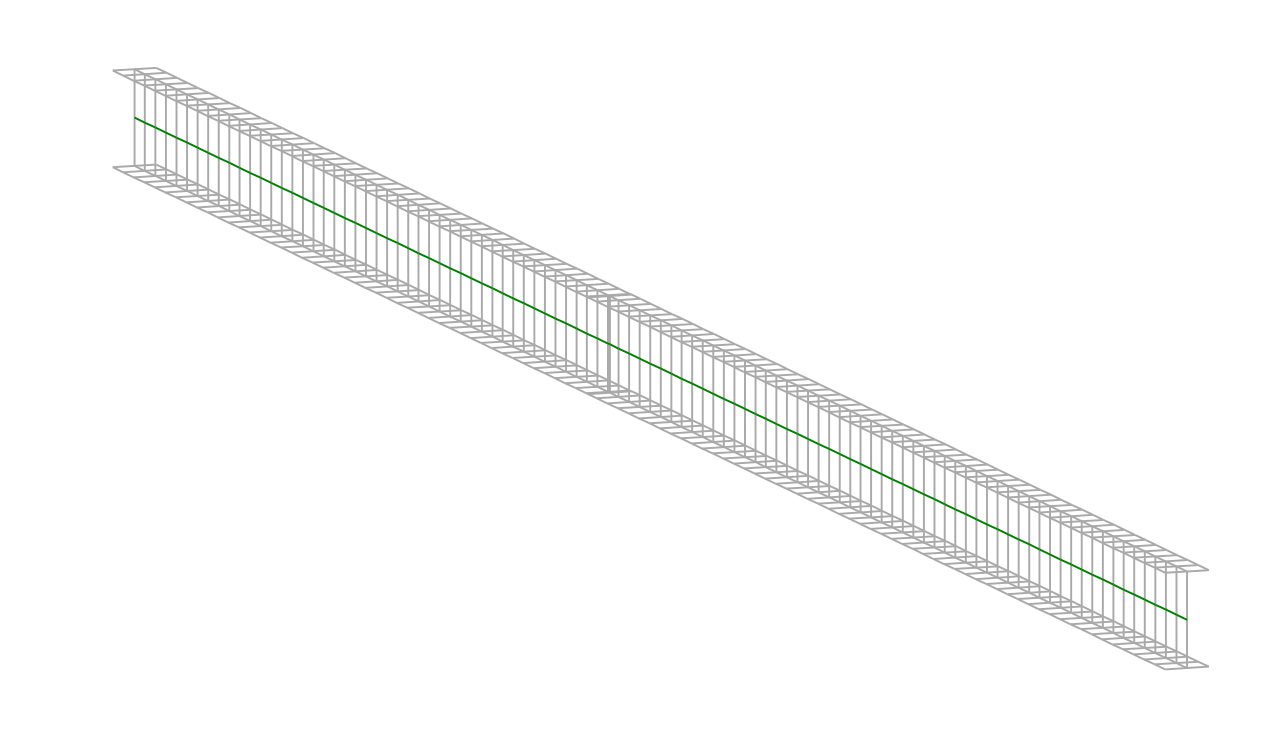

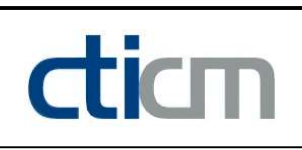

# I - PARAMETERS

I.1 - General parameters Projected total length : L = 11,29 m Initial discretization of the beam :  $n_{el} = 100$  elements I.2 - Material Name : Steel and Steel and Steel and Steel and Steel and Steel and Steel and Steel and Steel Young modulus : E = 210000 MPa Shear modulus : G = 80769 MPa Poisson factor :  $v = 0.3$ 

Density :  $\rho = 7850 \text{ kg/m}^3$ 

#### I.3 - Sections

Alignment of sections : Top

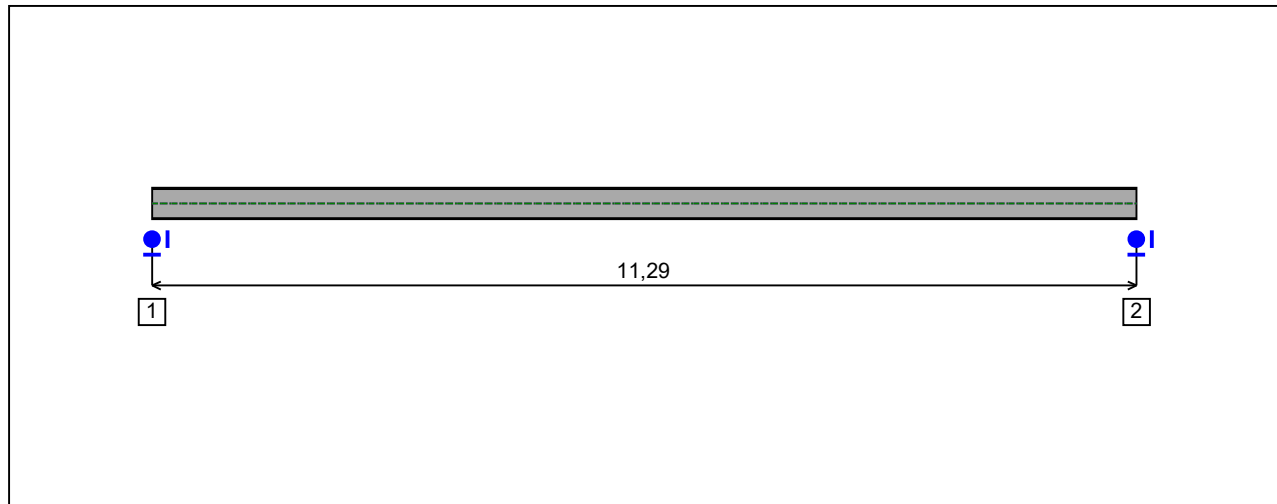

Figure 1 : Profile in long with section numbers.

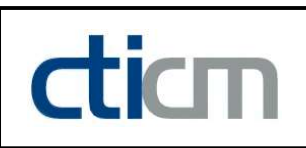

#### - Section No. 1 : IPE 360

Abscissa from the left end of the beam :  $x = 0$  m

Type : **In catalogue (OTUA)** 

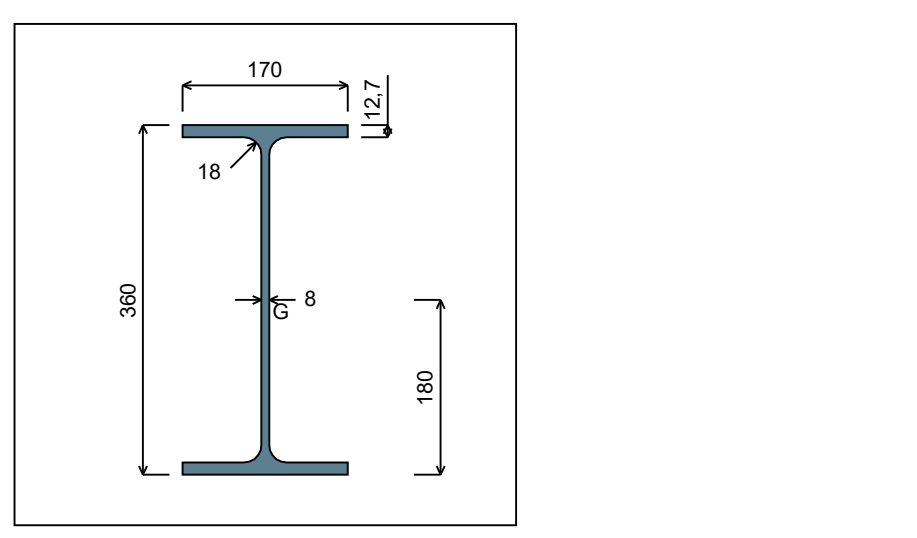

Figure 2 : Section No. 1 (IPE 360).

Main geometrical properties :

 $z_{\rm S}$  $= 0$  cm  $z_{\rm G}$ = 18 cm

 $I_{y}$  $= 16266$  cm<sup>4</sup>  $I_{z}$ 

 $= 1043.5$  cm<sup>4</sup>

 $\mathsf{I}_\mathsf{t}$  $= 37,09$  cm<sup>4</sup> (Villette)

 $I_{\mathsf{w}}$  $= 314646$  cm<sup>6</sup>

Other geometrical properties :

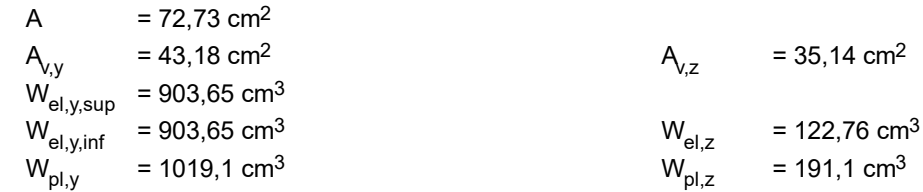

#### Stiffness relaxations :

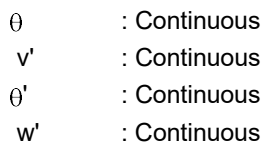

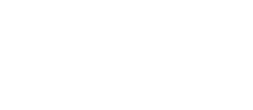

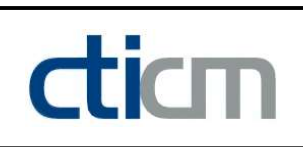

#### - Section No. 2 : IPE 360

Abscissa from the left end of the beam :  $x = 11,29 \text{ m}$ 

Type : In catalogue (OTUA)

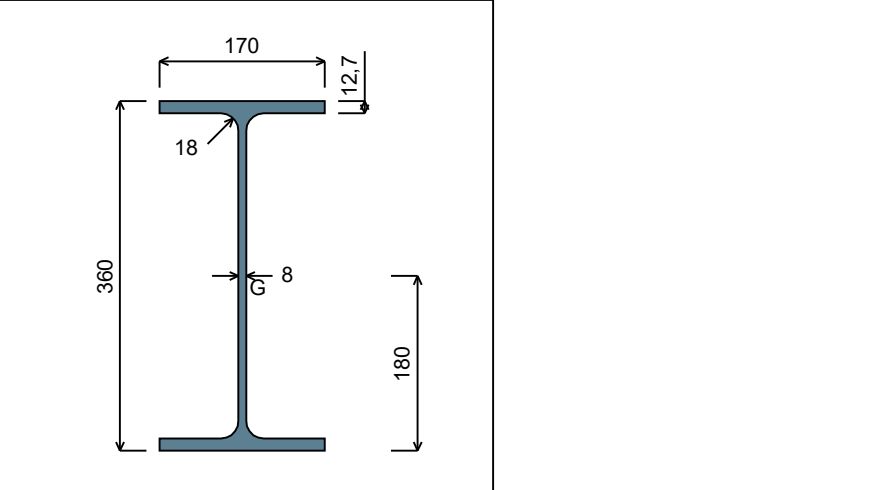

Figure 3 : Section No. 2 (IPE 360).

Main geometrical properties :

 $z_{\rm S}$  $= 0$  cm  $z_{\rm G}$ 

= 18 cm

 $I_{y}$  $= 16266$  cm<sup>4</sup>

 $I_{z}$  $= 1043.5$  cm<sup>4</sup>

 $\mathsf{I}_\mathsf{t}$  $= 37,09$  cm<sup>4</sup> (Villette)

 $I_{\mathsf{w}}$  $= 314646$  cm<sup>6</sup>

Other geometrical properties :

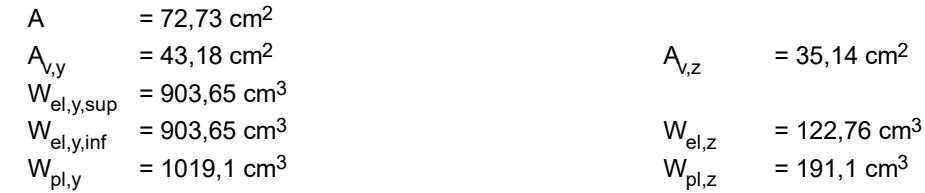

#### Stiffness relaxations :

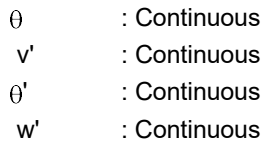

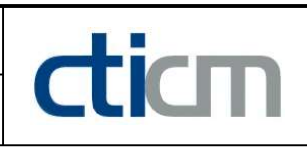

# I.4 - Lateral restraints

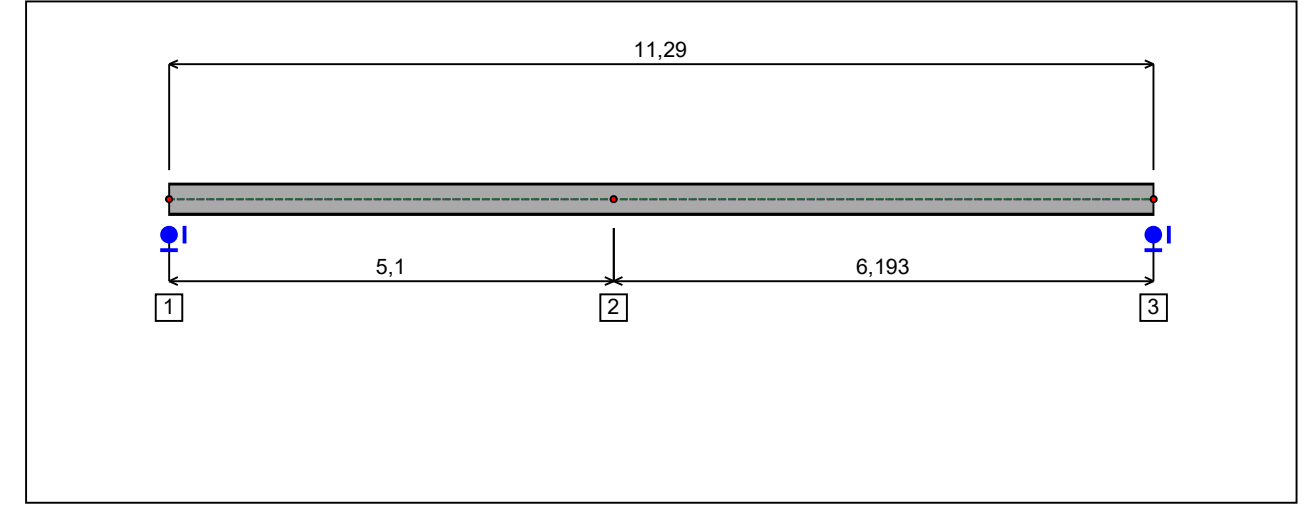

Figure 4 : Profile in long with restraint numbers.

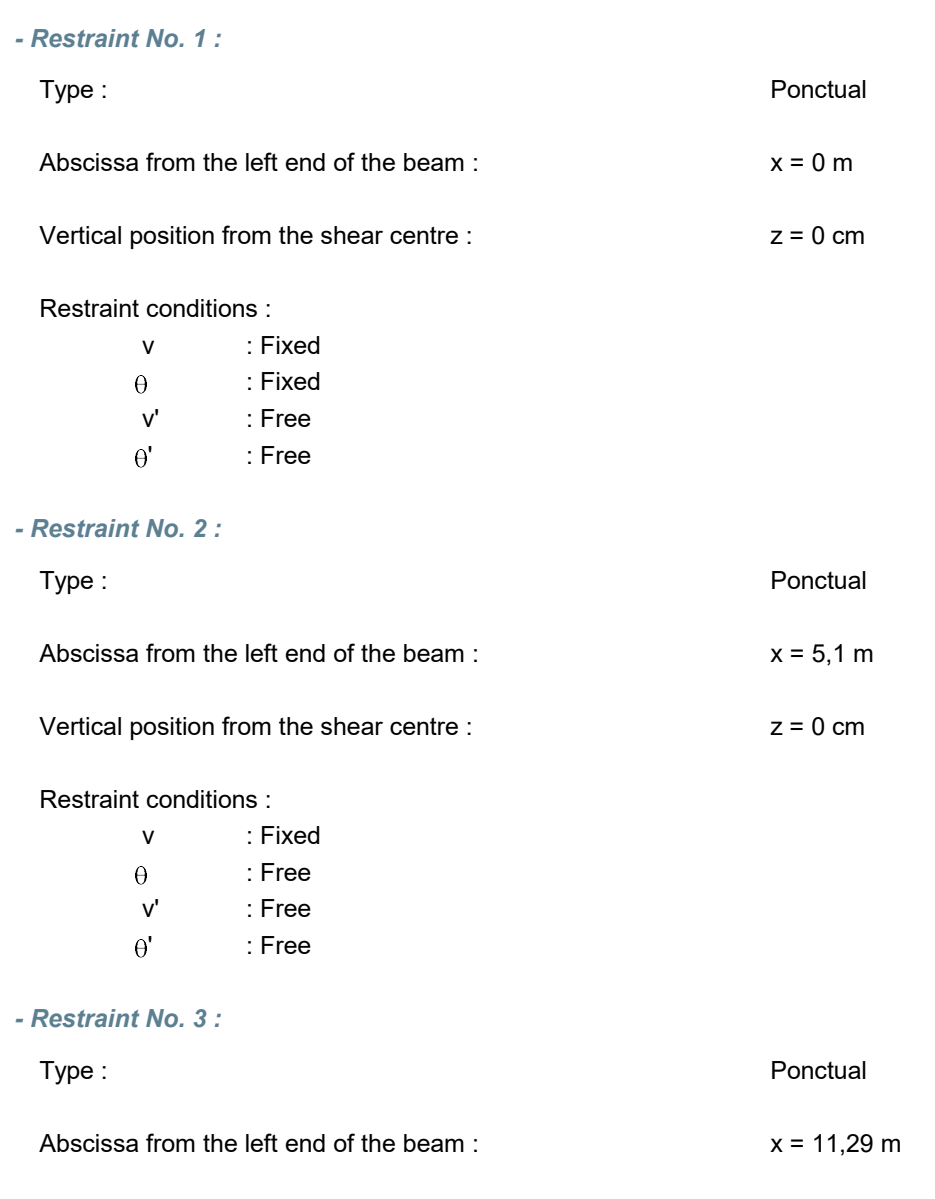

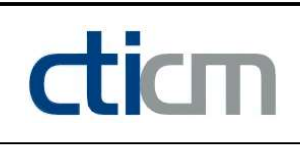

#### Vertical position from the shear centre :  $z = 0$  cm

#### Restraint conditions :

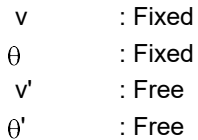

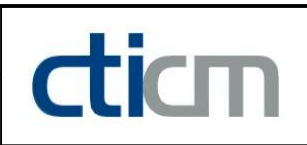

# I.5 - Supports

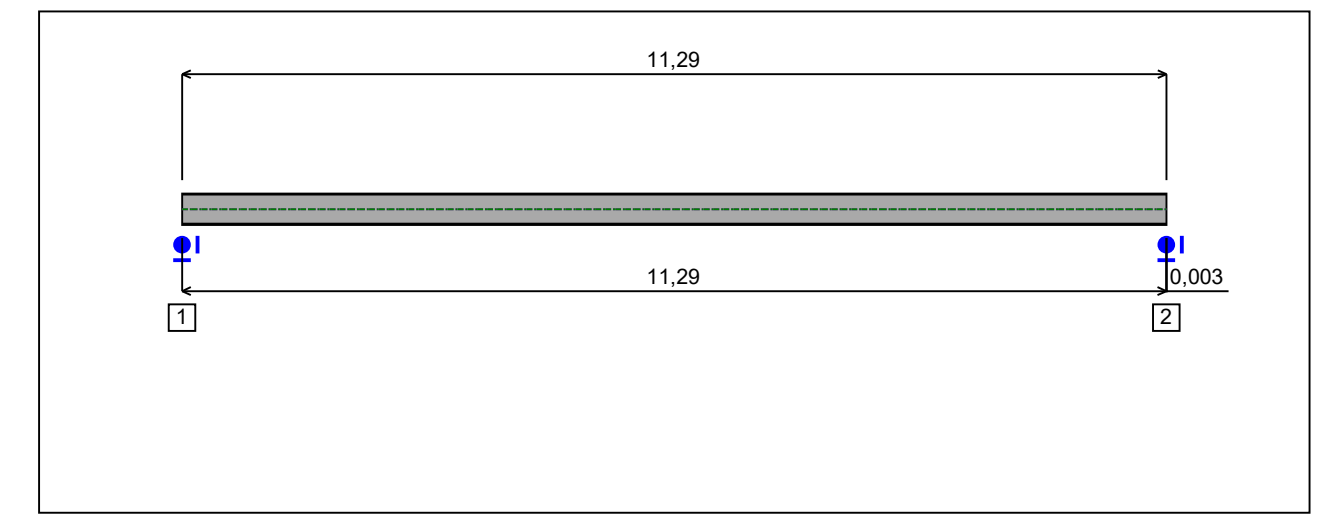

Figure 5 : Profile in long with support numbers.

#### - Support No. 1 :

Abscissa from the left end of the beam :  $x = 0$  m

Support conditions :

u : Fixed w : Fixed w' : Free

#### - Support No. 2 :

Abscissa from the left end of the beam :  $x = 11,29 \text{ m}$ 

#### Support conditions :

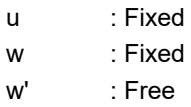

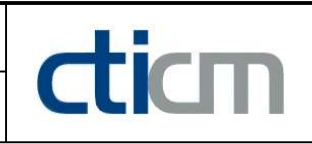

I.6 - Loads

Type of loading : **Internal** 

- Moment diagram :

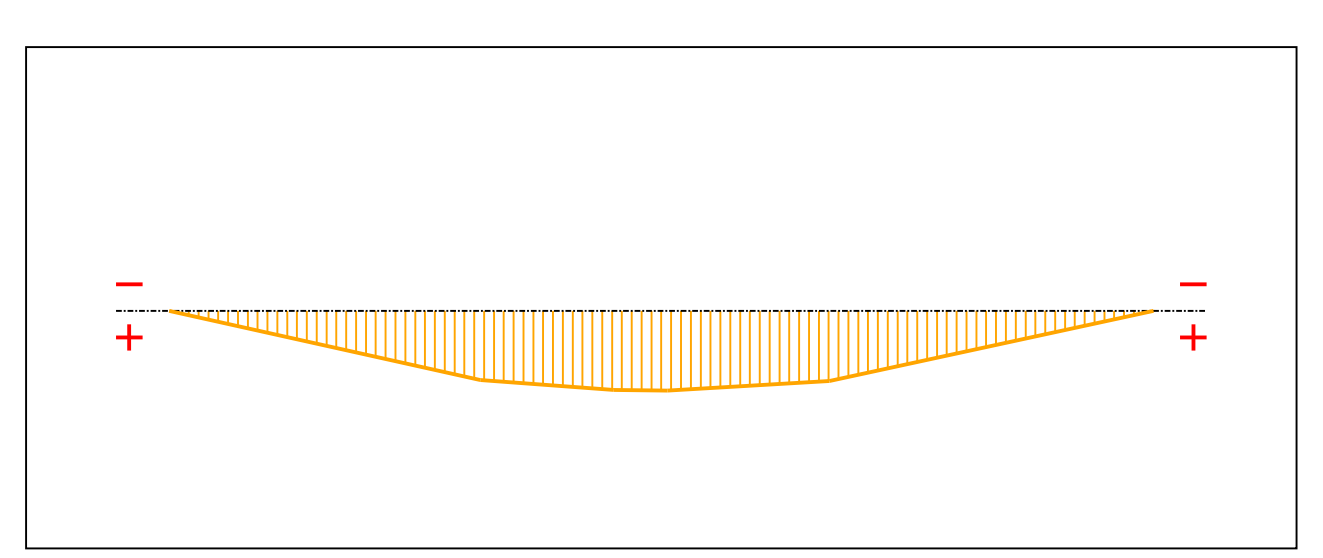

#### Figure 6 : Moment diagram.

Active : Yes

Table 1 : Moment diagram.

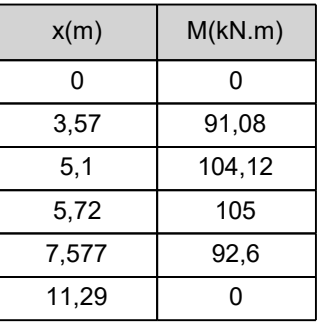

- Axial force diagram :
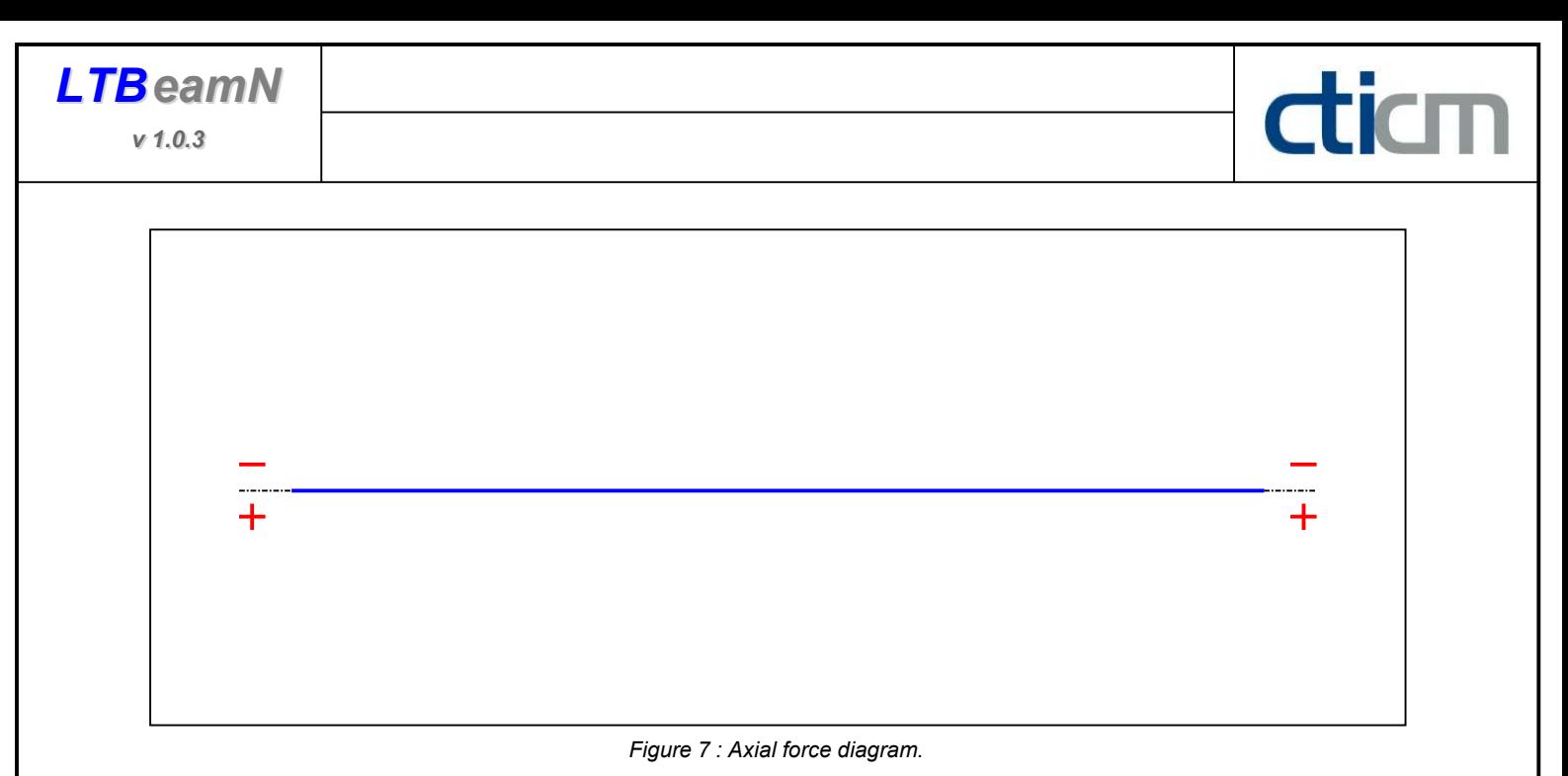

Active : No. 2012 12:00 No. 2012 12:00 No. 2012 12:00 No. 2012 12:00 No. 2012 12:00 No. 2012 12:00 No. 2012 12:00 No. 2012 12:00 No. 2012 12:00 No. 2012 12:00 No. 2012 12:00 No. 2012 12:00 No. 2012 12:00 No. 2012 12:00 No.

Table 2 : Axial force diagram.

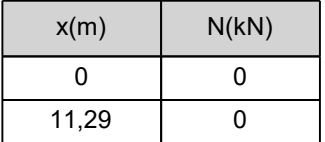

- Eccentric concentrated loads :

No load has been defined.

- Eccentric distributed loads :

No load has been defined.

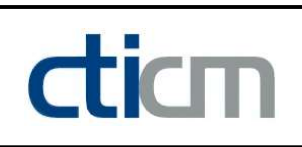

#### II - LTB CALCULATION

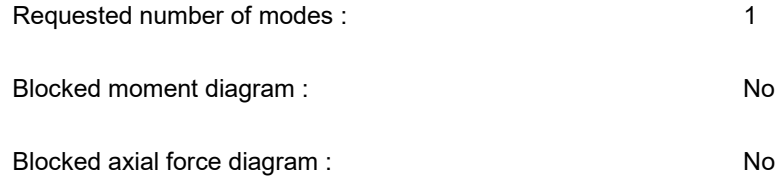

#### II.1 - LTB modes

Table 3 : LTB modes.

| Mode | ⊦'cr  | [KN.m]<br>$M_{\text{max,cr}}$ | $x(M_{\text{max}})$<br>[m] | max,cr [kN] | $x(N_{max})$ [m] |
|------|-------|-------------------------------|----------------------------|-------------|------------------|
|      | 2,439 | 255,85                        | 5,646                      |             | 5,646            |

#### II.2 - Mode shapes

- Mode 1

Table 4 : Mode 1.

| Mode | Hcr   | $M_{\text{max,cr}}$ [kN.m] | $x(M_{max})$<br>[m] | $max_{\text{,cr}}$ [kN] | $x(N_{max})$ [m] |
|------|-------|----------------------------|---------------------|-------------------------|------------------|
|      | 2,439 | 255,85                     | 5,646               |                         | 5,646            |

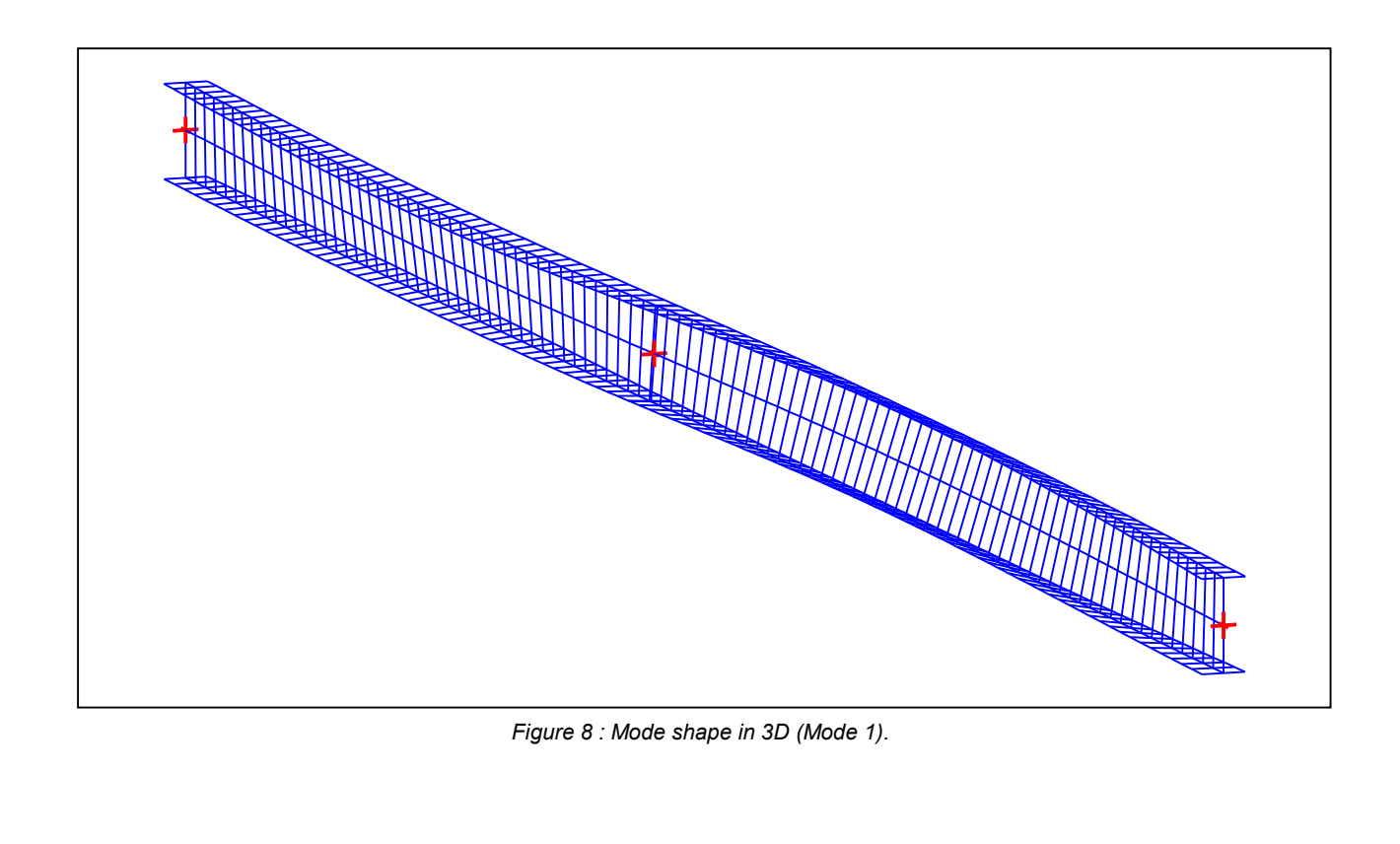

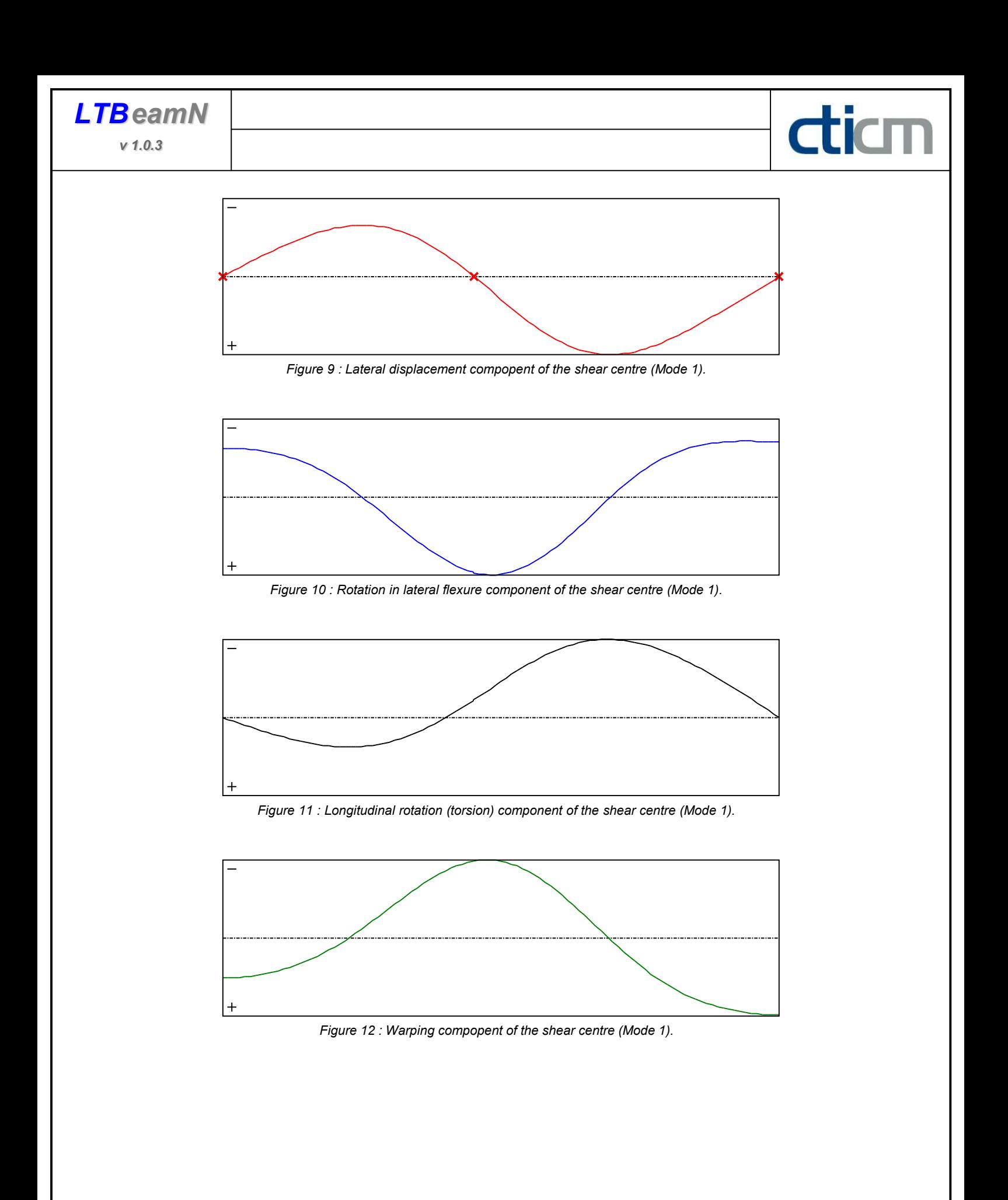

**LTB**eamN

v 1.0.3

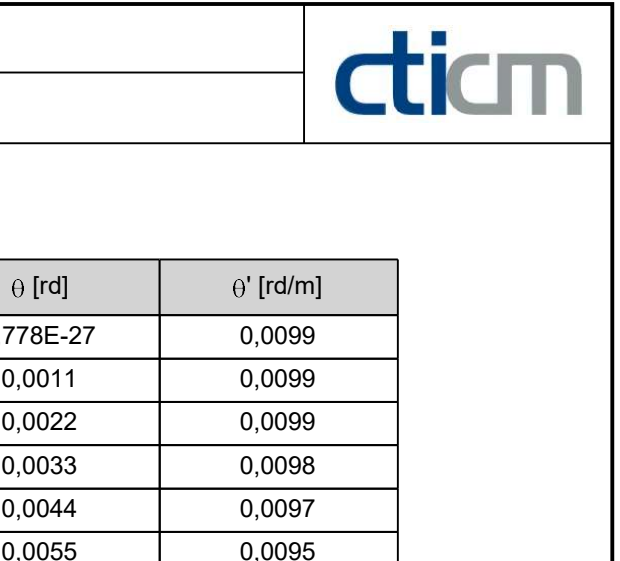

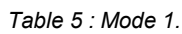

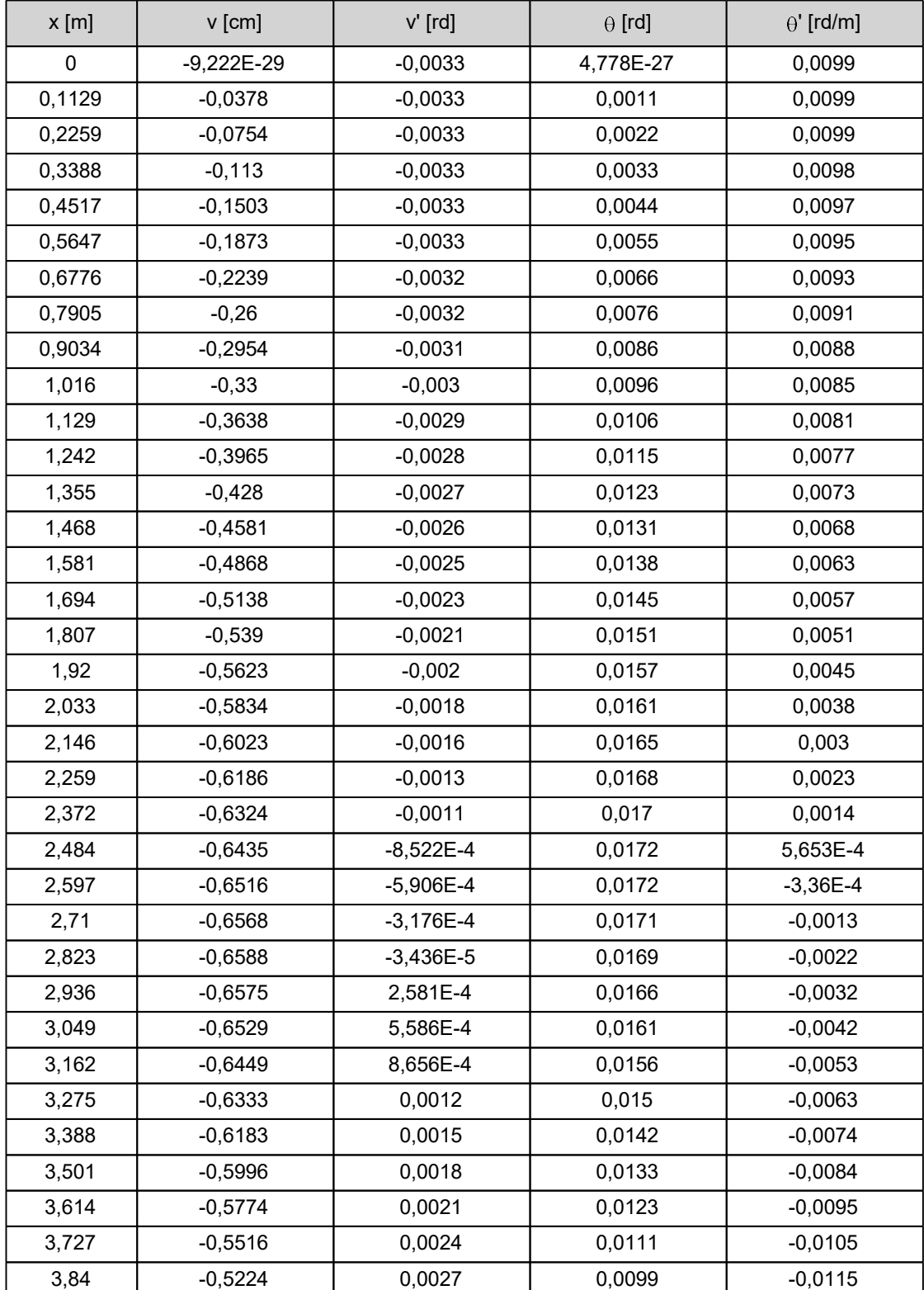

**LTB**eamN

v 1.0.3

| $x$ [m] | v [cm]    | $v'$ [rd] | $\theta$ [rd] | $\theta'$ [rd/m] |
|---------|-----------|-----------|---------------|------------------|
| 3,953   | $-0,4898$ | 0,003     | 0,0085        | $-0,0125$        |
| 4,065   | $-0,4538$ | 0,0033    | 0,0071        | $-0,0134$        |
| 4,178   | $-0,4148$ | 0,0036    | 0,0055        | $-0,0143$        |
| 4,291   | $-0,3727$ | 0,0039    | 0,0038        | $-0,0152$        |
| 4,404   | $-0,3277$ | 0,0041    | 0,0021        | $-0,016$         |
| 4,517   | $-0,2801$ | 0,0043    | 2,437E-4      | $-0,0167$        |
| 4,63    | $-0,2301$ | 0,0045    | $-0,0017$     | $-0,0173$        |
| 4,743   | $-0,1777$ | 0,0047    | $-0,0037$     | $-0,0179$        |
| 4,856   | $-0,1233$ | 0,0049    | $-0,0057$     | $-0,0184$        |
| 4,969   | $-0,0671$ | 0,005     | $-0,0078$     | $-0,0188$        |
| 5,082   | $-0,0094$ | 0,0052    | $-0,01$       | $-0,0191$        |
| 5,1     | 1,697E-28 | 0,0052    | $-0,0103$     | $-0,0192$        |
| 5,195   | 0,0496    | 0,0053    | $-0,0121$     | $-0,0193$        |
| 5,308   | 0,1095    | 0,0053    | $-0,0143$     | $-0,0194$        |
| 5,421   | 0,17      | 0,0054    | $-0,0165$     | $-0,0194$        |
| 5,534   | 0,2306    | 0,0054    | $-0,0187$     | $-0,0193$        |
| 5,647   | 0,291     | 0,0053    | $-0,0209$     | $-0,0191$        |
| 5,759   | 0,3508    | 0,0053    | $-0,023$      | $-0,0188$        |
| 5,872   | 0,4097    | 0,0052    | $-0,0251$     | $-0,0184$        |
| 5,985   | 0,4672    | 0,005     | $-0,0272$     | $-0,0179$        |
| 6,098   | 0,5232    | 0,0049    | $-0,0292$     | $-0,0173$        |
| 6,211   | 0,5772    | 0,0047    | $-0,0311$     | $-0,0166$        |
| 6,324   | 0,629     | 0,0045    | $-0,0329$     | $-0,0158$        |
| 6,437   | 0,6783    | 0,0042    | $-0,0346$     | $-0,0149$        |
| 6,55    | 0,7249    | 0,004     | $-0,0363$     | $-0,0139$        |
| 6,663   | 0,7684    | 0,0037    | $-0,0378$     | $-0,0129$        |
| 6,776   | 0,8087    | 0,0034    | $-0,0392$     | $-0,0118$        |
| 6,889   | 0,8455    | 0,0031    | $-0,0405$     | $-0,0107$        |
| 7,002   | 0,8788    | 0,0028    | $-0,0416$     | $-0,0095$        |
| 7,115   | 0,9083    | 0,0024    | $-0,0426$     | $-0,0082$        |
| 7,228   | 0,9338    | 0,0021    | $-0,0434$     | $-0,007$         |
| 7,34    | 0,9553    | 0,0017    | $-0,0442$     | $-0,0057$        |
| 7,453   | 0,9727    | 0,0014    | $-0,0447$     | $-0,0043$        |
| 7,566   | 0,9858    | 9,75E-4   | $-0,0451$     | $-0,003$         |
| 7,679   | 0,9947    | 5,998E-4  | $-0,0454$     | $-0,0017$        |

Table 5 (Next) : Mode 1.

diam

| $x$ [m] | $v$ [cm]   | $v'$ [rd]   | $\theta$ [rd] | $\theta'$ [rd/m] |
|---------|------------|-------------|---------------|------------------|
| 7,792   | 0,9994     | 2,334E-4    | $-0,0455$     | $-3,921E-4$      |
| 7,905   | 1          | $-1,218E-4$ | $-0,0455$     | 8,987E-4         |
| 8,018   | 0,9967     | $-4,644E-4$ | $-0,0453$     | 0,0022           |
| 8,131   | 0,9896     | $-7,928E-4$ | $-0,045$      | 0,0034           |
| 8,244   | 0,9788     | $-0,0011$   | $-0,0446$     | 0,0046           |
| 8,357   | 0,9646     | $-0,0014$   | $-0,044$      | 0,0058           |
| 8,47    | 0,9472     | $-0,0017$   | $-0,0433$     | 0,0069           |
| 8,583   | 0,9267     | $-0,0019$   | $-0,0424$     | 0,0079           |
| 8,696   | 0,9033     | $-0,0022$   | $-0,0415$     | 0,009            |
| 8,809   | 0,8773     | $-0,0024$   | $-0,0404$     | 0,0099           |
| 8,921   | 0,8489     | $-0,0026$   | $-0,0392$     | 0,0108           |
| 9,034   | 0,8182     | $-0,0028$   | $-0,038$      | 0,0117           |
| 9,147   | 0,7855     | $-0,003$    | $-0,0366$     | 0,0125           |
| 9,26    | 0,751      | $-0,0031$   | $-0,0351$     | 0,0133           |
| 9,373   | 0,7148     | $-0,0033$   | $-0,0336$     | 0,014            |
| 9,486   | 0,6772     | $-0,0034$   | $-0,032$      | 0,0146           |
| 9,599   | 0,6384     | $-0,0035$   | $-0,0303$     | 0,0152           |
| 9,712   | 0,5986     | $-0,0036$   | $-0,0286$     | 0,0158           |
| 9,825   | 0,5578     | $-0,0036$   | $-0,0267$     | 0,0163           |
| 9,938   | 0,5163     | $-0,0037$   | $-0,0249$     | 0,0167           |
| 10,05   | 0,4742     | $-0,0037$   | $-0,023$      | 0,0171           |
| 10,16   | 0,4317     | $-0,0038$   | $-0,021$      | 0,0175           |
| 10,28   | 0,3888     | $-0,0038$   | $-0,019$      | 0,0178           |
| 10,39   | 0,3457     | $-0,0038$   | $-0,017$      | 0,0181           |
| 10,5    | 0,3024     | $-0,0038$   | $-0,0149$     | 0,0184           |
| 10,62   | 0,2591     | $-0,0038$   | $-0,0129$     | 0,0186           |
| 10,73   | 0,2158     | $-0,0038$   | $-0,0107$     | 0,0188           |
| 10,84   | 0,1725     | $-0,0038$   | $-0,0086$     | 0,0189           |
| 10,95   | 0,1293     | $-0,0038$   | $-0,0065$     | 0,019            |
| 11,07   | 0,0861     | $-0,0038$   | $-0,0043$     | 0,0191           |
| 11,18   | 0,043      | $-0,0038$   | $-0,0022$     | 0,0191           |
| 11,29   | -7,765E-29 | $-0,0038$   | $-7,4E-27$    | 0,0192           |

Table 5 (Next) : Mode 1.

diam

#### TABLE OF CONTENTS

dicm

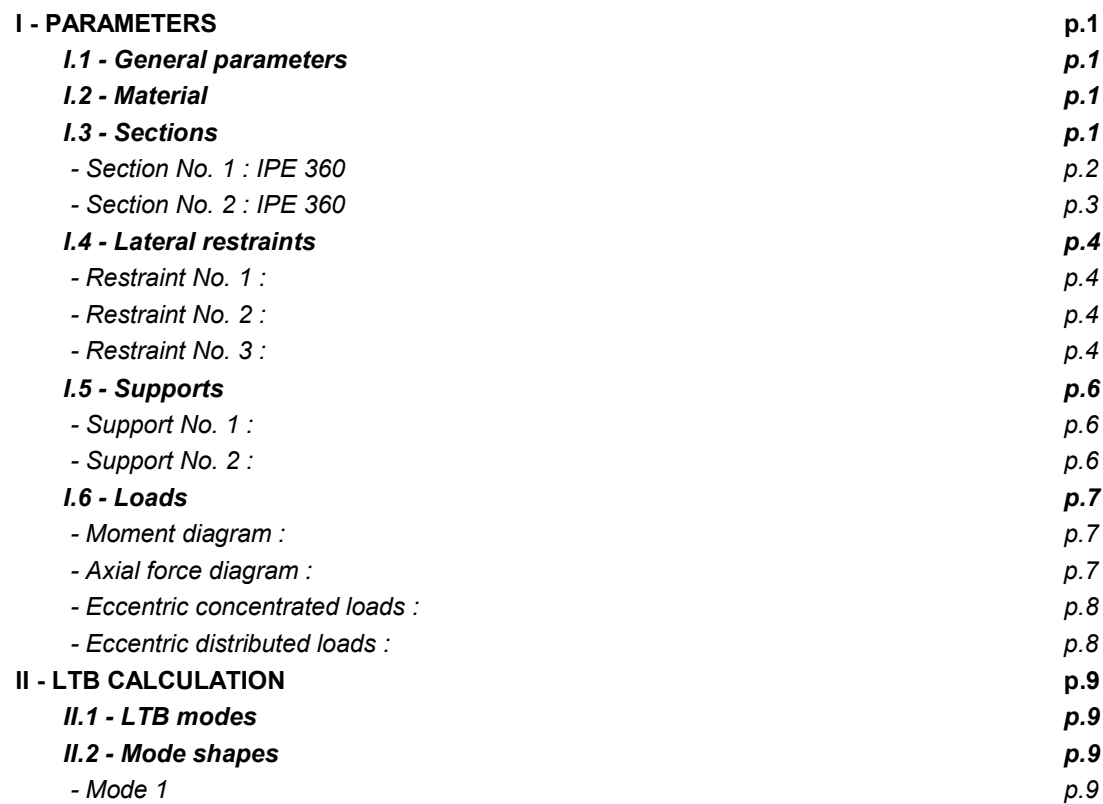

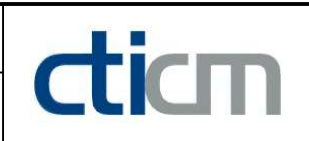

#### WARNING !

The following software may be used for working out technical solutions during preparatory engineering studies.

Because of the complexity of the calculations involved, the software is only for users who are able to make themselve an accurate idea of its possibilities, its limitations and adequacy to the various practical applications. The user will use it under his own responsibilities at his own risk.

This software is available free of charge. No rights are conferred on the user of the present software. The property and all intellectual rights of the latter continue belonging exclusively to CTICM. The use of this software involves no guarantee for the profit of the user who is committed to keep CTICM released and unharmed from any direct or indirect recourse and damage resulting from an incorrect or improper use or from a use for inadequate or inappropriate ends.

# dicm

# **LTB**eamN

v 1.0.3

# CALCULATION SHEET

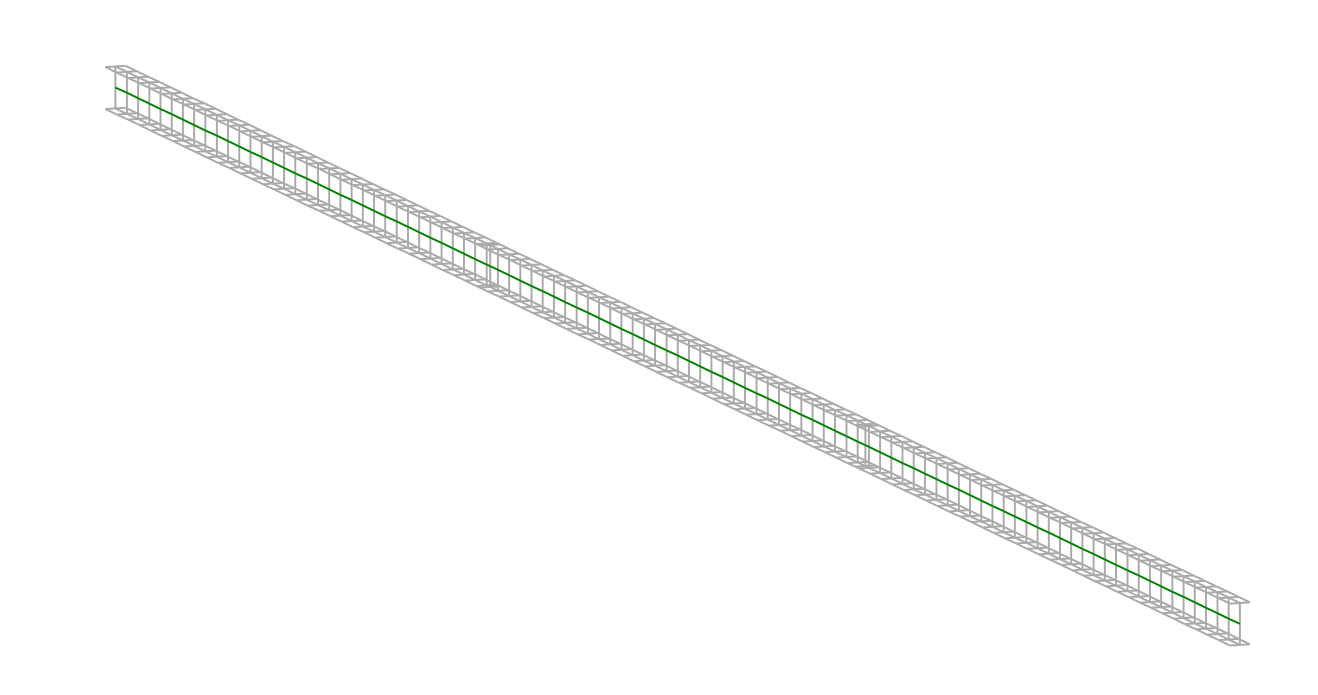

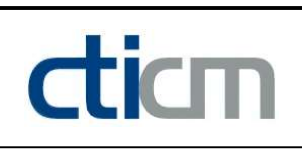

#### I - PARAMETERS

I.1 - General parameters Projected total length : L = 18,55 m Initial discretization of the beam :  $n_{el} = 100$  elements I.2 - Material Name : Steel and Steel and Steel and Steel and Steel and Steel and Steel and Steel and Steel and Steel and Steel Young modulus : E = 210000 MPa Shear modulus : G = 80769 MPa

Poisson factor :  $v = 0.3$ Density :  $\rho = 7850 \text{ kg/m}^3$ 

#### I.3 - Sections

Alignment of sections : Top

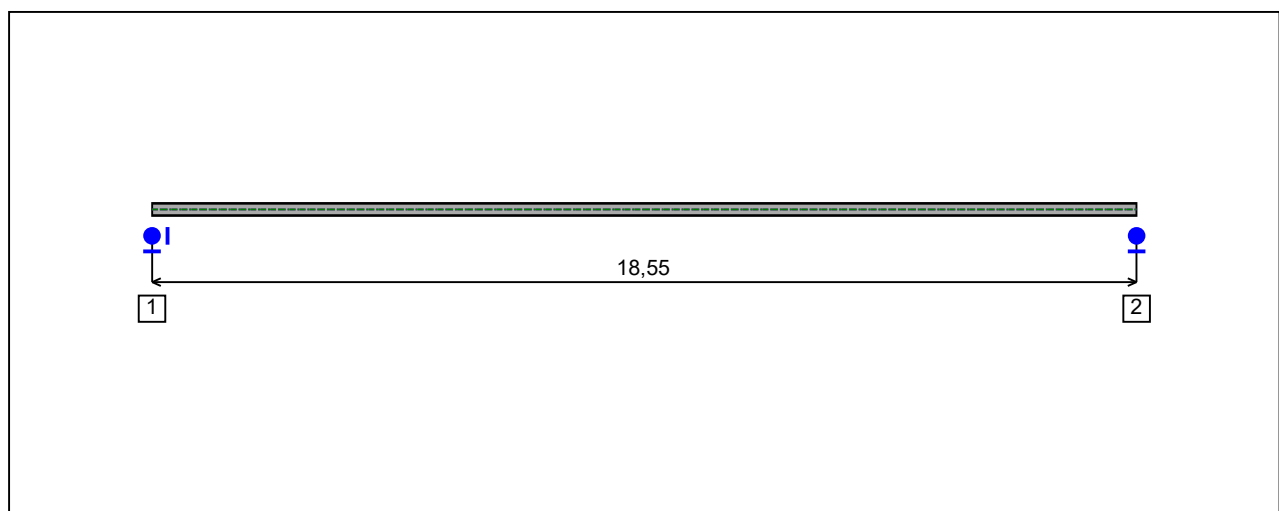

Figure 1 : Profile in long with section numbers.

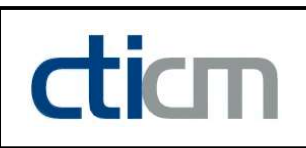

#### - Section No. 1 : IPE 240

Abscissa from the left end of the beam :  $x = 0$  m

Type : **In catalogue (OTUA)** 

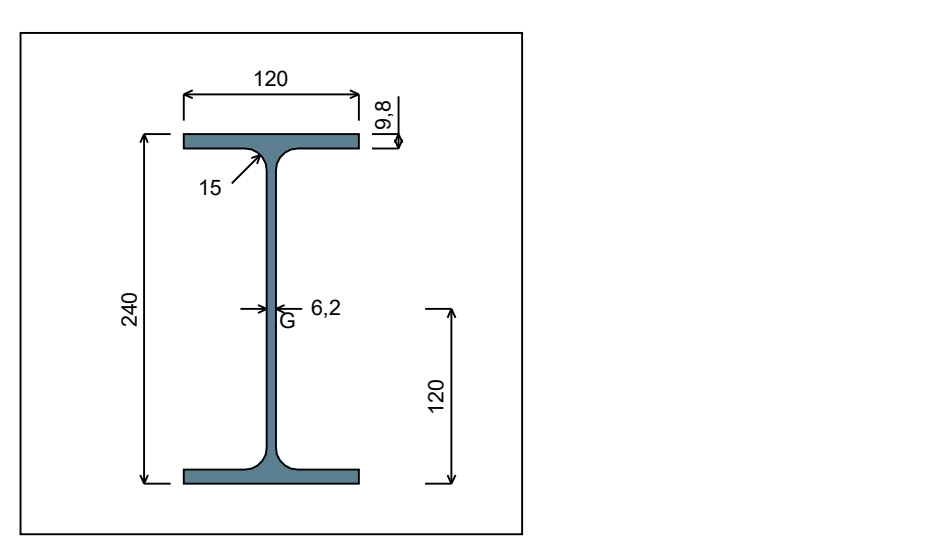

Figure 2 : Section No. 1 (IPE 240).

Main geometrical properties :

 $z_{\rm S}$  $= 0$  cm  $z_{\rm G}$  = 12 cm  $I_{y}$  $= 3891,6$  cm<sup>4</sup>  $I_{z}$  $= 283,63$  cm<sup>4</sup>  $\mathsf{I}_\mathsf{t}$  $= 12.7$  cm<sup>4</sup> (Villette)

$$
I_w
$$
 = 37576 cm<sup>6</sup>

Other geometrical properties :

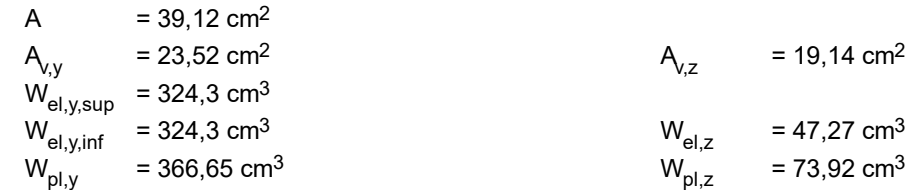

#### Stiffness relaxations :

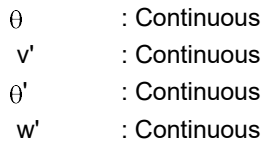

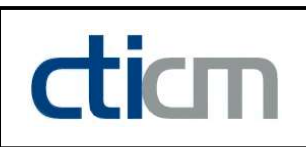

#### - Section No. 2 : IPE 240

Abscissa from the left end of the beam :  $x = 18,55 \text{ m}$ 

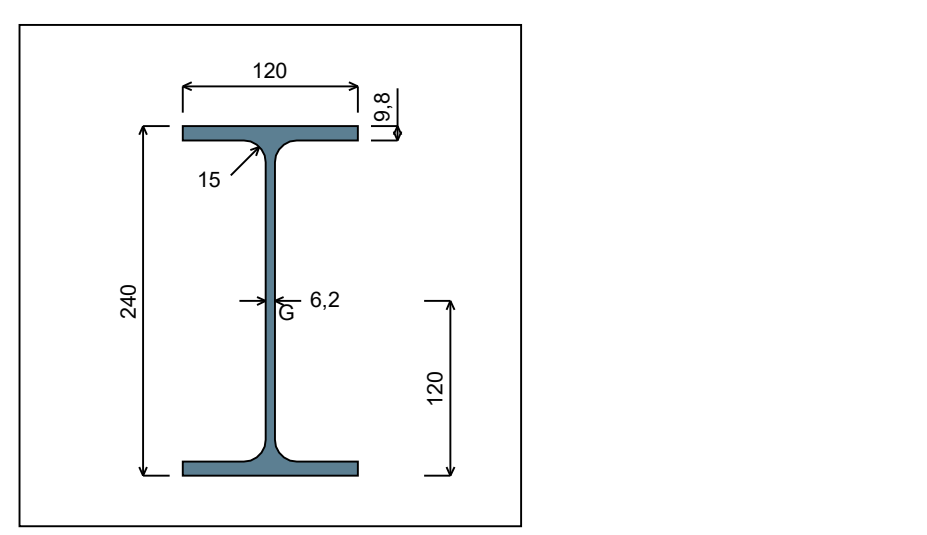

Figure 3 : Section No. 2 (IPE 240).

Main geometrical properties :

 $z_{\rm S}$  $= 0$  cm  $z_{\rm G}$  $= 12$  cm  $I_{y}$  $= 3891,6$  cm<sup>4</sup>  $I_{z}$  $= 283,63$  cm<sup>4</sup>  $I_t$  $= 12,7$  cm<sup>4</sup> (Villette)

$$
I_{w} = 37576 \text{ cm}^{6}
$$

Other geometrical properties :

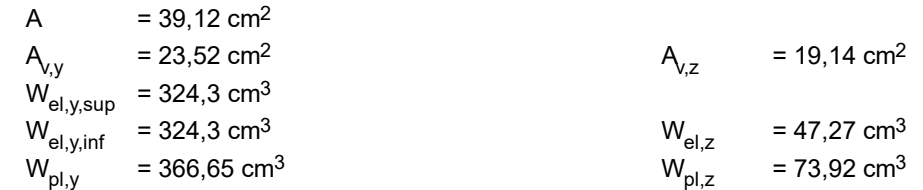

#### Stiffness relaxations :

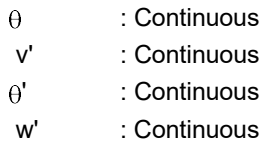

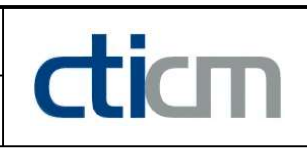

#### I.4 - Lateral restraints

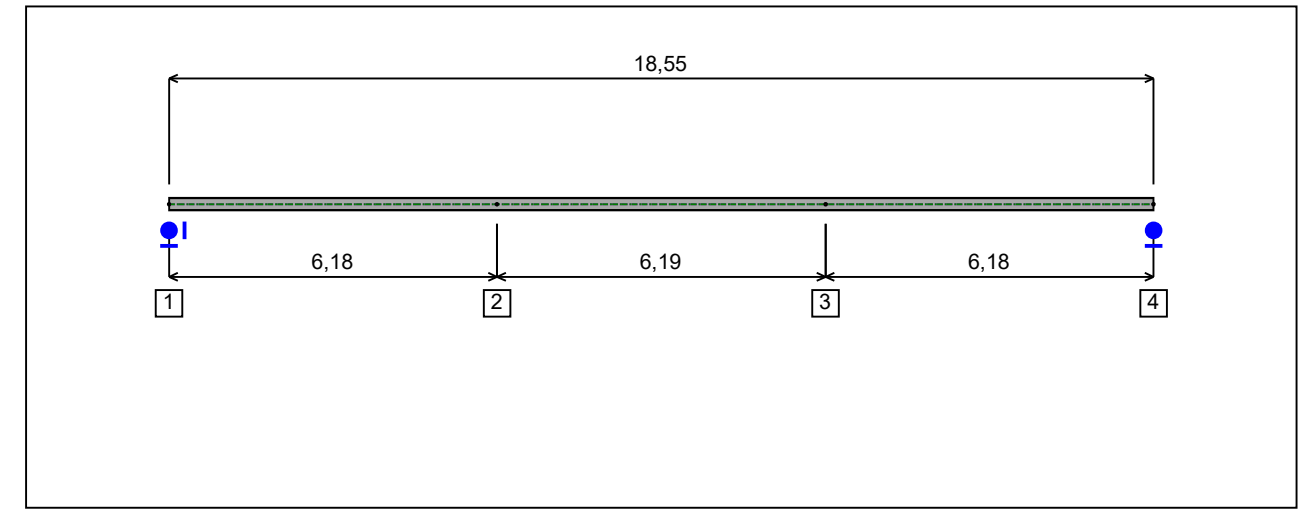

Figure 4 : Profile in long with restraint numbers.

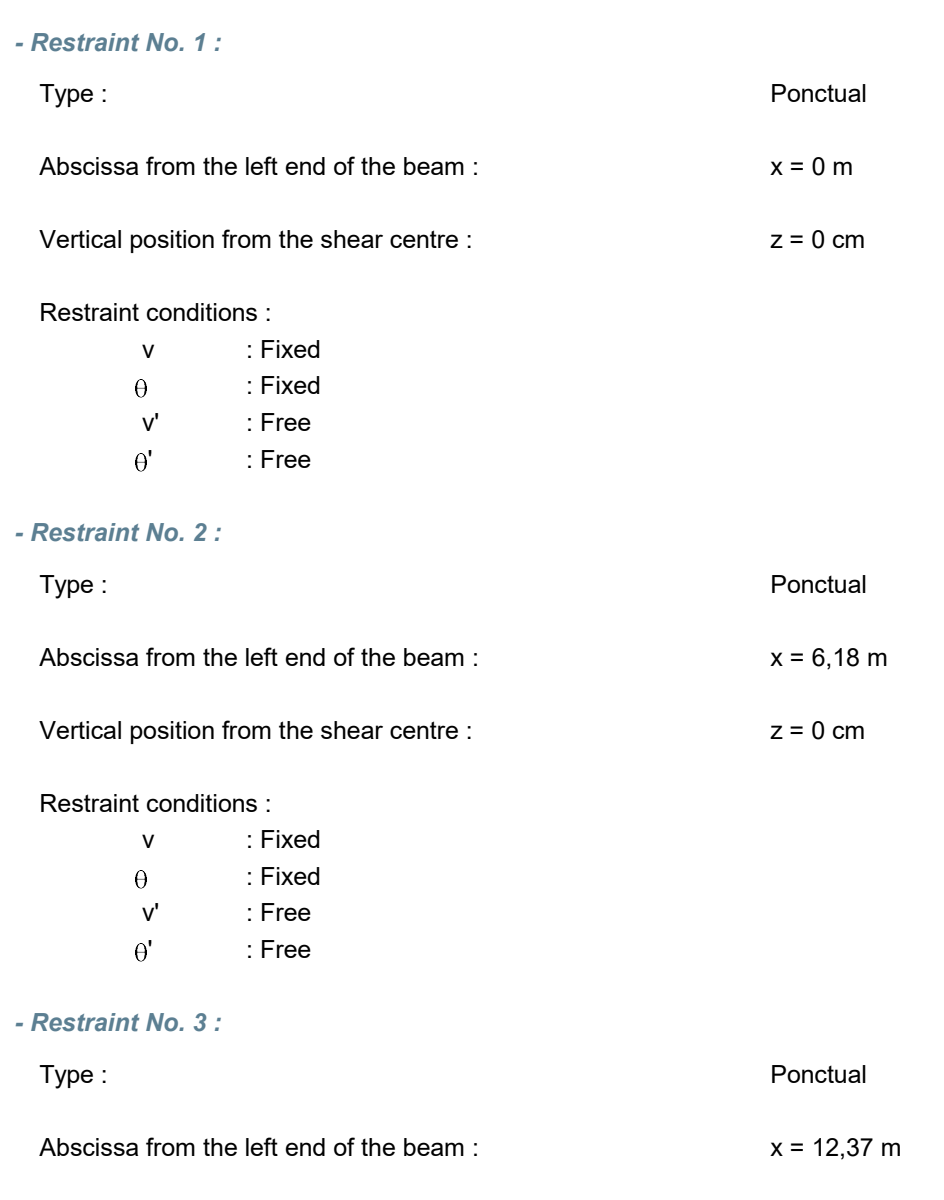

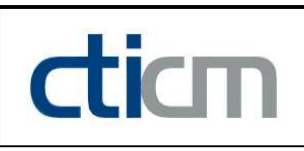

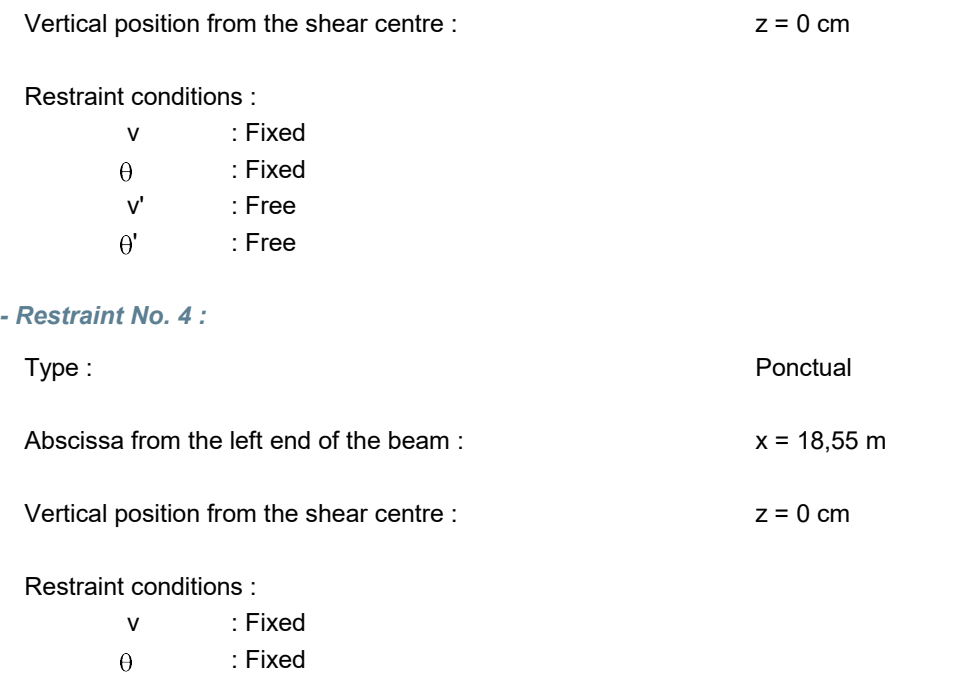

v' : Free

: Free

 $\theta'$ 

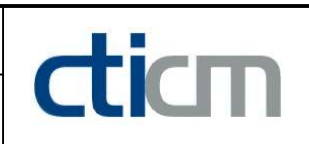

#### I.5 - Supports

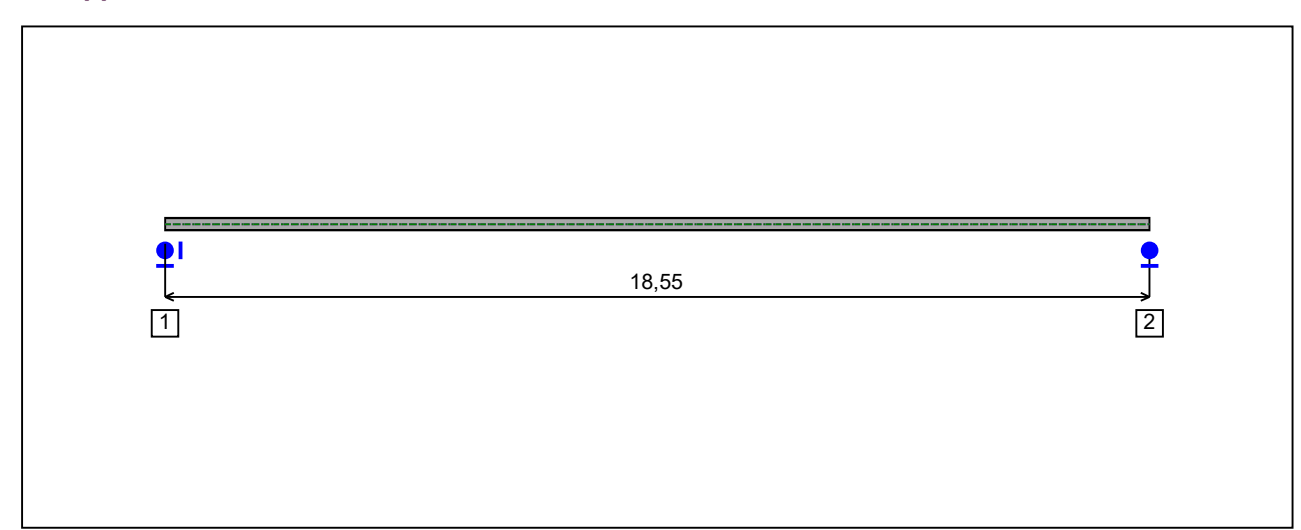

Figure 5 : Profile in long with support numbers.

#### - Support No. 1 :

Abscissa from the left end of the beam :  $x = 0$  m

Support conditions :

u : Fixed w : Fixed w' : Free

#### - Support No. 2 :

Abscissa from the left end of the beam :  $x = 18,55$  m

#### Support conditions :

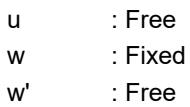

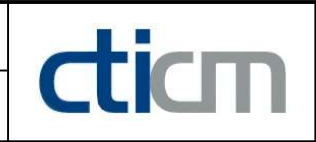

#### I.6 - Loads

Type of loading : **Internal** 

- Moment diagram :

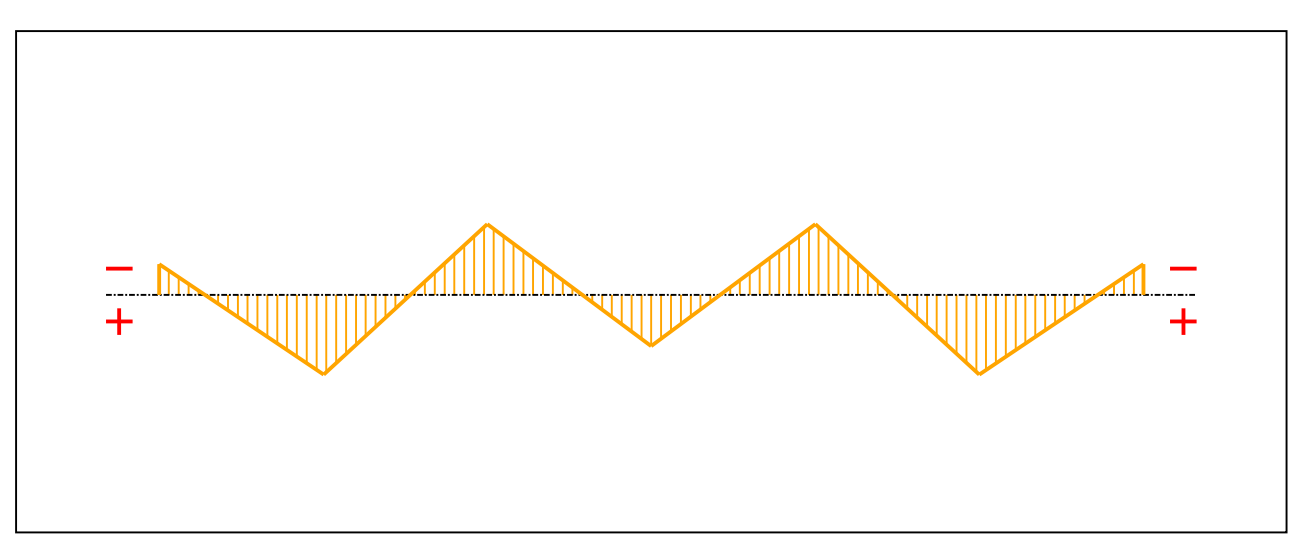

#### Figure 6 : Moment diagram.

Active : Yes

Table 1 : Moment diagram.

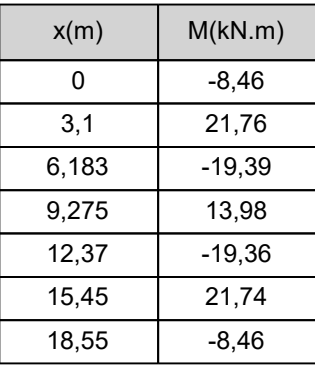

- Axial force diagram :

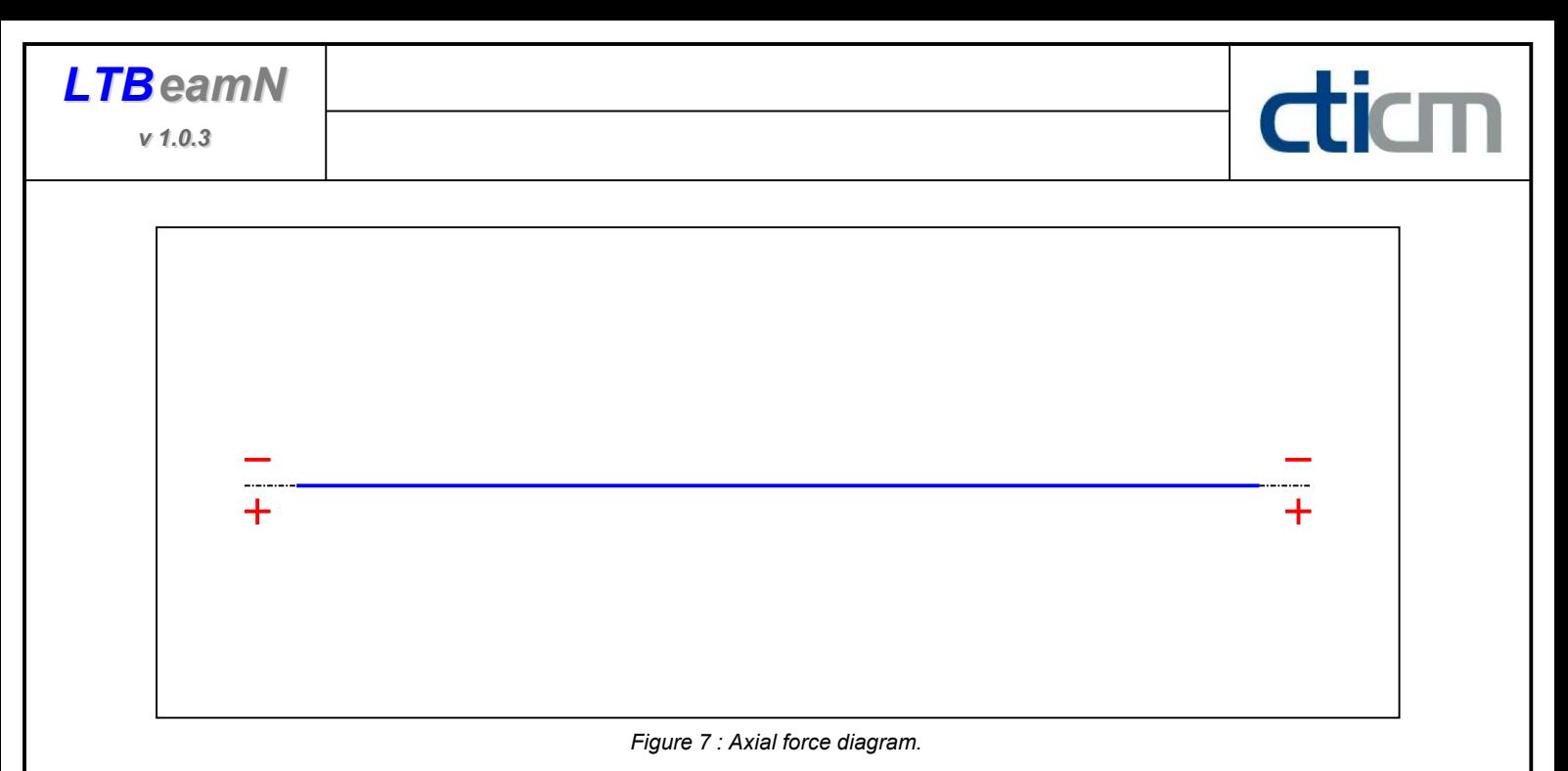

Active : No. 2012 12:00 No. 2012 12:00 No. 2012 12:00 No. 2012 12:00 No. 2012 12:00 No. 2012 12:00 No. 2012 12:00 No. 2012 12:00 No. 2012 12:00 No. 2012 12:00 No. 2012 12:00 No. 2012 12:00 No. 2012 12:00 No. 2012 12:00 No.

Table 2 : Axial force diagram.

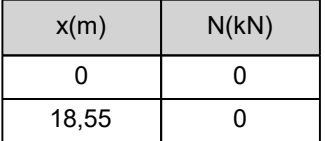

- Eccentric concentrated loads :

No load has been defined.

- Eccentric distributed loads :

No load has been defined.

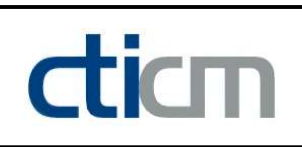

#### II - LTB CALCULATION

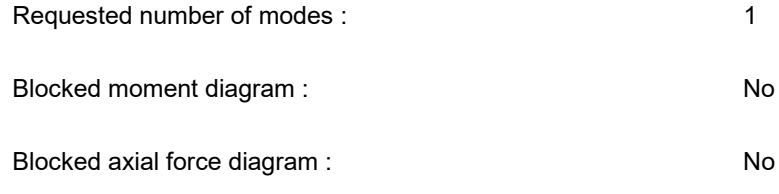

#### II.1 - LTB modes

Table 3 : LTB modes.

| Mode | ⊦'cr  | [KN.m]<br>$M_{\text{max,cr}}$ | $x(M_{\text{max}})$<br>[m] | [kN]<br>N | $X(N_{max})$ |
|------|-------|-------------------------------|----------------------------|-----------|--------------|
|      | 3,485 | 73,35                         | 3,153                      |           | 3,153        |

#### II.2 - Mode shapes

- Mode 1

Table 4 : Mode 1.

| Mode | $\blacksquare$ | $M_{\text{max,cr}}$ | $x(M_{max})$ | $J_{\text{max,cr}}$ [kN] | x(N)             |
|------|----------------|---------------------|--------------|--------------------------|------------------|
|      | Hcr            | [kN.m]              | [m]          | N                        | $x(N_{max})$ [m] |
|      | 3,485          | 73,35               | 3,153        |                          | 3,153            |

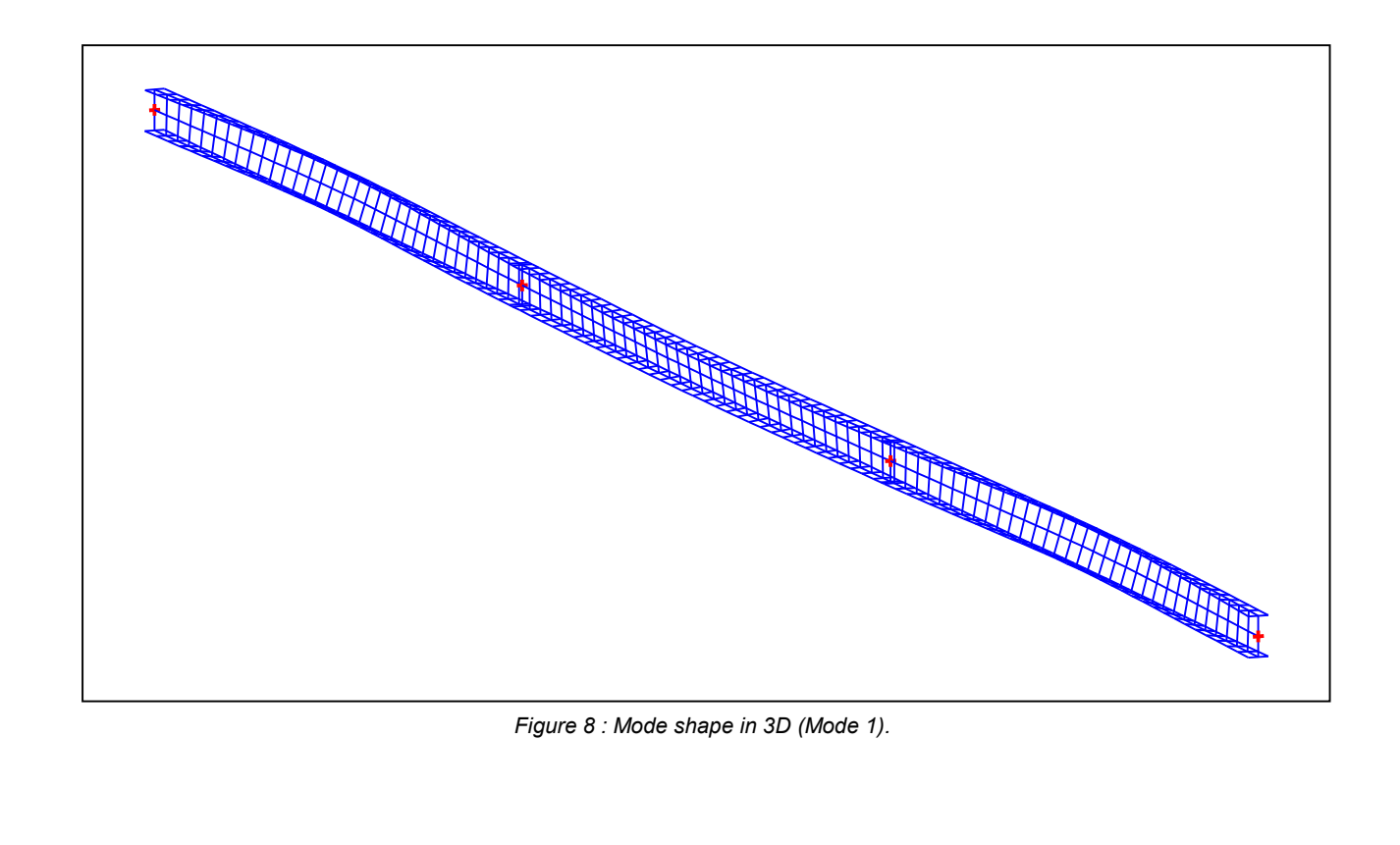

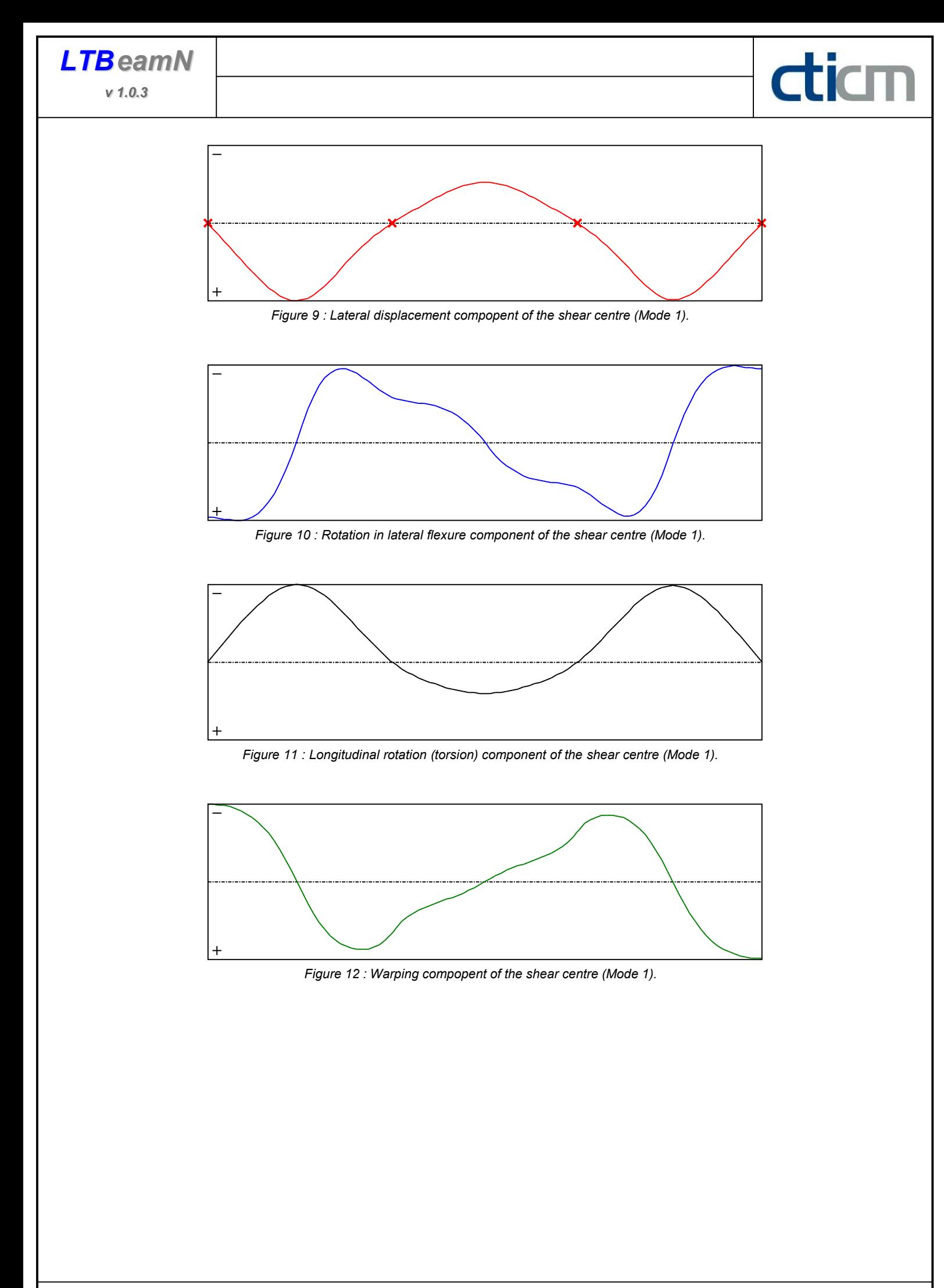

**LTB**eamN

v 1.0.3

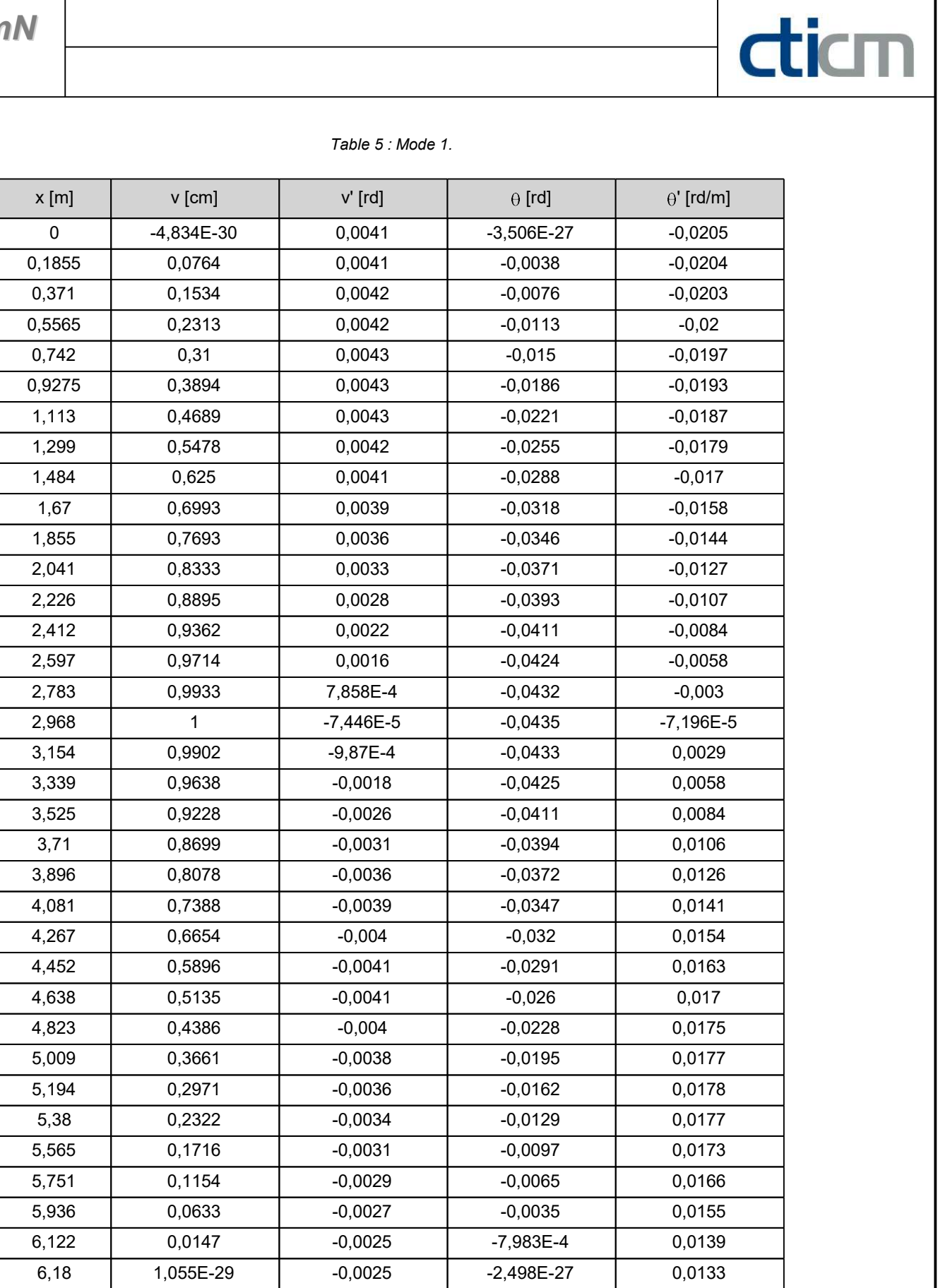

**LTB**eamN

v 1.0.3

| $x$ [m] | $v$ [cm]  | $v'$ [rd]   | $\theta$ [rd] | $\theta'$ [rd/m] |
|---------|-----------|-------------|---------------|------------------|
| 6,307   | $-0,0311$ | $-0,0024$   | 0,0016        | 0,0121           |
| 6,493   | $-0,0751$ | $-0,0023$   | 0,0037        | 0,0105           |
| 6,678   | $-0,1177$ | $-0,0023$   | 0,0055        | 0,0093           |
| 6,864   | $-0,1594$ | $-0,0022$   | 0,0072        | 0,0083           |
| 7,049   | $-0,2003$ | $-0,0022$   | 0,0086        | 0,0075           |
| 7,235   | $-0,2406$ | $-0,0021$   | 0,01          | 0,0068           |
| 7,42    | $-0,2799$ | $-0,0021$   | 0,0112        | 0,0062           |
| 7,606   | $-0,3181$ | $-0,002$    | 0,0123        | 0,0057           |
| 7,791   | $-0,3549$ | $-0,0019$   | 0,0133        | 0,0052           |
| 7,977   | $-0,3897$ | $-0,0018$   | 0,0142        | 0,0047           |
| 8,162   | $-0,4221$ | $-0,0017$   | 0,015         | 0,0041           |
| 8,348   | $-0,4514$ | $-0,0015$   | 0,0157        | 0,0036           |
| 8,533   | $-0,477$  | $-0,0013$   | 0,0163        | 0,003            |
| 8,719   | $-0,4982$ | $-0,001$    | 0,0168        | 0,0023           |
| 8,904   | $-0,5142$ | $-7,113E-4$ | 0,0172        | 0,0016           |
| 9,09    | $-0,5243$ | $-3,731E-4$ | 0,0174        | 8,056E-4         |
| 9,275   | $-0,5278$ | 4,706E-6    | 0,0175        | $-1,995E-5$      |
| 9,461   | $-0,5241$ | 3,823E-4    | 0,0174        | $-8,452E-4$      |
| 9,646   | $-0,5138$ | 7,201E-4    | 0,0172        | $-0,0016$        |
| 9,832   | $-0,4977$ | 0,001       | 0,0168        | $-0,0024$        |
| 10,02   | $-0,4763$ | 0,0013      | 0,0163        | $-0,003$         |
| 10,2    | $-0,4506$ | 0,0015      | 0,0157        | $-0,0036$        |
| 10,39   | $-0,4212$ | 0,0017      | 0,0149        | $-0,0042$        |
| 10,57   | $-0,3888$ | 0,0018      | 0,0141        | $-0,0047$        |
| 10,76   | $-0,3539$ | 0,0019      | 0,0132        | $-0,0052$        |
| 10,94   | $-0,3171$ | 0,002       | 0,0122        | $-0,0057$        |
| 11,13   | $-0,2789$ | 0,0021      | 0,0111        | $-0,0062$        |
| 11,32   | $-0,2396$ | 0,0021      | 0,0099        | $-0,0068$        |
| 11,5    | $-0,1994$ | 0,0022      | 0,0086        | $-0,0075$        |
| 11,69   | $-0,1586$ | 0,0022      | 0,0071        | $-0,0083$        |
| 11,87   | $-0,117$  | 0,0023      | 0,0055        | $-0,0093$        |
| 12,06   | $-0,0746$ | 0,0023      | 0,0037        | $-0,0105$        |
| 12,24   | $-0,0309$ | 0,0024      | 0,0016        | $-0,012$         |
| 12,37   | 6,269E-30 | 0,0025      | $-2,427E-27$  | $-0,0132$        |
| 12,43   | 0,0146    | 0,0025      | $-7,899E-4$   | $-0,0138$        |

Table 5 (Next) : Mode 1.

diam

| $x$ [m] | v [cm]       | $v'$ [rd]   | $\theta$ [rd] | $\theta'$ [rd/m] |
|---------|--------------|-------------|---------------|------------------|
| 12,61   | 0,0628       | 0,0027      | $-0,0035$     | $-0,0153$        |
| 12,8    | 0,1145       | 0,0029      | $-0,0064$     | $-0,0163$        |
| 12,99   | 0,1701       | 0,0031      | $-0,0095$     | $-0,017$         |
| 13,17   | 0,23         | 0,0033      | $-0,0127$     | $-0,0174$        |
| 13,36   | 0,2942       | 0,0036      | $-0,016$      | $-0,0176$        |
| 13,54   | 0,3624       | 0,0038      | $-0,0192$     | $-0,0175$        |
| 13,73   | 0,4339       | 0,0039      | $-0,0225$     | $-0,0172$        |
| 13,91   | 0,5079       | 0,004       | $-0,0256$     | $-0,0168$        |
| 14,1    | 0,583        | 0,0041      | $-0,0287$     | $-0,0161$        |
| 14,28   | 0,6577       | 0,004       | $-0,0316$     | $-0,0151$        |
| 14,47   | 0,7301       | 0,0038      | $-0,0343$     | $-0,0139$        |
| 14,65   | 0,7981       | 0,0035      | $-0,0367$     | $-0,0124$        |
| 14,84   | 0,8594       | 0,0031      | $-0,0388$     | $-0,0105$        |
| 15,03   | 0,9115       | 0,0025      | $-0,0406$     | $-0,0082$        |
| 15,21   | 0,9519       | 0,0018      | $-0,0419$     | $-0,0057$        |
| 15,4    | 0,978        | 9,74E-4     | $-0,0427$     | $-0,0029$        |
| 15,58   | 0,9877       | 7,405E-5    | $-0,0429$     | 6,881E-5         |
| 15,77   | 0,981        | $-7,753E-4$ | $-0,0426$     | 0,003            |
| 15,95   | 0,9595       | $-0,0015$   | $-0,0418$     | 0,0057           |
| 16,14   | 0,9247       | $-0,0022$   | $-0,0405$     | 0,0083           |
| 16,32   | 0,8786       | $-0,0028$   | $-0,0388$     | 0,0106           |
| 16,51   | 0,8231       | $-0,0032$   | $-0,0366$     | 0,0125           |
| 16,7    | 0,7599       | $-0,0036$   | $-0,0341$     | 0,0142           |
| 16,88   | 0,6908       | $-0,0039$   | $-0,0314$     | 0,0156           |
| 17,07   | 0,6174       | $-0,004$    | $-0,0284$     | 0,0167           |
| 17,25   | 0,5411       | $-0,0042$   | $-0,0252$     | 0,0177           |
| 17,44   | 0,4632       | $-0,0042$   | $-0,0218$     | 0,0184           |
| 17,62   | 0,3847       | $-0,0042$   | $-0,0184$     | 0,019            |
| 17,81   | 0,3063       | $-0,0042$   | $-0,0148$     | 0,0194           |
| 17,99   | 0,2285       | $-0,0042$   | $-0,0112$     | 0,0198           |
| 18,18   | 0,1516       | $-0,0041$   | $-0,0075$     | 0,02             |
| 18,36   | 0,0755       | $-0,0041$   | $-0,0037$     | 0,0201           |
| 18,55   | $-1,065E-29$ | $-0,0041$   | $-3,483E-27$  | 0,0202           |

Table 5 (Next) : Mode 1.

diam

#### TABLE OF CONTENTS

 $\frac{d}{dm}$ 

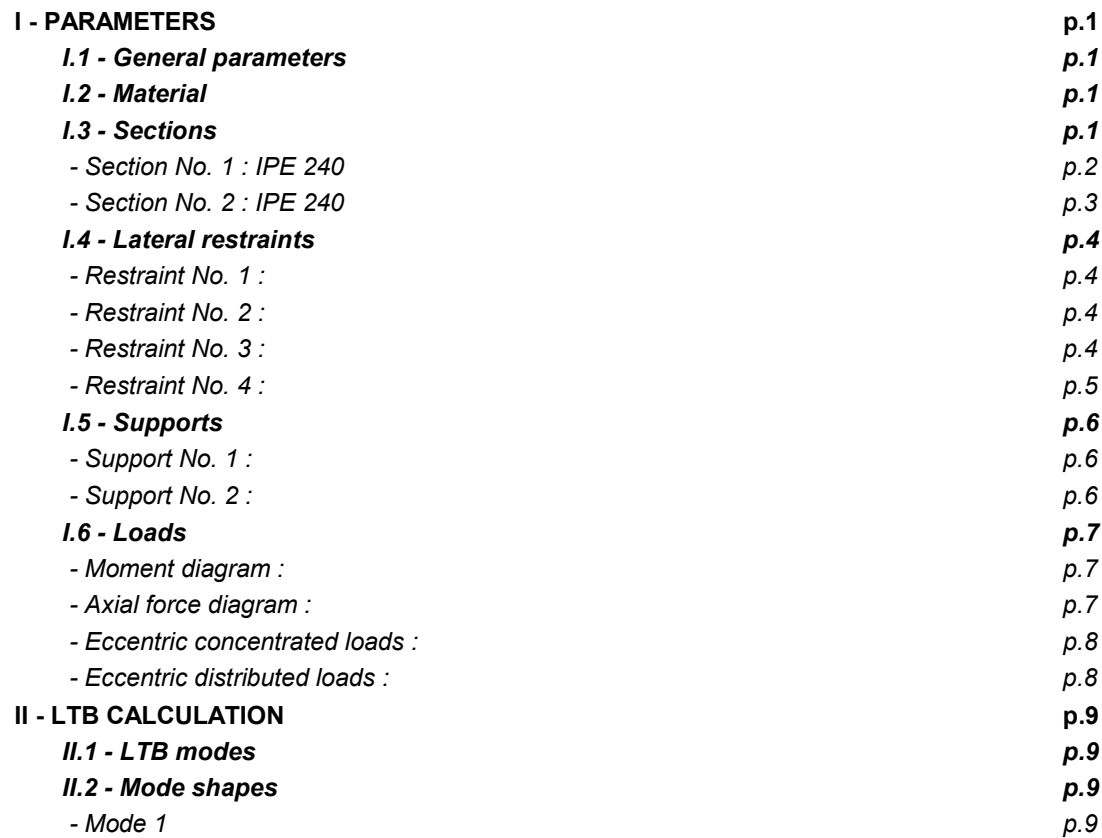

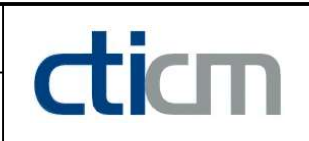

#### WARNING !

The following software may be used for working out technical solutions during preparatory engineering studies.

Because of the complexity of the calculations involved, the software is only for users who are able to make themselve an accurate idea of its possibilities, its limitations and adequacy to the various practical applications. The user will use it under his own responsibilities at his own risk.

This software is available free of charge. No rights are conferred on the user of the present software. The property and all intellectual rights of the latter continue belonging exclusively to CTICM. The use of this software involves no guarantee for the profit of the user who is committed to keep CTICM released and unharmed from any direct or indirect recourse and damage resulting from an incorrect or improper use or from a use for inadequate or inappropriate ends.

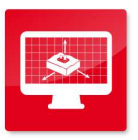

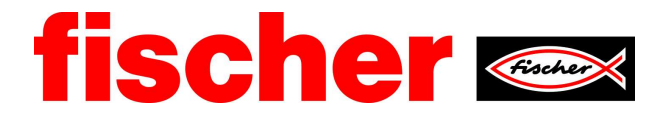

#### fischer international s.r.o.

Prùmyslová 1833 25001 Brandýs nad Labem Telefon: +42 03 26 90 46 01 Fax: +42 03 26 90 46 00 adam vesely@fischer-cz cz www.fischer-cz.cz

### Detaily návrhu

#### **Kotva**

Systém Kotva

Kotevní hloubka Design data

fischer Svorníková kotva FAZ II Svorníková kotva FAZ II 16/50, Ocel galvanicky zinkovaná 65 mm Návrh kotev dle Beton Evropský technický posudek ETA-05/0069, Option 1, Datum vydání 24.04.2020

#### Geometrie / Zatížení

mm, kN, kNm

Hodnoty návrhového zatížení (včetně součinitele bezpečnosti pro zatížení)

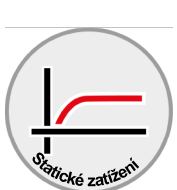

**SECE** 

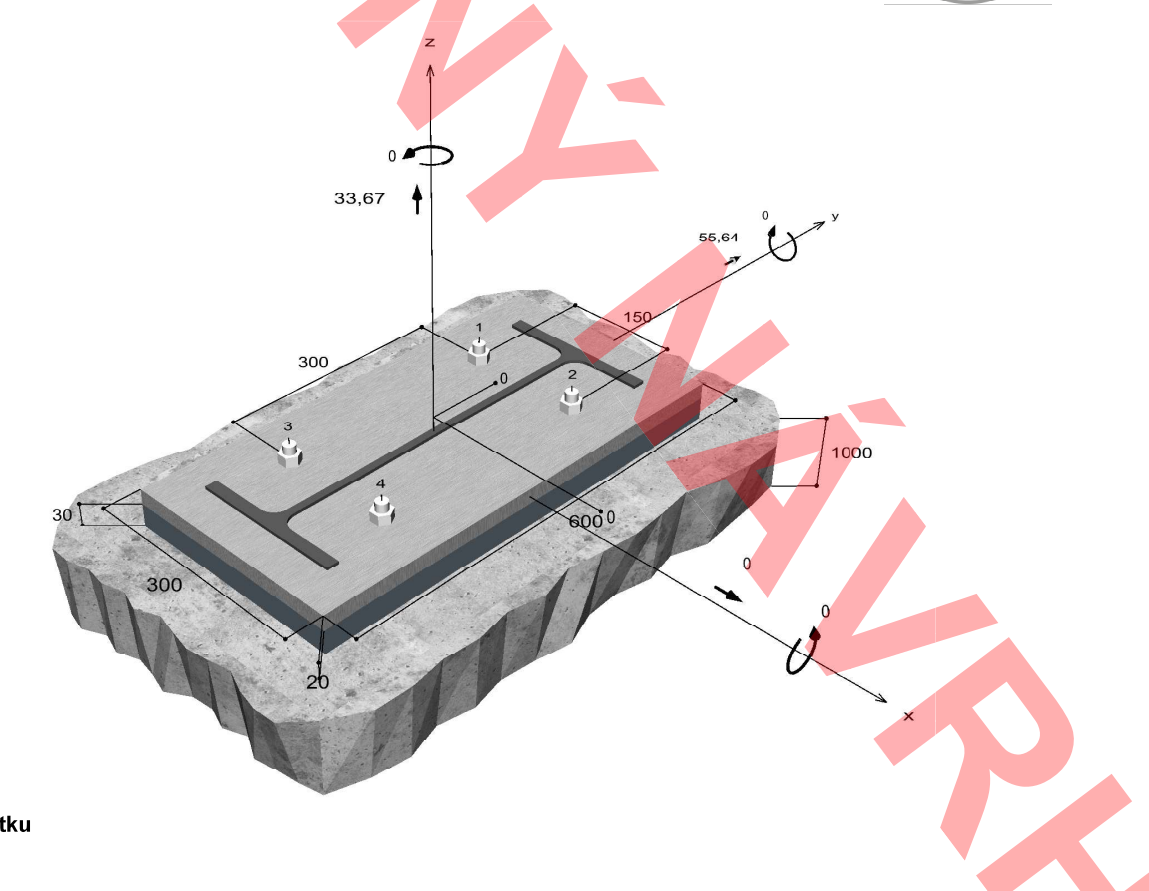

Neodpovídá měřítku

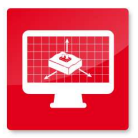

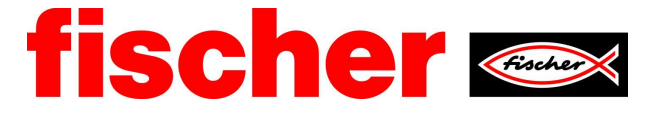

#### Vstupní data

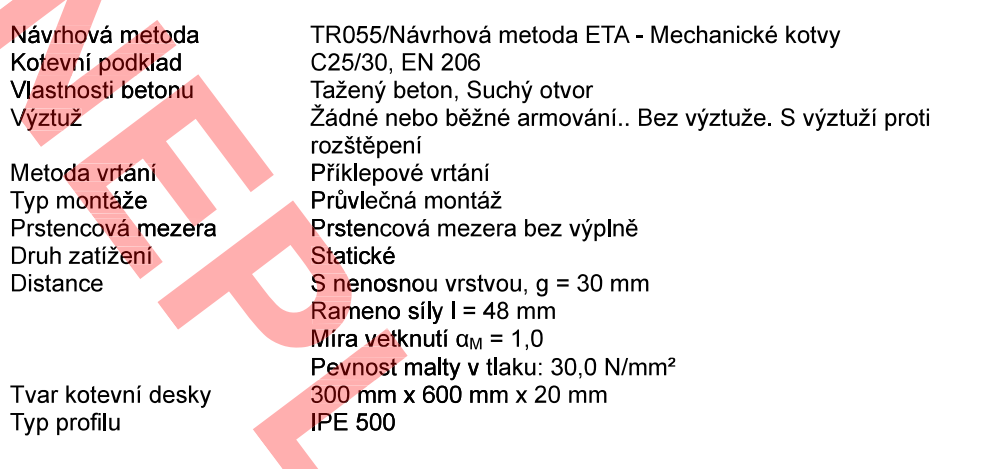

## Návrhová zatížení

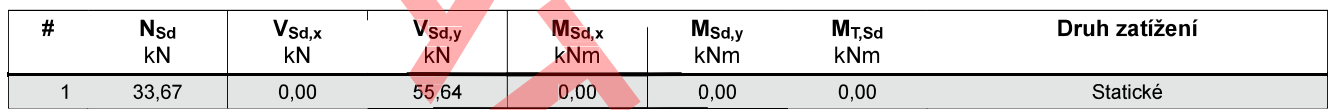

\*) Požadovaný součinitel bezpečnosti pro zatížení je vzat do úvahy

# Výsledné síly kotev

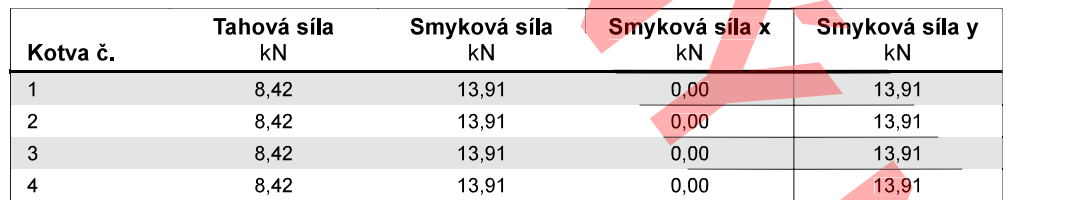

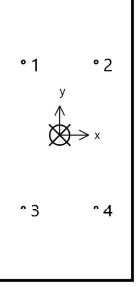

Max. stlačení betonu : Max tlakové napětí v betonu : Výsledné tahové síly : Výsledné tlakové síly :

 $0.00 %$  $0,0$  N/mm<sup>2</sup> 33,67 kN, Poloha X/Y (0/0)<br>0,00 kN, Poloha X/Y (0/0)

# Návrhová únosnost v tahu

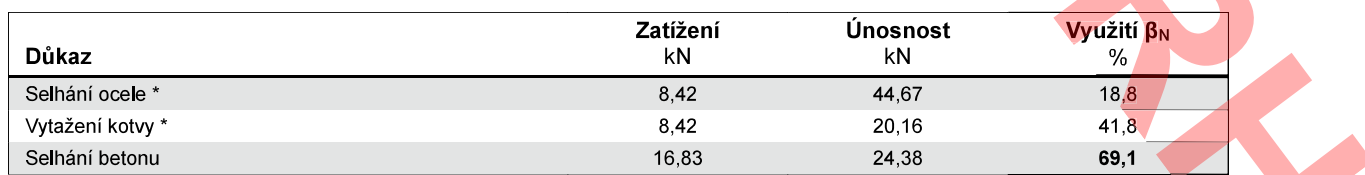

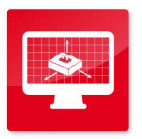

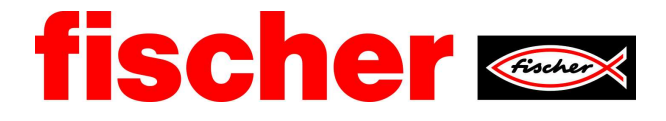

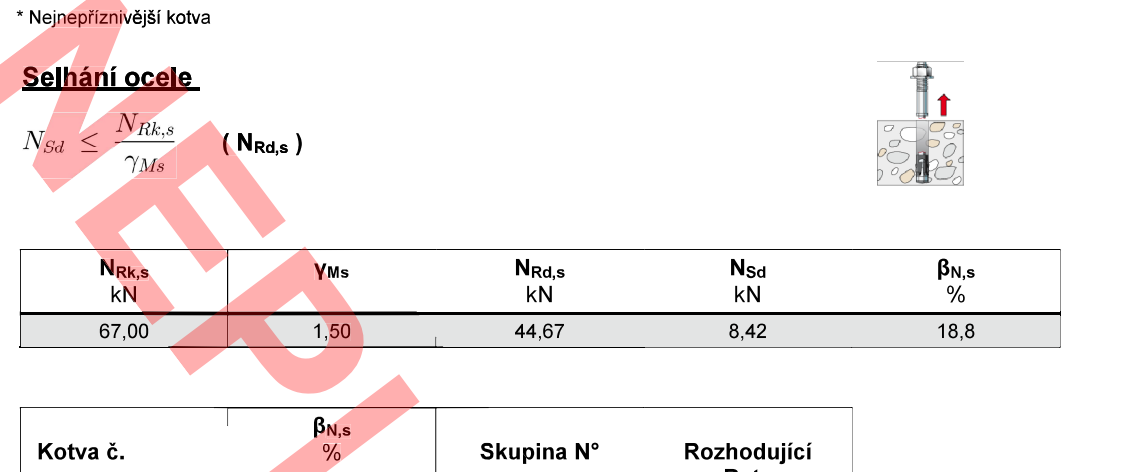

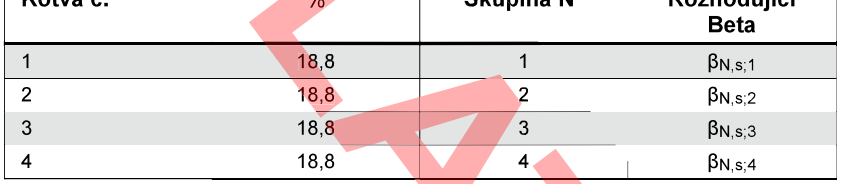

#### Vytažení kotvy

$$
N_{Sd} \; \leq \; \frac{N_{Rk,p}}{\gamma_{Mp}} \qquad \text{( N_{Rd,p}}
$$

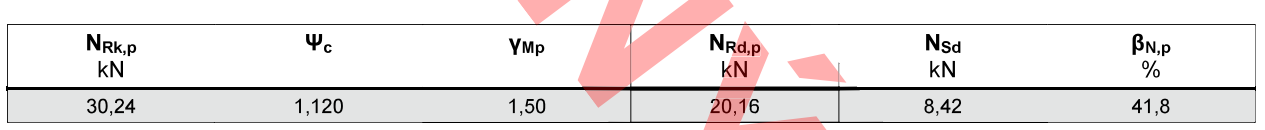

Uvedený součinitel Psi, c-factor je možné určit interpolací.

 $\lambda$ 

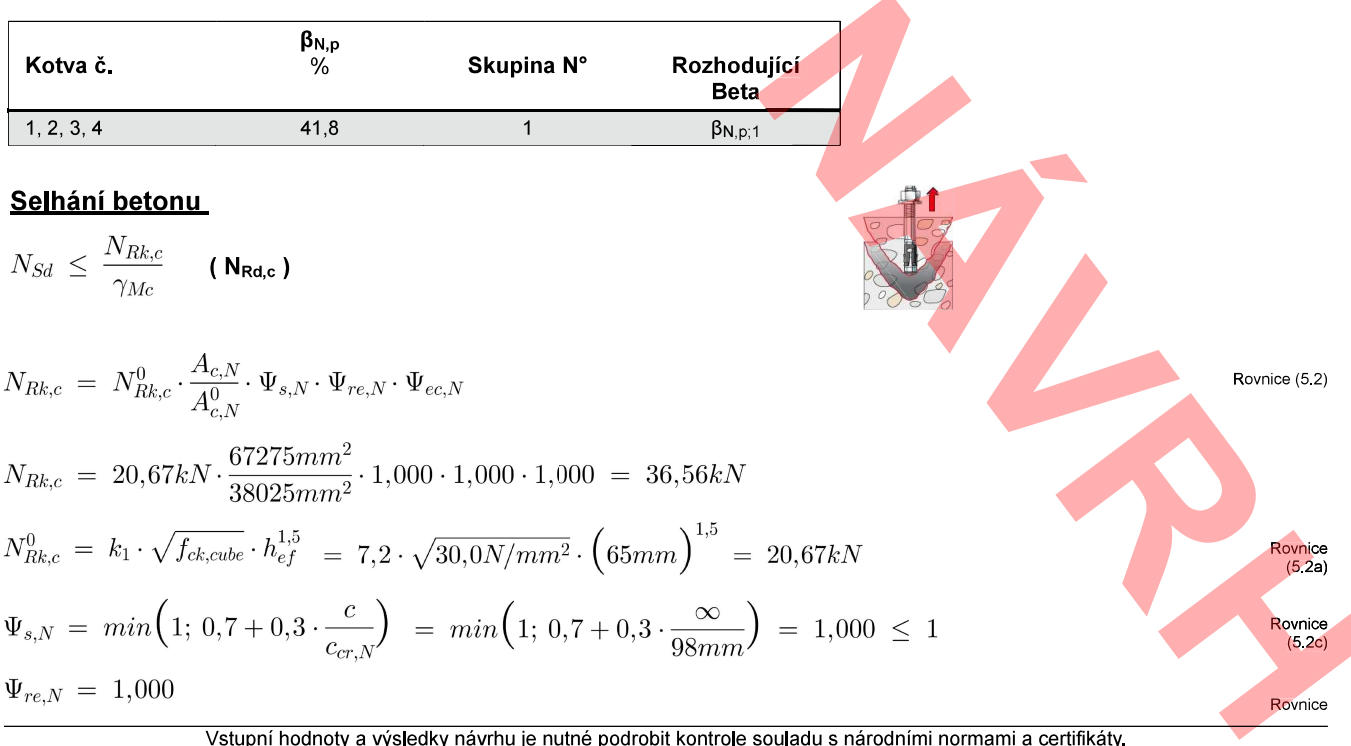

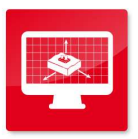

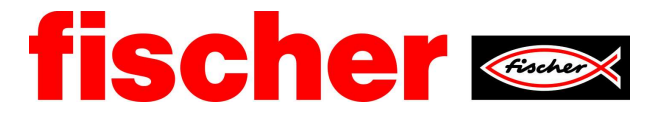

 $69,1$ 

 $(5.2d)$ 

$$
\Psi_{ec,N} = \frac{1}{1 + \frac{2e_n}{s_{cr,N}}} \implies \Psi_{ec,Nx} \cdot \Psi_{ec,Ny} = 1,000 \cdot 1,000 = 1,000 \le 1
$$
\nRownice (5.2e)

\n
$$
\Psi_{ec,Nx} = \frac{1}{1 + \frac{2 \cdot 0mm}{195mm}} = 1,000 \le 1 \qquad \Psi_{ec,Ny} = \frac{1}{1 + \frac{2 \cdot 0mm}{195mm}} = 1,000 \le 1
$$
\nResic

\nRe, c

\nRe, c

\nRe, c

\nRe, c

\nRe, c

\nRe, c

\nRe, c

\nRe, c

\nRe, c

\nRe, c

\nRe, c

\nRe, c

\nRe, c

\nRe, c

\nRe, c

\nRe, c

\nRe, c

\nRe, c

\nRe, c

\nRe, c

\nRe, c

\nRe, c

\nRe, c

\nRe, c

\nRe, c

\nRe, c

\nRe, c

\nRe, c

\nRe, c

\nRe, c

\nRe, c

\nRe, c

\nRe, c

\nRe, c

\nRe, c

\nRe, c

\nRe, c

\nRe, c

\nRe, c

\nRe, c

\nRe, c

\nRe, c

\nRe, c

\nRe, c

\nRe, c

\nRe, c

\nRe, c

\nRe, c

\nRe, c

\nRe, c

\nRe, c

\nRe, c

\nRe, c

\nRe, c

\nRe, c

\nRe, c

\nRe, c

\nRe, c

\nRe, c

\nRe, c

\nRe, c

\nRe, c

\nRe, c

\nRe

16,83

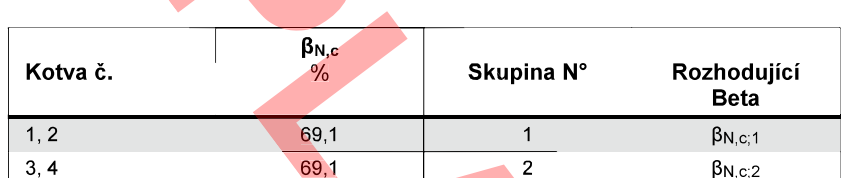

24,38

1,50

# <u>Únosnost ve smyku</u>

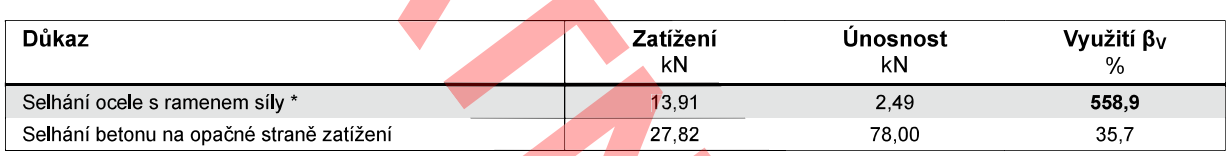

\* Nejnepříznivější kotva

36,56

#### Selhání ocele s ramenem síly

 $\lambda$ 

$$
V_{Sd} \ \leq \ \frac{V_{Rk,s}}{\gamma_{Ms}} \qquad \ \ \text{(V}_{\text{Rd,s}}
$$

$$
V_{Rk,s} = \frac{\alpha_M}{l} \cdot M_{Rk,s}^0 \cdot \left(1 - \frac{N_{Sd}}{N_{Rd,s}}\right) = \left(\frac{1}{0.048m} \cdot 184,0 Nm \cdot \left(1 - \frac{8,42kN}{44,67kN}\right)\right) \cdot \left(1000 \frac{N}{kN}\right) = 3,11kN \text{ Rovnice (5.5)}
$$

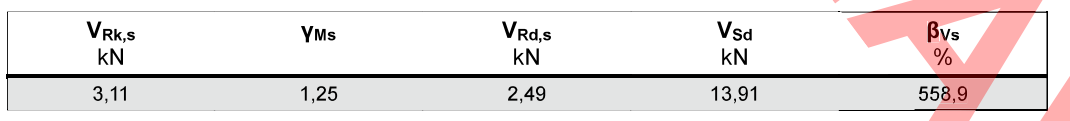

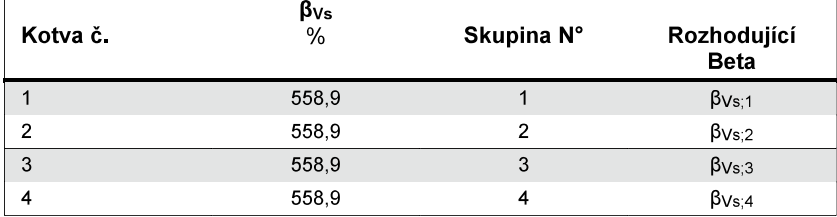

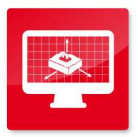

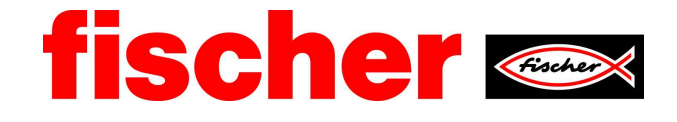

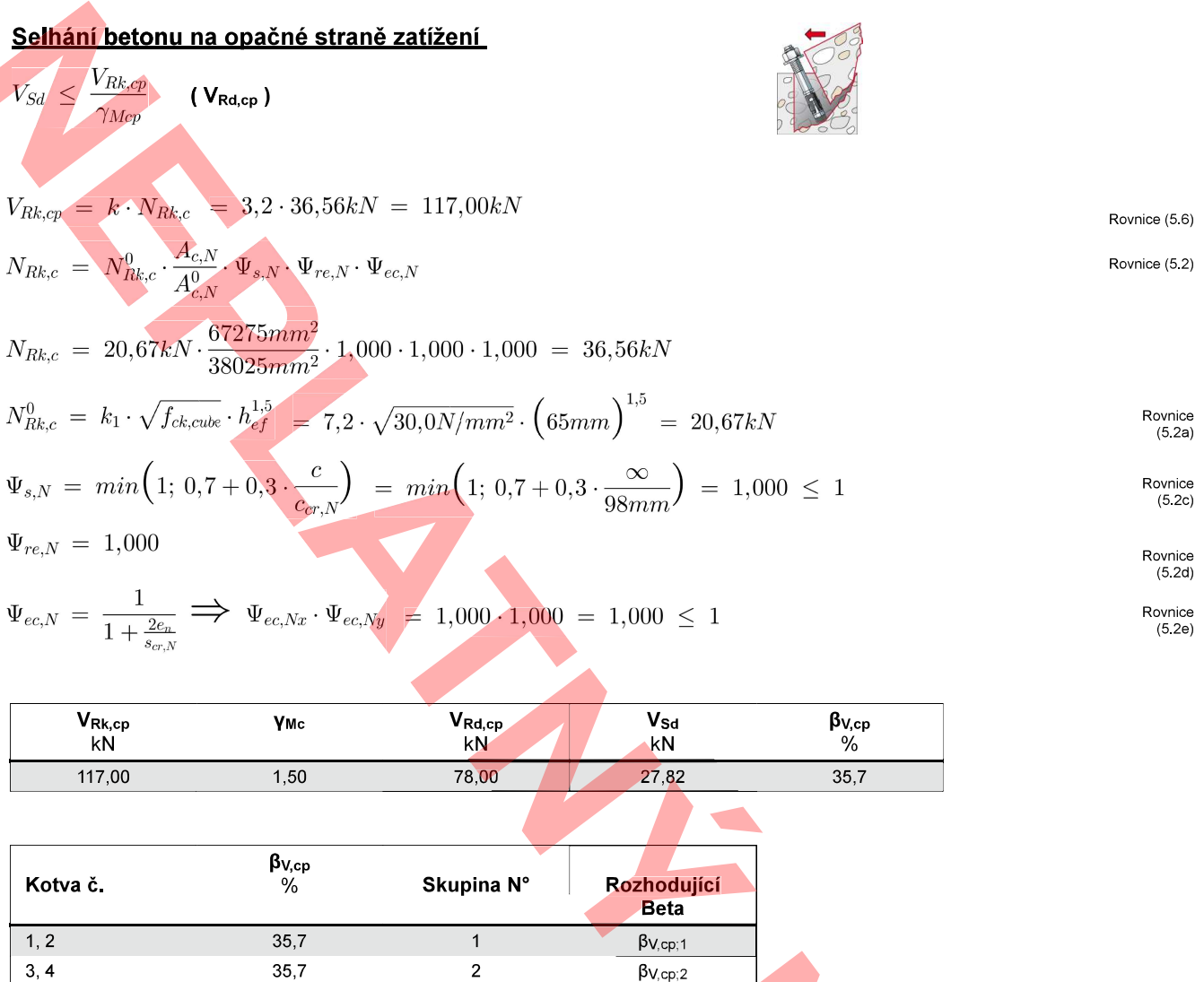

# Využití tahových a smykových zatížení

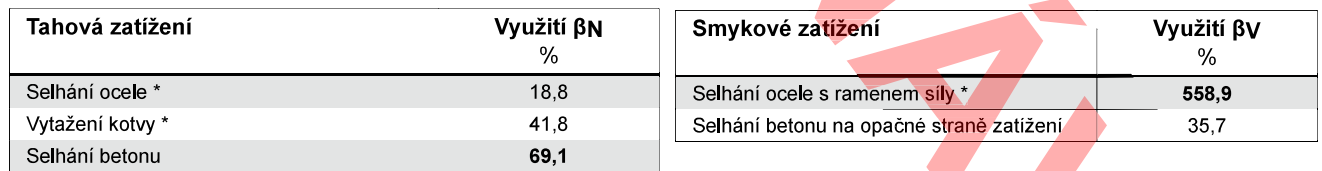

\* Nejnepříznivější kotva

# <u>Únosnost kombinace tahu a smyku.</u>

$$
\beta_N = \beta_{N,c;2} = 0,69 \le 1
$$
\n
$$
\beta_V = \beta_{Vs;1} = 5,59 > 1
$$
\n
$$
\frac{\beta_N + \beta_V}{1,2} = \frac{\beta_{N,c;1} + \beta_{Vs;1}}{1,2} = 5,23 > 1
$$
\nChyba

Rovnice (5.8a) Rovnice (5.8b) Rovnice (5.8c)

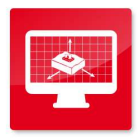

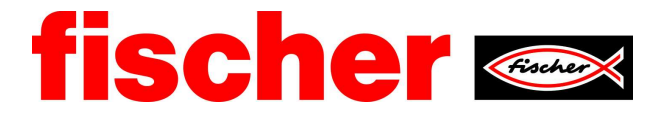

 $t = 20$  mm

**IPE 500** 

# Informace o kotevní desce

#### Podrobnosti kotevní desky

Tloušťka kotevní desky specifikovaná užitelem bez zkoušky

Typ profilu

## Technické poznámky

Pokud je zadaná okrajová vzdálenost nižší než charakteristická (ccr.N - návrhová metoda A), měla by být přítomna podélná výztuž o průměru min. 6mm souběžná s okrajem betonové konstrukce a to po celé hloubce kotvení. Výpočet byl proveden s předpokladem, že je v kotevním podkladu podélná výztuž účinně bránící jeho rozštěpení. V tomto případě lze vypustit posouzení selhání rozštěpením.

Přenos zatížení prostřednictvím kotev do betonové konstrukce by měl být zohledněn při posuzování konstrukce na mezní stav únosnosti a mezní stav použitelnosti; posouzení by mělo být provedeno s ohledem na zatížení představované kotvami. Pro ověření je nutné vzít do úvahy bezpečnostní standardy v souladu s platnými normami.

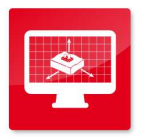

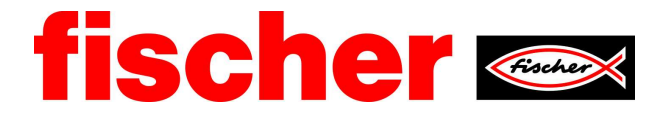

# **Informace k montáži**

#### Kotva **Systém**

Kotva

Příslušenství

fischer Svorníková kotva FAZ II Svorníková kotva FAZ II 16/50, Ocel galvanicky zinkovaná

Vyfukovací pumpička velká ABG Quattric II 16/160/210 nebo také FHD 16/250/380 Příklepové vrtání s nebo bez odsávání

 $M$  16

 $d_0 = 16$  mm

 $h_{\text{ef}}$  = 65 mm

otvoru.

24 mm

 $t = 20$  mm

 $q \leq 30$  mm

 $t_{fix} \leq 50$  mm

 $t_{fix, max} = 70$  mm

Kat č 95864

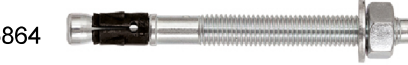

Kat. č. 89300 Kat č 549951

Kat č 546599

#### Detaily montáže

Průměr závitu Průměr vyvrtaného otvoru Hloubka vyvrtaného otvoru  $h_2$  = 158 mm Kotevní hloubka Kotevní hloubka Metoda vrtání Čištění vyvrtaného otvoru

Typ montáže Prstencová mezera Utahovací moment Velikost klíče Tloušťka kotevní desky Tloušťka podlití t fix Tfix, max

 $h_{\text{nom}} = 83 \text{ mm}$ Příklepové vrtání M 16 Pouze vyfouknout ruční pumpičkou. Při použití dutého vrtáku s d٠ odsáváním (např. fischer FHD) se nevyžaduje čištění vyvrtaného Průvlečná montáž Prstencová mezera bez výplně  $T_{inst}$  = 110,0 Nm 'n.

Vstupní hodnoty a výsledky návrhu je nutné podrobit kontrole souladu s národními normami a certifikáty.

SW

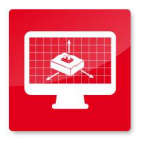

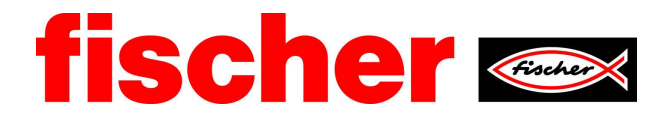

#### Podrobnosti kotevní desky Materiál kotevní desky Nedostupné Tloušťka kotevní desky  $t = 20$  mm Průměr otvoru v kotevní  $d_f = 18$  mm desce Přípevňovaná součást Typ profilu **IPE 500** Souřadnice kotvy  $\pmb{\mathsf{x}}$  $\mathbf{y}$ Kotva č.  $mm$  $\overline{mm}$  $\overline{1}$  $-75$ 150  $\overline{2}$ 75 150  $\overline{3}$  $-75$ 150 75  $\overline{\mathbf{4}}$  $-150$

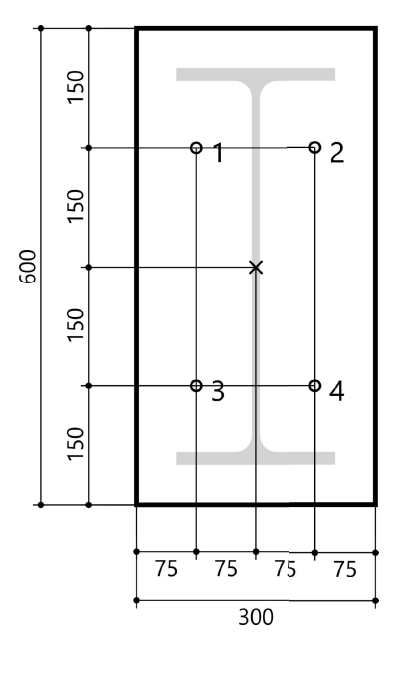

Vstupní hodnoty a výsledky návrhu je nutné podrobit kontrole souladu s národními normami a certifikáty.